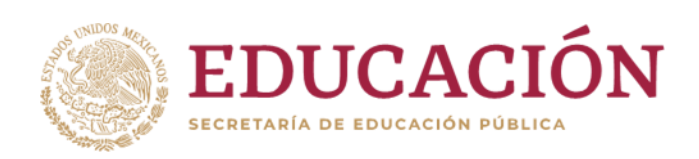

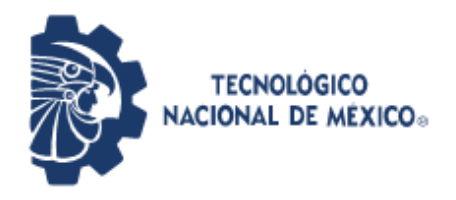

**Instituto Tecnológico de Pabellón de Arteaga** Departamento de Ciencias Económico Administrativas

### <span id="page-0-0"></span>**REPORTE FINAL PARA ACREDITAR RESIDENCIA PROFESIONAL DE LA CARRERA DE INGENIERÍA EN GESTIÓN EMPRESARIAL**

**Luz María De Luna Andrade**

**[CREACIÓN DE UN PUNTO DE VENTA PARA EL CONTROL DE INVENTARIOS EN LA EMPRESA FRUTERÍA "LOS PINGÜIS".]**

### **FRUTERIA "LOS PINGÜIS"**

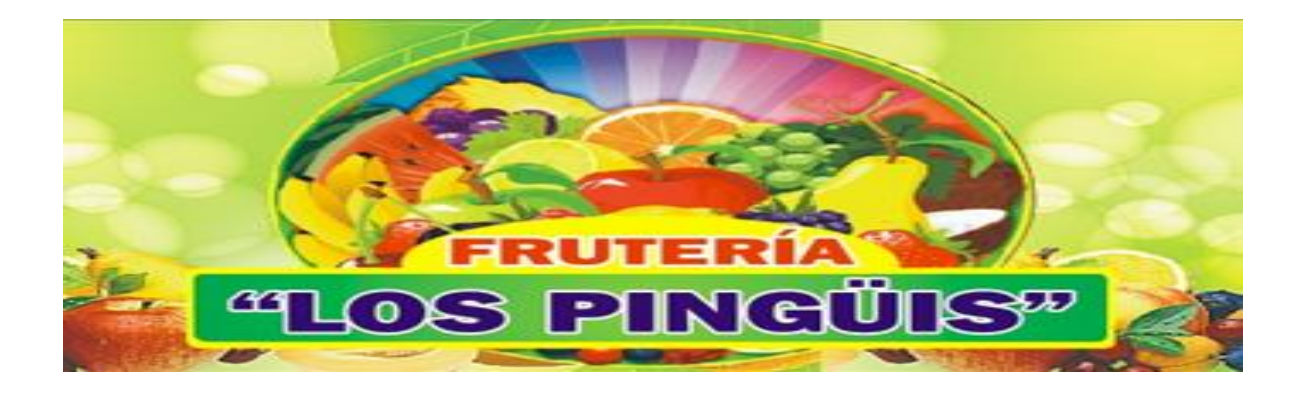

Nombre del asesor externo Nombre del asesor interno C. Edwin Eduardo López Ruvalcaba LNI. Benito Rodríguez Cabrera

FECHA: (Noviembre-2019) Pabellón de Arteaga, Aguascalientes.

## **CAPÍTULO I PRELIMINARES**

#### <span id="page-2-0"></span>**AGRADECIMIENTOS**

El presente trabajo lo dedico principalmente a Dios, por haberme guiado a lo largo de estos años de estudio, tu amor y tu bondad no tiene fin, me permites sonreír ante todos mis logros que son resultado de tu ayuda, y cuando caigo me pones a prueba, aprendiendo de mis errores y me doy cuenta que los pones en frente mío para que mejore como ser humano y crezca de diversas maneras.

Le doy gracias a mis padres, por haberme forjado como la persona que soy en la actualidad, muchos de mis logros se los debo a ustedes. Me formaron con reglas y con algunas libertades, pero al final de cuentas me motivaron constantemente para alcanzar mis anhelos. Los quiero mucho.

A mis hermanas y hermano por haberme apoyado siempre y retroalimentado en cualquier momento que yo lo necesitaba.

La ayuda que me has brindado ha sido muy importante para mí, ya que estuviste a mi lado desde el inicio, en los momentos y situaciones más difíciles, siempre ayudándome. No ha sido sencillo, sin embargo, siempre fuiste muy motivador y esperanzado, siempre me decías que lo lograría. Me has ayudado hasta donde te es posible, incluso aún más que eso. Muchas gracias, amor.

Agradezco la confianza, apoyo y dedicación de tiempo a cada uno de mis profesores, por haber compartido conmigo sus conocimientos.

Atte. Luz María de Luna Andrade.

#### <span id="page-3-0"></span>**RESÚMEN**

Los inventarios son un puente de unión entre la producción y las ventas. En una empresa el inventario equilibra la línea de producción. Los inventarios de materias primas, productos semiterminados y productos terminados absorben la holgura cuando fluctúan las ventas o los volúmenes de producción, lo que nos da otra razón para el control de inventarios. Estos tienden a proporcionar un flujo constante de producción, facilitando su programación y existencias.

Los inventarios de materia prima dan flexibilidad al proceso de compra de la empresa. Sin ellos en la empresa existe una situación "de la mano a la boca", comparándose la materia prima estrictamente necesaria para mantener el plan de producción, es decir, comprando y consumiendo.

Nuestra conclusión debe ser que la administración habilidosa de los inventarios, puede hacer una contribución importante a las utilidades mostradas.

Con este, la empresa puede realizar sus tareas de producción y de compra economizando recursos, y también atender a sus clientes con más rapidez, optimizando todas las actividades de la empresa. Sin embargo, se presenta una desventaja: el costo de mantenimiento; ya que se debe considerar el costo de capital, el costo de almacenaje, el costo de oportunidad causando por inexistencia, entre otros.

La eficiencia del proceso de un sistema de inventarios es el resultado de la buena coordinación entre las diferentes áreas de la empresa, teniendo como premisas sus objetivos generales.

#### ÍNDICE

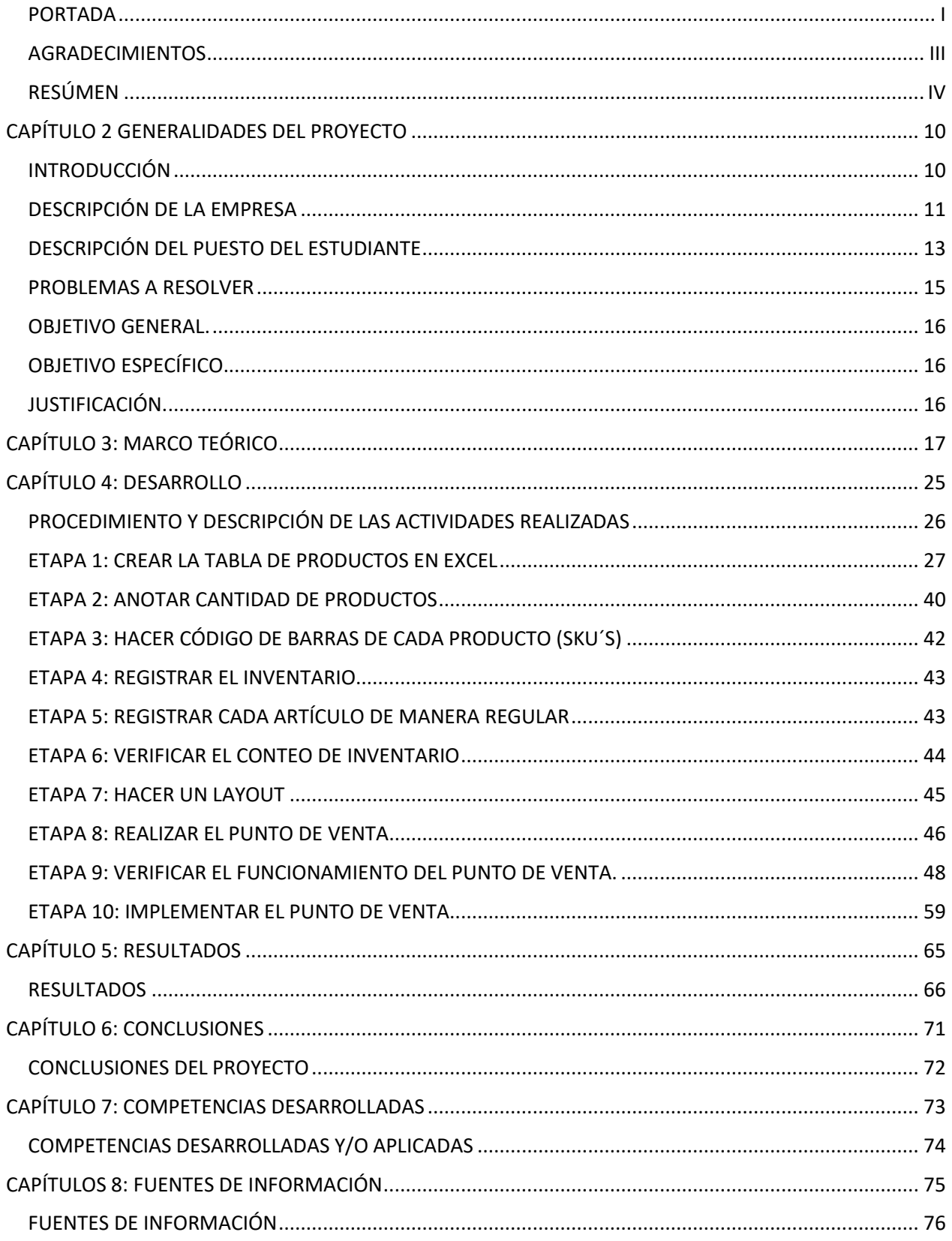

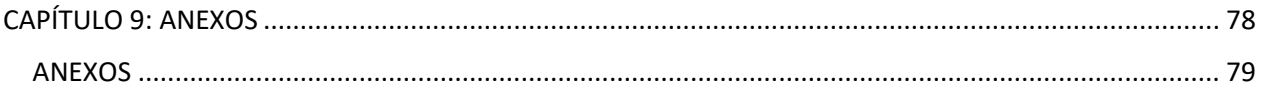

#### **Lista de Tablas**

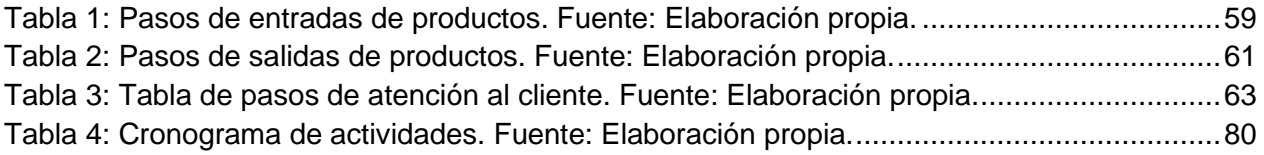

#### **Lista de Ilustraciones**

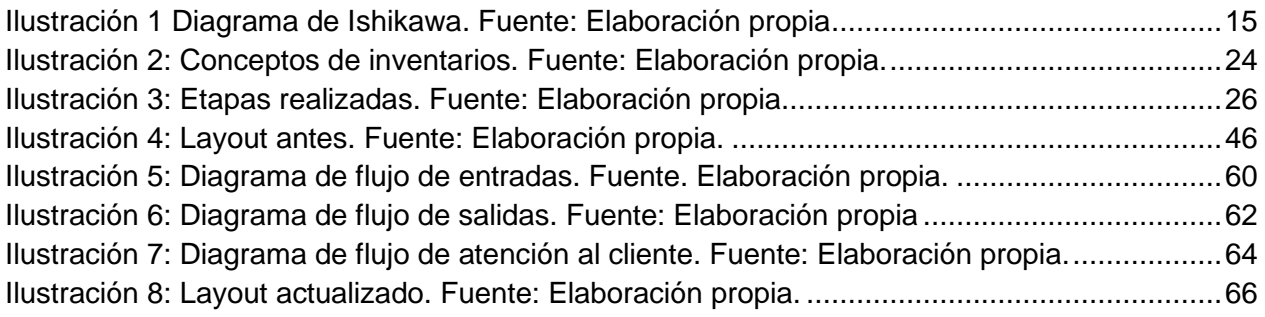

#### **Lista de Imágenes**

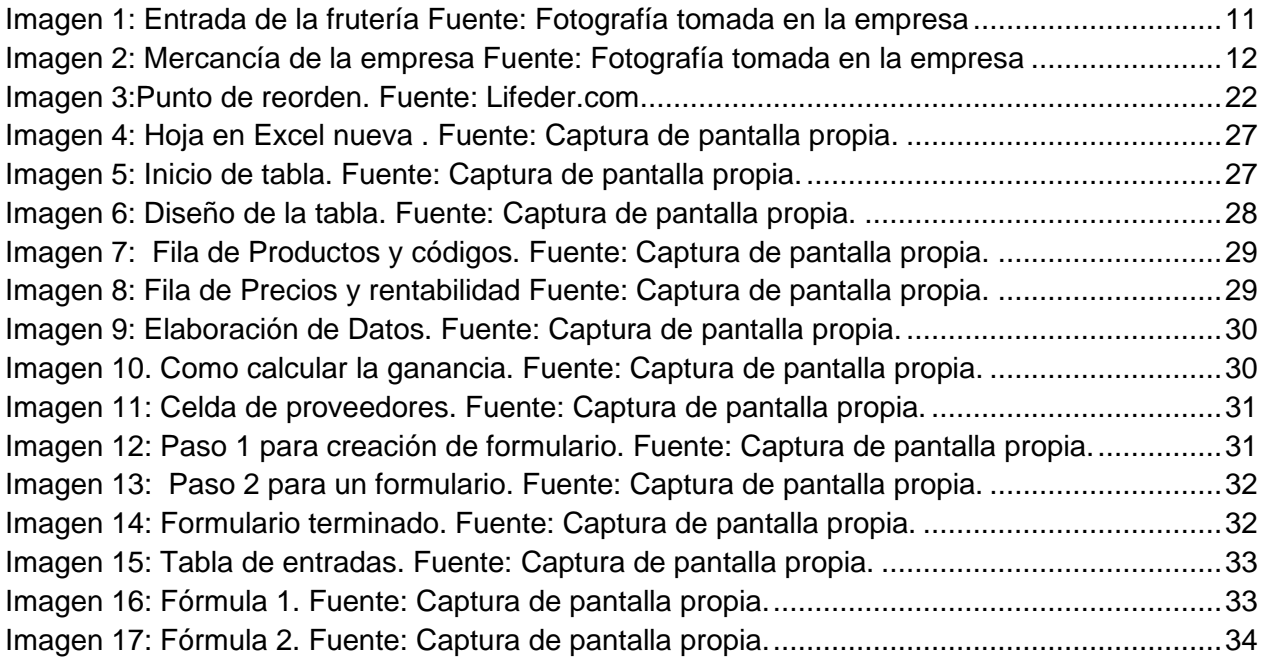

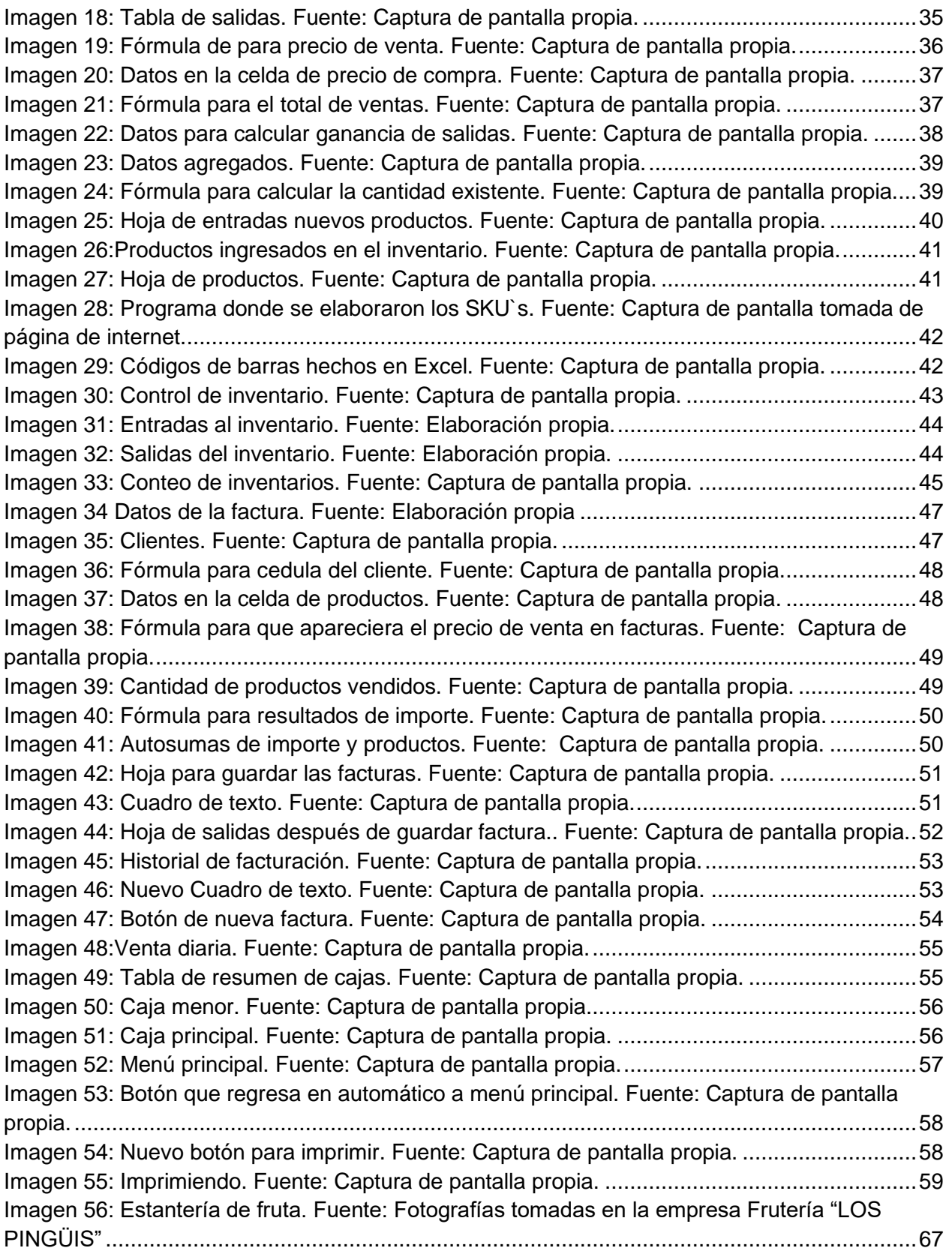

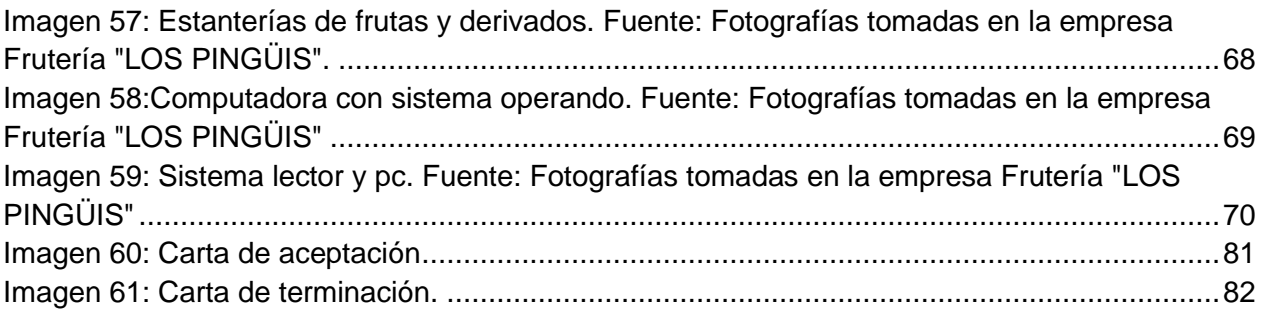

## **CAPÍTULO 2: GENERALIDADES DEL PROYECTO**

#### <span id="page-9-0"></span>**CAPÍTULO 2 GENERALIDADES DEL PROYECTO**

La finalidad de las generalidades del proyecto procura generar un panorama amplio de la historia de la empresa y determina el porqué de la necesidad de la implementación de la mejora continua en la empresa.

#### <span id="page-9-1"></span>**INTRODUCCIÓN**

El tema de los Inventarios, en particular y como parte de un renglón tan vital en los activos de la empresa, posee mayor énfasis en algunos aspectos tales como, la concepción de lo que es un inventario, el papel que desempeña en la empresa, su real importancia, son los diferentes tipos de inventario que existen o pueden aplicarse, la utilidad que se deriva al aplicarlos correctamente y con la rigurosidad requerida por cada caso particular.

El problema de los inventarios han estado siempre presente en la historia humana, así como la adquisición y preservación de bienes para el consumo directo o los requeridos como materia prima para la elaboración de productos terminados, los inventarios han rondado desde que se hiciera evidente que el ser humano es capaz de producir en mayor cantidad que lo rigurosamente necesario para su consumo individual y debido a esta capacidad productora ocasiona el problema inmediato de una gestión de inventario.

El rubro de inventarios, lo constituyen los bienes de la empresa destinados a la venta o producción para su posterior venta, tales como materia prima, producción en proceso, artículos terminados y otros materiales que se utilicen en el empaque, envase de mercancías o refacciones para mantenimiento que se consuman en el ciclo normal de operaciones.

#### <span id="page-10-0"></span>**DESCRIPCIÓN DE LA EMPRESA**

FRUTERIA "LOS PINGÜIS" es una empresa local joven, ubicada en la calle Motolinía #402, empezó en el año 2016. El dueño de esta posee amplia experiencia en el sector de la alimentación, ya que desde mucho tiempo atrás el dueño se dedicada principalmente a la comercialización y venta al por mayor de frutas, verduras, hortalizas frescas y abarrotes.

<span id="page-10-1"></span>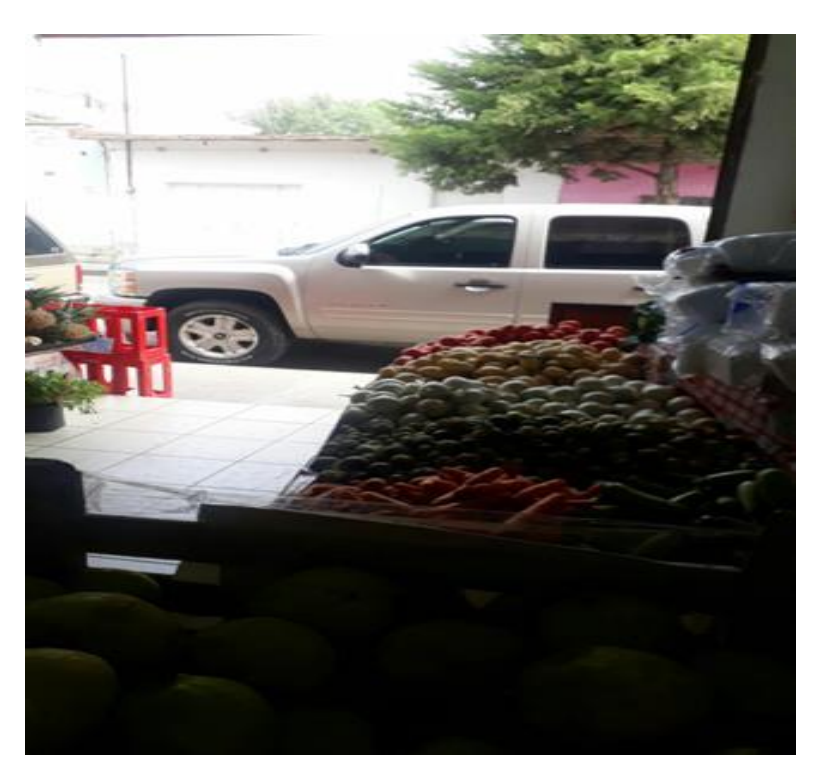

*Imagen 1: Entrada de la frutería Fuente: Fotografía tomada en la empresa*

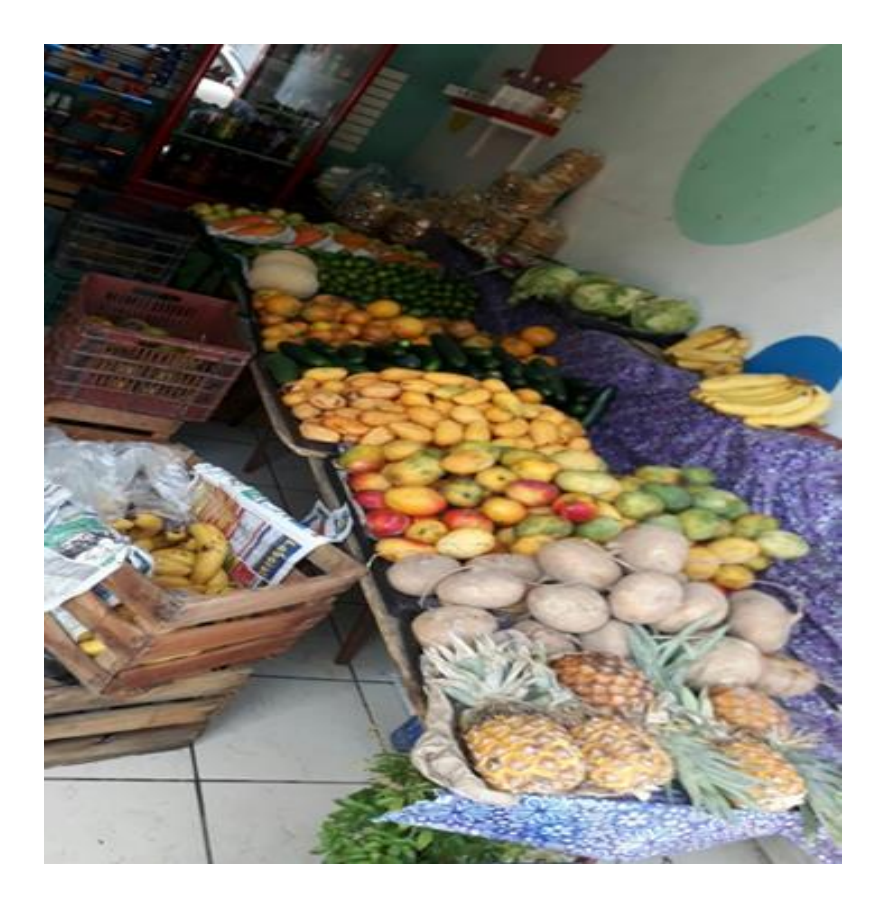

*Imagen 2: Mercancía de la empresa Fuente: Fotografía tomada en la empresa*

<span id="page-11-0"></span>Edwin comenzó su andadura en los tianguis con su padre Salvador desde el año 2010 en 6 partes diferentes del territorio de Aguascalientes y Zacatecas, dónde con el transcurso del tiempo ha ido ampliando su conocimiento en este negocio cumpliendo así una de sus metas que fue tener una frutería más aparte de andar en los tianguis.

Desde que empezó ha mantenido una línea constante de crecimiento gracias a su dedicación empresarial, al arduo trabajo diario, unido a la filosofía de empresa, basada en la oferta de productos de alta calidad. Los servicios que presta son la venta de frutas, verduras y actualmente se agregó abarrotes a su empresa. Cuenta con un total de 198 productos diferentes.

#### <span id="page-12-0"></span>**DESCRIPCIÓN DEL PUESTO DEL ESTUDIANTE**

Encargada del Sistema de punto de Venta o la Vendedora de los alimentos.

Consiste en pesar las frutas y verduras y cobrar y anotar en una libreta todo lo que se ha vendido.

Con el sistema de punto de venta las actividades serán las antes mencionadas, pero con la implementación del proyecto se pasarán por el código del producto al punto de venta y cobrar, cada 15 días actualizar el inventario para gestionar las entradas y salidas de los productos y de esta manera tener un inventario actual en físico y electrónico.

Ya que con la gestión de un inventario adecuado es un concepto clave para la mayoría de las pequeñas empresas. Si no tienes los inventarios totales exactos, tendrás muchas más dificultades reponiendo stock, evitando su deterioro, vendiendo mercancía estancada y manteniendo muestras adecuadas. Una de las principales consideraciones al evaluar los procesos de inventario es decidir con qué frecuencia vamos a contar físicamente el inventario, y cuándo hacer un mero recuento de ciclos, o conteo electrónico es suficiente.

#### *Misión*

La Empresa "LOS PINGÜIS" está comprometida por satisfacer las necesidades de todos nuestros clientes y así como también de nuestros trabajadores, con el objetivo de maximizar la eficiencia y optimizar la rentabilidad a través de nuestra diferenciación en calidad de producto, servicio y precio.

#### *Visión*

Conseguir la fidelización de nuestros clientes a través de comercialización de productos de calidad, a partir de la cual afianzar un crecimiento progresivo y sostenido en el mercado, trabajar para conseguir la máxima calidad, en los productos diversificándolos mejorando el servicio y el precio más competitivo.

#### *Valores*

- La seriedad y el compromiso que nos permiten mantener la confianza de nuestros clientes y proveedores.
- Compromiso de servicio de nuestro equipo humano para lograr, con su esfuerzo constante, la satisfacción del cliente.
- Apuesta decidida por la calidad y mejora continua de nuestras instalaciones y procedimientos, para anticiparnos a las necesidades del mercado y así ser más competitivos.

#### <span id="page-14-0"></span>**PROBLEMAS A RESOLVER**

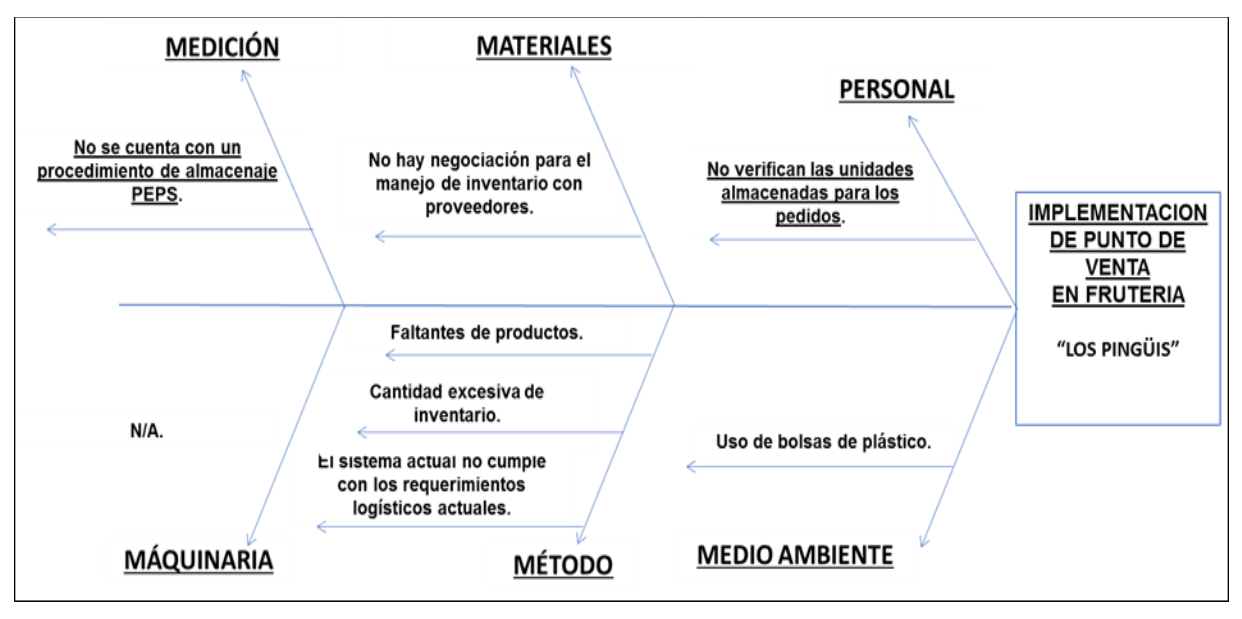

#### *Ilustración 1 Diagrama de Ishikawa. Fuente: Elaboración propia*

<span id="page-14-1"></span>De acuerdo al análisis realizado mediante la herramienta de Diagrama de Ishikawa arroja los siguientes datos.

**Personal:** el personal no verifica las unidades almacenadas para los pedidos, por lo cual desfasa el inventario y no coincide al hacer el balance.

**Materiales:** el producto es perecedero por lo cual la negociación con los proveedores es difícil, por lo cual el proyecto a implementar beneficiara notablemente este punto.

**Medio ambiente:** el uso de bolsas plásticas deteriora el medio ambiente es por eso que tenemos la propuesta de bolsas recicladas.

**Medición:** actualmente no se cuenta con un sistema de PEPS (primeras entradas, primeras salidas), se escribe manualmente entradas y salidas.

**Método:** en este punto es donde se detecta el problema ya que no se tiene un sistema para los requerimientos logísticos actuales con el punto de venta.

Se considera que con el Sistema de punto de venta ya no existirán faltantes, de esta manera evitaremos que la empresa tenga pérdidas aumentando sus ganancias al 100%. Generando un costo beneficio.

#### <span id="page-15-0"></span>**OBJETIVO GENERAL.**

"Creación de un punto de venta para el control de inventarios y automatización por medio de un sistema PEPS (Primeras Entradas Primeras Salidas) en la cartera de productos en la empresa Frutería "Los Pingüis".

#### <span id="page-15-1"></span>**OBJETIVO ESPECÍFICO.**

- 1. Creación de un punto de venta.
- 2. Levantamiento y control de inventarios.
- 3. Creación de un sistema PEPS.
- 4. Generación de una base de datos de los productos.

#### <span id="page-15-2"></span>**JUSTIFICACIÓN.**

EL proyecto que se implementó es debido a que, la empresa cuenta con una gran variedad de productos, los cuales necesitaban estar organizados y controlados, esto mediante un punto de venta.

Los puntos de venta vienen a automatizar el proceso de salida y cobro de la mercancía en la empresa.

La implementación de los sistemas de punto de venta no son un lujo, sino una necesidad primordial para agilizar los procesos en los que está relacionado la salida de la mercancía en estos tipos de establecimientos.

La prioridad de la empresa es la satisfacción del cliente externo, al hacer más rápido y fácil el proceso de atención hacia el cliente.

Así mismo se pretende abrir el área de abarrotes por lo cual la empresa estará innovando y creciendo en su ramo.

# <span id="page-16-0"></span>**CAPÍTULO 3: MARCO TEÓRICO**

#### **CAPÍTULO 3: MARCO TEÓRICO**

El marco teórico proporciona la base conceptual para la compresión y el análisis de los datos presentados en esta investigación. Este es el propósito básico del marco teórico. Sus funciones son:

- Ofrecer medios para que futuros investigadores sean capaces de interpretar los datos.
- Dar respuesta a problemas nuevos que no habían sido estudiado previamente.
- Proporcionar medios para identificar el problema de investigación, ya que del conocimiento viene la comprensión.

#### *IMPORTANCIA DEL CONTROL DE INVENTARIOS*

La definición según (Afonso, 2013) de la importancia de realizar control de inventarios en nuestra empresa es: *"El control del inventario es un elemento muy importante para el desarrollo, tanto en grandes empresas como en pequeñas y medianas, además de un*  factor fundamental para el control de costes y rentabilidad de cualquier hotel o *establecimiento turístico. Una mala administración puede ser la culpable de generar clientes descontentos por el no cumplimiento de la demanda, además de ocasionar problemas financieros que pueden llevar a la compañía a la quiebra".*

#### *VENTA*

La definición según (Merino, Definicion.de, 2010) de Venta es: *"Venta es la acción y efecto de vender (traspasar la propiedad de algo a otra persona tras el pago de un precio convenido). El término se usa tanto para nombrar a la operación en sí misma como a la cantidad de cosas que se venden".*

#### *COMPRA*

La definición según (Merino, Definicion.de, 2011) de Compra es*: "Compra es la acción y efecto de comprar. Quien compra entrega dinero para recibir un bien o servicio, mientras* 

*que quien vende entrega el bien o servicio a cambio del dinero. Esto quiere decir que el comprador entrega dinero al vendedor y éste hace lo propio con el producto."*

#### *PUNTO DE VENTA*

La definición según (Merino, Juan Perez Porto y Maria, 2013) del Punto de Venta es: *"Punto es un término con múltiples significados: en este caso, nos interesa su acepción como un lugar físico o sitio. Venta, por su parte, es el proceso y el resultado de vender (entregar la propiedad de un bien a otro sujeto, quien pagará un cierto precio ya acordado para quedarse con el producto en cuestión)."*

#### *INVENTARIO*

La definición según (Gestiopolis.com, 2002) de Inventario es: *"El inventario representa la existencia de bienes almacenados destinados a realizar una operación, sea de compra, alquiler, venta, uso o transformación. Debe aparecer, contablemente, dentro del activo como un activo circulante."*

#### *COMO SE LLEVA A CABO UN CONTROL DE INVENTARIO*

La definición según (Solistica, 2018 ) de cómo se lleva a cabo un control de inventarios es: *"Se lleva a cabo mediante el registro constante de entradas y salidas, lo cual permite saber en todo momento qué cantidad de insumos o productos para venta se tienen en almacén."*

#### *TIPOS DE CONTEOS*

#### *Inventarios periódicos*

La definición según (Varela, 2008) de sistema de control de inventarios periódico es: *"El sistema de inventarios periódico realiza un control del inventario cada determinado tiempo o periodo, y para eso es necesario hacer un conteo físico. Para poder determinar con exactitud la cantidad de inventarios disponibles en una fecha determinada. Con la* 

*utilización de este sistema, la empresa no puede saber en determinado momento cuantos son sus mercancías, ni cuanto es el costo de los productos vendidos."*

#### *Inventarios continuos*

La definición según (Varela, 2008) de sistema de inventarios perpetuo o continuo es: *"En este sistema la empresa mantiene un registro continuo de cada artículo del inventario, de esta forma los registros muestran las mercancías disponibles en todo momento. Es útil para preparar estados financieros mensuales, trimestrales u otros estados intermedios. La empresa puede determinar el costo del inventario final y el costo de las mercancías vendidas directamente de las cuentas, sin tener que hacer un conteo físico de las mercancías."*

#### *METODOLOGÍAS*

#### *Método PEPS (Primeras entradas primeras salidas)*

La definición según (ERP, s.f.) del Método PEPS es*: "El método PEPS, también conocido como FIFO por sus siglas en inglés, consiste en identificar los primeros artículos en entrar al almacén para que sean los primeros en ser vendidos o utilizados en la producción. Así se evita, por ejemplo, que productos perecederos caduquen, ya que tendrán un movimiento constante y oportuno."*

#### *Método EOQ (Cantidad Económica de Pedido)*

La definición según (Bind, 2019) del Método EOQ es: *Es una técnica que busca determinar el monto de pedido que reduzca en mayor medida los costos de inventario y está caracterizado por estar basado en 3 supuestos clave:*

- *• Que la demanda es constante y conocida a priori.*
- *• Que la frecuencia de uso del inventario es constante en el tiempo.*
- *• Que los pedidos se reciben en el momento exacto en que los inventarios se agotan."*

#### *CONTEO CÍCLICO*

La definición según (Bind, 2019) del Conteo Cíclico es*: "Este método de conteo de inventarios consiste en el recuento frecuente de una parte del inventario total, con el fin de que todo este se haya contado al menos una vez en un periodo de tiempo determinado. Para facilitar esta tarea de auditoría constante, resulta de gran utilidad el contar con un software especializado que te permita llevar el controlar de tu inventario de manera regular y fácilmente. "*

#### *STOCK MAXIMO*

La definición según (Samuel, 2017) de Stock Máximo es*: "El stock máximo es el volumen máximo de productos que tu empresa puede mantener en su almacén. De cumplir con el stock máximo depende, por ejemplo, evitar que los productos se queden apelotonados o se deterioren, se produzcan roturas o incluso se pierdan debido a la falta de espacio o al hacinamiento de productos."*

#### *STOCK MINIMO*

La definición según (Samuel, 2017) de Stock Mínimo es*: "El stock mínimo vendría a ser el stock de seguridad que debe tener una empresa de un artículo para poder seguir ofreciendo el servicio a sus clientes, de acuerdo a las previsiones y estadísticas que ha realizado la empresa a través de su software de gestión en la nube."*

#### *PUNTO DE REORDEN*

La definición según (Pacheco, 2019) del Punto de Reorden es: *"El punto de reorden conocido también como nivel de reposición, es la cantidad de productos que debe existir para poder solicitar un nuevo pedido del mismo producto o realizar la compra correspondiente. Esta cantidad no es conveniente, aunque algunas veces se aplique la experiencia para realizar esta estimación y del sentido común."*

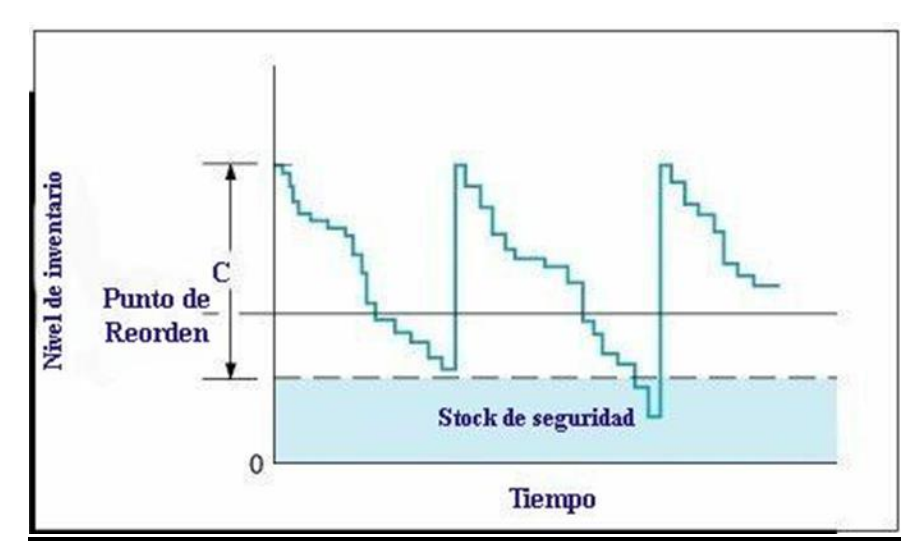

*Imagen 3:Punto de reorden. Fuente: Lifeder.com*

<span id="page-21-0"></span>Es la sumatoria de la demanda de tiempo de entrega y la presencia de seguridad. El cálculo optimizado mayormente incorpora el tiempo de entrega, la calidad de servicio y el pronóstico de la demanda.

#### *REPORTE DE COMPRAS*

En este reporte es donde se visualizará todas las compras que le hemos hecho a nuestros proveedores

#### *REPORTE DE VENTAS*

Es un reporte es donde se visualizarán las ventas ya sean diarias semanales, mensuales y anuales es para llevar un mejor control.

#### *FACTURAS*

La definición según (Debitor, Glosario de Contabilidad, s.f.) de una Factura es: *"Una factura es un documento de carácter mercantil que indica una compraventa de un bien o servicio y que, entre otras cosas, debe incluir toda la información de la operación.* 

*Podemos decir que es una acreditación de una transferencia de un producto o servicio tras la compra del mismo."*

#### *CLIENTES*

La definición según (Debitor, Glosario de contabilidad , s.f.) de Cliente es: *"Es una persona física o jurídica que recibe un servicio o adquiere un bien a cambio de un dinero u otro tipo de retribución."*

#### *ENTRADAS*

Son los elementos que entran Listar los elementos al sistema, quien realizó la entrada, fecha/hora del evento y en cual almacén se realizó la entrada.

#### *SALIDAS*

Son los elementos que salieron del sistema, quien autorizó la salida, fecha/hora del evento y en cual almacén se realizó.

#### *CONTROL DE INVENTARIOS*

La definición según (J. Castro, 2013) del Control de Inventarios es: *""El control de inventario se refiere a todos los procesos que ayudan al suministro, accesibilidad y almacenamiento de productos en alguna compañía para minimizar los tiempos y costos relacionados con el manejo del mismo: es un mecanismo a través del cual, la organización administra de manera eficiente el movimiento y almacenamiento de mercancía, así como el flujo de información y recursos que resultan de ello los objetivos planteados".*

#### *COHESION*

Los conceptos que circulan el tema de inventarios son puntos clave a desarrollar para la implementación de un punto de venta cada uno participa de distinta manera en el proceso y son necesarios para el desarrollo de este.

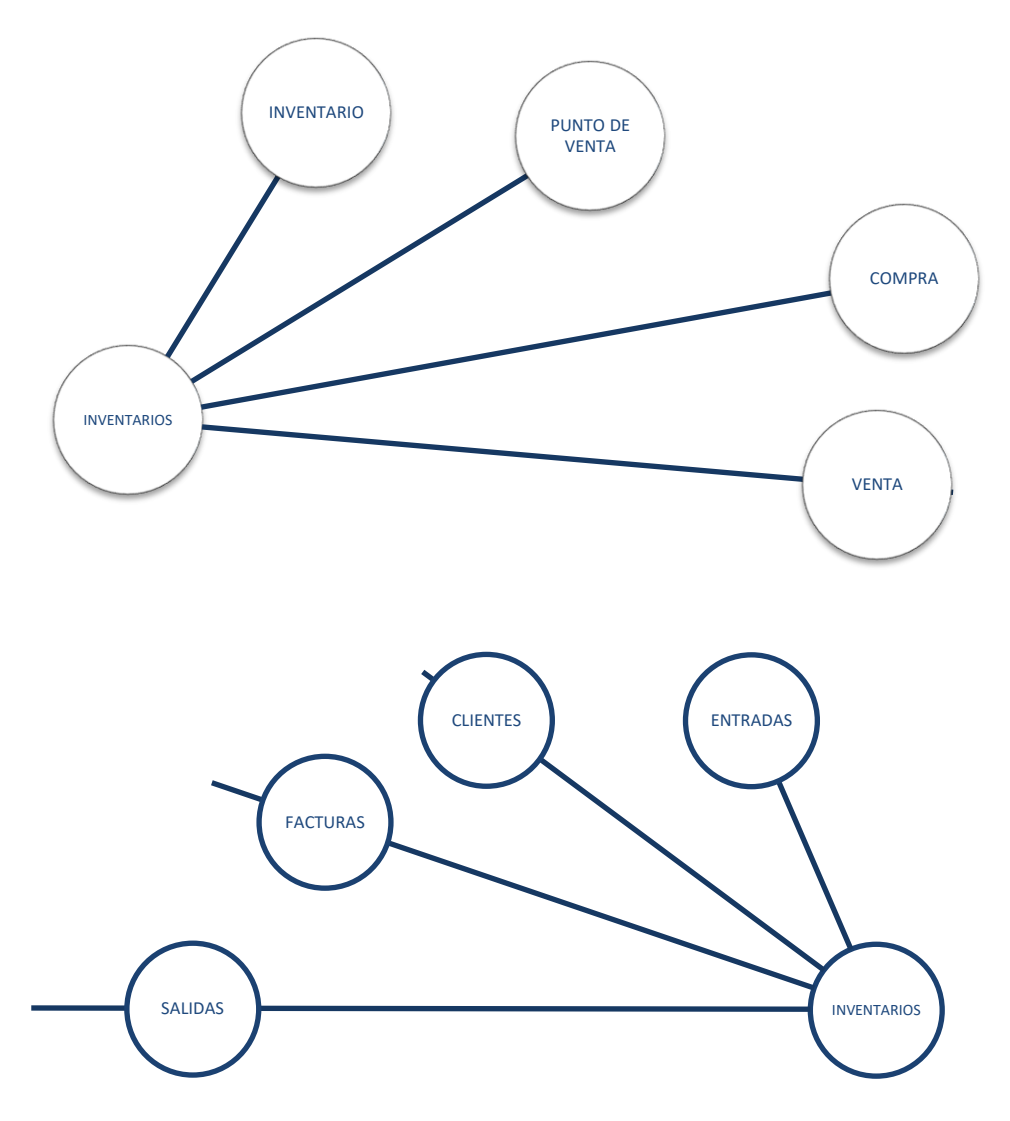

<span id="page-23-0"></span>*Ilustración 2: Conceptos de inventarios. Fuente: Elaboración propia.*

# <span id="page-24-0"></span>**CAPÍTULO 4: DESARROLLO**

#### **CAPÍTULO 4: DESARROLLO**

El desarrollo, es la parte medular del reporte al que nos referimos, para dar a conocer los datos recabados de la investigación e implementación del proyecto aplicado.

#### <span id="page-25-0"></span>**PROCEDIMIENTO Y DESCRIPCIÓN DE LAS ACTIVIDADES REALIZADAS**

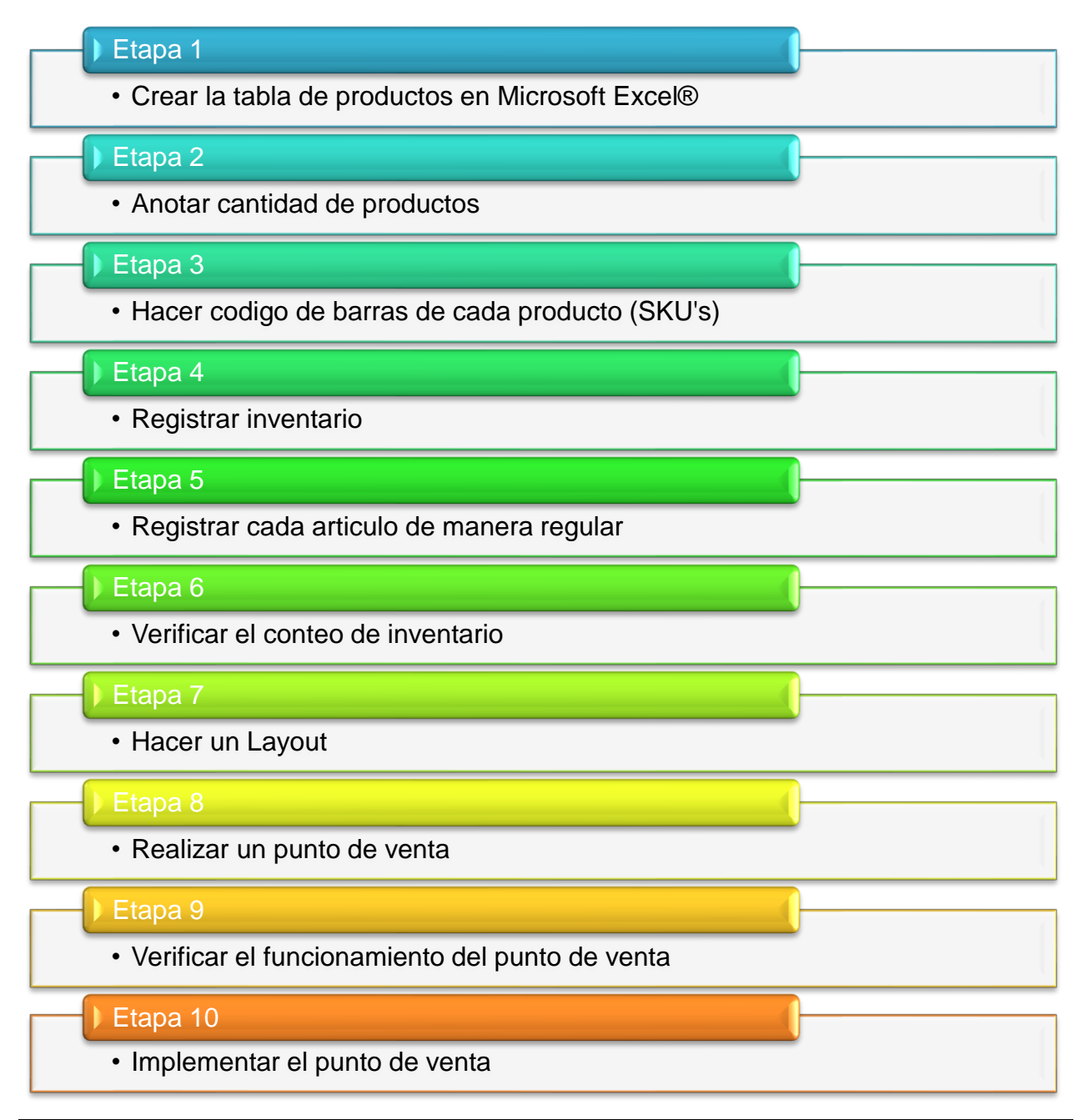

<span id="page-25-1"></span>*Ilustración 3: Etapas realizadas. Fuente: Elaboración propia.*

#### <span id="page-26-0"></span>**ETAPA 1: CREAR LA TABLA DE PRODUCTOS EN EXCEL**

Se realiza un programa de inventarios en Microsoft Excel®, mismo que nos ayudara en el proceso de implementación del punto de venta.

#### *SISTEMA DE CONTROL DE INVENTARIOS.*

Se abrió un archivo nuevo de Excel.

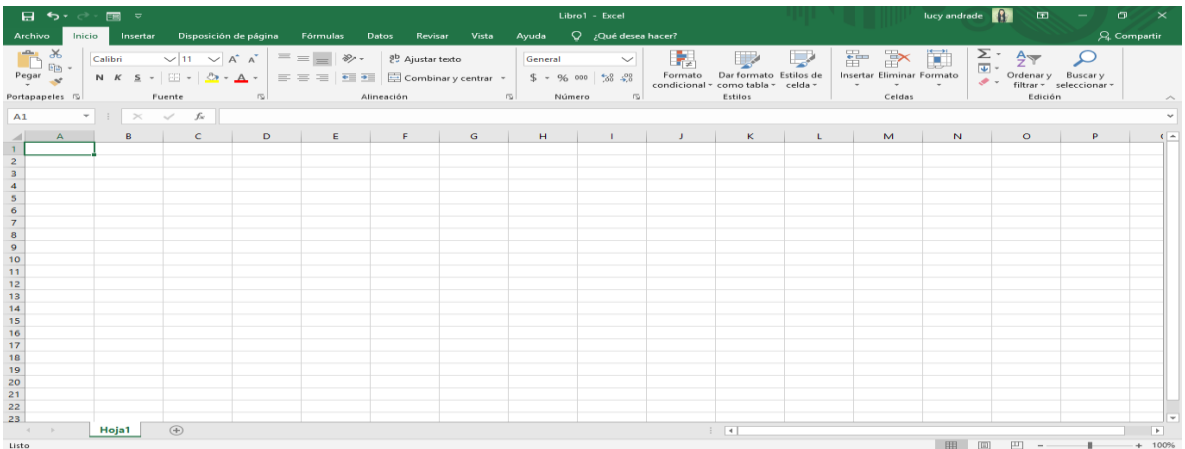

*Imagen 4: Hoja en Excel nueva . Fuente: Captura de pantalla propia.*

<span id="page-26-1"></span>Se realizó en la hoja 1 una tabla en la que se agregó el código, producto, el proveedor, cantidad Existente, entradas, salidas, precio de compra, % de rentabilidad, precio de venta y la ganancia.

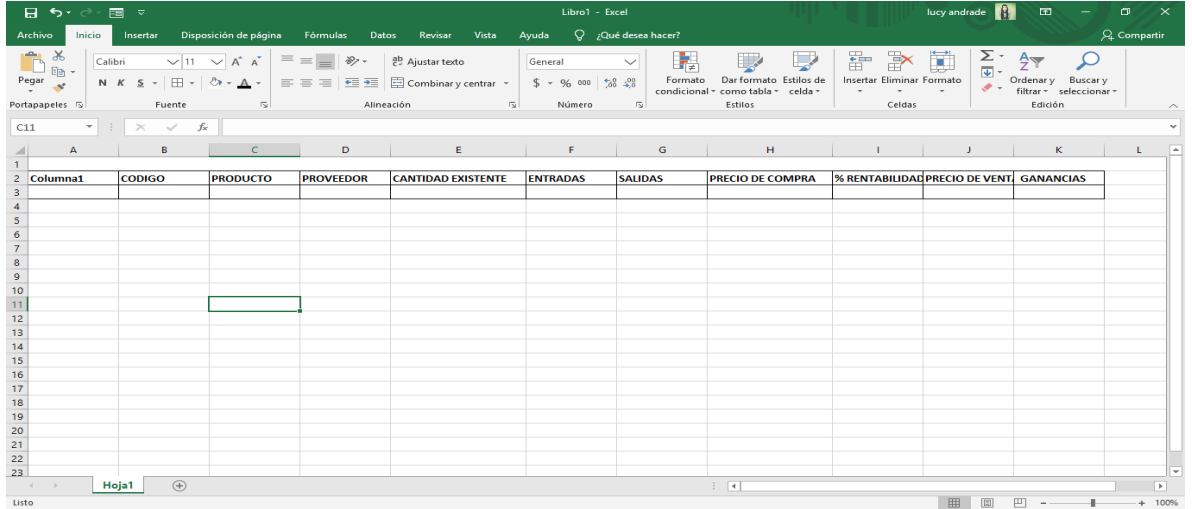

<span id="page-26-2"></span>*Imagen 5: Inicio de tabla. Fuente: Captura de pantalla propia.*

| $B$ $S$ $\rightarrow$ $\approx$ $B$ $\approx$                                                                                                    |                                                                               |                      |              |                                                                                                    | Libro1 - Excel            |                |                                                                                                    |        | lucy andrade                                                                                                    | $\begin{array}{ccccccccccccc} \text{E} & & - & & \text{D} & & \times \end{array}$ |
|----------------------------------------------------------------------------------------------------|-------------------------------------------------------------------------------|----------------------|--------------|----------------------------------------------------------------------------------------------------|---------------------------|----------------|----------------------------------------------------------------------------------------------------|--------|----------------------------------------------------------------------------------------------------|-----------------------------------------------------------------------------------|
| Archivo                                                                                                    |                                                                               |                      |              | Inicio Insertar Disposición de página Fórmulas Datos Revisar Vista                                                                                                    | Ayuda Q ¿Qué desea hacer? |                |                                                                                                    |        |                                                                                                    | $\beta$ Compartir                                                                 |
| $\begin{picture}(180,10) \put(0,0){\line(1,0){10}} \put(0,0){\line(1,0){10}} \put(0,0){\line(1,0){10}} \put(0,0){\line(1,0){10}} \put(0,0){\line(1,0){10}} \put(0,0){\line(1,0){10}} \put(0,0){\line(1,0){10}} \put(0,0){\line(1,0){10}} \put(0,0){\line(1,0){10}} \put(0,0){\line(1,0){10}} \put(0,0){\line(1,0){10}} \put(0,0){\line(1,0){10}} \put(0$<br>Portapapeles 5 | Fuente                                                                        | <b>Service State</b> |              | and a series and a series of the series of the series of the series of the series of the series of the series of the series of the series of the series of the series of the series of the series of the series of the series | Número                    | $\overline{5}$ | Estilos                                                                                                    | Celdas | Edición                                                                                                    | $\widehat{\phantom{a}}$                                                           |
| <b>B13</b>                                                                                                    | $\mathbf{v}$ $\mathbf{v}$ $\mathbf{v}$ $\mathbf{v}$ $\mathbf{v}$ $\mathbf{v}$ |                      |              |                                                                                                    |                           |                |                                                                                                    |        |                                                                                                    |                                                                                   |
| $\mathbb{A}$                                                                                                    | B and                                                                         | $\mathsf{C}$         | $\mathbf{D}$ | <b>Contract Contract Enterprise Contract Contract</b>                                                                                                    | <b>Figure</b>             | $\mathsf{G}$   | <b>Contract Contract Contract Contract Contract Contract Contract Contract Contract Contract Contract Contract Contract Contract Contract Contract Contract Contract Contract Contract Contract Contract Contract Contract Contr</b> |        | K<br>$\mathbf{J}$                                                                                                    | $\overline{\phantom{a}}$<br>L.                                                    |
| $\mathbf{1}$<br>2 <sup>1</sup><br>Columna1<br>$\overline{\mathbf{3}}$<br>$\overline{4}$<br>$\overline{\phantom{a}}$<br>$\boldsymbol{6}$<br>$\overline{7}$<br>$\begin{array}{c} 8 \\ 9 \\ 10 \end{array}$<br>$\begin{array}{r} 11 \\ 12 \\ 13 \\ 14 \\ 15 \end{array}$<br>$\frac{16}{17}$                                                                                   |                                                                               |                      |              |                                                                                                    |                           |                |                                                                                                    |        | CODIGO E PRODUCTO E PROVEEDOR E CANTIDAD EXISTENTE E ENTRADAS E SALIDAS E PRECIO DE COMPRA E % RENTABILIDE PRECIO DE VEIEZ GANANCIAS E |                                                                                   |
| $\overline{18}$<br>$\begin{array}{r} 19 \\ 20 \\ 21 \\ 22 \\ 23 \end{array}$                                                                                                    |                                                                               |                      |              |                                                                                                    |                           |                |                                                                                                    |        |                                                                                                    |                                                                                   |
| $\sim$ 4.1<br>Listo                                                                                                    | <b>PRODUCTOS</b>                                                              | (F)                  |              |                                                                                                    |                           |                | $\frac{1}{2}$                                                                                                    |        | 囲<br>$\boxed{\boxplus}$                                                                                                    | w<br>$\overline{\phantom{a}}$                                                     |
|                                                                                                    |                                                                               |                      |              |                                                                                                    |                           |                |                                                                                                    |        |                                                                                                    |                                                                                   |

*Imagen 6: Diseño de la tabla. Fuente: Captura de pantalla propia.*

<span id="page-27-0"></span>Se tecleo Ctrl+T para hacer una tabla con filtros y de color naranja la cual lleva el nombre de PRODUCTOS ya que esto ayuda a que los cálculos sean más fáciles y rápidos que cuando se usan fórmulas.

Se agregó en la tabla el código de todos los productos de abarrotes que si lo tenían junto con su nombre.

|                       | 雷<br>€,<br>್                        | FRUTERIA LOS PINGÜIS MAS MODIFICADO 28.10 (version 1)[Recuperado automátic                                                         |                                           |                         |                                                                                                    |                 | Herramientas de tabla                   |                                                              |                                                      |                                     | lucy and rade $\left  \begin{matrix} 1 \\ 1 \end{matrix} \right $ | 囨                                         |          | Θ             |
|-----------------------|-------------------------------------|----------------------------------------------------------------------------------------------------|-------------------------------------------|-------------------------|----------------------------------------------------------------------------------------------------|-----------------|-----------------------------------------|--------------------------------------------------------------|------------------------------------------------------|-------------------------------------|-------------------------------------------------------------------|-------------------------------------------|----------|---------------|
| Archivo               | Inicio<br>Insertar                  | Disposición de página                                                                                                    | Fórmulas                                  | <b>Datos</b>            | Vista<br>Revisar                                                                                          | Ayuda           | Diseño                                  | $Q$ ; Qué desea hacer?                                       |                                                      |                                     |                                                                   |                                           |          | Q Compartir   |
| Pegar                 | X<br>Calibri<br>晒                   | $\vee$ 11 $\vee$ A <sup>A</sup><br>N $K$ $S$ $\rightarrow$ $\rightarrow$ $\circ$ $\circ$ $\rightarrow$ $\rightarrow$ $\rightarrow$ | $\equiv \equiv$<br>$\qquad \qquad =$      | $87 -$                  | ab Ajustar texto<br>$\equiv \equiv \equiv \mathbf{E} \mathbf{E}$ $\equiv$ $\Box$ Combinary centrar $\sim$ | General         | $\checkmark$<br>$58 - 20$<br>$$ - 9600$ | ſ⊭<br>Formato<br>condicional                                 | Estilos de<br>Dar formato<br>como tabla ~<br>celda - | P<br>師<br>Insertar Eliminar Formato | Σ.<br>⊽<br>Ţ                                                      | Ordenar y<br>, ∙<br>filtrar * seleccionar | Buscar y |               |
|                       | Portapapeles IS                     | Fuente<br>$\overline{u}$                                                                                                    |                                           | Alineación              |                                                                                                    | $\sqrt{2}$      | $\overline{u}$<br>Número                | Estilos                                                      |                                                      | Celdas                              |                                                                   | Edición                                   |          |               |
| <b>B2</b>             | $\times$<br>$\overline{\mathbf{v}}$ | fx<br>$\checkmark$<br><b>CODIGO</b>                                                                                                |                                           |                         |                                                                                                    |                 |                                         |                                                              |                                                      |                                     |                                                                   |                                           |          |               |
| $\blacksquare$ A      |                                     | C                                                                                                    | D                                         | E                       |                                                                                                    | G               | н                                       |                                                              |                                                      | ĸ<br>L.                             | м                                                                 | N                                         | $\circ$  | D             |
| $\mathbf{2}$<br>l v   | ODIGO                               | $\blacktriangleright$ PRODUCTO                                                                                                    | <b>EFFROVEEDO CANTIDA ENTRAD.</b> SALIDAS |                         |                                                                                                    |                 |                                         | <b>EX PRECIO DE COMEZ % RENE PRECIO DE VENTE E GANANCIAS</b> |                                                      |                                     |                                                                   |                                           |          |               |
| 3<br>##               |                                     | 75002343 Aceite 123 1 LITRO                                                                                                    | <b>CREMERIA</b>                           | 8                       | 27                                                                                                    | 19 <sup>5</sup> | 27.00                                   | $7%$ \$                                                      | $29.00$ \$                                           | 2.00                                |                                                                   |                                           |          |               |
| ##<br>$\overline{4}$  |                                     | 7501055304721 Agua Ciel 1.5 litros                                                                                                 | <b>COCA-COLA</b>                          | 10                      | 24                                                                                                    | 14S             | 10.53                                   | $14%$ \$                                                     | $12.00$ \$                                           | 1.47                                |                                                                   | <b>MENU PRINCIPAL</b>                     |          |               |
| 5<br>##               |                                     | 7501055352524 Agua de jamaica de COCA-COLA                                                                                         |                                           | $\Omega$                | $\mathbf{0}$                                                                                              | $\mathbf{0}$    |                                         | $14\%$ \$                                                    | $\mathsf{s}$<br>$\sim$                               | $\sim$                              |                                                                   |                                           |          |               |
| 6                     | 00000041AGUACA                      | <b>AGUACATE</b>                                                                                                    |                                           | 30                      | 30                                                                                                    | 0 <sub>5</sub>  | 23.00                                   | 52% \$                                                       | 35.01<br>Ŝ                                           | 12.01                               |                                                                   |                                           |          |               |
| $\overline{7}$<br>000 | 00054AJONJO                         | <b>AJONJOLI</b>                                                                                                    |                                           | $\mathbf{1}$            | $\mathbf{1}$                                                                                              | 0 <sup>5</sup>  | 45.00                                   | 20% \$                                                       | 54.00 S                                              | 9.00                                |                                                                   |                                           |          |               |
| 8 <sup>°</sup>        | 00000047ALMEND                      | <b>ALMENDRA</b>                                                                                                    |                                           | $\mathbf{0}$            | $\mathbf{0}$                                                                                              | $\mathbf{0}$    |                                         | Ŝ                                                            | Ŝ<br>÷.                                              | $\mathcal{L}_{\mathcal{A}}$         |                                                                   |                                           |          |               |
| 9<br>##               |                                     | 7503005036027 Aluminio 10mts                                                                                                    |                                           | 12                      | 12                                                                                                    | 0 <sup>5</sup>  | 10.50                                   | 24% \$                                                       | 13.00<br>Ŝ                                           | 2.50                                |                                                                   |                                           |          |               |
| ##<br>10 <sup>1</sup> |                                     | 7503015640061 Aluminio 50mts                                                                                                    |                                           | 18                      | 18                                                                                                    | 0 <sup>5</sup>  | 28.00                                   | $11\%$ \$                                                    | 31.00<br>-Ś                                          | 3.00                                |                                                                   |                                           |          |               |
| 11                    |                                     |                                                                                                    |                                           | $\mathbf{0}$            | $\mathbf{0}$                                                                                              | $\mathbf{0}$    |                                         | 11% \$                                                       | \$.<br>$\sim$                                        | $\sim$                              |                                                                   |                                           |          |               |
|                       | 12 00000056ARANDA                   | <b>ARANDANO</b>                                                                                                    |                                           | $\Omega$                | $\mathbf{0}$                                                                                              | $\bullet$       |                                         | Ŝ                                                            | Ŝ<br>×.                                              | $\sim$                              |                                                                   |                                           |          |               |
|                       | 13 00000039ARROZ                    | <b>ARROZ</b>                                                                                                    |                                           | 25                      | 25                                                                                                    | 0 <sup>5</sup>  | 14.00                                   | $21\%$ \$                                                    | 17.00<br>-Ś                                          | 3.00                                |                                                                   |                                           |          |               |
| $14$ ##               |                                     | 7501045403908 Atun de Aceite                                                                                                    |                                           | 6                       | 8                                                                                                    | 2 <sub>5</sub>  | 16.00                                   | 13% S                                                        | $18.00$ \$                                           | 2.00                                |                                                                   |                                           |          |               |
| $15$ ##               | 7501045403144 Atun de Agua          |                                                                                                    |                                           | 18                      | 23                                                                                                    | 5 <sup>5</sup>  | 16.00                                   | 13% \$                                                       | 18.00 S                                              | 2.00                                |                                                                   |                                           |          |               |
|                       | 16 000 00038AZUCAR                  | <b>AZUCAR</b>                                                                                                    |                                           | 50                      | 50                                                                                                    | 0 <sub>5</sub>  | 16.00                                   | 19% \$                                                       | $19.01$ \$                                           | 3.01                                |                                                                   |                                           |          |               |
| 17 <sup>1</sup><br>## | 7501000133055 Barritas Fresa        |                                                                                                    | <b>BIMBO</b>                              | $\mathbf{0}$            | $\mathbf{0}$                                                                                              | $\mathbf{0}$    |                                         | Ś                                                            | Ŝ<br>$\sim$                                          | $\sim$                              |                                                                   |                                           |          |               |
| ##<br>18              |                                     | 7500478006175 Bolzaza Chetos FlamSABRITAS                                                                                          |                                           | $\mathbf{0}$            | $\mathbf{0}$                                                                                              | 0 <sup>5</sup>  | 12.84                                   | $17%$ \$                                                     | $15.00$ \$                                           | 2.16                                |                                                                   |                                           |          |               |
| 19<br>##              | 7506306313774 Bonsabor              |                                                                                                    |                                           | $\mathbf{8}$            | 11                                                                                                    | 3 <sub>5</sub>  | 2.50                                    | 100% \$                                                      | 5.00 S                                               | 2.50                                |                                                                   |                                           |          |               |
| 20                    | 00000017BROCO                       | <b>BROCOLI</b>                                                                                                    |                                           | 5                       | 5                                                                                                    | 0 <sup>5</sup>  | 12.00                                   | 50% \$                                                       | $18.00$ \$                                           | 6.00                                |                                                                   |                                           |          |               |
|                       | 21 000 00040 CACAHU                 | CACAHUATE                                                                                                    |                                           | 10                      | 10                                                                                                    | 0 <sup>5</sup>  | 35.00                                   | 29% \$                                                       | 45.01 S                                              | 10.01                               |                                                                   |                                           |          |               |
| 22<br>##              |                                     | 7500478012572 Cacahuate Japones SABRITAS                                                                                           |                                           | $\overline{\mathbf{3}}$ | 6                                                                                                    | 3 <sup>5</sup>  | 12.84                                   | 17% \$                                                       | $15.00$ \$                                           | 2.16                                |                                                                   |                                           |          |               |
| $23$ ##               |                                     | 7500478005710 Cacahuate Japones !SABRITAS                                                                                          |                                           | 5                       | 12                                                                                                    | 7 S             | 6.85                                    | $17%$ \$                                                     | 8.00 S                                               | 1.15                                |                                                                   |                                           |          |               |
| $24$ ##               |                                     | 7506306312814 Caldo de Camaron                                                                                                    |                                           | 10                      | 14                                                                                                    | 4S              | 2.50                                    | 100% S                                                       | 5.00 <sub>5</sub>                                    | 2.50                                |                                                                   |                                           |          |               |
| $\blacktriangleleft$  | <b>PRODUCTOS</b><br>                | ALERTA DE VENCIMIENTO                                                                                                    |                                           | <b>ENTRADAS</b>         | <b>CLIENTES</b>                                                                                           | SALIDAS         | <b>FACTURAS</b>                         | $+  (4)$<br>$\overline{4}$<br>÷.                             |                                                      |                                     |                                                                   |                                           |          | $\rightarrow$ |
|                       |                                     |                                                                                                    |                                           |                         |                                                                                                    |                 |                                         | Promedio: 5.85116E+12                                        |                                                      | Recuento: 355 Suma: 7.66502E+14     | 囲                                                                 | 吅                                         |          | 100%          |

<span id="page-28-0"></span>*Imagen 7: Fila de Productos y códigos. Fuente: Captura de pantalla propia.*

Se agregó el precio de compra y el % de rentabilidad de cada producto.

| 日                                                  | $\mathbf{S} \cdot \mathbf{S} = \mathbf{S} \cdot \mathbf{S}$ |                                                                                                    |                         |                                    |                                    |                                                                           |                                          |            | FRUTERIA LOS PINGŪIS MAS MODIFICADO 28.10.19 - copia - Excel |           |                                                |   |                                   |                             |                                                 |        |   | lucy andrade                 | $\blacksquare$             |                                     | σ           | $\times$                   |
|----------------------------------------------------|-------------------------------------------------------------|----------------------------------------------------------------------------------------------------|-------------------------|------------------------------------|------------------------------------|---------------------------------------------------------------------------|------------------------------------------|------------|--------------------------------------------------------------|-----------|------------------------------------------------|---|-----------------------------------|-----------------------------|-------------------------------------------------|--------|---|------------------------------|----------------------------|-------------------------------------|-------------|----------------------------|
| Archivo                                            | Inicio<br>Insertar                                          |                                                                                                    |                         | Disposición de página              |                                    | Fórmulas<br>Datos                                                         | Vista<br>Revisar                         |            | Ayuda                                                        |           | $Q$ ; Qué desea hacer?                         |   |                                   |                             |                                                 |        |   |                              |                            |                                     | A Compartir |                            |
| $\chi$<br>$\mathbb{F}_{\boxplus}$ .<br>Pegar<br>S. | Calibri                                                     | $\vee$ 11<br>N $K$ $S$ $\rightarrow$ $\rightarrow$ $\rightarrow$ $\rightarrow$ $\rightarrow$ $\rightarrow$ |                         | $\vee$ A <sup><math>A</math></sup> |                                    | $\equiv \equiv$<br>$8.7 -$<br>$\equiv \equiv$<br>$\equiv \equiv \equiv$   | ab Ajustar texto<br>Combinar y centrar * |            | General<br>$$ - 96 000$                                      | $38 - 20$ | ١.<br>$\checkmark$<br>Formato<br>condicional ~ |   | Ш.<br>Dar formato<br>como tabla - | L,<br>Estilos de<br>celda - | $\Rightarrow$<br>픎<br>Insertar Eliminar Formato |        | Ï | प<br>प्र∙<br>$\mathcal{P}$ - | $\frac{A}{2}$<br>Ordenar y | Buscar y<br>filtrar * seleccionar * |             |                            |
| Portapapeles 5                                     |                                                             | Fuente                                                                                                    |                         | $\sqrt{2}$                         |                                    | Alineación                                                                |                                          | $\sqrt{2}$ | Número                                                       |           | 同                                              |   | Estilos                           |                             |                                                 | Celdas |   |                              | Edición                    |                                     |             | ∧                          |
| H1                                                 | ÷<br>$\overline{\phantom{a}}$<br>$\times$                   | $\checkmark$                                                                                               | fx                      |                                    |                                    |                                                                           |                                          |            |                                                              |           |                                                |   |                                   |                             |                                                 |        |   |                              |                            |                                     |             |                            |
| A                                                  | $\mathsf{C}$<br>$\mathbf{B}$                                | Ε<br>D                                                                                                    | F                       | G                                  |                                    | H                                                                         |                                          |            |                                                              |           | κ                                              | u | M                                 | N                           | $\circ$                                         | P      |   | Q                            | R.                         | s                                   |             | $\overline{a}$<br>т.       |
| $\mathbf{1}$                                       |                                                             |                                                                                                    |                         |                                    |                                    |                                                                           |                                          |            |                                                              |           |                                                |   |                                   |                             |                                                 |        |   |                              |                            |                                     |             |                            |
| $\overline{2}$                                     |                                                             |                                                                                                    |                         |                                    |                                    | College PR(5) PR(5) CALLE ENTERED BALLET PRECIO DE COMPLET % RENTABILIDAD |                                          |            | <b>PRECIO DE VENTE GANANCIAS</b>                             |           |                                                |   |                                   |                             |                                                 |        |   |                              |                            |                                     |             |                            |
| $\overline{\mathbf{3}}$                            | ##### ##### Aceite CREMI                                    | 11                                                                                                    |                         | 15                                 | <b>S</b>                           | 27.00                                                                     | 7%                                       | Ŝ.         | 29.00 S                                                      |           | 2.00                                           |   |                                   |                             |                                                 |        |   |                              |                            |                                     |             |                            |
| $\overline{4}$                                     | <b>##### ##### Agua (COCA-</b>                              |                                                                                                    | $\overline{7}$          | 12                                 | Ŝ<br>51                            | 10.53                                                                     | 14%                                      | Ŝ          | $12.00$ \$                                                   |           | 1.47                                           |   |                                   |                             |                                                 |        |   |                              | <b>MENU PRINCIPAL</b>      |                                     |             |                            |
| $\sqrt{5}$                                         | <b>ННИНИ НИНИИ Agua (COCA-</b>                              |                                                                                                    | $\bf{0}$                | $\bf{0}$                           | ol                                 |                                                                           | $14%$ \$                                 |            | $\sim$                                                       | Ŝ         | $\sim$                                         |   |                                   |                             |                                                 |        |   |                              |                            |                                     |             |                            |
| 18 HHHHH HHHHH Bolzaz SABRI                        |                                                             |                                                                                                    | $\bullet$               | $\mathbf{0}$                       | -Ś<br>οI                           | 12.84                                                                     | $17%$ \$                                 |            | 15.00                                                        | <b>S</b>  | 2.16                                           |   |                                   |                             |                                                 |        |   |                              |                            |                                     |             |                            |
| 22 ##### ##### Cacah SABRI                         |                                                             |                                                                                                    | $\overline{\mathbf{3}}$ | $\overline{3}$                     | -Ŝ<br>οI                           | 12.84                                                                     | $17%$ \$                                 |            | 15.00 S                                                      |           | 2.16                                           |   |                                   |                             |                                                 |        |   |                              |                            |                                     |             |                            |
| 23                                                 | <b>HHHHH HHHHH Cacah SABRI</b>                              |                                                                                                    | $\overline{2}$          | 4                                  | $2 \, \overline{\hspace{0.1cm}}$ s | 6.85                                                                      | $17%$ \$                                 |            | $8.00$ $\vert$ \$                                            |           | 1.15                                           |   |                                   |                             |                                                 |        |   |                              |                            |                                     |             |                            |
| 32                                                 | <b>##### ##### Cheto SABRI</b>                              |                                                                                                    | $\overline{2}$          | 4                                  | 2 S                                | 6.85                                                                      | $17%$ S                                  |            | 8.00 S                                                       |           | 1.15                                           |   |                                   |                             |                                                 |        |   |                              |                            |                                     |             |                            |
| 33                                                 | <b>##### ##### Cheto SABRI</b>                              |                                                                                                    | $\mathbf 0$             | $\mathbf{0}$                       | ٥I<br>-S                           | 6.85                                                                      | $17%$ \$                                 |            | $8.00$ $\sqrt{5}$                                            |           | 1.15                                           |   |                                   |                             |                                                 |        |   |                              |                            |                                     |             |                            |
| 34                                                 | <b>##### ##### Cheto SABRI</b>                              |                                                                                                    | $\mathbf{0}$            | 4                                  | -Ś<br>41                           | 6.85                                                                      | $17%$ \$                                 |            | 8.00 S                                                       |           | 1.15                                           |   |                                   |                             |                                                 |        |   |                              |                            |                                     |             |                            |
| 35                                                 | <b>##### ##### Cheto SABRI</b>                              |                                                                                                    | $\overline{2}$          | 6                                  | -Ś<br>41                           | 6.85                                                                      | 17%                                      | Ŝ          | 8.00S                                                        |           | 1.15                                           |   |                                   |                             |                                                 |        |   |                              |                            |                                     |             |                            |
| 36                                                 | <b>##### ##### Cheto SABRI</b>                              |                                                                                                    | $\mathbf{0}$            | $\overline{2}$                     | $\mathbf{2}$<br>-S                 | 6.85                                                                      | 17%                                      | <b>S</b>   | 8.00 S                                                       |           | 1.15                                           |   |                                   |                             |                                                 |        |   |                              |                            |                                     |             |                            |
| 37                                                 | <b>##### ##### Cheto SABRI</b>                              |                                                                                                    | $\overline{a}$          | 6                                  | 21<br>-S                           | 5.99                                                                      | 16.80% \$                                |            | 7.00 S                                                       |           | 1.01                                           |   |                                   |                             |                                                 |        |   |                              |                            |                                     |             |                            |
| 38                                                 | <b>##### ##### Cheto SABRI</b>                              |                                                                                                    | $\mathbf{0}$            | $\overline{7}$                     | 7                                  | 6.85                                                                      | 17%                                      | -Ś         | 8.00 S                                                       |           | 1.15                                           |   |                                   |                             |                                                 |        |   |                              |                            |                                     |             |                            |
| 46                                                 | <b>##### ##### ChurriSABRI</b>                              |                                                                                                    | 4                       | 5                                  | .S                                 | 5.99                                                                      | 16.80%                                   | Š          | 7.00 S                                                       |           | 1.01                                           |   |                                   |                             |                                                 |        |   |                              |                            |                                     |             |                            |
| 47                                                 | <b>##### ##### Churri SABRI</b>                             |                                                                                                    | $\overline{3}$          | 5                                  | $\overline{2}$                     | 6.85                                                                      | 17%                                      | <b>S</b>   | 8.00 S                                                       |           | 1.15                                           |   |                                   |                             |                                                 |        |   |                              |                            |                                     |             |                            |
| 49                                                 | <b>##### ##### Coca c COCA-</b>                             |                                                                                                    | 4                       | 23<br>19                           | -Ŝ                                 | 12.28                                                                     | 14%                                      | Ŝ          | $14.00$ \$                                                   |           | 1.72                                           |   |                                   |                             |                                                 |        |   |                              |                            |                                     |             |                            |
| 50                                                 | <b>НИНИН НИНИН</b> Соса с СОСА-                             |                                                                                                    | $\mathbf{0}$            | $\overline{7}$                     | -Š<br>7                            | 21.05                                                                     | 14%                                      | -S         | 24.00 S                                                      |           | 2.95                                           |   |                                   |                             |                                                 |        |   |                              |                            |                                     |             |                            |
| 51                                                 | HHHHH HHHHH Coca c COCA-                                    |                                                                                                    | $\mathbf{1}$            | 20                                 | 19S                                | 22.81                                                                     | $14%$ \$                                 |            | $26.00$ \$                                                   |           | 3.19                                           |   |                                   |                             |                                                 |        |   |                              |                            |                                     |             |                            |
| 52 ##### ##### Coca c COCA-                        |                                                             |                                                                                                    | 6                       | 34                                 | 28S                                | 8.77                                                                      | $14\%$ \$                                |            | 10.00 S                                                      |           | 1.23                                           |   |                                   |                             |                                                 |        |   |                              |                            |                                     |             |                            |
| 53 ##### ##### Coca cCOCA-                         |                                                             | 42                                                                                                    |                         | 58                                 | $16$ $\overline{\phantom{0}}$      | 12.28                                                                     | $14\%$ \$                                |            | $14.00$ \$                                                   |           | 1.72                                           |   |                                   |                             |                                                 |        |   |                              |                            |                                     |             |                            |
| 54 HHHHH HHHHH coca d COCA-                        |                                                             | 12                                                                                                    |                         | 24                                 | $12 \mid S$                        | 9.65                                                                      | $14\%$ S                                 |            | 11.00 S                                                      |           | 1.35                                           |   |                                   |                             |                                                 |        |   |                              |                            |                                     |             | 操                          |
|                                                    |                                                             | <b>MENU PRINCIPAL</b>                                                                                      |                         | <b>PRODUCTOS</b>                   |                                    | <b>ALERTA DE VENCIMIENTO</b>                                              | <b>ENTRADAS</b>                          |            | <b>CLIENTES</b>                                              |           | SALIDA  +<br>Promedio: 6.329334532             |   | $\overline{4}$                    |                             | Recuento: 141 Suma: 879,7775                    |        | 用 | 间                            | 凹<br>$\sim$                |                                     |             | $\overline{P}$<br>$+ 100%$ |

<span id="page-28-1"></span>*Imagen 8: Fila de Precios y rentabilidad Fuente: Captura de pantalla propia.*

Para el precio de venta se realizó una fórmula la cual se posiciono para empezar en la celda J3 y fue la siguiente "=(H3 \* I3)+H3 " esta fórmula sirve para sacar el precio de venta.

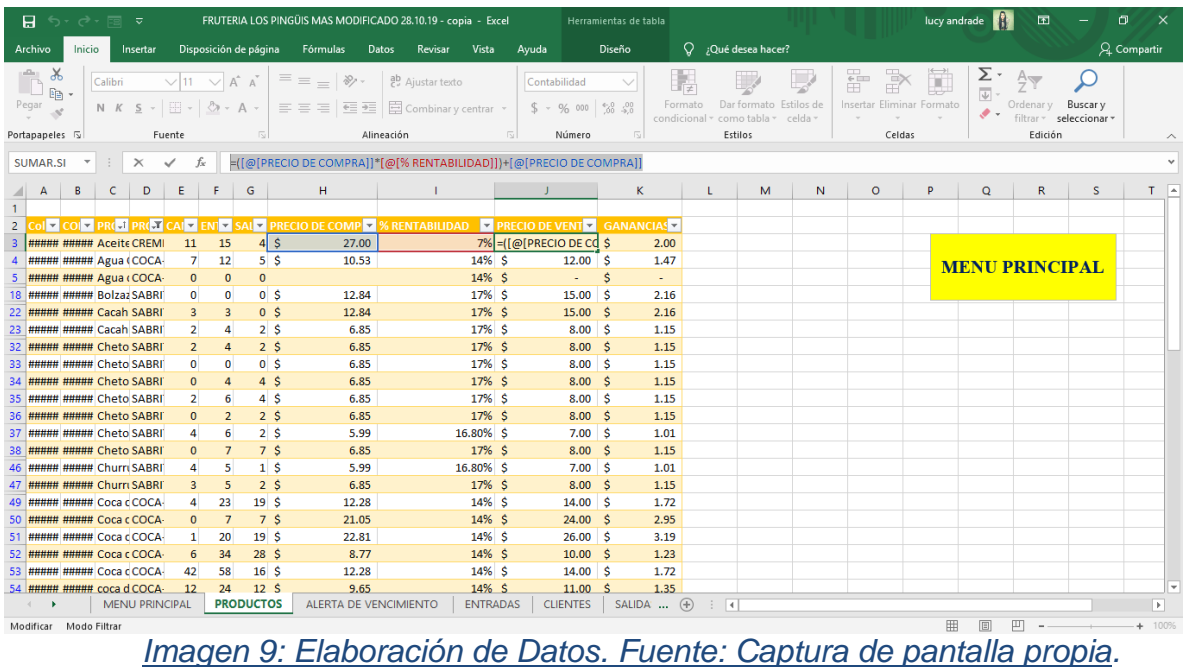

<span id="page-29-0"></span>Estos datos sirven para calcular la ganancia de cada producto.

| 日                                                         | ち・さ・同<br>$\overline{\mathbf{v}}$                                                      |                |                                                |                        |                                                | FRUTERIA LOS PINGÜIS MAS MODIFICADO 28.10.19 - copia - Excel |              |                       | Herramientas de tabla |                          |                                        |         |                                                           |        | IA<br>lucy andrade         | 囨                     |                                     | $\sigma$<br>$\times$     |   |
|-----------------------------------------------------------|---------------------------------------------------------------------------------------|----------------|------------------------------------------------|------------------------|------------------------------------------------|--------------------------------------------------------------|--------------|-----------------------|-----------------------|--------------------------|----------------------------------------|---------|-----------------------------------------------------------|--------|----------------------------|-----------------------|-------------------------------------|--------------------------|---|
| Archivo                                                   | Inicio<br>Insertar                                                                    |                | Disposición de página                          |                        | Datos<br>Fórmulas                              | Vista<br>Revisar                                             | Ayuda        |                       | Diseño                |                          | $Q$ ; Qué desea hacer?                 |         |                                                           |        |                            |                       |                                     | A Compartir              |   |
| $\chi$<br>÷<br>晒<br>Pegar<br>-S                           | Calibri<br>N $K$ $S$ $\rightarrow$ $\cdots$ $\circ$ $\circ$ $\circ$ $A$ $\rightarrow$ |                | $\vee$ 11 $\vee$ A <sup>4</sup> A <sup>4</sup> |                        | $\equiv \equiv \equiv  \psi \rangle$<br>표표로 토표 | ab Ajustar texto<br>Combinar y centrar *                     | Contabilidad | $$ - 96 000 38 20$    |                       | Formato<br>condicional - | Dar formato Estilos de<br>como tabla ~ | celda - | P<br>$\overline{\mathbb{H}}$<br>Insertar Eliminar Formato | J      | Σ·<br>⊡<br>$\mathcal{P}$ - | Ordenar v             | Buscar y<br>filtrar * seleccionar * |                          |   |
| Portapapeles 5                                            |                                                                                       | Fuente         |                                                | $\sqrt{2}$             |                                                | Alineación                                                   | $\sqrt{2}$   | Número                | 同                     |                          | Estilos                                |         |                                                           | Celdas |                            | Edición               |                                     |                          |   |
| SUMAR.SI                                                  | $\overline{\mathbf v}$<br>$\times$                                                    | $\checkmark$   | fx                                             |                        |                                                | =[@[PRECIO DE VENTA]]-[@[PRECIO DE COMPRA]]                  |              |                       |                       |                          |                                        |         |                                                           |        |                            |                       |                                     |                          |   |
| B<br>A                                                    | D<br><b>C</b>                                                                         | Ε              |                                                | Insertar función       | H                                              |                                                              | J            |                       | ĸ                     |                          | M                                      | N       | $\circ$                                                   | P      | Q                          | $\mathsf{R}$          | s                                   | $T$ $A$                  |   |
| $\mathbf{1}$                                              |                                                                                       |                |                                                |                        |                                                |                                                              |              |                       |                       |                          |                                        |         |                                                           |        |                            |                       |                                     |                          |   |
| $\overline{2}$                                            | <b>DIE COIL PREJ PREJ</b>                                                             |                |                                                |                        | CAI Z ENT SAL Z PRECIO DE COMPIZ               | <b>6 RENTABILIDAD DE PRECIO DE VENTE E GANANCIASE</b>        |              |                       |                       |                          |                                        |         |                                                           |        |                            |                       |                                     |                          |   |
| 3                                                         | <b>##### ##### Aceite CREMI</b>                                                       | 11             | 15                                             | $4\vert$ \$            | 27.00                                          | $7%$ \$                                                      |              |                       | 29.00 =[@[PRECIO DE   |                          |                                        |         |                                                           |        |                            |                       |                                     |                          |   |
| $\Delta$                                                  | <b>НИННИ НИННИ Agua (COCA-</b>                                                        | $\overline{7}$ | 12                                             | 5 <sub>5</sub>         | 10.53                                          | 14% S                                                        |              | 12.00                 | ∣ \$<br>1.47          |                          |                                        |         |                                                           |        |                            | <b>MENU PRINCIPAL</b> |                                     |                          |   |
|                                                           | <b>НИНИН НИНИН Аеца (COCA-</b>                                                        | $\mathbf{0}$   | $\mathbf{0}$                                   | $\Omega$               |                                                | 14% S                                                        |              | $\Delta \phi$         | Ś<br>$\sim$           |                          |                                        |         |                                                           |        |                            |                       |                                     |                          |   |
| 18 ##### ##### Bolzaz SABRI                               |                                                                                       | $\bullet$      | $\mathbf{0}$                                   | 0 <sup>5</sup>         | 12.84                                          | 17% S                                                        |              | 15.00                 | ۱s<br>2.16            |                          |                                        |         |                                                           |        |                            |                       |                                     |                          |   |
| 22 ##### ##### Cacah SABRI                                |                                                                                       | $\overline{3}$ | $\overline{3}$                                 | 0 <sup>5</sup>         | 12.84                                          | 17% \$                                                       |              | 15.00 S               | 2.16                  |                          |                                        |         |                                                           |        |                            |                       |                                     |                          |   |
| 23 ##### ##### Cacah SABRI                                |                                                                                       | $\overline{2}$ | 4                                              | 2 <sub>5</sub>         | 6.85                                           | 17% S                                                        |              | $8.00$ \$             | 1.15                  |                          |                                        |         |                                                           |        |                            |                       |                                     |                          |   |
| 32 ##### ##### Cheto SABRI                                |                                                                                       | $\overline{2}$ | 4                                              | 2 <sub>s</sub>         | 6.85                                           | 17% S                                                        |              | 8.00 S                | 1.15                  |                          |                                        |         |                                                           |        |                            |                       |                                     |                          |   |
| 33 ##### ##### Cheto SABRI                                |                                                                                       | $\mathbf{0}$   | $\mathbf{0}$                                   | 0 <sub>s</sub>         | 6.85                                           | 17% \$                                                       |              | 8.00 <sub>5</sub>     | 1.15                  |                          |                                        |         |                                                           |        |                            |                       |                                     |                          |   |
| 34 ##### ##### Cheto SABRI                                |                                                                                       | $\mathbf{0}$   | 4                                              | 4 <sub>5</sub>         | 6.85                                           | 17% \$                                                       |              | 8.00 S                | 1.15                  |                          |                                        |         |                                                           |        |                            |                       |                                     |                          |   |
| 35 ##### ##### Cheto SABRI                                |                                                                                       | $\overline{2}$ | 6                                              | 4S                     | 6.85                                           | 17% S                                                        |              | $8.00$ \$             | 1.15                  |                          |                                        |         |                                                           |        |                            |                       |                                     |                          |   |
| 36 ##### ##### Cheto SABRI                                |                                                                                       | $\mathbf{0}$   | $\overline{2}$                                 | 2 <sub>s</sub>         | 6.85                                           | 17% S                                                        |              | 8.00 S                | 1.15                  |                          |                                        |         |                                                           |        |                            |                       |                                     |                          |   |
| 37 ##### ##### Cheto SABRI                                |                                                                                       | 4              | 6                                              | 2 <sub>s</sub>         | 5.99                                           | 16.80% \$                                                    |              | 7.00 S                | 1.01                  |                          |                                        |         |                                                           |        |                            |                       |                                     |                          |   |
| 38 ##### ##### Cheto SABRI                                |                                                                                       | $\Omega$       | $\overline{7}$                                 | 7 <sub>5</sub>         | 6.85                                           | 17% \$                                                       |              | 8.00 S                | 1.15                  |                          |                                        |         |                                                           |        |                            |                       |                                     |                          |   |
| 46 ##### ##### Churri SABRI                               |                                                                                       | 4              | 5                                              | 1 <sup>5</sup>         | 5.99                                           | 16.80% S                                                     |              | 7.00 S                | 1.01                  |                          |                                        |         |                                                           |        |                            |                       |                                     |                          |   |
| 47 ##### ##### Churri SABRI                               |                                                                                       | $\overline{3}$ | 5                                              | 2 <sub>s</sub>         | 6.85                                           | 17% S                                                        |              | 8.00 S                | 1.15                  |                          |                                        |         |                                                           |        |                            |                       |                                     |                          |   |
| 49 ##### ##### Coca cCOCA-                                |                                                                                       | $\overline{a}$ | 23                                             | 19S                    | 12.28                                          | 14% S                                                        |              | $14.00$ \$            | 1.72                  |                          |                                        |         |                                                           |        |                            |                       |                                     |                          |   |
| 50 ##### ##### Coca c COCA                                |                                                                                       | $\mathbf{0}$   | $\overline{7}$                                 | 7 <sub>s</sub>         | 21.05                                          | 14% \$                                                       |              | 24.00 S               | 2.95                  |                          |                                        |         |                                                           |        |                            |                       |                                     |                          |   |
| 51 ##### ##### Coca cCOCA-                                |                                                                                       | $\mathbf{1}$   | 20                                             | 19S                    | 22.81<br>8.77                                  | 14% S                                                        |              | $26.00$ S             | 3.19                  |                          |                                        |         |                                                           |        |                            |                       |                                     |                          |   |
| 52 ##### ##### Coca c COCA-<br>53 ##### ##### Coca cCOCA- |                                                                                       | 6              | 34<br>58                                       | 28 <sup>5</sup><br>16S | 12.28                                          | 14% S<br>14% S                                               |              | 10.00 S<br>$14.00$ \$ | 1.23<br>1.72          |                          |                                        |         |                                                           |        |                            |                       |                                     |                          |   |
| 54 ##### ##### coca d COCA-                               |                                                                                       | 42<br>12       | 24                                             | 12S                    | 9.65                                           | 14% S                                                        |              | 11.00 S               | 1.35                  |                          |                                        |         |                                                           |        |                            |                       |                                     |                          | ÷ |
|                                                           | <b>MENU PRINCIPAL</b>                                                                 |                |                                                | <b>PRODUCTOS</b>       | ALERTA DE VENCIMIENTO                          | <b>ENTRADAS</b>                                              |              | <b>CLIENTES</b>       | SALIDA <sup>4</sup>   |                          | $\overline{4}$                         |         |                                                           |        |                            |                       |                                     | $\overline{\phantom{1}}$ |   |
|                                                           |                                                                                       |                |                                                |                        |                                                |                                                              |              |                       |                       |                          |                                        |         |                                                           |        |                            | 凹                     |                                     | 100%                     |   |
| Modificar Modo Filtrar                                    |                                                                                       |                |                                                |                        |                                                |                                                              |              |                       |                       |                          |                                        |         |                                                           | 囲      | 圓                          |                       |                                     | ÷                        |   |

<span id="page-29-1"></span>*Imagen 10. Como calcular la ganancia. Fuente: Captura de pantalla propia.*

Se agregó el nombre de los proveedores.

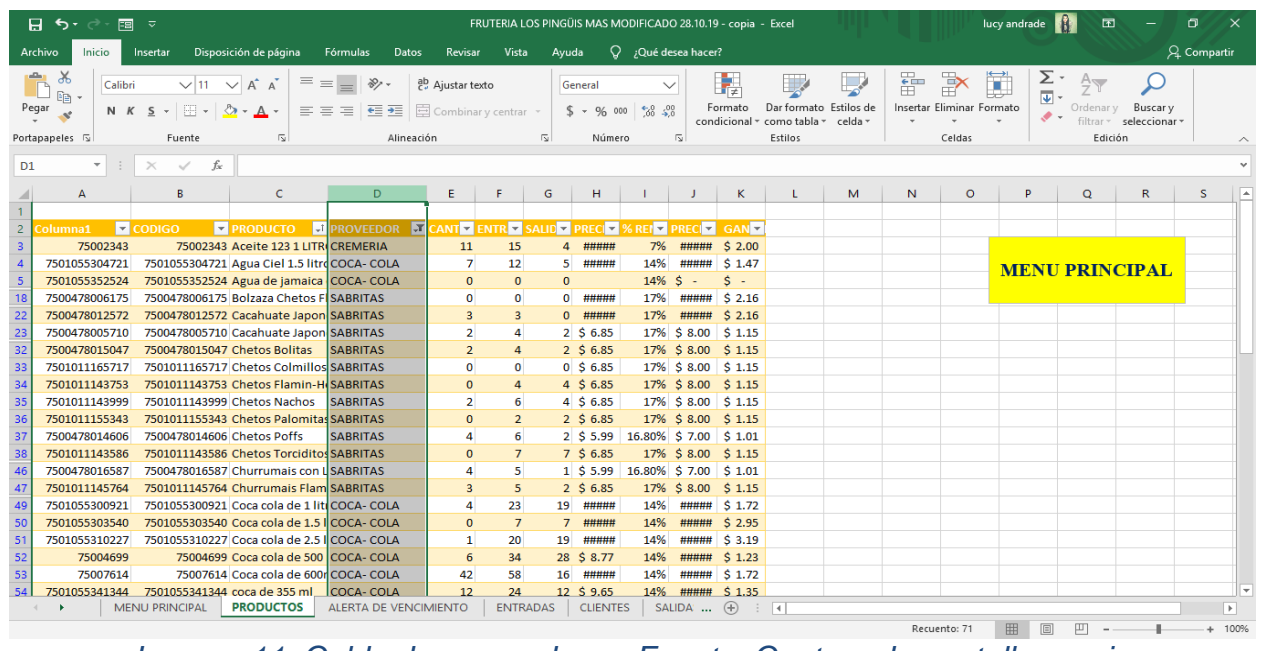

*Imagen 11: Celda de proveedores. Fuente: Captura de pantalla propia.*

<span id="page-30-0"></span>Se implementó un formulario y este sirve para navegar entre todos los artículos, hacer modificaciones y calcular todo, e incluso para hacer búsquedas o agregar un nuevo producto.

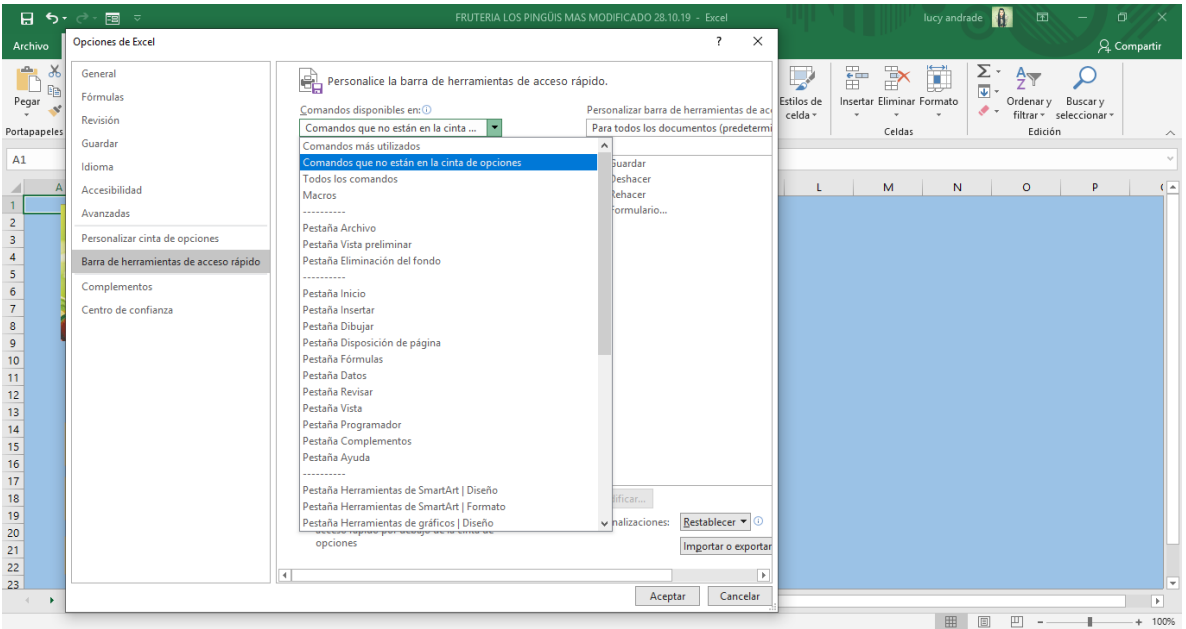

<span id="page-30-1"></span>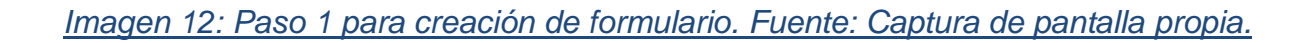

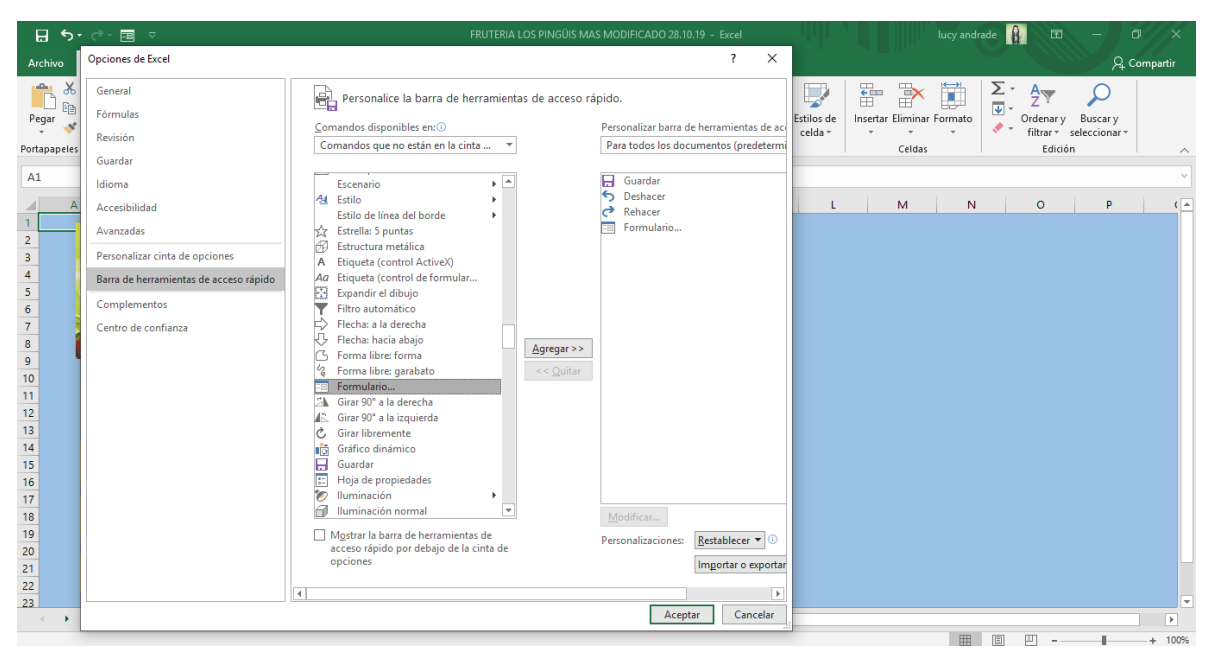

<span id="page-31-0"></span>*Imagen 13: Paso 2 para un formulario. Fuente: Captura de pantalla propia.*

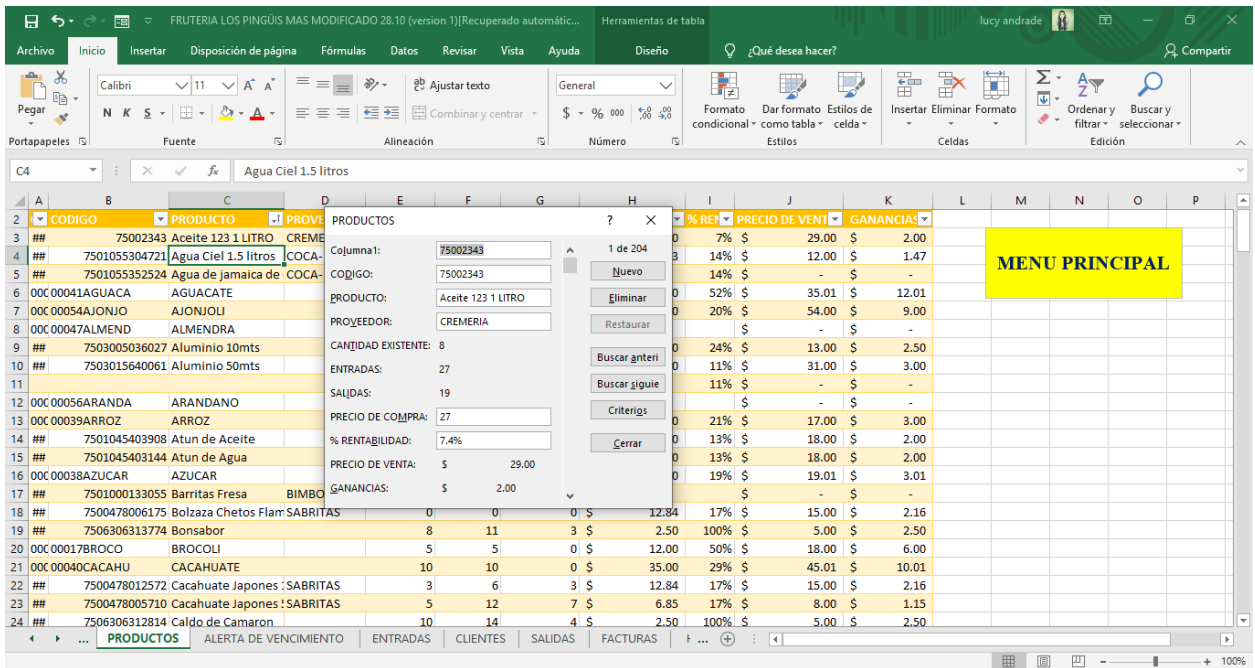

<span id="page-31-1"></span>*Imagen 14: Formulario terminado. Fuente: Captura de pantalla propia.*

Se realizó otra hoja, a esta se le asignó el nombre de entradas, en la cual se realizó una tabla que lleva la fecha, el código, el producto y la cantidad, esta tabla tiene el nombre de "entradas" igual que la hoja y esta hoja se utiliza para ingresar cada vez que se compre mercancía.

|                         | 日も・                                            | <b>FBI</b><br>- ಕ                                                                                                    | FRUTERIA LOS PINGÜIS MAS MODIFICADO 28.10.19 - copia - Excel                    |                       | Herramientas de tabla                                                                         |                                                   |              |                                          | lucy andrade<br>Œ.                                                                        | $\Box$<br>$\times$        |
|-------------------------|------------------------------------------------|----------------------------------------------------------------------------------------------------|---------------------------------------------------------------------------------|-----------------------|-----------------------------------------------------------------------------------------------|---------------------------------------------------|--------------|------------------------------------------|-------------------------------------------------------------------------------------------|---------------------------|
|                         | Inicio<br><b>Archivo</b>                       | Disposición de página<br>Insertar                                                                                                    | Fórmulas<br>Datos<br>Revisar                                                    | <b>Vista</b><br>Avuda | Diseño                                                                                        | $Q$ ; Qué desea hacer?                            |              |                                          |                                                                                           | <b>Q</b> Compartir        |
| Pegar                   | $\chi$<br>$E[\omega]$<br>-st<br>Portapapeles 5 | $\equiv \equiv$<br>$\vee$ 11 $\vee$ A <sup>*</sup> A <sup>*</sup><br>Calibri<br>N $K$ $S$ - $\Box$ - $\Diamond$ - $\Delta$ -<br>Fuente<br>瓜 | $\frac{1}{2}$<br>향 Ajustar texto<br>Combinary centrar -<br>事事者 西華<br>Alineación | General<br>$\sqrt{2}$ | $\checkmark$<br>Formato<br>$58 - 28$<br>$$ - 96$ 000<br>condicional -<br>Número<br>$\sqrt{2}$ | Dar formato Estilos de<br>como tabla -<br>Estilos | 뚬<br>celda - | P<br>Insertar Eliminar Formato<br>Celdas | Σ.<br>Ψ<br>T<br>$\Delta_{\nabla}$<br>Ordenar v<br>$\mathcal{P}$ .<br>filtrar -<br>Edición | Buscar y<br>seleccionar - |
|                         |                                                |                                                                                                    |                                                                                 |                       |                                                                                               |                                                   |              |                                          |                                                                                           |                           |
| A1                      | $\psi$                                         | $\! \times$<br>fx<br>$\checkmark$<br><b>FECHA</b>                                                                                           |                                                                                 |                       |                                                                                               |                                                   |              |                                          |                                                                                           |                           |
|                         |                                                |                                                                                                    |                                                                                 |                       | D                                                                                             | Е                                                 | F.           | G                                        | H                                                                                         |                           |
|                         | <b>FECHA</b>                                   | $\blacktriangleright$ CODIGO<br><b>E PRODUCTO</b>                                                                                           |                                                                                 |                       | <b>Z</b> CANTIDAD                                                                             |                                                   |              |                                          |                                                                                           |                           |
|                         | 28/10/2019                                     | 7.50619E+12 Frutimax Limon                                                                                                    |                                                                                 |                       |                                                                                               | 征                                                 |              |                                          |                                                                                           |                           |
| $\mathbf{B}$            | 28/10/2019                                     | 7.50619E+12 Frutimax Horchata                                                                                                    |                                                                                 |                       |                                                                                               |                                                   |              |                                          | <b>MENU PRINCIPAL</b>                                                                     |                           |
| $\boldsymbol{A}$        | 28/10/2019                                     | 7.50619E+12 Frutima Jamaica                                                                                                    |                                                                                 |                       |                                                                                               | Δ                                                 |              |                                          |                                                                                           |                           |
| $\overline{\mathbf{5}}$ | 28/10/2019<br>28/10/2019                       | 10248765166 Fideo Delgado                                                                                                    |                                                                                 |                       |                                                                                               | 20<br>$\mathbf{R}$                                |              |                                          |                                                                                           |                           |
| 6                       | 28/10/2019                                     | 10248765159 Fideo Regular<br>10248765241 Spaguetti                                                                                          |                                                                                 |                       |                                                                                               | 10                                                |              |                                          |                                                                                           |                           |
| 8                       | 28/10/2019                                     | 10248765173 Codito                                                                                                    |                                                                                 |                       |                                                                                               | 19                                                |              |                                          |                                                                                           |                           |
| $\mathbf{Q}$            | 28/10/2019                                     | 10248765142 Pasta de Ojito de Perdis                                                                                                    |                                                                                 |                       |                                                                                               | 10                                                |              |                                          |                                                                                           |                           |
| 10                      | 28/10/2019                                     | 10248765135 Pasta de Semilla de Melon                                                                                                    |                                                                                 |                       |                                                                                               | 21                                                |              |                                          |                                                                                           |                           |
| 11                      | 28/10/2019                                     | 75028909 Cerillos                                                                                                    |                                                                                 |                       |                                                                                               | 26                                                |              |                                          |                                                                                           |                           |
| 12                      | 28/10/2019                                     | 7.50105E+12 Atun de Agua                                                                                                    |                                                                                 |                       |                                                                                               | $\overline{7}$                                    |              |                                          |                                                                                           |                           |
| 13                      | 28/10/2019                                     | 7.50631E+12 Caldo de Camaron                                                                                                    |                                                                                 |                       |                                                                                               | 14                                                |              |                                          |                                                                                           |                           |
| 14                      | 28/10/2019                                     | 7.503E+12 Palillos Dentales                                                                                                    |                                                                                 |                       |                                                                                               | 11                                                |              |                                          |                                                                                           |                           |
| 15                      | 28/10/2019                                     | 7.50631E+12 Bonsabor                                                                                                    |                                                                                 |                       |                                                                                               | 11                                                |              |                                          |                                                                                           |                           |
| 16                      | 28/10/2019                                     | 7.50101E+12 Consome                                                                                                    |                                                                                 |                       |                                                                                               | 58.5                                              |              |                                          |                                                                                           |                           |
| 17                      | 28/10/2019                                     | 7.50106E+12 Consomate                                                                                                    |                                                                                 |                       |                                                                                               | 29                                                |              |                                          |                                                                                           |                           |
| 18                      | 28/10/2019                                     | 7.50619E+12 Rico Pollo                                                                                                    |                                                                                 |                       |                                                                                               | 20                                                |              |                                          |                                                                                           |                           |
| 19                      | 28/10/2019                                     | 7.50102E+12 Chipotles en Adobo 105Gr                                                                                                    |                                                                                 |                       |                                                                                               |                                                   |              |                                          |                                                                                           |                           |
| 20                      | 28/10/2019                                     | 7.50102E+12 Elote Dorado 220Gr                                                                                                    |                                                                                 |                       |                                                                                               |                                                   |              |                                          |                                                                                           |                           |
| 21                      | 28/10/2019                                     | 7.501E+12 Chicharo 215Gr                                                                                                    |                                                                                 |                       |                                                                                               |                                                   |              |                                          |                                                                                           |                           |
| 22                      | 28/10/2019                                     | 7.501E+12 Lata de Chicharos con zanahoria                                                                                                   |                                                                                 |                       |                                                                                               |                                                   |              |                                          |                                                                                           |                           |
|                         | 23 28/10/2019                                  | 7.50619E+12 Sabifrut Jamaica                                                                                                    |                                                                                 |                       |                                                                                               |                                                   |              |                                          |                                                                                           | <b>Sec</b>                |
|                         | $\ddot{}$                                      | <b>MENU PRINCIPAL</b><br><b>PRODUCTOS</b>                                                                                                   | ALERTA DE VENCIMIENTO                                                           | <b>ENTRADAS</b>       | <b>CLIENTES</b><br>SALIDA <sup>(+)</sup>                                                      | $\overline{4}$                                    |              |                                          |                                                                                           | $\overline{\phantom{a}}$  |
|                         |                                                |                                                                                                    |                                                                                 |                       |                                                                                               |                                                   |              | Recuento: 4                              | 囲<br>$[\overline{\mathfrak{m}}]$<br>凹                                                     | $+ 100%$                  |

*Imagen 15: Tabla de entradas. Fuente: Captura de pantalla propia.*

<span id="page-32-0"></span>Se agregaron datos en la hoja de entradas esto sirve para que cuando se ponga un código de algún producto en mecánicamente arroje el nombre del producto, este se jala en automático de la hoja de los productos.

|                         | 日<br>$\leftrightarrow$                                                             | $\rightarrow$ . $\equiv$<br>≂                              | FRUTERIA LOS PINGÜIS MAS MODIFICADO 28.10.19 - copia - Excel       |                                                                                                    |                       |                  |                 | Herramientas de tabla        |                          |                                                   |         |        | lucy andrade                              | R<br>囨                                                                                 |                                   | Θ<br>$\times$  |
|-------------------------|------------------------------------------------------------------------------------|------------------------------------------------------------|--------------------------------------------------------------------|----------------------------------------------------------------------------------------------------|-----------------------|------------------|-----------------|------------------------------|--------------------------|---------------------------------------------------|---------|--------|-------------------------------------------|----------------------------------------------------------------------------------------|-----------------------------------|----------------|
|                         | Archivo<br>Inicio                                                                  | Insertar                                                   | Disposición de página                                              | Fórmulas                                                                                                   | Datos                 | Revisar          | Vista<br>Ayuda  | Diseño                       |                          | $Q$ ; Qué desea hacer?                            |         |        |                                           |                                                                                        |                                   | Q Compartir    |
|                         | $\chi$<br>n <sup>2</sup><br>晒<br>Pegar<br>$\mathcal{A}^{\prime}$<br>Portapapeles 5 | Calibri<br>N $K$ $S$ - $\Box$ - $\Diamond$ - A -<br>Fuente | $\vee$ 11 $\vee$ A <sup>t</sup> A <sup>t</sup>                     | $\equiv \equiv \equiv  \gg$<br>$\equiv \equiv \equiv \equiv \equiv \equiv$ $\Box$ Combinary centrar $\sim$ | Alineación            | eb Ajustar texto | General<br>同    | $$ - 96 000 38 20$<br>Número | Formato<br>condicional - | Dar formato Estilos de<br>como tabla -<br>Estilos | celda - | Ë<br>P | ij<br>Insertar Eliminar Formato<br>Celdas | $\sum_{\langle i,j \rangle}$<br>$A_{\nabla\!P}$<br>Ordenar v<br>$\bullet$ .<br>Edición | Buscar y<br>filtrar ~ seleccionar |                |
|                         | SUMAR.SI                                                                           | $\times$<br>$\checkmark$                                   | $f_x$                                                              | =SI.ERROR(BUSCARV([@CODIGO],PRODUCTOS,3,FALSO),"")                                                         |                       |                  |                 |                              |                          |                                                   |         |        |                                           |                                                                                        |                                   |                |
|                         | A                                                                                  | R                                                          | Insertar función                                                   |                                                                                                    | $\mathsf{C}$          |                  |                 |                              | D                        | E.                                                | F       | G      | н                                         |                                                                                        |                                   | $\sqrt{2}$     |
| $\mathbf{1}$            | <b>FECHA</b>                                                                       | $\Box$ CODIGO                                              | $\blacksquare$ PRODUCTO                                            |                                                                                                    |                       |                  |                 | <b>Z</b> CANTIDAD            | $\overline{\phantom{a}}$ |                                                   |         |        |                                           |                                                                                        |                                   |                |
| $\overline{2}$          | 28/10/2019                                                                         |                                                            | 7.50619E+12 = SI.ERROR(BUSCARV([@CODIGO], PRODUCTOS, 3, FALSO),"") |                                                                                                    |                       |                  |                 |                              | $\overline{7}$           |                                                   |         |        |                                           |                                                                                        |                                   |                |
| $\overline{\mathbf{3}}$ | 28/10/2019                                                                         |                                                            | 7.50619E+12 Frutimax Horchata                                      |                                                                                                    |                       |                  |                 |                              | 3                        |                                                   |         |        |                                           |                                                                                        |                                   |                |
| $\overline{A}$          | 28/10/2019                                                                         |                                                            | 7.50619E+12 Frutima Jamaica                                        |                                                                                                    |                       |                  |                 |                              | $\Delta$                 |                                                   |         |        |                                           | <b>MENU PRINCIPAL</b>                                                                  |                                   |                |
| 5                       | 28/10/2019                                                                         |                                                            | 10248765166 Fideo Delgado                                          |                                                                                                    |                       |                  |                 |                              | 20                       |                                                   |         |        |                                           |                                                                                        |                                   |                |
| 6                       | 28/10/2019                                                                         |                                                            | 10248765159 Fideo Regular                                          |                                                                                                    |                       |                  |                 |                              | $\overline{\mathbf{3}}$  |                                                   |         |        |                                           |                                                                                        |                                   |                |
| 7                       | 28/10/2019                                                                         |                                                            | 10248765241 Spaguetti                                              |                                                                                                    |                       |                  |                 |                              | 10                       |                                                   |         |        |                                           |                                                                                        |                                   |                |
| 8                       | 28/10/2019                                                                         |                                                            | 10248765173 Codito                                                 |                                                                                                    |                       |                  |                 |                              | 19                       |                                                   |         |        |                                           |                                                                                        |                                   |                |
| $\mathbf{9}$            | 28/10/2019                                                                         |                                                            | 10248765142 Pasta de Ojito de Perdis                               |                                                                                                    |                       |                  |                 |                              | 10                       |                                                   |         |        |                                           |                                                                                        |                                   |                |
| 10                      | 28/10/2019                                                                         |                                                            | 10248765135 Pasta de Semilla de Melon                              |                                                                                                    |                       |                  |                 |                              | 21                       |                                                   |         |        |                                           |                                                                                        |                                   |                |
| 11                      | 28/10/2019                                                                         |                                                            | 75028909 Cerillos                                                  |                                                                                                    |                       |                  |                 |                              | 26                       |                                                   |         |        |                                           |                                                                                        |                                   |                |
| 12                      | 28/10/2019                                                                         |                                                            | 7.50105E+12 Atun de Agua                                           |                                                                                                    |                       |                  |                 |                              | $\overline{7}$           |                                                   |         |        |                                           |                                                                                        |                                   |                |
| 13                      | 28/10/2019                                                                         |                                                            | 7.50631F+12 Caldo de Camaron                                       |                                                                                                    |                       |                  |                 |                              | 14                       |                                                   |         |        |                                           |                                                                                        |                                   |                |
| 14                      | 28/10/2019                                                                         |                                                            | 7.503E+12 Palillos Dentales                                        |                                                                                                    |                       |                  |                 |                              | 11                       |                                                   |         |        |                                           |                                                                                        |                                   |                |
| 15 <sup>1</sup>         | 28/10/2019                                                                         |                                                            | 7.50631E+12 Bonsabor                                               |                                                                                                    |                       |                  |                 |                              | 11                       |                                                   |         |        |                                           |                                                                                        |                                   |                |
| 16                      | 28/10/2019                                                                         |                                                            | 7.50101E+12 Consome                                                |                                                                                                    |                       |                  |                 |                              | 58.5                     |                                                   |         |        |                                           |                                                                                        |                                   |                |
| 17                      | 28/10/2019                                                                         |                                                            | 7.50106E+12 Consomate                                              |                                                                                                    |                       |                  |                 |                              | 29                       |                                                   |         |        |                                           |                                                                                        |                                   |                |
| 18                      | 28/10/2019                                                                         |                                                            | 7.50619E+12 Rico Pollo                                             |                                                                                                    |                       |                  |                 |                              | 20                       |                                                   |         |        |                                           |                                                                                        |                                   |                |
| 19                      | 28/10/2019                                                                         |                                                            | 7.50102E+12 Chipotles en Adobo 105Gr                               |                                                                                                    |                       |                  |                 |                              | $\overline{2}$           |                                                   |         |        |                                           |                                                                                        |                                   |                |
| 20                      | 28/10/2019                                                                         |                                                            | 7.50102E+12 Elote Dorado 220Gr                                     |                                                                                                    |                       |                  |                 |                              | $\mathbf{1}$             |                                                   |         |        |                                           |                                                                                        |                                   |                |
| 21                      | 28/10/2019                                                                         |                                                            | 7.501E+12 Chicharo 215Gr                                           |                                                                                                    |                       |                  |                 |                              | 8                        |                                                   |         |        |                                           |                                                                                        |                                   |                |
| 22                      | 28/10/2019                                                                         |                                                            | 7.501E+12 Lata de Chicharos con zanahoria                          |                                                                                                    |                       |                  |                 |                              | $\mathbf{R}$             |                                                   |         |        |                                           |                                                                                        |                                   |                |
|                         | 23 28/10/2019                                                                      |                                                            | 7.50619E+12 Sabifrut Jamaica                                       |                                                                                                    |                       |                  |                 |                              |                          |                                                   |         |        |                                           |                                                                                        |                                   |                |
|                         | ٠                                                                                  | <b>MENU PRINCIPAL</b>                                      | <b>PRODUCTOS</b>                                                   |                                                                                                    | ALERTA DE VENCIMIENTO |                  | <b>ENTRADAS</b> | <b>CLIENTES</b>              | SALIDA  (+)              | $\vert \vert$                                     |         |        |                                           |                                                                                        |                                   | $\overline{r}$ |
|                         | <b>ALC: A DOMESTIC</b>                                                             |                                                            |                                                                    |                                                                                                    |                       |                  |                 |                              |                          |                                                   |         |        | <b>COLOR</b>                              | $\sqrt{m}$ $\sqrt{m}$                                                                  |                                   |                |

<span id="page-32-1"></span>*Imagen 16: Fórmula 1. Fuente: Captura de pantalla propia.*

La cantidad en la hoja de entradas en la celda D2 se colocó 7 piezas de un producto y se agregó una fórmula que está ligada a la hoja de productos, esta fórmula sirvió para que todas las cantidades que se agreguen a la hoja de entradas aparezcan en automático en la hoja de Productos en la fila de entradas.

| 日                       | ち・み・同 マ                                       |                                                                                                    | FRUTERIA LOS PINGÜIS MAS MODIFICADO 28.10.19 - copia - Excel |                                      |                                                                                          |                                                                            | Herramientas de tabla          |              |                           |                                    |                        |                    |                                                           |        | lucy andrade                | I A<br>囨              |                                     | σ           | $\times$                 |
|-------------------------|-----------------------------------------------|----------------------------------------------------------------------------------------------------|--------------------------------------------------------------|--------------------------------------|------------------------------------------------------------------------------------------|----------------------------------------------------------------------------|--------------------------------|--------------|---------------------------|------------------------------------|------------------------|--------------------|-----------------------------------------------------------|--------|-----------------------------|-----------------------|-------------------------------------|-------------|--------------------------|
|                         | Inicio<br>Archivo                             | Insertar                                                                                                   | Disposición de página                                        | Fórmulas                             | Datos<br>Revisar                                                                         | Vista<br>Ayuda                                                             | Diseño                         |              |                           | $Q$ ; Qué desea hacer?             |                        |                    |                                                           |        |                             |                       |                                     | A Compartir |                          |
| Pegar                   | $\chi$<br>Calibri<br>$\mathbb{F}_{\square}$ . | $\vee$ 11 $\vee$ A <sup>4</sup> A <sup>4</sup><br>N $K$ $S$ $\vee$ $\Box$ $\vee$ $\oslash$ $\vee$ A $\vee$ |                                                              | $\equiv \equiv \equiv  \psi \rangle$ | eb Ajustar texto<br>$\equiv \equiv \equiv \equiv \equiv \equiv$ Combinary centrar $\sim$ | General                                                                    | $$ - 9600$ $$^{+0.00}_{-0.00}$ | $\checkmark$ | Formato                   | condicional - como tabla - celda - | Dar formato Estilos de |                    | P<br>$\overline{\mathbb{H}}$<br>Insertar Eliminar Formato |        | Σ·<br>⊡<br>J<br>$\bullet$ . | Ordenar y             | Buscar y<br>filtrar v seleccionar v |             |                          |
|                         | Portapapeles 5                                | Fuente                                                                                                    | $\overline{\mathbb{R}}$                                      |                                      | Alineación                                                                               | 同                                                                          | Número                         | 同            |                           | Estilos                            |                        |                    |                                                           | Celdas |                             | Edición               |                                     |             |                          |
|                         | $\overline{\phantom{a}}$<br>SUMAR.SI          | fx<br>$\times$<br>$\checkmark$                                                                             |                                                              |                                      |                                                                                          | =SUMAR.SI(ENTRADAS[[#Todo],[CODIGO]],B2:B558,ENTRADAS[[#Todo],[CANTIDAD]]) |                                |              |                           |                                    |                        |                    |                                                           |        |                             |                       |                                     |             |                          |
|                         | А                                             | B                                                                                                    | $\mathsf{C}$                                                 | D                                    | Ε                                                                                        | F                                                                          |                                | G            | н                         |                                    | J.                     | K.                 | L.                                                        | M      | N                           | $\circ$               | P                                   | $\Omega$    |                          |
|                         |                                               |                                                                                                    |                                                              |                                      |                                                                                          |                                                                            |                                |              |                           |                                    |                        |                    |                                                           |        |                             |                       |                                     |             |                          |
| $\overline{2}$          | $\mathbf{F}$<br>Columna1                      | CODIGO                                                                                                    | <b>EFFRODUCTO EFFROVEEDOR EFFRADAS</b>                       |                                      |                                                                                          |                                                                            |                                |              |                           | SALID PRECIPY REI PRECIPY GAN      |                        |                    |                                                           |        |                             |                       |                                     |             |                          |
| $\overline{\mathbf{3}}$ | 75002343                                      |                                                                                                    | 75002343 Aceite 123 1 LITR(CREMERIA                          |                                      |                                                                                          | 11 = SUMAR.SI(ENTRADAS[[#Todo]                                             |                                | 4            | #####                     |                                    | 7% #####               | \$2.00             |                                                           |        |                             |                       |                                     |             |                          |
|                         | 7501055304721                                 |                                                                                                    | 7501055304721 Agua Ciel 1.5 litrc COCA- COLA                 |                                      | $\overline{7}$                                                                           |                                                                            | 12                             | 5.           | #####                     | 14%                                | #####                  | $\frac{1}{2}$ 1.47 |                                                           |        |                             | <b>MENU PRINCIPAL</b> |                                     |             |                          |
| 5                       | 7501055352524                                 |                                                                                                    | 7501055352524 Agua de jamaica (COCA-COLA                     |                                      | $\Omega$                                                                                 |                                                                            | $\mathbf{0}$                   | $\Omega$     |                           | 14%                                | -Ś<br>÷                | $\ddot{s}$ .       |                                                           |        |                             |                       |                                     |             |                          |
| 18                      | 7500478006175                                 |                                                                                                    | 7500478006175 Bolzaza Chetos FI SABRITAS                     |                                      | $\mathbf{0}$                                                                             |                                                                            | $\mathbf{0}$                   | $\Omega$     | #####                     | 17%                                | #####                  | \$2.16             |                                                           |        |                             |                       |                                     |             |                          |
| 22                      | 7500478012572                                 |                                                                                                    | 7500478012572 Cacahuate Japon SABRITAS                       |                                      | $\overline{3}$                                                                           |                                                                            | $\overline{a}$                 | $\Omega$     | #####                     | 17%                                | #####                  | \$2.16             |                                                           |        |                             |                       |                                     |             |                          |
| 23                      | 7500478005710                                 |                                                                                                    | 7500478005710 Cacahuate Japon SABRITAS                       |                                      | $\overline{2}$                                                                           |                                                                            | 4                              |              | $2$ \$ 6.85               |                                    | 17% \$8.00             | \$1.15             |                                                           |        |                             |                       |                                     |             |                          |
| 32                      | 7500478015047                                 |                                                                                                    | 7500478015047 Chetos Bolitas SABRITAS                        |                                      | $\overline{2}$                                                                           |                                                                            | 4                              |              | $2 \t56.85$               |                                    | 17% \$8.00             | \$1.15             |                                                           |        |                             |                       |                                     |             |                          |
| 33                      | 7501011165717                                 |                                                                                                    | 7501011165717 Chetos Colmillos SABRITAS                      |                                      | $\Omega$                                                                                 |                                                                            | $\mathbf{0}$                   |              | $0 \leq 6.85$             |                                    | 17% \$8.00             | $S_1$ 1.15         |                                                           |        |                             |                       |                                     |             |                          |
| 34                      | 7501011143753                                 |                                                                                                    | 7501011143753 Chetos Flamin-H(SABRITAS                       |                                      | $\Omega$                                                                                 |                                                                            | $\overline{4}$                 |              | $4\;$ \$ 6.85             |                                    | 17% \$8.00             | \$1.15             |                                                           |        |                             |                       |                                     |             |                          |
| 35                      | 7501011143999                                 |                                                                                                    | 7501011143999 Chetos Nachos SABRITAS                         |                                      | $\overline{2}$                                                                           |                                                                            | 6                              |              | $4$ \$ 6.85               |                                    |                        | 17% \$8.00 \$1.15  |                                                           |        |                             |                       |                                     |             |                          |
| 36                      | 7501011155343                                 |                                                                                                    | 7501011155343 Chetos Palomitas SABRITAS                      |                                      | $\Omega$                                                                                 |                                                                            | $\overline{2}$                 |              | 2 S6.85                   |                                    | 17% \$8.00             | \$1.15             |                                                           |        |                             |                       |                                     |             |                          |
| 37                      | 7500478014606                                 | 7500478014606 Chetos Poffs                                                                                 |                                                              | <b>SABRITAS</b>                      | $\overline{a}$                                                                           |                                                                            | 6                              |              | $2$ \$ 5.99               | 16.80% \$ 7.00 \$ 1.01             |                        |                    |                                                           |        |                             |                       |                                     |             |                          |
| 38                      | 7501011143586                                 |                                                                                                    | 7501011143586 Chetos Torciditos SABRITAS                     |                                      | $\Omega$                                                                                 |                                                                            | $\overline{7}$                 |              | 7 \$ 6.85                 |                                    | 17% \$8.00             | \$1.15             |                                                           |        |                             |                       |                                     |             |                          |
| 46                      | 7500478016587                                 |                                                                                                    | 7500478016587 Churrumais con L SABRITAS                      |                                      | $\Delta$                                                                                 |                                                                            | 5                              |              | $1 \t55.99$               | 16.80% \$ 7.00 \$ 1.01             |                        |                    |                                                           |        |                             |                       |                                     |             |                          |
| 47                      | 7501011145764                                 |                                                                                                    | 7501011145764 Churrumais Flam SABRITAS                       |                                      | $\overline{3}$                                                                           |                                                                            | 5                              |              | $2 \t56.85$               |                                    | 17% \$8.00             | \$1.15             |                                                           |        |                             |                       |                                     |             |                          |
| 49                      | 7501055300921                                 |                                                                                                    | 7501055300921 Coca cola de 1 litr COCA- COLA                 |                                      | $\Delta$                                                                                 |                                                                            | 23                             |              | 19 #####                  | 14%                                | #####                  | \$1.72             |                                                           |        |                             |                       |                                     |             |                          |
| 50                      | 7501055303540                                 |                                                                                                    | 7501055303540 Coca cola de 1.5   COCA- COLA                  |                                      | $\Omega$                                                                                 |                                                                            | $\overline{7}$                 |              | 7 #####                   | 14%                                | ******                 | \$2.95             |                                                           |        |                             |                       |                                     |             |                          |
| 51                      | 7501055310227                                 |                                                                                                    | 7501055310227 Coca cola de 2.5   COCA- COLA                  |                                      | $\overline{1}$                                                                           |                                                                            | 20                             | 19           | #####                     | 14%                                | #####                  | \$3.19             |                                                           |        |                             |                       |                                     |             |                          |
| 52                      | 75004699                                      |                                                                                                    | 75004699 Coca cola de 500 (COCA-COLA                         |                                      | 6                                                                                        |                                                                            | 34                             |              | 28 \$ 8.77                | 14%                                | #####                  | \$1.23             |                                                           |        |                             |                       |                                     |             |                          |
| 53                      | 75007614                                      |                                                                                                    | 75007614 Coca cola de 600r COCA- COLA                        |                                      | 42                                                                                       |                                                                            | 58                             |              | $16$ #####                | 14%                                | #####                  | \$1.72             |                                                           |        |                             |                       |                                     |             |                          |
| 54                      | 7501055341344                                 | <b>MENU PRINCIPAL</b>                                                                                      | 7501055341344 coca de 355 ml COCA- COLA<br><b>PRODUCTOS</b>  | ALERTA DE VENCIMIENTO                | 12                                                                                       | <b>ENTRADAS</b>                                                            | 24<br><b>CLIENTES</b>          | SALIDA       | 12 \$ 9.65<br>$\bigoplus$ | $\vert \vert$                      |                        | 14% ##### \$1.35   |                                                           |        |                             |                       |                                     |             | $\overline{\phantom{a}}$ |
|                         | Modificar Modo Filtrar                        |                                                                                                    |                                                              |                                      |                                                                                          |                                                                            |                                |              |                           |                                    |                        |                    |                                                           |        | 冊<br>回                      | 吅                     |                                     | ÷.          | 100%                     |

<span id="page-33-0"></span>*Imagen 17: Fórmula 2. Fuente: Captura de pantalla propia.*

Se corroboro que si aparecieran las cantidades y el producto y código coincidieran y obviamente la mercancía que se ingrese a la hoja de entradas tendrá que estar registrada en la hoja de productos y si no es así pues primero se tiene que agregar a la hoja de productos y después a la hoja de entradas.

Se realizó una hoja de salidas que es donde se manejaron todas las ventas que se tienen desde la raíz, en esta hoja se hizo una tabla en la que va la fecha, código, producto, cantidad, precio de venta, precio de compra, total de venta, la ganancia y la forma de pago. Al nombre de esta tabla se le puso SALIDAS.

| Я     | 6.5                     | 国 ▽                             |                                                                                   | PUNTO DE VENTA. LUCY - Excel                     |                                              |                                          |       |                                                   |                                   | Herramientas de tabla                          |                          |                    |              |                                   |                                                      |                                     | <b>R</b><br>lucy andrade | 囨                                                    |          | σ            |                          |
|-------|-------------------------|---------------------------------|-----------------------------------------------------------------------------------|--------------------------------------------------|----------------------------------------------|------------------------------------------|-------|---------------------------------------------------|-----------------------------------|------------------------------------------------|--------------------------|--------------------|--------------|-----------------------------------|------------------------------------------------------|-------------------------------------|--------------------------|------------------------------------------------------|----------|--------------|--------------------------|
|       | Archivo<br>Inicio       | Insertar                        | Disposición de página                                                             | Fórmulas                                         | Datos                                        | Revisar                                  | Vista | Ayuda                                             |                                   | Diseño                                         | Ω.                       | ;Qué desea hacer?  |              |                                   |                                                      |                                     |                          |                                                      |          | Q. Compartir |                          |
| Pegar | $\chi$<br>酯             | Calibri<br>N $K$ $S$ $\sim$     | $\vee$ 11<br>$\vee$ A <sup><math>A</math></sup><br>  ⊞ →<br>$\Delta$ - $\Delta$ - | $\frac{1}{2}$ .<br>$=$<br>$\equiv \equiv \equiv$ | $\overline{e}$ $\overline{e}$ $\overline{e}$ | ab Ajustar texto<br>Combinar y centrar * |       | General<br>$$ - 9600$                             |                                   | $\checkmark$<br>$\frac{6}{36}$ $\frac{20}{30}$ | Formato<br>condicional - |                    | como tabla v | Dar formato Estilos de<br>celda » | 플                                                    | Ĩ<br>P<br>Insertar Eliminar Formato | Σ٠<br>$\overline{\Psi}$  | $A_{\nabla}$<br>Ordenar v<br>filtrar v seleccionar v | Buscar v |              |                          |
|       | Portapapeles IS         | Fuente                          | $\overline{u}$                                                                    |                                                  | Alineación                                   |                                          |       | $\overline{u}$                                    | Número                            | $\overline{u}$                                 |                          | Estilos            |              |                                   |                                                      | Celdas                              |                          | Edición                                              |          |              | $\wedge$                 |
| A1    | $\overline{\mathbf{v}}$ | ÷F.<br>$\times$<br>$\checkmark$ | fx<br><b>FECHA</b>                                                                |                                                  |                                              |                                          |       |                                                   |                                   |                                                |                          |                    |              |                                   |                                                      |                                     |                          |                                                      |          |              | v                        |
|       |                         |                                 | B                                                                                 |                                                  |                                              |                                          |       | D                                                 |                                   | F                                              |                          |                    |              | G                                 | н                                                    |                                     | J                        |                                                      | K        |              |                          |
|       | FECHA                   |                                 | <b>ET CODIGO</b>                                                                  | $\nabla$ PRODUCTO                                |                                              |                                          |       | EXAMPLE PRECIO DE VENES PRECIO DE CESA TOTAL VENT |                                   |                                                |                          |                    |              |                                   |                                                      | GANANCY FORMA DE                    |                          |                                                      |          |              |                          |
| 218   | 23/10/2019              |                                 |                                                                                   | 7501011143999 Chetos Nachos                      |                                              |                                          |       |                                                   | 1 <sup>5</sup>                    | $8.00$ $\leq$                                  |                          | $6.85$ $\pm$       |              | $8.00$ \$                         |                                                      | 1.15 EFECTIVO                       |                          |                                                      |          |              |                          |
| 219   | 23/10/2019              |                                 |                                                                                   | 75004699 Coca cola de 500 ml                     |                                              |                                          |       |                                                   | 2s                                | $10.00$ \$                                     |                          | $8.77$ S           |              | $20.00$ \$                        |                                                      | 2.46 EFECTIVO                       |                          |                                                      |          |              |                          |
| 220   | 23/10/2019              |                                 |                                                                                   | 7501055335978 Jugo del Valle 250ml Durazno       |                                              |                                          |       |                                                   | 1 <sub>s</sub>                    | 8.00%                                          |                          | $7.02$ \$          |              | 8.00 <sup>5</sup>                 |                                                      | 0.98 EFECTIVO                       |                          | <b>MENU PRINCIPAL</b>                                |          |              |                          |
| 221   | 23/10/2019              |                                 |                                                                                   | 75004699 Coca cola de 500 ml                     |                                              |                                          |       |                                                   | 2s                                | $10.00$ \$                                     |                          | 8.77 <sup>8</sup>  |              | $20.00$ \$                        |                                                      | 2.46 EFECTIVO                       |                          |                                                      |          |              |                          |
| 222   | 23/10/2019              |                                 |                                                                                   | 7501055310227 Coca cola de 2.5 litros retornable |                                              |                                          |       |                                                   | 1 <sub>s</sub>                    | 26.00 S                                        |                          | 22.81S             |              | $26.00$ \$                        |                                                      | 3.19 EFECTIVO                       |                          |                                                      |          |              |                          |
| 223   | 23/10/2019              |                                 |                                                                                   | 34587030044 SalBacara                            |                                              |                                          |       |                                                   | 1 <sub>s</sub>                    | 12.00 S                                        |                          | 9.00 S             |              | $12.00$ \$                        |                                                      | 3.00 EFECTIVO                       |                          |                                                      |          |              |                          |
| 224   | 23/10/2019              |                                 |                                                                                   | 7501011143753 Chetos Flamin-Hot                  |                                              |                                          |       |                                                   | 1 <sup>5</sup>                    | 8.00%                                          |                          | $6.85$ \$          |              | 8.00%                             |                                                      | 1.15 EFECTIVO                       |                          |                                                      |          |              |                          |
| 225   | 23/10/2019              |                                 |                                                                                   | 7501055300921 Coca cola de 1 litro retornable    |                                              |                                          |       |                                                   | 1 <sup>5</sup>                    | $14.00$ \$                                     |                          | $12.28$ S          |              | $14.00$ \$                        |                                                      | 1.72 EFECTIVO                       |                          |                                                      |          |              |                          |
| 226   | 23/10/2019              |                                 |                                                                                   | 7501059290051 Consomate                          |                                              |                                          |       |                                                   | 1 <sub>s</sub>                    | 5.00 <sub>5</sub>                              |                          | 3.00 <sub>5</sub>  |              | 5.00 <sub>5</sub>                 |                                                      | 2.00 EFECTIVO                       |                          |                                                      |          |              |                          |
| 227   | 23/10/2019              |                                 |                                                                                   | 7501055303540 Coca cola de 1.5 litros            |                                              |                                          |       |                                                   | 1 <sup>5</sup>                    | $24.00$ \$                                     |                          | $21.05$ \$         |              | $24.00$ \$                        |                                                      | 2.95 EFECTIVO                       |                          |                                                      |          |              |                          |
| 228   | 23/10/2019              |                                 |                                                                                   | 7501017005321 Elote Dorado 220Gr                 |                                              |                                          |       |                                                   | 1 <sup>5</sup>                    | $10.00$ \$                                     |                          | $8.75$ \$          |              | $10.00$ \$                        |                                                      | 1.25 EFECTIVO                       |                          |                                                      |          |              |                          |
| 229   | 23/10/2019              |                                 |                                                                                   | 7503025073002 Tostadas Secas                     |                                              |                                          |       |                                                   | 1 <sub>s</sub>                    | 16.00 S                                        |                          | 14.00 S            |              | $16.00$ \$                        |                                                      | 2.00 EFECTIVO                       |                          |                                                      |          |              |                          |
| 230   | 23/10/2019              |                                 |                                                                                   | 7506192507530 Sabifrut Limon                     |                                              |                                          |       |                                                   | 2s                                | 5.00%                                          |                          | $3.70$ S           |              | $9.99$ \$                         |                                                      | 2.59 EFECTIVO                       |                          |                                                      |          |              |                          |
| 231   | 23/10/2019              |                                 |                                                                                   | 7501011155343 Chetos Palomitas                   |                                              |                                          |       |                                                   | $1$ \$                            | $8.00$ $\leq$                                  |                          | $6.85$ \$          |              | $8.00$ \$                         |                                                      | 1.15 EFECTIVO                       |                          |                                                      |          |              |                          |
| 232   | 23/10/2019              |                                 |                                                                                   | 7501005180306 Consome                            |                                              |                                          |       |                                                   | 3 <sub>5</sub>                    | 5.00 <sub>5</sub>                              |                          | $2.50$ $\sqrt{5}$  |              | $15.00$ \$                        |                                                      | 7.50 EFECTIVO                       |                          |                                                      |          |              |                          |
| 233   | 23/10/2019              |                                 |                                                                                   | 10248765241 Spaguetti                            |                                              |                                          |       |                                                   | 1 <sup>5</sup>                    | 6.00 S                                         |                          | 4.10 S             |              | 6.00 S                            |                                                      | 1.90 EFECTIVO                       |                          |                                                      |          |              |                          |
| 234   | 23/10/2019              |                                 |                                                                                   | 10248765241 Spaguetti                            |                                              |                                          |       |                                                   | 1 <sub>s</sub>                    | 6.00 S                                         |                          | $4.10$ \$          |              | $6.00$ \$                         |                                                      | 1.90 EFECTIVO                       |                          |                                                      |          |              |                          |
| 235   | 23/10/2019              |                                 |                                                                                   | 75004699 Coca cola de 500 ml                     |                                              |                                          |       |                                                   | $1\overline{s}$                   | $10.00$ \$                                     |                          | 8.77S              |              | $10.00$ \$                        |                                                      | 1.23 EFECTIVO                       |                          |                                                      |          |              |                          |
| 236   | 23/10/2019              |                                 |                                                                                   | 75004699 Coca cola de 500 ml                     |                                              |                                          |       |                                                   | 1 <sub>s</sub>                    | $10.00$ \$                                     |                          | $8.77$ S           |              | $10.00$ \$                        |                                                      | 1.23 EFECTIVO                       |                          |                                                      |          |              |                          |
| 237   | 23/10/2019              |                                 |                                                                                   | 21136010541 Topochico 600ml                      |                                              |                                          |       |                                                   | $1$ \$                            | $14.00$ \$                                     |                          | $12.28$ \$         |              | $14.00$ \$                        |                                                      | 1.72 EFECTIVO                       |                          |                                                      |          |              |                          |
| 238   | 23/10/2019              |                                 |                                                                                   | 7501011101678 Sabritas Limon                     |                                              |                                          |       |                                                   | $1\overline{s}$                   | $12.00$ \$                                     |                          | $10.27$ \$         |              | $12.00$ \$                        |                                                      | 1.73 EFECTIVO                       |                          |                                                      |          |              | $\overline{\phantom{0}}$ |
| 239   | 23/10/2019              |                                 |                                                                                   | 7501055335961 Jugo del valle 250ml De Mango      |                                              |                                          |       | <b>SALIDAS</b>                                    | 1 <sup>5</sup><br><b>FACTURAS</b> | 8.00 <sub>5</sub>                              |                          | $7.02$ S           |              | 8.00 <sub>5</sub>                 |                                                      | 0.98 EFECTIVO                       |                          |                                                      |          |              |                          |
|       | $\sim$                  | <b>PRODUCTOS</b>                | ALERTA DE VENCIMIENTO                                                             |                                                  | <b>ENTRADAS</b>                              | <b>CLIENTES</b>                          |       |                                                   |                                   |                                                | $\bigoplus$<br>Fair.     | ÷<br>$\vert \vert$ |              |                                   |                                                      |                                     |                          |                                                      |          |              | $\overline{\phantom{a}}$ |
|       | Modo Filtrar            |                                 |                                                                                   |                                                  |                                              |                                          |       |                                                   |                                   |                                                |                          |                    |              |                                   | Promedio: 1.07157E+12 Recuento: 18 Suma: 7.50101E+12 |                                     | 囲                        | 凹                                                    |          |              | $+ 100%$                 |

<span id="page-34-0"></span>*Imagen 18: Tabla de salidas. Fuente: Captura de pantalla propia.*

En esta hoja se copió la fórmula de la hoja de entradas de la celda C2 y se pegó en la hoja de salidas en la celda C2, esto fue para que al momento de poner el código en automático salga el nombre del producto.

Se realizó una fórmula en la hoja de salidas en la celda del precio de venta esta fue para que al momento de que automáticamente se arrojó el nombre también nos ponga en automático el precio de venta este dato se pasa en automático de la hoja de productos con esta fórmula.

| 日 ちゃぎゃ同 マ              |                                                                           |                                                             | PUNTO DE VENTA. LUCY - Excel                                                                                              |                 |                  |       |                                        | Herramientas de tabla   |                   |                          |                        |                                                |   |                                                                       | lucy andrade |                               | 囨                                 |                           | ð           |                          |
|------------------------|---------------------------------------------------------------------------|-------------------------------------------------------------|----------------------------------------------------------------------------------------------------|-----------------|------------------|-------|----------------------------------------|-------------------------|-------------------|--------------------------|------------------------|------------------------------------------------|---|-----------------------------------------------------------------------|--------------|-------------------------------|-----------------------------------|---------------------------|-------------|--------------------------|
| Archivo<br>Inicio      | Insertar                                                                  | Disposición de página                                       | Fórmulas                                                                                                    | Datos           | Revisar          | Vista | Ayuda                                  |                         | Diseño            |                          | $Q$ ; Qué desea hacer? |                                                |   |                                                                       |              |                               |                                   |                           | Q Compartir |                          |
| $\chi$<br>晒<br>Pegar   | Calibri<br>N $K$ $S$ $\cdot$ $\cdots$ $\circ$ $\circ$ $\circ$ $A$ $\cdot$ | $\vee$ 11 $\vee$ A <sup>*</sup> A <sup>*</sup>              | $\equiv\;\equiv\;\equiv\; \gg\;$<br>$\equiv \equiv \equiv \equiv \equiv \equiv$ $\boxdot$ Combinary centrar $\rightarrow$ |                 | ab Ajustar texto |       | Contabilidad                           | $$ - 96 000$ $$ -0.00$  |                   | Formato<br>condicional · | Estilos                | Dar formato Estilos de<br>como tabla v celda v | Ë | P)<br>Insertar Eliminar Formato                                       | ij           | $\frac{\Sigma}{\overline{v}}$ | Ordenar v<br>filtrar *<br>Edición | Buscar y<br>seleccionar y |             |                          |
| Portapapeles 5         | Fuente                                                                    |                                                             |                                                                                                    | Alineación      |                  | 同     |                                        | Número                  |                   |                          |                        |                                                |   | Celdas                                                                |              |                               |                                   |                           |             |                          |
| SUMAR.SI               | $\times$<br>$\checkmark$                                                  | =SI.ERROR(BUSCARV([CODIGO], PRODUCTOS, 10, FALSO),"")<br>fx |                                                                                                    |                 |                  |       |                                        |                         |                   |                          |                        |                                                |   |                                                                       |              |                               |                                   |                           |             |                          |
|                        | A                                                                         | B                                                           |                                                                                                    | $\mathsf{C}$    |                  |       | D                                      |                         |                   | F                        |                        | G                                              | н |                                                                       |              | J                             | K                                 |                           |             |                          |
| <b>FECHA</b>           |                                                                           | $\overline{1}$ CODIGO                                       | <b>PRODUCTO</b>                                                                                                    |                 |                  |       | $\triangledown$ CANTIL $\triangledown$ |                         |                   |                          |                        |                                                |   | <b>PRECIO DE VEN - PRECIO DE C - TOTAL VENT - GANANC - FORMA DE -</b> |              |                               |                                   |                           |             |                          |
| 23/10/2019<br>218      |                                                                           | 7501011143999 Chetos Nachos                                 |                                                                                                    |                 |                  |       |                                        | $1$ = SI.ERROR(BUSCA \$ |                   |                          | $6.85$ \$              | 8.00%                                          |   | 1.15 EFECTIVO                                                         |              |                               |                                   |                           |             |                          |
| 23/10/2019<br>219      |                                                                           |                                                             | 75004699 Coca cola de 500 ml                                                                                              |                 |                  |       |                                        | 2s                      | $10.00$ \$        |                          | 8.77S                  | $20.00$ \$                                     |   | 2.46 EFECTIVO                                                         |              |                               |                                   |                           |             |                          |
| 23/10/2019<br>220      |                                                                           | 7501055335978 Jugo del Valle 250ml Durazno                  |                                                                                                    |                 |                  |       |                                        | 1 <sub>s</sub>          | $8.00$ $\sim$     |                          | 7.02S                  | 8.00 <sub>5</sub>                              |   | 0.98 EFECTIVO                                                         |              | <b>MENU PRINCIPAL</b>         |                                   |                           |             |                          |
| 23/10/2019<br>221      |                                                                           |                                                             | 75004699 Coca cola de 500 ml                                                                                              |                 |                  |       |                                        | 2s                      | $10.00$ \$        |                          | 8.77S                  | $20.00$ \$                                     |   | 2.46 EFECTIVO                                                         |              |                               |                                   |                           |             |                          |
| 23/10/2019<br>222      |                                                                           | 7501055310227 Coca cola de 2.5 litros retornable            |                                                                                                    |                 |                  |       |                                        | 1 <sup>5</sup>          | $26.00$ \$        |                          | $22.81$ \$             | $26.00$ \$                                     |   | 3.19 EFECTIVO                                                         |              |                               |                                   |                           |             |                          |
| 23/10/2019<br>223      |                                                                           |                                                             | 34587030044 SalBacara                                                                                                    |                 |                  |       |                                        | 1 <sub>s</sub>          | 12.00 S           |                          | 9.00 S                 | $12.00$ \$                                     |   | 3.00 EFECTIVO                                                         |              |                               |                                   |                           |             |                          |
| 23/10/2019<br>224      |                                                                           | 7501011143753 Chetos Flamin-Hot                             |                                                                                                    |                 |                  |       |                                        | 1 <sub>s</sub>          | $8.00$ $\leq$     |                          | $6.85$ \$              | 8.00 <sub>5</sub>                              |   | 1.15 EFECTIVO                                                         |              |                               |                                   |                           |             |                          |
| 23/10/2019<br>225      |                                                                           | 7501055300921 Coca cola de 1 litro retornable               |                                                                                                    |                 |                  |       |                                        | 1 <sub>s</sub>          | $14.00$ \$        |                          | $12.28$ \$             | $14.00$ \$                                     |   | 1.72 EFECTIVO                                                         |              |                               |                                   |                           |             |                          |
| 23/10/2019<br>226      |                                                                           | 7501059290051 Consomate                                     |                                                                                                    |                 |                  |       |                                        | 1 <sub>s</sub>          | $5.00$ \$         |                          | 3.00 S                 | 5.00%                                          |   | 2.00 EFECTIVO                                                         |              |                               |                                   |                           |             |                          |
| 23/10/2019<br>227      |                                                                           | 7501055303540 Coca cola de 1.5 litros                       |                                                                                                    |                 |                  |       |                                        | 1 <sub>s</sub>          | $24.00$ \$        |                          | $21.05$ \$             | $24.00$ \$                                     |   | 2.95 EFECTIVO                                                         |              |                               |                                   |                           |             |                          |
| 23/10/2019<br>228      |                                                                           | 7501017005321 Elote Dorado 220Gr                            |                                                                                                    |                 |                  |       |                                        | 1 <sub>s</sub>          | $10.00$ \$        |                          | $8.75$ \$              | $10.00$ \$                                     |   | 1.25 EFECTIVO                                                         |              |                               |                                   |                           |             |                          |
| 23/10/2019<br>229      |                                                                           | 7503025073002 Tostadas Secas                                |                                                                                                    |                 |                  |       |                                        | 1 <sub>s</sub>          | $16.00$ \$        |                          | $14.00$ \$             | $16.00$ \$                                     |   | 2.00 EFECTIVO                                                         |              |                               |                                   |                           |             |                          |
| 23/10/2019<br>230      |                                                                           | 7506192507530 Sabifrut Limon                                |                                                                                                    |                 |                  |       |                                        | 2s                      | $5.00$ \$         |                          | 3.70S                  | 9.99S                                          |   | 2.59 EFECTIVO                                                         |              |                               |                                   |                           |             |                          |
| 23/10/2019<br>231      |                                                                           | 7501011155343 Chetos Palomitas                              |                                                                                                    |                 |                  |       |                                        | 1 <sub>s</sub>          | $8.00$ \$         |                          | $6.85$ \$              | 8.00%                                          |   | 1.15 EFECTIVO                                                         |              |                               |                                   |                           |             |                          |
| 23/10/2019<br>232      |                                                                           | 7501005180306 Consome                                       |                                                                                                    |                 |                  |       |                                        | 3s                      | $5.00$ \$         |                          | 2.50%                  | $15.00$ \$                                     |   | 7.50 EFECTIVO                                                         |              |                               |                                   |                           |             |                          |
| 23/10/2019<br>233      |                                                                           |                                                             | 10248765241 Spaguetti                                                                                                    |                 |                  |       |                                        | 1 <sub>s</sub>          | $6.00$ \$         |                          | 4.10S                  | 6.00%                                          |   | 1.90 EFECTIVO                                                         |              |                               |                                   |                           |             |                          |
| 23/10/2019<br>234      |                                                                           |                                                             | 10248765241 Spaguetti                                                                                                    |                 |                  |       |                                        | 1 <sub>s</sub>          | $6.00$ \$         |                          | 4.10S                  | 6.00 S                                         |   | 1.90 EFECTIVO                                                         |              |                               |                                   |                           |             |                          |
| 23/10/2019<br>235      |                                                                           |                                                             | 75004699 Coca cola de 500 ml                                                                                              |                 |                  |       |                                        | 1 <sub>s</sub>          | $10.00$ \$        |                          | 8.77S                  | $10.00$ \$                                     |   | 1.23 EFECTIVO                                                         |              |                               |                                   |                           |             |                          |
| 23/10/2019<br>236      |                                                                           |                                                             | 75004699 Coca cola de 500 ml                                                                                              |                 |                  |       |                                        | 1 <sub>s</sub>          | $10.00$ \$        |                          | 8.77S                  | $10.00$ \$                                     |   | 1.23 EFECTIVO                                                         |              |                               |                                   |                           |             |                          |
| 23/10/2019<br>237      |                                                                           |                                                             | 21136010541 Topochico 600ml                                                                                               |                 |                  |       |                                        | 1 <sub>s</sub>          | $14.00$ \$        |                          | $12.28$ \$             | $14.00$ \$                                     |   | 1.72 EFECTIVO                                                         |              |                               |                                   |                           |             |                          |
| 23/10/2019<br>238      |                                                                           | 7501011101678 Sabritas Limon                                |                                                                                                    |                 |                  |       |                                        | 1 <sub>s</sub>          | $12.00$ \$        |                          | $10.27$ \$             | $12.00$ \$                                     |   | 1.73 EFECTIVO                                                         |              |                               |                                   |                           |             |                          |
| 23/10/2019<br>239      |                                                                           | 7501055335961 Jugo del valle 250ml De Mango                 |                                                                                                    |                 |                  |       |                                        | 1 <sup>5</sup>          | 8.00 <sub>5</sub> |                          | $7.02$ \$              | $8.00$ \$                                      |   | 0.98 EFECTIVO                                                         |              |                               |                                   |                           |             | ÷                        |
|                        | PRODUCTOS                                                                 | ALERTA DE VENCIMIENTO                                       |                                                                                                    | <b>ENTRADAS</b> | <b>CLIENTES</b>  |       | <b>SALIDAS</b>                         | <b>FACTURAS</b>         |                   | $+$ $\oplus$             | $\pm$ $\overline{3}$   |                                                |   |                                                                       |              |                               |                                   |                           |             | $\overline{\phantom{a}}$ |
| Modificar Modo Filtrar |                                                                           |                                                             |                                                                                                    |                 |                  |       |                                        |                         |                   |                          |                        |                                                |   |                                                                       | 囲            | щ                             | $\sim$                            |                           |             | $+ 100%$                 |

<span id="page-35-0"></span>*Imagen 19: Fórmula de para precio de venta. Fuente: Captura de pantalla propia.*
Se agregaron datos a la hoja de salidas en la celda de precio de compra esta nos sirvió para que mecánicamente apareciera el precio de compra del producto y está ligada con la hoja de productos.

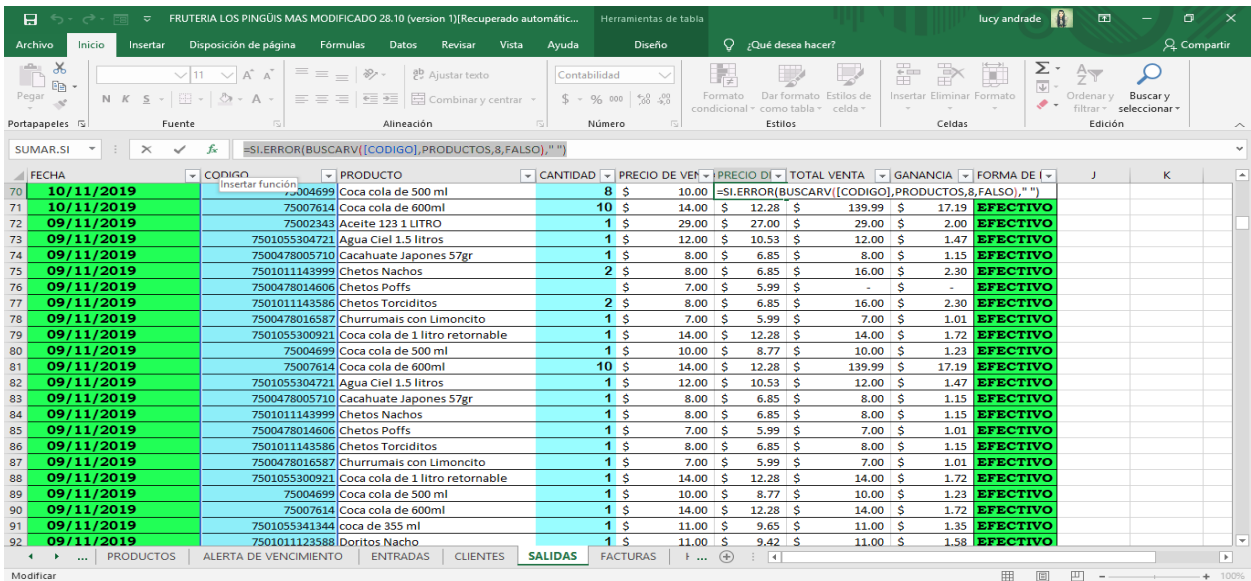

*Imagen 20: Datos en la celda de precio de compra. Fuente: Captura de pantalla propia.*

Se realizó una fórmula en la hoja de salidas en la celda de total de venta esta fórmula se realizó para que en automático apareciera el total de la venta.

| 日<br>ちゃ みゃ 園<br>PUNTO DE VENTA. LUCY - Excel<br>ಾ |                   |                        |                        |                   |                                                  |                                                  |                                                |                 |                                            |       |                   |                 | Herramientas de tabla |                           |                                                   |     |                               |    |             | lucy andrade                   |                                      | 囨                                 |                         | σ            | $\times$                 |
|---------------------------------------------------|-------------------|------------------------|------------------------|-------------------|--------------------------------------------------|--------------------------------------------------|------------------------------------------------|-----------------|--------------------------------------------|-------|-------------------|-----------------|-----------------------|---------------------------|---------------------------------------------------|-----|-------------------------------|----|-------------|--------------------------------|--------------------------------------|-----------------------------------|-------------------------|--------------|--------------------------|
|                                                   | Archivo           | Inicio                 | Insertar               |                   | Disposición de página                            | Fórmulas                                         |                                                | Datos           | Revisar                                    | Vista | Ayuda             |                 | Diseño                | O.                        | ;Qué desea hacer?                                 |     |                               |    |             |                                |                                      |                                   |                         | Q. Compartir |                          |
| Pegar                                             | $\chi$<br>晒<br>-S |                        | Calibri<br>$N$ $K$ $S$ | $\vee$ 11<br> 田 - | $\vee$ A <sup><math>A</math></sup> A<br>$\wedge$ | $\equiv$<br>$\equiv \equiv \equiv$               | $\frac{1}{2}$<br>$\overline{+}$ $\overline{+}$ | Alineación      | ab Aiustar texto<br>目 Combinar y centrar * |       | Contabilidad<br>反 | $$ - 96 000$    | \$8.40<br>$\sqrt{2}$  | Formato<br>condicional :  | Dar formato Estilos de<br>como tabla »<br>Estilos |     | celda -                       | ÷  | P<br>Celdas | J<br>Insertar Eliminar Formato | Σ٠<br>$\overline{\downarrow}$<br>, ∙ | Ordenar v<br>filtrar v<br>Edición | Buscar y<br>seleccionar |              |                          |
|                                                   | Portapapeles 5    |                        |                        | Fuente            |                                                  |                                                  |                                                |                 |                                            |       |                   | Número          |                       |                           |                                                   |     |                               |    |             |                                |                                      |                                   |                         |              |                          |
|                                                   | SUMAR.SI          |                        | $\times$               | fx:               | =[CANTIDAD]*[PRECIO DE VENTA]                    |                                                  |                                                |                 |                                            |       |                   |                 |                       |                           |                                                   |     |                               |    |             |                                |                                      |                                   |                         |              |                          |
|                                                   |                   |                        |                        |                   | B                                                |                                                  |                                                |                 | c                                          |       | D                 |                 | Е                     |                           | F                                                 |     | G                             | н  |             |                                |                                      | J                                 | ĸ                       |              | $L -$                    |
|                                                   | <b>FECHA</b>      |                        |                        | <b>ET CODIGO</b>  |                                                  |                                                  | $\overline{P}$ PRODUCTO                        |                 |                                            |       | <b>CANTID</b>     |                 | <b>PRECIO DE VEN</b>  |                           | <b>PRECIO DE COME ~</b>                           |     |                               |    |             | TOTAL VENT ~ GANANC ~ FORMA DE |                                      |                                   |                         |              |                          |
| 218                                               |                   | 23/10/2019             |                        |                   |                                                  | 7501011143999 Chetos Nachos                      |                                                |                 |                                            |       |                   | Ŝ.              | 8.00                  | S.                        |                                                   |     | $6.85$ $=$ $CANTIDADI*$ $I$ S |    |             | 1.15 EFECTIVO                  |                                      |                                   |                         |              |                          |
| 219                                               |                   | 23/10/2019             |                        |                   |                                                  | 75004699 Coca cola de 500 ml                     |                                                |                 |                                            |       | $\overline{2}$    | s.              | 10.00                 | Ś                         | 8.77                                              | - Š | 20.00                         | -S | 2.46        | <b>EFECTI</b>                  |                                      |                                   |                         |              |                          |
| 220                                               |                   | 23/10/2019             |                        |                   |                                                  | 7501055335978 Jugo del Valle 250ml Durazno       |                                                |                 |                                            |       |                   | Ŝ.              | 8.00                  | Ŝ                         | $7.02$ \$                                         |     | 8.00                          | ۱s | 0.98        | <b>EFECTI</b>                  |                                      | <b>MENU PRINCIPAL</b>             |                         |              |                          |
| 221                                               |                   | 23/10/2019             |                        |                   |                                                  | 75004699 Coca cola de 500 ml                     |                                                |                 |                                            |       | 21                | \$.             | 10.00                 | \$.                       | 8.77 <sup>5</sup>                                 |     | $20.00$ \$                    |    | 2.46        | <b>EFECT</b>                   |                                      |                                   |                         |              |                          |
| 222                                               |                   | 23/10/2019             |                        |                   |                                                  | 7501055310227 Coca cola de 2.5 litros retornable |                                                |                 |                                            |       |                   | s.              | 26.00                 | Ś                         | $22.81$ \$                                        |     | $26.00$ S                     |    | 3.19        | <b>EFECTI</b>                  |                                      |                                   |                         |              |                          |
| 223                                               |                   | 23/10/2019             |                        |                   |                                                  | 34587030044 SalBacara                            |                                                |                 |                                            |       | 1                 | Ś               | 12.00                 | Ś                         | $9.00$ \$                                         |     | $12.00$ \$                    |    |             | 3.00 EFECTIVO                  |                                      |                                   |                         |              |                          |
| 224                                               |                   | 23/10/2019             |                        |                   |                                                  | 7501011143753 Chetos Flamin-Hot                  |                                                |                 |                                            |       |                   | Ś               | 8.00                  | Ś                         | $6.85$ $\sqrt{5}$                                 |     | $8.00$ $S$                    |    |             | 1.15 EFECTIVO                  |                                      |                                   |                         |              |                          |
| 225                                               |                   | 23/10/2019             |                        |                   |                                                  | 7501055300921 Coca cola de 1 litro retornable    |                                                |                 |                                            |       |                   | Ś               | 14.00                 | Ŝ                         | $12.28$ \$                                        |     | $14.00$ S                     |    |             | 1.72 EFECTIVO                  |                                      |                                   |                         |              |                          |
| 226                                               |                   | 23/10/2019             |                        |                   |                                                  | 7501059290051 Consomate                          |                                                |                 |                                            |       |                   | Ś               | 5.00                  | Ŝ                         | $3.00$ $\vert$ \$                                 |     | $5.00$ $S$                    |    | 2.00        | <b>EFECTIVO</b>                |                                      |                                   |                         |              |                          |
| 227                                               |                   | 23/10/2019             |                        |                   |                                                  | 7501055303540 Coca cola de 1.5 litros            |                                                |                 |                                            |       |                   | Ŝ.              | 24.00                 | Š.                        | $21.05$ \$                                        |     | $24.00$ S                     |    |             | 2.95 EFECTIVO                  |                                      |                                   |                         |              |                          |
| 228                                               |                   | 23/10/2019             |                        |                   |                                                  | 7501017005321 Elote Dorado 220Gr                 |                                                |                 |                                            |       |                   | \$              | 10.00                 | \$.                       | 8.75                                              | -Ś  | $10.00$ \$                    |    | 1.25        | <b>EFECTIVO</b>                |                                      |                                   |                         |              |                          |
| 229                                               |                   | 23/10/2019             |                        |                   |                                                  | 7503025073002 Tostadas Secas                     |                                                |                 |                                            |       |                   | s.              | 16.00                 | Ŝ                         | $14.00$ S                                         |     | $16.00$ S                     |    | 2.00        | <b>EFECTIVO</b>                |                                      |                                   |                         |              |                          |
| 230                                               |                   | 23/10/2019             |                        |                   |                                                  | 7506192507530 Sabifrut Limon                     |                                                |                 |                                            |       | $\overline{2}$    | Ŝ               | 5.00                  | Ś                         | $3.70$ $\pm$                                      |     | 9.99 <sub>5</sub>             |    | 2.59        | <b>EFECTIVO</b>                |                                      |                                   |                         |              |                          |
| 231                                               |                   | 23/10/2019             |                        |                   |                                                  | 7501011155343 Chetos Palomitas                   |                                                |                 |                                            |       |                   | Ś               | 8.00                  | Ś.                        | $6.85$ $\frac{2}{3}$                              |     | $8.00$ $\vert$ \$             |    | 1.15        | <b>EFECTIVO</b>                |                                      |                                   |                         |              |                          |
| 232                                               |                   | 23/10/2019             |                        |                   |                                                  | 7501005180306 Consome                            |                                                |                 |                                            |       | з                 | Ś               | 5.00                  | Ś                         | $2.50$ \$                                         |     | $15.00$ S                     |    | 7.50        | <b>EFECTIVO</b>                |                                      |                                   |                         |              |                          |
| 233                                               |                   | 23/10/2019             |                        |                   |                                                  | 10248765241 Spaguetti                            |                                                |                 |                                            |       |                   | Ś               | 6.00                  | Ś                         | $4.10$ \$                                         |     | $6.00$ S                      |    | 1.90        | <b>EFECTIVO</b>                |                                      |                                   |                         |              |                          |
| 234                                               |                   | 23/10/2019             |                        |                   |                                                  | 10248765241 Spaguetti                            |                                                |                 |                                            |       |                   | Š               | 6.00                  |                           | $4.10$ \$                                         |     | 6.00                          | -Ŝ | 1.90        | <b>EFECTIVO</b>                |                                      |                                   |                         |              |                          |
| 235                                               |                   | 23/10/2019             |                        |                   |                                                  | 75004699 Coca cola de 500 ml                     |                                                |                 |                                            |       |                   | Ś               | 10.00                 | Ś                         | $8.77$ \$                                         |     | $10.00$ S                     |    | 1.23        | <b>EFECTIVO</b>                |                                      |                                   |                         |              |                          |
| 236                                               |                   | 23/10/2019             |                        |                   |                                                  | 75004699 Coca cola de 500 ml                     |                                                |                 |                                            |       |                   | Š               | 10.00                 | Ś                         | $8.77$ S                                          |     | $10.00$ S                     |    | 1.23        | <b>EFECTIVO</b>                |                                      |                                   |                         |              |                          |
| 237                                               |                   | 23/10/2019             |                        |                   |                                                  | 21136010541 Topochico 600ml                      |                                                |                 |                                            |       |                   | Ś               | 14.00                 | Ś                         | $12.28$ \$                                        |     | $14.00$ \$                    |    | 1.72        | <b>EFECTIVO</b>                |                                      |                                   |                         |              |                          |
| 238                                               |                   | 23/10/2019             |                        |                   |                                                  | 7501011101678 Sabritas Limon                     |                                                |                 |                                            |       |                   | Ś               | 12.00                 | s                         | $10.27$ \$                                        |     | $12.00$ S                     |    |             | 1.73 EFECTIVO                  |                                      |                                   |                         |              |                          |
| 239                                               |                   | 23/10/2019             |                        |                   |                                                  | 7501055335961 Jugo del valle 250ml De Mango      |                                                |                 |                                            |       |                   | ¢.              | 8.00                  | Š.                        | 7.02 S                                            |     | 8.00                          |    |             | 0.98 EFECTIVO                  |                                      |                                   |                         |              | l w                      |
|                                                   |                   | $\sim$                 | <b>PRODUCTOS</b>       |                   | <b>ALERTA DE VENCIMIENTO</b>                     |                                                  |                                                | <b>ENTRADAS</b> | <b>CLIENTES</b>                            |       | <b>SALIDAS</b>    | <b>FACTURAS</b> |                       | $(+)$<br>$\mathbb{F}$ and | $\overline{\phantom{0}}$                          |     |                               |    |             |                                |                                      |                                   |                         |              | $\overline{\phantom{a}}$ |
|                                                   |                   | Modificar Mode Filtrar |                        |                   |                                                  |                                                  |                                                |                 |                                            |       |                   |                 |                       |                           |                                                   |     |                               |    |             | FFR.                           |                                      | $\Box$                            |                         |              | $+$ 100%                 |

*Imagen 21: Fórmula para el total de ventas. Fuente: Captura de pantalla propia.*

Se agregaron datos en la hoja de salidas para calcular la ganancia esta sirvió para saber cuánto es lo que se le gana a cada producto.

|    | 日<br>ನ - ⊠                                                          | $\overline{v}$ FRUTERIA LOS PINGÜIS MAS MODIFICADO 28.10 (version 1) [Recuperado automátic |                                                                                                    |                                                                                                    |                 | Herramientas de tabla |       |                |                 |                                                                               |                          |                        | lucy andrade |                                                | 囨        |                                | σ               |                                            |                              |                                                          |                                  |
|----|---------------------------------------------------------------------|--------------------------------------------------------------------------------------------|----------------------------------------------------------------------------------------------------|----------------------------------------------------------------------------------------------------|-----------------|-----------------------|-------|----------------|-----------------|-------------------------------------------------------------------------------|--------------------------|------------------------|--------------|------------------------------------------------|----------|--------------------------------|-----------------|--------------------------------------------|------------------------------|----------------------------------------------------------|----------------------------------|
|    | Inicio<br>Archivo                                                   | Insertar                                                                                   | Disposición de página                                                                                                    | Fórmulas                                                                                                   | Datos           | Revisar               | Vista | Ayuda          |                 | Diseño                                                                        |                          | $Q$ ; Qué desea hacer? |              |                                                |          |                                |                 |                                            |                              |                                                          | Q. Compartir                     |
|    | $\chi$<br>$E_{\rm H}$<br>Pegar                                      |                                                                                            | $\vee$ 11 $\vee$ A <sup>A</sup><br>N $K$ $S$ $\rightarrow$ $\rightarrow$ $\left\langle \frac{1}{2} \right\rangle$ $\rightarrow$ $A$ $\rightarrow$ | $\equiv\;\equiv\;=\; \gg\;$<br>$\equiv \equiv \equiv \equiv \equiv \equiv$ $\Box$ Combinary centrar $\sim$ |                 | ab Ajustar texto      |       | Contabilidad   |                 | $$ - 96 000 \frac{62}{30} \frac{00}{50}$                                      | Formato<br>condicional - |                        |              | Dar formato Estilos de<br>como tabla y celda y |          | Þ<br>Insertar Eliminar Formato | Ĩ               | Σ٠<br>$\overline{\psi}$<br>$\mathscr{P}$ - | $A_{\nabla\!I}$<br>Ordenar y | Buscar v<br>filtrar v seleccionar »                      |                                  |
|    | Portapapeles IS                                                     | Fuente                                                                                     |                                                                                                    |                                                                                                    | Alineación      |                       |       | 同              | Número          | 同                                                                             |                          | Estilos                |              |                                                |          | Celdas                         |                 |                                            | Edición                      |                                                          | ⋏                                |
|    | <b>SUMAR.SI</b><br>$\overline{\phantom{a}}$<br>$\blacksquare$ FECHA | $\times$<br>$\checkmark$                                                                   | fx<br>$\vert \cdot \vert$ CODIGO                                                                                                    | =[[TOTAL VENTA ]]-([CANTIDAD]*[PRECIO DE COMPRA])<br>$\blacktriangleright$ PRODUCTO                        |                 |                       |       |                |                 | V CANTIDAD V PRECIO DE VEN V PRECIO DI V TOTAL VENTA V GANANCIA V FORMA DE IV |                          |                        |              |                                                |          |                                |                 |                                            |                              |                                                          | $\checkmark$<br>$\blacktriangle$ |
| 70 | 10/11/2019                                                          |                                                                                            |                                                                                                    | 75004699 Coca cola de 500 ml                                                                               |                 |                       |       |                | $8$ s           | 10.00                                                                         | Ŝ                        | $8.77$ S               |              |                                                |          |                                |                 |                                            |                              | 79.98  =[[TOTAL VENTA ]]-([CANTIDAD]*[PRECIO DE COMPRA]) |                                  |
| 71 | 10/11/2019                                                          |                                                                                            |                                                                                                    | 75007614 Coca cola de 600ml                                                                                |                 |                       |       |                | 10 <sub>5</sub> | 14.00                                                                         | Ŝ                        | 12.28                  | -Ś           | 139.99                                         | Š.       |                                | 17.19 EFECTIVO  |                                            |                              |                                                          |                                  |
| 72 | 09/11/2019                                                          |                                                                                            |                                                                                                    | 75002343 Aceite 123 1 LITRO                                                                                |                 |                       |       |                | 1 I             | <b>S</b><br>29.00                                                             | s                        | 27.00                  | Ŝ            | 29.00                                          | -S       |                                | 2.00 EFECTIVO   |                                            |                              |                                                          |                                  |
| 73 | 09/11/2019                                                          |                                                                                            |                                                                                                    | 7501055304721 Agua Ciel 1.5 litros                                                                         |                 |                       |       |                | 11              | -Ś<br>12.00                                                                   | S                        | 10.53                  | -Ś           | 12.00                                          | -S       |                                | 1.47 EFECTIVO   |                                            |                              |                                                          |                                  |
| 74 | 09/11/2019                                                          |                                                                                            |                                                                                                    | 7500478005710 Cacahuate Japones 57gr                                                                       |                 |                       |       |                |                 | Ś<br>8.00                                                                     | -Ś                       | 6.85                   | -Ś           | 8.00                                           | <b>S</b> |                                | 1.15 EFECTIVO   |                                            |                              |                                                          |                                  |
| 75 | 09/11/2019                                                          |                                                                                            |                                                                                                    | 7501011143999 Chetos Nachos                                                                                |                 |                       |       |                | 21              | Ś<br>8.00                                                                     | Ŝ                        | 6.85                   | <b>S</b>     | 16.00                                          | Š.       |                                | 2.30 EFECTIVO   |                                            |                              |                                                          |                                  |
| 76 | 09/11/2019                                                          |                                                                                            |                                                                                                    | 7500478014606 Chetos Poffs                                                                                 |                 |                       |       |                |                 | Ŝ<br>7.00                                                                     | -S                       | 5.99                   | -Ś           | ÷                                              | Ŝ.       | $\sim$                         | <b>EFECTIVO</b> |                                            |                              |                                                          |                                  |
| 77 | 09/11/2019                                                          |                                                                                            |                                                                                                    | 7501011143586 Chetos Torciditos                                                                            |                 |                       |       |                | $\overline{2}$  | Ś<br>8.00                                                                     | Ŝ                        | 6.85                   | -Ś           | 16.00                                          | Ŝ        |                                | 2.30 EFECTIVO   |                                            |                              |                                                          |                                  |
| 78 | 09/11/2019                                                          |                                                                                            |                                                                                                    | 7500478016587 Churrumais con Limoncito                                                                     |                 |                       |       |                |                 | Ś<br>7.00                                                                     | <b>S</b>                 | 5.99                   | -Ś           | 7.00                                           | Š.       |                                | 1.01 EFECTIVO   |                                            |                              |                                                          |                                  |
| 79 | 09/11/2019                                                          |                                                                                            |                                                                                                    | 7501055300921 Coca cola de 1 litro retornable                                                              |                 |                       |       |                | 1 I             | Ś<br>14.00                                                                    | <b>S</b>                 | 12.28                  | S            | 14.00                                          | Ŝ.       |                                | 1.72 EFECTIVO   |                                            |                              |                                                          |                                  |
| 80 | 09/11/2019                                                          |                                                                                            |                                                                                                    | 75004699 Coca cola de 500 ml                                                                               |                 |                       |       |                |                 | Ś<br>10.00                                                                    | Ŝ                        | 8.77                   | Ŝ            | 10.00                                          | Ŝ.       |                                | 1.23 EFECTIVO   |                                            |                              |                                                          |                                  |
| 81 | 09/11/2019                                                          |                                                                                            |                                                                                                    | 75007614 Coca cola de 600ml                                                                                |                 |                       |       |                | 10 <sup>1</sup> | Ŝ<br>14.00                                                                    | Ŝ                        | 12.28                  | -Ś           | 139.99                                         | Ŝ        |                                | 17.19 EFECTIVO  |                                            |                              |                                                          |                                  |
| 82 | 09/11/2019                                                          |                                                                                            |                                                                                                    | 7501055304721 Agua Ciel 1.5 litros                                                                         |                 |                       |       |                | 1 I             | Ŝ<br>12.00                                                                    | -Ś                       | 10.53                  | <b>S</b>     | 12.00                                          | -Ś       |                                | 1.47 EFECTIVO   |                                            |                              |                                                          |                                  |
| 83 | 09/11/2019                                                          |                                                                                            |                                                                                                    | 7500478005710 Cacahuate Japones 57gr                                                                       |                 |                       |       |                |                 | Š<br>8.00                                                                     | -S                       | 6.85                   | -Ś           | 8.00                                           | Ŝ        |                                | 1.15 EFECTIVO   |                                            |                              |                                                          |                                  |
| 84 | 09/11/2019                                                          |                                                                                            |                                                                                                    | 7501011143999 Chetos Nachos                                                                                |                 |                       |       |                |                 | Ŝ<br>8.00                                                                     | <b>S</b>                 | 6.85                   | <b>S</b>     | 8.00                                           | Ŝ.       |                                | 1.15 EFECTIVO   |                                            |                              |                                                          |                                  |
| 85 | 09/11/2019                                                          |                                                                                            |                                                                                                    | 7500478014606 Chetos Poffs                                                                                 |                 |                       |       |                |                 | Ś<br>7.00                                                                     | <b>S</b>                 | 5.99                   | Š            | 7.00                                           | Ŝ.       |                                | 1.01 EFECTIVO   |                                            |                              |                                                          |                                  |
| 86 | 09/11/2019                                                          |                                                                                            |                                                                                                    | 7501011143586 Chetos Torciditos                                                                            |                 |                       |       |                | 1 I             | Ŝ<br>8.00                                                                     | <b>S</b>                 | 6.85                   | Š            | 8.00                                           | <b>S</b> |                                | 1.15 EFECTIVO   |                                            |                              |                                                          |                                  |
| 87 | 09/11/2019                                                          |                                                                                            |                                                                                                    | 7500478016587 Churrumais con Limoncito                                                                     |                 |                       |       |                |                 | Ś<br>7.00                                                                     | -S                       | 5.99                   | <b>S</b>     | 7.00                                           | -Ś       |                                | 1.01 EFECTIVO   |                                            |                              |                                                          |                                  |
| 88 | 09/11/2019                                                          |                                                                                            |                                                                                                    | 7501055300921 Coca cola de 1 litro retornable                                                              |                 |                       |       |                |                 | Ś<br>14.00                                                                    | -Ś                       | 12.28                  | Ś            | 14.00                                          | Ŝ.       |                                | 1.72 EFECTIVO   |                                            |                              |                                                          |                                  |
| 89 | 09/11/2019                                                          |                                                                                            |                                                                                                    | 75004699 Coca cola de 500 ml                                                                               |                 |                       |       |                | 11              | Ś<br>10.00                                                                    | -Ś                       | 8.77                   | -Ś           | 10.00                                          | -S       |                                | 1.23 EFECTIVO   |                                            |                              |                                                          |                                  |
| 90 | 09/11/2019                                                          |                                                                                            |                                                                                                    | 75007614 Coca cola de 600ml                                                                                |                 |                       |       |                |                 | Ś<br>14.00                                                                    | <b>S</b>                 | 12.28                  | Ŝ            | 14.00                                          | -S       |                                | 1.72 EFECTIVO   |                                            |                              |                                                          |                                  |
| 91 | 09/11/2019                                                          |                                                                                            |                                                                                                    | 7501055341344 coca de 355 ml                                                                               |                 |                       |       |                |                 | Ŝ<br>11.00                                                                    | -Ś                       | 9.65                   | -Ś           | 11.00                                          | <b>S</b> |                                | 1.35 EFECTIVO   |                                            |                              |                                                          |                                  |
| 92 | 09/11/2019                                                          |                                                                                            |                                                                                                    | 7501011123588 Doritos Nacho                                                                                |                 |                       |       |                | 11s             | 11.00                                                                         | ٠š٠                      | $9.42$ S               |              | $11.00$ S                                      |          |                                | 1.58 EFECTIVO   |                                            |                              |                                                          | l vi                             |
|    | >    PRODUCTOS                                                      |                                                                                            | ALERTA DE VENCIMIENTO                                                                                                    |                                                                                                    | <b>ENTRADAS</b> | <b>CLIENTES</b>       |       | <b>SALIDAS</b> |                 | $+  (4)$<br><b>FACTURAS</b>                                                   |                          | $\vert \cdot \vert$    |              |                                                |          |                                |                 |                                            |                              |                                                          | $\overline{\phantom{a}}$         |
|    | Modificar                                                           |                                                                                            |                                                                                                    |                                                                                                    |                 |                       |       |                |                 |                                                                               |                          |                        |              |                                                |          |                                | 田               | 圓                                          | 吅                            |                                                          | $+ 100%$                         |
|    |                                                                     |                                                                                            |                                                                                                    |                                                                                                    |                 |                       |       |                |                 |                                                                               |                          |                        |              |                                                |          |                                |                 |                                            |                              |                                                          |                                  |

*Imagen 22: Datos para calcular ganancia de salidas. Fuente: Captura de pantalla*

*propia.*

Datos que se agregaron para que mecánicamente las salidas se descontaran de la hoja de los productos. Está ligado con los códigos y las salidas.

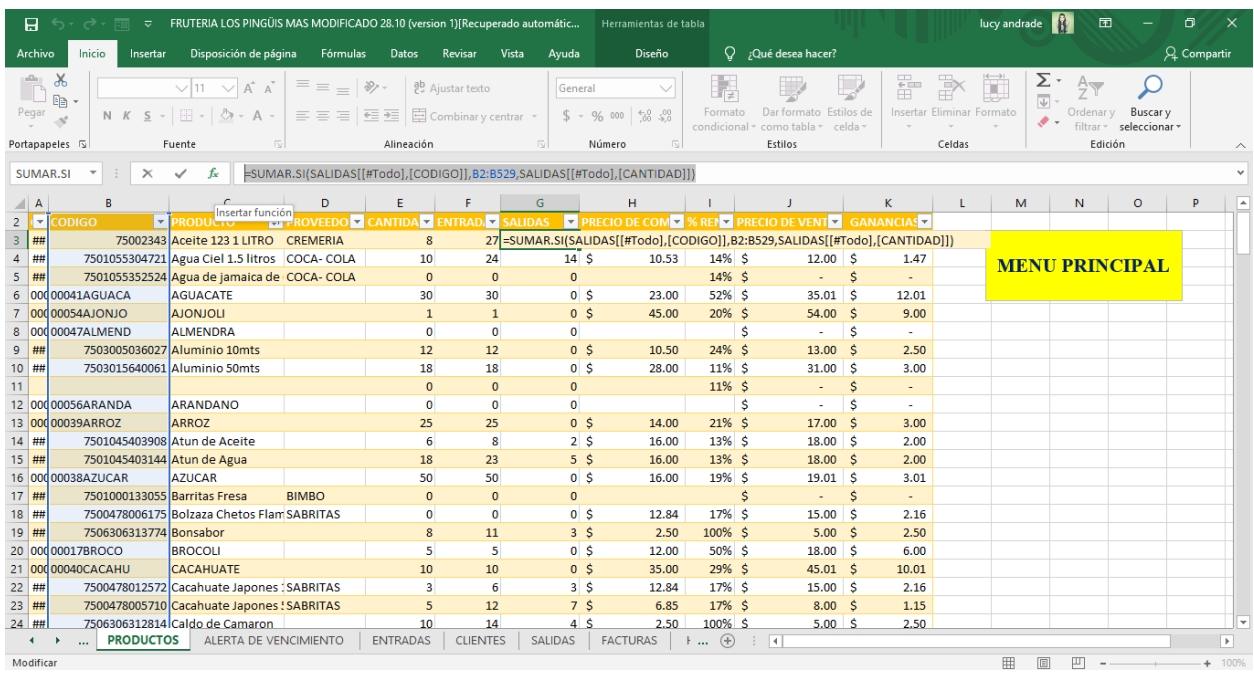

#### *Imagen 23: Datos agregados. Fuente: Captura de pantalla propia.*

En esta fórmula que se realizó se puede calcular la cantidad existentes esta tiene que ver con los movimientos de los productos las entradas y salidas de cada uno de estos.

| 日                                        |               | $\frac{1}{\sqrt{2}}$ , $\frac{1}{\sqrt{2}}$ , $\frac{1}{\sqrt{2}}$ , $\frac{1}{\sqrt{2}}$ , $\frac{1}{\sqrt{2}}$ |                                                                                                    | PUNTO DE VENTA, LUCY - Excel                 |                 |                                                                                                    |                                           | Herramientas de tabla |                                                                                                    |                        |                        |                    |                                      | R<br>lucy andrade                   | 囨                     |                                     | σ           | $\times$      |
|------------------------------------------|---------------|----------------------------------------------------------------------------------------------------|----------------------------------------------------------------------------------------------------|----------------------------------------------|-----------------|----------------------------------------------------------------------------------------------------|-------------------------------------------|-----------------------|----------------------------------------------------------------------------------------------------|------------------------|------------------------|--------------------|--------------------------------------|-------------------------------------|-----------------------|-------------------------------------|-------------|---------------|
| Archivo                                  |               | Inicio<br>Insertar                                                                                               | Disposición de página                                                                                                    | Fórmulas                                     | Datos           | Vista<br>Revisar                                                                                          | Ayuda                                     | Diseño                |                                                                                                    | $Q$ ; Qué desea hacer? |                        |                    |                                      |                                     |                       |                                     | Q Compartir |               |
| Pegar                                    | $\chi$<br>晒   | Calibri                                                                                                    | $\sqrt{11}$ $\sqrt{4}$ $\frac{1}{4}$<br>N $K$ $S$ $\rightarrow$ $\rightarrow$ $\circ$ $\circ$ $\rightarrow$ $A$ $\rightarrow$ | $\equiv \; = \; = \; \mathbb{\mathcal{Y}}$ . |                 | ab Ajustar texto<br>$\equiv \equiv \equiv \equiv \equiv \equiv$ $\boxdot$ Combinary centrar $\rightarrow$ | General                                   | $$ - 96 000 38 40$    | $\checkmark$<br>Formato<br>condicional v                                                                             | como tabla v celda v   | Dar formato Estilos de | ÷                  | ij<br>P<br>Insertar Eliminar Formato | $\frac{1}{\sqrt{2}}$<br>$\bullet$ . | Ordenar v             | Buscar v<br>filtrar v seleccionar v |             |               |
| Portapapeles 5                           |               |                                                                                                    | Fuente                                                                                                    | 同                                            | Alineación      |                                                                                                    | 反                                         | Número                | 同                                                                                                    | Estilos                |                        |                    | Celdas                               |                                     | Edición               |                                     |             |               |
| SUMAR.SI                                 |               | $\times$<br>٠                                                                                                    | $f_x$<br>$\checkmark$                                                                                                    | =[@ENTRADAS]-[@SALIDAS]                      |                 |                                                                                                    |                                           |                       |                                                                                                    |                        |                        |                    |                                      |                                     |                       |                                     |             |               |
| $\blacksquare$ A                         |               | B                                                                                                    | Insertar función                                                                                                    | D                                            |                 | E                                                                                                    | F                                         | G                     | н                                                                                                    |                        |                        |                    | к                                    | L.                                  | M                     | N                                   | $\circ$     | l a           |
| $\mathbf{1}$                             |               |                                                                                                    |                                                                                                    |                                              |                 |                                                                                                    |                                           |                       |                                                                                                    |                        |                        |                    |                                      |                                     |                       |                                     |             |               |
| $\left  \cdot \right $<br>$\overline{2}$ | <b>CODIGO</b> |                                                                                                    | $\blacksquare$ PRODUCTO                                                                                                    |                                              |                 |                                                                                                    |                                           |                       | <b>EL PROVEEDO EL CANTIDAD EXISTENTE DE ENTRADADE SALIDAD PRECIO DE COMPLET SARENTE PRECIO DE VENTIDE GANANCIAST</b> |                        |                        |                    |                                      |                                     |                       |                                     |             |               |
| 3   ##                                   |               |                                                                                                    | 75002343 Aceite 123 1 LITRO CREMERIA                                                                                          |                                              |                 | =[@ENTRADAS]-[@SALIDAS                                                                                    | 15                                        | 4 S                   | 27.00                                                                                                    | 7%S                    |                        | 29.00%             |                                      |                                     |                       |                                     |             |               |
| $4$ ##                                   |               |                                                                                                    | 7501055304721 Agua Ciel 1.5 litros COCA- COLA                                                                                 |                                              |                 |                                                                                                    | 12<br>7                                   | 5 <sub>5</sub>        | 10.53                                                                                                    | 14% \$                 |                        | $12.00$ \$         |                                      |                                     | <b>MENU PRINCIPAL</b> |                                     |             |               |
| $22$ ##                                  |               |                                                                                                    | 7500478012572 Cacahuate Japones : SABRITAS                                                                                    |                                              |                 |                                                                                                    | $\overline{\mathbf{3}}$<br>$\overline{3}$ | 0 <sup>5</sup>        | 12.84                                                                                                    | 17% \$                 |                        | $15.00\,$ \$       |                                      |                                     |                       |                                     |             |               |
| $23$ ##                                  |               |                                                                                                    | 7500478005710 Cacahuate Japones ! SABRITAS                                                                                    |                                              |                 |                                                                                                    | $\overline{2}$<br>$\overline{a}$          | 2 <sub>s</sub>        | 6.85                                                                                                    | 17% \$                 |                        | 8.00 S             |                                      |                                     |                       |                                     |             |               |
| $32$ ##                                  |               |                                                                                                    | 7500478015047 Chetos Bolitas                                                                                                  | <b>SABRITAS</b>                              |                 |                                                                                                    | $\overline{2}$<br>$\overline{a}$          | 2 <sup>5</sup>        | 6.85                                                                                                    | 17% \$                 |                        | 8.00 S             | 1.15                                 |                                     |                       |                                     |             |               |
| $34$ ##                                  |               |                                                                                                    | 7501011143753 Chetos Flamin-Hot SABRITAS                                                                                      |                                              |                 |                                                                                                    | $\overline{a}$<br>$\Omega$                | 4S                    | 6.85                                                                                                    | 17% \$                 |                        | $8.00$ $\leq$      | 1.15                                 |                                     |                       |                                     |             |               |
| $35$ ##                                  |               |                                                                                                    | 7501011143999 Chetos Nachos                                                                                                   | <b>SABRITAS</b>                              |                 |                                                                                                    | $\overline{2}$<br>6                       | 4S                    | 6.85                                                                                                    | 17% \$                 |                        | 8.00 S             | 1.15                                 |                                     |                       |                                     |             |               |
| 36 ##                                    |               |                                                                                                    | 7501011155343 Chetos Palomitas                                                                                                | <b>SABRITAS</b>                              |                 |                                                                                                    | $\overline{2}$<br>$\mathbf{0}$            | 2 <sub>5</sub>        | 6.85                                                                                                    | $17%$ \$               |                        | 8.00 <sub>5</sub>  | 1.15                                 |                                     |                       |                                     |             |               |
| $37$ ##                                  |               | 7500478014606 Chetos Poffs                                                                                       |                                                                                                    | <b>SABRITAS</b>                              |                 |                                                                                                    | 6<br>$\Delta$                             | 2 <sub>5</sub>        | 5.99                                                                                                    | 16.80% \$              |                        | 7.00 S             | 1.01                                 |                                     |                       |                                     |             |               |
| 38 ##                                    |               |                                                                                                    | 7501011143586 Chetos Torciditos                                                                                               | <b>SABRITAS</b>                              |                 |                                                                                                    | $\overline{7}$<br>$\Omega$                | 7 <sub>s</sub>        | 6.85                                                                                                    | $17%$ \$               |                        | 8.00%              | 1.15                                 |                                     |                       |                                     |             |               |
| 46 ##                                    |               |                                                                                                    | 7500478016587 Churrumais con Limi SABRITAS                                                                                    |                                              |                 |                                                                                                    | 5<br>4                                    | 1 <sup>5</sup>        | 5.99                                                                                                    | 16.80% \$              |                        | 7.00 S             | 1.01                                 |                                     |                       |                                     |             |               |
| 47 ##                                    |               |                                                                                                    | 7501011145764 Churrumais Flamas SABRITAS                                                                                      |                                              |                 |                                                                                                    | $\overline{5}$<br>R                       | 2 <sub>5</sub>        | 6.85                                                                                                    | 17% \$                 |                        | 8.00 <sub>5</sub>  | 1.15                                 |                                     |                       |                                     |             |               |
| 49 ##                                    |               |                                                                                                    | 7501055300921 Coca cola de 1 litro r COCA- COLA                                                                               |                                              |                 |                                                                                                    | 23<br>$\Delta$                            | 19 <sub>5</sub>       | 12.28                                                                                                    | $14\%$ \$              |                        | 14.00 <sub>5</sub> | 1.72                                 |                                     |                       |                                     |             |               |
| $50$ ##                                  |               |                                                                                                    | 7501055303540 Coca cola de 1.5 litrc COCA- COLA                                                                               |                                              |                 |                                                                                                    | $\overline{7}$<br>$\Omega$                | 7 <sub>s</sub>        | 21.05                                                                                                    | $14%$ \$               |                        | $24.00$ \$         | 2.95                                 |                                     |                       |                                     |             |               |
| $51$ ##                                  |               |                                                                                                    | 7501055310227 Coca cola de 2.5 litrc COCA- COLA                                                                               |                                              |                 |                                                                                                    | $\mathbf{1}$<br>20                        | 19 <sup>5</sup>       | 22.81                                                                                                    | $14\%$ \$              |                        | 26.00 S            | 3.19                                 |                                     |                       |                                     |             |               |
| $52$ ##                                  |               |                                                                                                    | 75004699 Coca cola de 500 ml COCA- COLA                                                                                       |                                              |                 |                                                                                                    | 6<br>34                                   | 28S                   | 8.77                                                                                                    | 14% \$                 |                        | $10.00$ \$         | 1.23                                 |                                     |                       |                                     |             |               |
| $53$ ##                                  |               |                                                                                                    | 75007614 Coca cola de 600ml COCA-COLA                                                                                         |                                              |                 | 42                                                                                                    | 58                                        | 16S                   | 12.28                                                                                                    | $14\%$ \$              |                        | 14.00 <sub>5</sub> | 1.72                                 |                                     |                       |                                     |             |               |
| 54 ##                                    |               |                                                                                                    | 7501055341344 coca de 355 ml                                                                                                  | COCA-COLA                                    |                 | 12                                                                                                    | 24                                        | 12S                   | 9.65                                                                                                    | $14\%$ \$              |                        | $11.00$ \$         | 1.35                                 |                                     |                       |                                     |             |               |
|                                          |               | 59 000 00035 CRENAT                                                                                              | <b>CREMA NATURAL</b>                                                                                                    | <b>CREMERIA LUF</b>                          |                 |                                                                                                    | $\overline{4}$<br>$\overline{4}$          | 0 <sup>5</sup>        | 34.00                                                                                                    | 32% \$                 |                        | $45.00$ \$         | 11.00                                |                                     |                       |                                     |             |               |
| 60 ##                                    |               | 7501011142299 Crujitos                                                                                           |                                                                                                    | <b>SABRITAS</b>                              |                 |                                                                                                    | $\overline{7}$<br>6                       | 1 <sup>5</sup>        | 8.56                                                                                                    | 17% S                  |                        | $10.00$ \$         | 1.44                                 |                                     |                       |                                     |             |               |
| $62$ ##                                  |               | 7.50101E+12 Doritos 3D                                                                                           |                                                                                                    | <b>SABRITAS</b>                              |                 |                                                                                                    | $\overline{a}$                            | 3S                    | 9.42                                                                                                    | $17%$ \$               |                        | 11.00 S            | 1.58                                 |                                     |                       |                                     |             |               |
|                                          | $\sim$        | <b>PRODUCTOS</b>                                                                                                 |                                                                                                    | ALERTA DE VENCIMIENTO                        | <b>ENTRADAS</b> | <b>CLIENTES</b>                                                                                           | <b>SALIDAS</b>                            | <b>FACTURAS</b>       | $+  (4)$                                                                                                    | $\pm$ $\pm$            |                        |                    |                                      |                                     |                       |                                     |             | $\rightarrow$ |
|                                          |               | Modificar Modo Filtrar                                                                                           |                                                                                                    |                                              |                 |                                                                                                    |                                           |                       |                                                                                                    |                        |                        |                    | 田                                    | 田                                   | 皿                     |                                     | $+ 100%$    |               |

*Imagen 24: Fórmula para calcular la cantidad existente. Fuente: Captura de pantalla* 

*propia.*

### **ETAPA 2: ANOTAR CANTIDAD DE PRODUCTOS**

Comienza el concentrado de productos de la empresa teniendo en cuenta los siguientes aspectos:

- Código.
- Producto.
- Proveedor.
- Cantidad.
- Precio.
- Precio de venta.
- Entradas y salidas.
- Rentabilidad.
- Ganancias.

En la hoja de entradas se agregaron los productos en existencia en la empresa y conforme iban llegando se iban agregando, junto con la cantidad de los productos y la fecha en la que llego el producto.

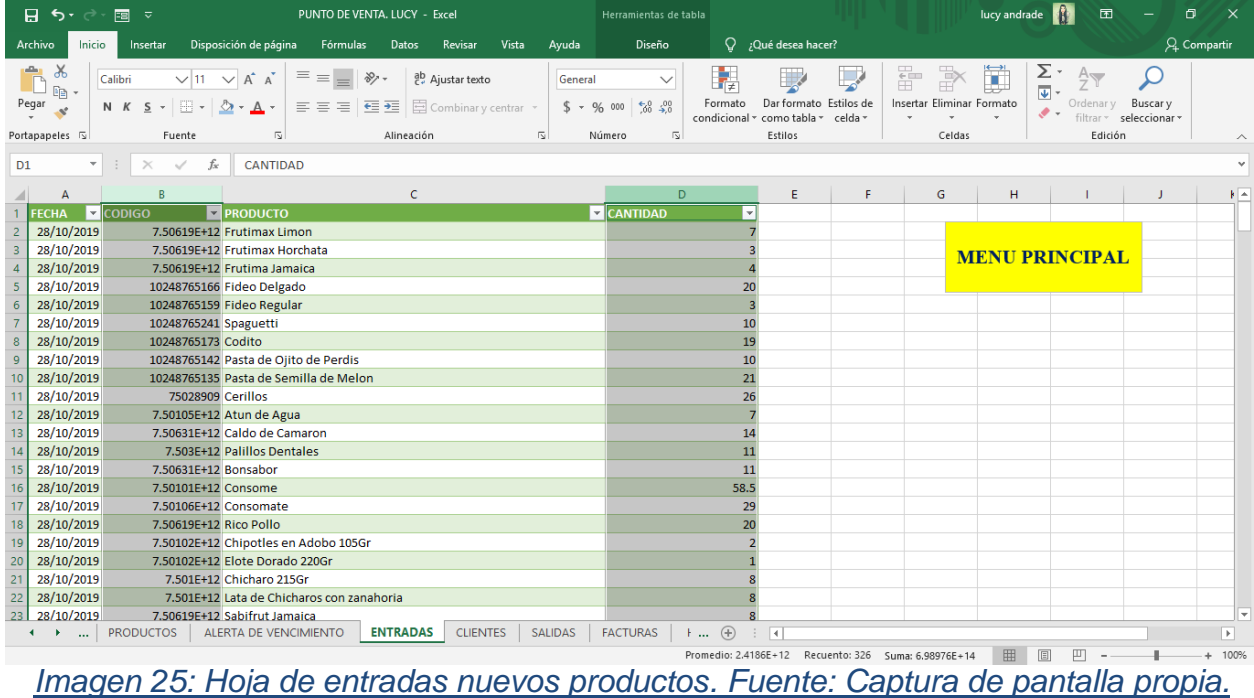

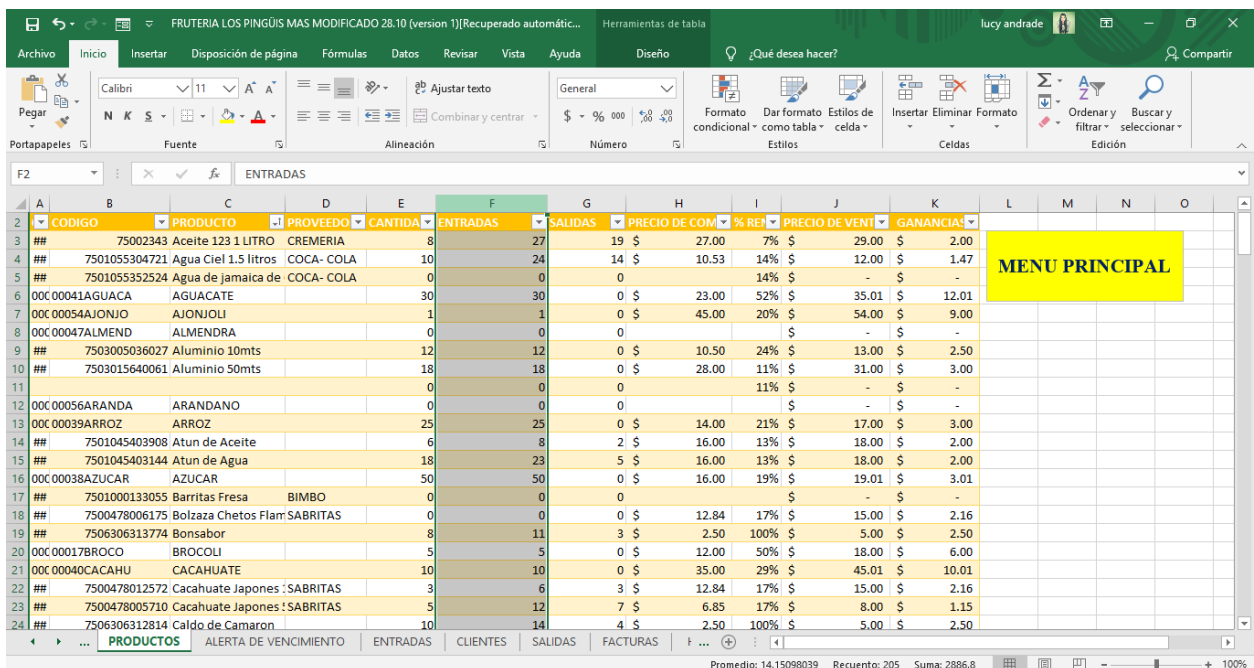

# *Imagen 26:Productos ingresados en el inventario. Fuente: Captura de pantalla propia.*

|                                  | ⊦ → Б                         | $\rightarrow$<br>国▽                                  |                                                                 |                                           |                                   |                                            |                                  | PUNTO DE VENTA. LUCY - Excel                                                                             |                                |                                                   |                   |                                 |                                          | lucy andrade |                                                                    | 囨                                  | Θ            | $\times$                 |
|----------------------------------|-------------------------------|------------------------------------------------------|-----------------------------------------------------------------|-------------------------------------------|-----------------------------------|--------------------------------------------|----------------------------------|----------------------------------------------------------------------------------------------------|--------------------------------|---------------------------------------------------|-------------------|---------------------------------|------------------------------------------|--------------|--------------------------------------------------------------------|------------------------------------|--------------|--------------------------|
| Archivo                          |                               | Inicio<br>Insertar                                   | Disposición de página                                           | Fórmulas                                  | Datos                             | Vista<br>Revisar                           | Ayuda                            | Q ¿Qué desea hacer?                                                                                      |                                |                                                   |                   |                                 |                                          |              |                                                                    |                                    | Q. Compartir |                          |
| Pegar                            | $\chi$<br>啯<br>Portapapeles 5 | Calibri<br>$N$ $K$<br>$\overline{S}$<br>$\mathbf{v}$ | $\vee$ 11 $\vee$ A <sup>A</sup><br>⊞ -<br>Fuente<br>冋           | $\equiv \equiv$<br>$\equiv \equiv \equiv$ | $\frac{1}{2}$<br>西西<br>Alineación | ab Ajustar texto<br>臣 Combinar y centrar * | General<br>$$ - %$<br>$\sqrt{2}$ | $\frac{1}{60}$ $\frac{0}{20}$<br>000<br>$\overline{\mathbb{R}}$<br>Número                                | ŀ,<br>Formato<br>condicional * | Dar formato Estilos de<br>como tabla »<br>Estilos | celda »           | 뜖                               | P<br>Insertar Eliminar Formato<br>Celdas | I            | ∑ -<br>⊽<br>$\frac{A}{7}$<br>Ordenar v<br>$\bullet$ .<br>filtrar v | Buscar y<br>seleccionar<br>Edición |              |                          |
| <b>B1</b>                        |                               | $\overline{\phantom{a}}$<br>÷÷<br>$\times$           | fx<br>$\checkmark$                                              |                                           |                                   |                                            |                                  |                                                                                                    |                                |                                                   |                   |                                 |                                          |              |                                                                    |                                    |              |                          |
| $\blacksquare$ A                 |                               | <b>R</b>                                             | c                                                               | D                                         | E                                 | F                                          | G                                | H                                                                                                    |                                |                                                   |                   | K                               | L                                        | M            | N                                                                  | $\circ$                            | P            |                          |
| $\mathbf{1}$                     |                               |                                                      |                                                                 |                                           |                                   |                                            |                                  | <b>EL PROVEEDO EL CANTIDA E ENTRADADE SALIDA EL PRECIO DE COMPLET % RENE PRECIO DE VENTE E GANANCIAS</b> |                                |                                                   |                   |                                 |                                          |              |                                                                    |                                    |              |                          |
| $\overline{2}$<br>$\overline{3}$ | ##                            | <b>CODIGO</b>                                        | $\blacksquare$ PRODUCTO<br>75002343 Aceite 123 1 LITRO CREMERIA |                                           | 11                                | 15                                         | 4S                               | 27.00                                                                                                    | 7%S                            |                                                   | $29.00$ \$        | 2.00                            |                                          |              |                                                                    |                                    |              |                          |
| $\overline{4}$                   | ##                            |                                                      | 7501055304721 Agua Ciel 1.5 litros COCA-COLA                    |                                           | $\overline{7}$                    | 12                                         | 5S                               | 10.53                                                                                                    | $14%$ \$                       |                                                   | $12.00$ \$        | 1.47                            |                                          |              |                                                                    |                                    |              |                          |
| 22                               | ##                            |                                                      | 7500478012572 Cacahuate Japones : SABRITAS                      |                                           | $\overline{3}$                    | $\overline{3}$                             | 0 <sup>5</sup>                   | 12.84                                                                                                    | 17% \$                         |                                                   | 15.00 S           | 2.16                            |                                          |              |                                                                    | <b>MENU PRINCIPAL</b>              |              |                          |
| 23                               | ##                            |                                                      | 7500478005710 Cacahuate Japones ! SABRITAS                      |                                           | $\overline{2}$                    | $\overline{a}$                             | $2 \overline{\smash{\cdot}}$     | 6.85                                                                                                    | $17%$ \$                       |                                                   | $8.00$ \$         | 1.15                            |                                          |              |                                                                    |                                    |              |                          |
| 32                               | ##                            | 7500478015047 Chetos Bolitas                         |                                                                 | <b>SABRITAS</b>                           | $\overline{2}$                    | $\overline{a}$                             | 2 <sup>5</sup>                   | 6.85                                                                                                    | 17% \$                         |                                                   | 8.00 S            | 1.15                            |                                          |              |                                                                    |                                    |              |                          |
| 34                               | ##                            |                                                      | 7501011143753 Chetos Flamin-Hot SABRITAS                        |                                           | $\Omega$                          | 4                                          | 4S                               | 6.85                                                                                                    | $17%$ \$                       |                                                   | $8.00$ $\leq$     | 1.15                            |                                          |              |                                                                    |                                    |              |                          |
| 35                               | ##                            | 7501011143999 Chetos Nachos                          |                                                                 | <b>SABRITAS</b>                           | $\overline{2}$                    | $6\overline{6}$                            | 4 <sub>5</sub>                   | 6.85                                                                                                    | 17% \$                         |                                                   | 8.00 <sub>5</sub> | 1.15                            |                                          |              |                                                                    |                                    |              |                          |
| 36                               | ##                            | 7501011155343 Chetos Palomitas                       |                                                                 | <b>SABRITAS</b>                           | $\Omega$                          | $\overline{2}$                             | 2s                               | 6.85                                                                                                    | 17% \$                         |                                                   | $8.00$ \$         | 1.15                            |                                          |              |                                                                    |                                    |              |                          |
| 37                               | ##                            | 7500478014606 Chetos Poffs                           |                                                                 | <b>SABRITAS</b>                           | $\Delta$                          | $6\overline{6}$                            | 2 <sup>5</sup>                   | 5.99                                                                                                    | 16.80% \$                      |                                                   | 7.00 S            | 1.01                            |                                          |              |                                                                    |                                    |              |                          |
| 38                               | ##                            |                                                      | 7501011143586 Chetos Torciditos SABRITAS                        |                                           | $\Omega$                          | $\overline{7}$                             | 7S                               | 6.85                                                                                                    | $17%$ \$                       |                                                   | $8.00$ \$         | 1.15                            |                                          |              |                                                                    |                                    |              |                          |
| 46                               | ##                            |                                                      | 7500478016587 Churrumais con Lim SABRITAS                       |                                           | $\Delta$                          | 5                                          | 1 <sup>5</sup>                   | 5.99                                                                                                    | 16.80% \$                      |                                                   | 7.00 S            | 1.01                            |                                          |              |                                                                    |                                    |              |                          |
| 47                               | ##                            |                                                      | 7501011145764 Churrumais Flamas SABRITAS                        |                                           | $\mathbf{R}$                      | 5                                          | $2 \overline{\smash{\cdot}}$     | 6.85                                                                                                    | 17% \$                         |                                                   | $8.00$ $\leq$     | 1.15                            |                                          |              |                                                                    |                                    |              |                          |
| 49                               | ##                            |                                                      | 7501055300921 Coca cola de 1 litro r COCA- COLA                 |                                           | $\Delta$                          | 23                                         | 19 <sup>5</sup>                  | 12.28                                                                                                    | 14% \$                         |                                                   | $14.00$ \$        | 1.72                            |                                          |              |                                                                    |                                    |              |                          |
| 50                               | ##                            |                                                      | 7501055303540 Coca cola de 1.5 litro COCA- COLA                 |                                           | $\Omega$                          | $\overline{7}$                             | 7s                               | 21.05                                                                                                    | $14\%$ \$                      |                                                   | $24.00$ \$        | 2.95                            |                                          |              |                                                                    |                                    |              |                          |
| 51                               | ##                            |                                                      | 7501055310227 Coca cola de 2.5 litrc COCA- COLA                 |                                           | $\overline{1}$                    | 20                                         | 19 <sup>5</sup>                  | 22.81                                                                                                    | 14% \$                         |                                                   | 26.00<br>- S      | 3.19                            |                                          |              |                                                                    |                                    |              |                          |
| 52                               | ##                            |                                                      | 75004699 Coca cola de 500 ml COCA- COLA                         |                                           | 6                                 | 34                                         | 28S                              | 8.77                                                                                                    | $14%$ \$                       |                                                   | $10.00$ \$        | 1.23                            |                                          |              |                                                                    |                                    |              |                          |
| 53                               | ##                            |                                                      | 75007614 Coca cola de 600ml COCA- COLA                          |                                           | 42                                | 58                                         | 16 <sup>5</sup>                  | 12.28                                                                                                    | 14% \$                         |                                                   | 14.00<br>- \$     | 1.72                            |                                          |              |                                                                    |                                    |              |                          |
| 54                               | ##                            | 7501055341344 coca de 355 ml                         |                                                                 | COCA-COLA                                 | 12                                | 24                                         | 12S                              | 9.65                                                                                                    | $14%$ \$                       |                                                   | $11.00$ \$        | 1.35                            |                                          |              |                                                                    |                                    |              |                          |
|                                  |                               | 59 000 00035 CRENAT                                  | <b>CREMA NATURAL</b>                                            | <b>CREMERIA LUF</b>                       | $\Delta$                          | $\Delta$                                   | 0 <sup>5</sup>                   | 34.00                                                                                                    | 32% \$                         |                                                   | 45.00 S           | 11.00                           |                                          |              |                                                                    |                                    |              |                          |
| 60 ##                            |                               | 7501011142299 Crujitos                               |                                                                 | <b>SABRITAS</b>                           | 6                                 | $\overline{7}$                             | $1\vert$ \$                      | 8.56                                                                                                    | $17%$ \$                       |                                                   | $10.00$ \$        | 1.44                            |                                          |              |                                                                    |                                    |              |                          |
| $62$ ##                          |                               | 7.50101E+12 Doritos 3D                               |                                                                 | <b>SABRITAS</b>                           | $\sqrt{2}$                        | R                                          | 3 <sup>5</sup>                   | 9.42                                                                                                    | 17% \$                         |                                                   | 11.00 S           | 1.58                            |                                          |              |                                                                    |                                    |              | l v                      |
| $\blacktriangleleft$             |                               | <b>PRODUCTOS</b><br>$\overline{a}$                   | <b>ALERTA DE VENCIMIENTO</b>                                    |                                           | <b>ENTRADAS</b>                   | <b>CLIENTES</b>                            | <b>SALIDAS</b>                   | <b>FACTURAS</b>                                                                                          | $+$ $\oplus$                   | ा च                                               |                   |                                 |                                          |              |                                                                    |                                    |              | $\overline{\phantom{a}}$ |
|                                  |                               |                                                      |                                                                 |                                           |                                   |                                            |                                  |                                                                                                    | Promedio: 7.39415E+11          |                                                   |                   | Recuento: 610 Suma: 3.52701E+14 |                                          | 冊            | 凹                                                                  |                                    |              | 100%                     |

*Imagen 27: Hoja de productos. Fuente: Captura de pantalla propia.*

# **ETAPA 3: HACER CÓDIGO DE BARRAS DE CADA PRODUCTO (SKU´S)**

El producto que fue como frutas y verduras que no tenía código se le realizó un SKU's, se generaron en el programa de Code-39 ya que esos SKU's que arroja el programa si pasa por el scanner.

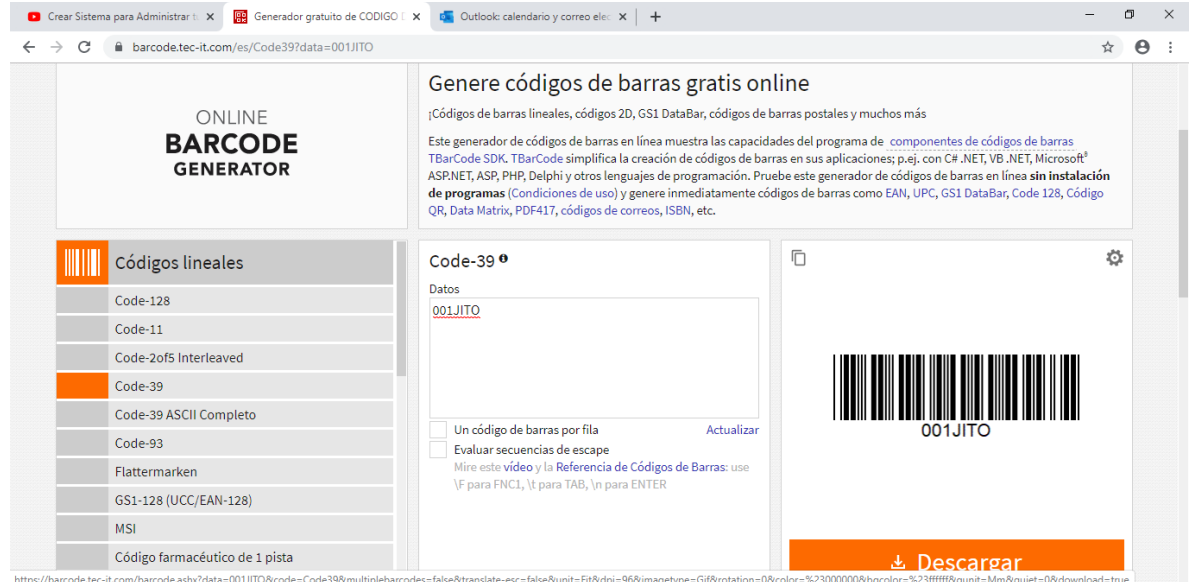

*Imagen 28: Programa donde se elaboraron los SKU`s. Fuente: Captura de pantalla tomada de página de internet.*

| 層 ち・<br>国々                                                                                                    |                                                                                | SKU'S DE LA FRUTERIA - Excel                                                   |                                                        | lucy andrade<br>囨<br>σ                                                                                                    |                                     |
|----------------------------------------------------------------------------------------------------|--------------------------------------------------------------------------------|--------------------------------------------------------------------------------|--------------------------------------------------------|----------------------------------------------------------------------------------------------------|-------------------------------------|
| Archivo<br>Disposición de página<br>Fórmulas<br>Insertar<br>Inicio                                                                               | Vista<br><b>Datos</b><br>Revisar                                               | $Q$ ¿Qué desea hacer?<br>Ayuda                                                 |                                                        | Q Compartir                                                                                                    |                                     |
| $\chi$<br>Bradley Hand $I \vee 16$<br>$\checkmark$<br>$\overline{A}$<br>$\overline{A}$<br>$=$<br>晒<br>Pegar<br>$\equiv$<br>亖<br>N<br>К<br>三<br>S | ぷ<br>ab Ajustar texto<br>Combinar y centrar *<br>$\overline{+}$ $\overline{+}$ | General<br>$\checkmark$<br>$58 - 28$<br>Formato<br>$$ - 9600$<br>condicional · | F<br>Estilos de<br>Dar formato<br>como tabla ~ celda ~ | $rac{1}{\sqrt{2}}$<br>$\Rightarrow$<br>$rac{A}{2}$<br>ij<br>Insertar Eliminar Formato<br>Ordenar v<br>Buscar y<br>$\bullet$ .<br>seleccionar +<br>filtrar + |                                     |
| Portapapeles 5<br>Fuente<br>$\sqrt{2}$                                                                                                    | Alineación                                                                     | Número<br>$\sqrt{2}$<br>$\sqrt{2}$                                             | Estilos                                                | Edición<br>Celdas                                                                                                    | $\widehat{\phantom{a}}$             |
| <b>GUAYABA</b><br>E1<br>$\pm$<br>fx<br>$\overline{\phantom{a}}$<br>$\times$<br>$\checkmark$                                                      |                                                                                |                                                                                |                                                        |                                                                                                    |                                     |
| $\overline{A}$                                                                                                    | $\mathsf{C}$                                                                   | D                                                                              | Ε                                                      | G<br>F                                                                                                    | ×                                   |
| <b>JITOMATE</b><br>00001JITOM                                                                                                    | SERRANO                                                                        | <b>SERRA</b>                                                                   | GUAYABA                                                |                                                                                                    |                                     |
| CEBOLLA<br>$\overline{2}$<br>00002CEBOL                                                                                                    | CALORO                                                                         | 00008CALOR                                                                     | JICAMA                                                 | 00026JICAM                                                                                                    |                                     |
| PAPA<br>3<br>00003PAPAS                                                                                                    | <b>HUNGARO</b>                                                                 | 00009HUNGA                                                                     | <b>SANDIA</b>                                          | 00027SAND                                                                                                    |                                     |
| <b>TOMATILLO</b><br>4<br><b>TOMAT</b>                                                                                                    | <b>ANCHO</b>                                                                   | 00010ANCHO                                                                     | CAMOTE                                                 | 00028CAMO <sup>®</sup>                                                                                                    |                                     |
| CALABAZA<br>5<br>00005CALAB                                                                                                    | <b>REPOLLO</b>                                                                 | 1REPOI                                                                         | MANDARINA                                              | 00029MANDA                                                                                                    |                                     |
| <b>ZANAHORI</b><br>$\mathcal{A}_{\mathcal{A}}$<br>6<br>00006ZANAF                                                                                | LECHUGA                                                                        | 00012LECHU                                                                     | <b>NARANJA</b>                                         |                                                                                                    |                                     |
| <b>CEDDAI</b>                                                                                                    | DIATANIC                                                                       |                                                                                | CUTE C C C C                                           |                                                                                                    |                                     |
| $\circled$<br>Hoja1<br>$\leftarrow$                                                                                                    |                                                                                |                                                                                | $\overline{4}$                                         | 田<br>间<br>凹<br>Recuento: 167                                                                                                    | $\overline{\phantom{a}}$<br>$+ 93%$ |

*Imagen 29: Códigos de barras hechos en Excel. Fuente: Captura de pantalla propia.*

## **ETAPA 4: REGISTRAR EL INVENTARIO**

El inventario fue registrado e implementarlo, se determinó con base a resultados de balance que es factible y confiable para la empresa.

| $H$ 5.                                     | 同 ▽<br>$\rightarrow$                            |                                                                                                    |                                        |                                          |                                      | PUNTO DE VENTA, LUCY - Excel                                                                                 |                                                                                |                                                    | R<br>lucy andrade                                       | 囨                                             | σ                          | $\times$                  |
|--------------------------------------------|-------------------------------------------------|----------------------------------------------------------------------------------------------------|----------------------------------------|------------------------------------------|--------------------------------------|----------------------------------------------------------------------------------------------------|--------------------------------------------------------------------------------|----------------------------------------------------|---------------------------------------------------------|-----------------------------------------------|----------------------------|---------------------------|
| Archivo                                    | Inicio<br>Insertar                              | Disposición de página                                                                                                    | Fórmulas<br>Datos                      | Revisar<br>Vista                         | Avuda                                | Q ¿Qué desea hacer?                                                                                          |                                                                                |                                                    |                                                         |                                               | Q. Compartir               |                           |
| Ж<br>酯<br>Pegar<br>Portapapeles 5          | Calibri<br>  開 -<br>N $K$ $S$ $\sim$<br>Fuente  | $\equiv \equiv$<br>$\sqrt{11}$ $\sqrt{A}$ A<br>$\equiv \equiv \equiv$<br>$\mathcal{D}$ + $\mathbf{A}$ +<br>囤                       | $8.7 -$<br>相接<br>Alineación            | ab Ajustar texto<br>Combinar y centrar * | General<br>$$ - %$<br>$\overline{u}$ | 山羊<br>Formato<br>$\frac{6}{36}$ $\frac{00}{20}$<br>000<br>condicional -<br>Número<br>$\overline{\mathbb{N}}$ | Dar formato Estilos de<br>celda »<br>como tabla ~<br>Estilos                   | ŧ<br>È<br>Insertar Eliminar Formato<br>Celdas      | Σ.<br>Φ<br>ij<br>$\bullet$ .                            | Ordenar v<br>filtrar v seleccionar<br>Edición | Buscar y                   |                           |
| G1                                         | $\overline{\phantom{a}}$<br>÷<br>$\times$<br>fx |                                                                                                    |                                        |                                          |                                      |                                                                                                    |                                                                                |                                                    |                                                         |                                               |                            |                           |
| $\overline{A}$                             |                                                 | c                                                                                                    | D                                      | F                                        |                                      |                                                                                                    | G                                                                              | н                                                  |                                                         |                                               |                            |                           |
| $\mathbf{r}$<br>2 <sup>1</sup>             | $\mathbf{r}$<br><b>CODIGO</b>                   | <b>RODUCTO</b>                                                                                                    |                                        | <b>EL PROVEEDO EL CANTIDAD EXISTENTE</b> |                                      | $\overline{a}$<br>ENTRADAS                                                                                   | <b>SALIDAS</b>                                                                 |                                                    | <b>EXPRECIO DE COMP &amp; % REN EXPRECIO DE VENT EX</b> |                                               |                            | <b>GANA</b>               |
| ##<br>3<br>##<br>$\overline{4}$<br>$22$ ## |                                                 | 75002343 Aceite 123 1 LITRO CREMERIA<br>7501055304721 Agua Ciel 1.5 litros COCA-COLA<br>7500478012572 Cacahuate Japones : SABRITAS |                                        |                                          | 11<br>$\overline{7}$                 | 15<br>12                                                                                                    | $\overline{3}$                                                                 | 4 <sup>5</sup><br>5S<br>0 <sup>5</sup>             |                                                         | <b>MENU PRINCIPAL</b>                         | Ŝ.<br>\$.<br>$\mathsf{s}$  |                           |
| 23<br>##<br>$32$ ##                        |                                                 | 7500478005710 Cacahuate Japones ! SABRITAS<br>7500478015047 Chetos Bolitas                                                         | <b>SABRITAS</b>                        |                                          |                                      |                                                                                                    | $\overline{a}$<br>$\Lambda$                                                    | 2s<br>2S                                           | 6.85                                                    | 17% S                                         | 'n<br>Š.<br>8.00           | Ś                         |
| 34<br>##<br>$35$ ##                        |                                                 | 7501011143753 Chetos Flamin-Hot SABRITAS<br>7501011143999 Chetos Nachos                                                            | <b>SABRITAS</b>                        |                                          | $\bf{0}$                             |                                                                                                    | Δ<br>6                                                                         | $4\overline{\smash{5}}$<br>$4\overline{\smash{5}}$ | 6.85<br>6.85                                            | 17% \$<br>17% \$                              | 8.00<br>-Ŝ<br>-Ś<br>8.00   |                           |
| 36<br>##<br>$37$ ##                        | 7500478014606 Chetos Poffs                      | 7501011155343 Chetos Palomitas                                                                                                    | <b>SABRITAS</b><br><b>SABRITAS</b>     |                                          | Ō                                    |                                                                                                    | $\overline{2}$<br>6                                                            | 2s<br>2s                                           | 6.85<br>5.99                                            | $17%$ \$<br>16.80% \$                         | 8.00<br>۱Ś.<br>-Ś.<br>7.00 |                           |
| 38<br>##<br>46<br>##                       |                                                 | 7501011143586 Chetos Torciditos<br>7500478016587 Churrumais con Lim SABRITAS                                                       | <b>SABRITAS</b>                        |                                          |                                      |                                                                                                    | $\overline{7}$<br>5                                                            | 7S<br>1 <sup>5</sup>                               | 6.85<br>5.99                                            | $17%$ \$<br>16.80% \$                         | ∣ \$<br>8.00<br>7.00 S     |                           |
| 47<br>##                                   |                                                 | 7501011145764 Churrumais Flamas SABRITAS                                                                                           |                                        |                                          |                                      |                                                                                                    | 5 <sub>5</sub>                                                                 | 2s                                                 | 6.85                                                    | 17% S                                         | 8.00 <sub>5</sub>          |                           |
| 49<br>##<br>50<br>##                       |                                                 | 7501055300921 Coca cola de 1 litro r COCA- COLA<br>7501055303540 Coca cola de 1.5 litrc COCA- COLA                                 |                                        |                                          | n                                    | 23                                                                                                    | $\overline{7}$                                                                 | 19S<br>7s                                          | 12.28<br>21.05                                          | 14% \$<br>$14%$ \$                            | 14.00 S<br>$24.00$ \$      |                           |
| $51$ ##<br>52<br>##                        |                                                 | 7501055310227 Coca cola de 2.5 litrc COCA- COLA<br>75004699 Coca cola de 500 ml COCA- COLA                                         |                                        |                                          | 6                                    | 20<br>34                                                                                                    |                                                                                | 19S<br>28S                                         | 22.81<br>8.77                                           | 14% S<br>$14\%$ \$                            | 26.00 S<br>$10.00$ \$      |                           |
| $53$ $#$<br>54<br>##                       |                                                 | 75007614 Coca cola de 600ml COCA- COLA<br>7501055341344 coca de 355 ml                                                             | <b>COCA-COLA</b>                       |                                          | 42<br>12                             | 58<br>24                                                                                                    |                                                                                | 16S<br>12S                                         | 12.28<br>9.65                                           | 14% \$<br>$14\%$ \$                           | 14.00 S<br>$11.00$ \$      |                           |
| 59<br> ##<br>60                            | 000 00035CRENAT<br>7501011142299 Crujitos       | <b>CREMA NATURAL</b>                                                                                                    | <b>CREMERIA LUF</b><br><b>SABRITAS</b> |                                          | 6                                    |                                                                                                    | $\Delta$<br>$\overline{7}$                                                     | 0 <sup>5</sup><br>$1\vert$ \$                      | 34.00<br>8.56                                           | 32% S<br>17% \$                               | 45.00 S<br>$10.00$ \$      |                           |
| $62$ ##                                    | 7.50101E+12 Doritos 3D<br><b>PRODUCTOS</b>      |                                                                                                    | <b>SABRITAS</b><br><b>ENTRADAS</b>     |                                          | $\sqrt{2}$<br><b>SALIDAS</b>         | <b>FACTURAS</b>                                                                                              |                                                                                | 3 <sup>2</sup>                                     | 9.42                                                    | 17% S                                         | $\leq$<br>11.00            |                           |
| $\blacktriangleleft$<br>٠                  | $\cdots$                                        | <b>ALERTA DE VENCIMIENTO</b>                                                                                                    |                                        | <b>CLIENTES</b>                          |                                      | $\left( \widehat{+}\right)$<br>Film.                                                                         | ÷.<br>$\overline{14}$<br>Promedio: 1.48819E+12 Recuento: 244 Suma: 3.52701E+14 |                                                    | 囲                                                       | 吅                                             |                            | $\rightarrow$<br>$+ 100%$ |

*Imagen 30: Control de inventario. Fuente: Captura de pantalla propia.*

# **ETAPA 5: REGISTRAR CADA ARTÍCULO DE MANERA REGULAR**

El registro de cada artículo es en cuanto entra o sale. Respetando PEP'S. (Primeras entradas, primeras salidas).

Los productos se registran desde las existencias y los que van entrando, siempre tomando en cuenta primeras entradas y primeras salidas.

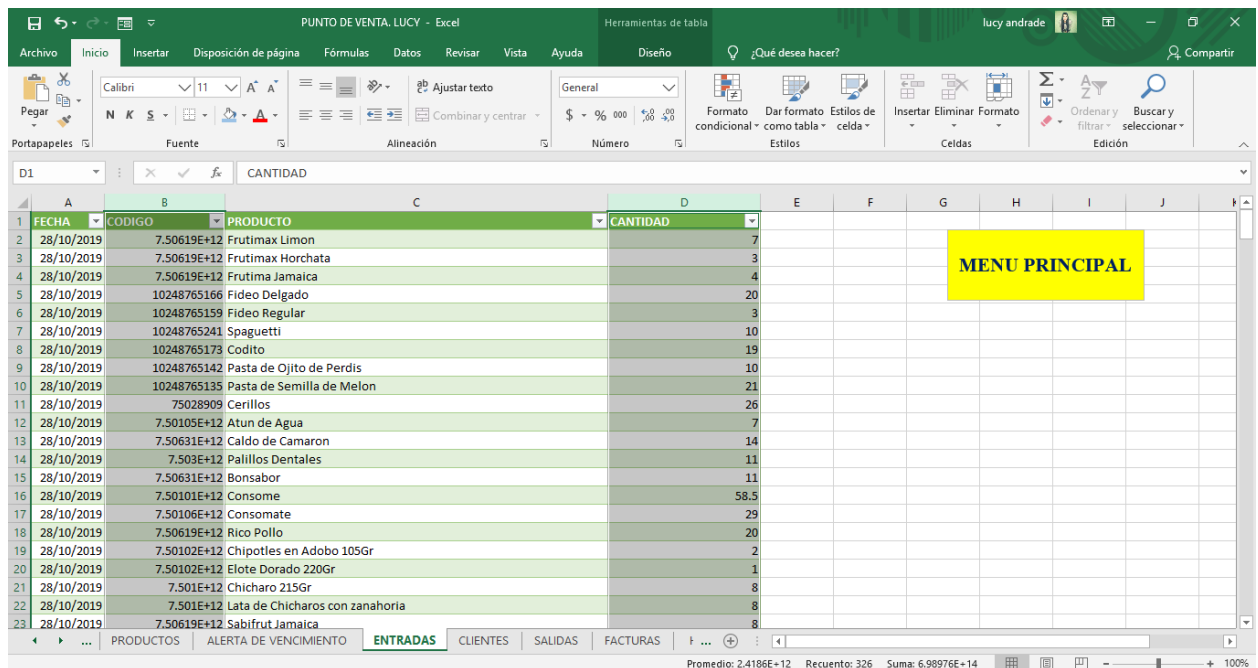

# *Imagen 31: Entradas al inventario. Fuente: Elaboración propia.*

|                | <u>ਜ਼ਿ ਨਾ</u><br>FB<br>$\rightarrow$<br>ಾ                                                     | FRUTERIA LOS PINGUIS MAS MODIFICADO 28.10.19 - copia - Excel                                                                                                    |                |                         | Herramientas de tabla                                                      |                                                      |                         |                                   |      |                                                | lucy and rade $\left \left \right \right $ | 囨                                                         | Ο<br>$\times$            |    |
|----------------|-----------------------------------------------------------------------------------------------|----------------------------------------------------------------------------------------------------|----------------|-------------------------|----------------------------------------------------------------------------|------------------------------------------------------|-------------------------|-----------------------------------|------|------------------------------------------------|--------------------------------------------|-----------------------------------------------------------|--------------------------|----|
|                | Archivo<br>Inicio<br>Insertar                                                                 | Disposición de página<br>Fórmulas<br>Datos<br>Revisar                                                                                                    | Vista<br>Avuda |                         | Diseño                                                                     | $Q$ ; Qué desea hacer?                               |                         |                                   |      |                                                |                                            |                                                           | Q. Compartir             |    |
| Pegar          | X<br>رك<br>$\vee$ 11<br>Calibri<br>晒<br>  ⊞ +<br>N $K$ $S$ $\sim$<br>Portapapeles 5<br>Fuente | $87 -$<br>$\vee$ A <sup>A</sup><br>ab Ajustar texto<br>$\equiv$<br>Combinar y centrar *<br>$\equiv \equiv \equiv$<br>$\equiv$ 3<br>$\mathcal{D}$ - $\mathbf{\Delta}$<br>Alineación<br>同 | $\overline{u}$ | General<br>$$ - 96 000$ | $\checkmark$<br>$\frac{6}{36}$ $\frac{90}{40}$<br>Número<br>$\overline{u}$ | Π¥<br>Formato<br>condicional *                       | como tabla v<br>Estilos | Dar formato Estilos de<br>celda - | ŧ    | B<br>ij<br>Insertar Eliminar Formato<br>Celdas | Σ.<br>⊽<br>$\frac{A}{2}$<br>$\bullet$ .    | Ordenar v<br>Buscar y<br>filtrar v seleccionar<br>Edición |                          |    |
| A1             | $\times$<br>÷                                                                                 | fx<br><b>FECHA</b>                                                                                                    |                |                         |                                                                            |                                                      |                         |                                   |      |                                                |                                            |                                                           |                          |    |
|                |                                                                                               | B<br>C                                                                                                    | D              |                         | E                                                                          | F.                                                   |                         | G                                 | н    |                                                | J.                                         | K.                                                        |                          |    |
|                | <b>FECHA</b>                                                                                  | $\overline{\phantom{a}}$ CODIGO<br>$\nabla$ PRODUCTO                                                                                                    |                |                         | - CANTIL - PRECIO DE VEI - PRECIO DE C - TOTAL VENT - GANANC - FORMA DE -  |                                                      |                         |                                   |      |                                                |                                            |                                                           |                          |    |
| $\overline{2}$ | 04/11/2019                                                                                    | 7501005180306 Consome                                                                                                    |                | 2s                      | $5.00$ \ \$                                                                |                                                      | $2.50$ \$               | $10.00$ \$                        |      | 5.00 EFECTIVO                                  |                                            |                                                           |                          |    |
| 3              | 04/11/2019                                                                                    | 7501055341344 coca de 355 ml                                                                                                    |                | 1s                      | $11.00$ S                                                                  |                                                      | 9.65S                   | $11.00$ \$                        |      | 1.35 EFECTIVO                                  | 僵                                          |                                                           |                          |    |
| $\overline{4}$ | 04/11/2019                                                                                    | 7501011112254 Fritos Chorizo v Chipotle                                                                                                    |                | 1 <sub>s</sub>          | $10.00$ \$                                                                 | 8.56                                                 | ∣ \$                    | $10.00$ \$                        |      | 1.44 EFECTIVO                                  |                                            | <b>MENU PRINCIPAL</b>                                     |                          |    |
| 5              | 04/11/2019                                                                                    | 7501055310227 Coca cola de 2.5 litros retornable                                                                                                    |                | 2s                      | $26.00$ \$                                                                 |                                                      | $22.81$ \$              | $52.01$ \$                        |      | 6.39 EFECTIVO                                  |                                            |                                                           |                          |    |
| 6              | 04/11/2019                                                                                    | 7501059290051 Consomate                                                                                                    |                | $\overline{1}$ s        | 5.00 <sub>5</sub>                                                          |                                                      | 3.00 S                  | 5.00 S                            | 2.00 | <b>EFECTIVO</b>                                |                                            |                                                           |                          |    |
| $\overline{7}$ | 04/11/2019                                                                                    | 7501011123588 Doritos Nacho                                                                                                    |                | 1 <sub>s</sub>          | $11.00$ \$                                                                 |                                                      | $9.42 \quad S$          | $11.00$ \$                        |      | 1.58 EFECTIVO                                  |                                            |                                                           |                          |    |
| 8              | 04/11/2019                                                                                    | 7501011143586 Chetos Torciditos                                                                                                    |                | 2s                      | 8.00 <sub>5</sub>                                                          |                                                      | $6.85$ \$               | $16.00$ \$                        |      | 2.30 EFECTIVO                                  |                                            |                                                           |                          |    |
| 9              | 04/11/2019                                                                                    | 7501059290051 Consomate                                                                                                    |                | 1 <sub>s</sub>          | 5.00%                                                                      |                                                      | 3.00 S                  | 5.00%                             |      | 2.00 EFECTIVO                                  |                                            |                                                           |                          |    |
| 10             | 04/11/2019                                                                                    | 7501055310227 Coca cola de 2.5 litros retornable                                                                                                    |                | 1 <sub>s</sub>          | $26.00$ \$                                                                 |                                                      | 22.81S                  | $26.00$ \$                        |      | 3.19 EFECTIVO                                  |                                            |                                                           |                          |    |
| 11             | 04/11/2019                                                                                    | 7500478015047 Chetos Bolitas                                                                                                    |                | 1 <sub>s</sub>          | 8.00 <sub>5</sub>                                                          |                                                      | $6.85$ $S$              | $8.00$ \$                         |      | 1.15 EFECTIVO                                  |                                            |                                                           |                          |    |
| 12             | 04/11/2019                                                                                    | 7501055300921 Coca cola de 1 litro retornable                                                                                                    |                | 3s                      | $14.00$ \$                                                                 |                                                      | $12.28$ \$              | $42.00$ \$                        |      | 5.16 EFECTIVO                                  |                                            |                                                           |                          |    |
| 13             | 04/11/2019                                                                                    | 75002343 Aceite 123 1 LITRO                                                                                                    |                | 1 <sub>s</sub>          | $29.00$ \$                                                                 | 27.00                                                | -S                      | $29.00$ \$                        |      | 2.00 EFECTIVO                                  |                                            |                                                           |                          |    |
| 14             | 04/11/2019                                                                                    | 75028909 Cerillos                                                                                                    |                | 1 <sup>5</sup>          | 2.00 S                                                                     | 1.00                                                 | -S                      | 2.00 S                            |      | 1.00 EFECTIVO                                  |                                            |                                                           |                          |    |
| 15             | 04/11/2019                                                                                    | 7506425610136 Servilletas                                                                                                    |                | 1 <sub>s</sub>          | $27.00$ \$                                                                 |                                                      | $24.00$ \$              | $27.00$ \$                        |      | 3.00 EFECTIVO                                  |                                            |                                                           |                          |    |
| 16             | 04/11/2019                                                                                    | 7501011143999 Chetos Nachos                                                                                                    |                | 1 <sub>s</sub>          | $8.00$ $\vert$ \$                                                          |                                                      | $6.85$ \$               | 8.00 <sup>5</sup>                 |      | 1.15 EFECTIVO                                  |                                            |                                                           |                          |    |
| 17             | 04/11/2019                                                                                    | 75004699 Coca cola de 500 ml                                                                                                    |                | 2s                      | $10.00$ \$                                                                 |                                                      | 8.77S                   | $20.00$ \$                        |      | 2.46 EFECTIVO                                  |                                            |                                                           |                          |    |
| 18             | 04/11/2019                                                                                    | 7501055303540 Coca cola de 1.5 litros                                                                                                    |                | 2s                      | $24.00$ \$                                                                 |                                                      | $21.05$ \$              | 47.99                             | ۱s   | 5.89 EFECTIVO                                  |                                            |                                                           |                          |    |
| 19             | 04/11/2019                                                                                    | 41789001956 Maruchan Camaron                                                                                                    |                | 2s                      | $10.00$ S                                                                  |                                                      | $8.00$ $\leq$           | $20.00$ \$                        |      | 4.00 EFECTIVO                                  |                                            |                                                           |                          |    |
| 20             | 04/11/2019                                                                                    | 7501011163706 Doritos 3D                                                                                                    |                | 2s                      | $11.00$ \$                                                                 |                                                      | 9.42 S                  | $22.01$ \$                        |      | 3.17 EFECTIVO                                  |                                            |                                                           |                          |    |
| 21             | 04/11/2019                                                                                    | 7500478014606 Chetos Poffs                                                                                                    |                | 1 <sup>5</sup>          | 7.00 S                                                                     | 5.99                                                 | 1\$.                    | 7.00 S                            | 1.01 | <b>EFECTIVO</b>                                |                                            |                                                           |                          |    |
| 22             | 04/11/2019                                                                                    | 7501011143586 Chetos Torciditos                                                                                                    |                | 2s                      | $8.00$ \$                                                                  | 6.85                                                 | <b>S</b>                | $16.00$ \$                        |      | 2.30 EFECTIVO                                  |                                            |                                                           |                          |    |
| 23             | 04/11/2019                                                                                    | 7501011130272 Doritos Flaming-Hot                                                                                                    |                | 1 <sup>5</sup>          | 11.00 S                                                                    |                                                      | 9.42 S                  | $11.00$ \$                        |      | 1.58 EFECTIVO                                  |                                            |                                                           |                          | lv |
|                | <b>PRODUCTOS</b><br>$\sim$                                                                    | <b>CLIENTES</b><br>ALERTA DE VENCIMIENTO<br><b>ENTRADAS</b>                                                                                                    | <b>SALIDAS</b> |                         | <b>FACTURAS</b>                                                            | $\vdots$ $\oplus$<br>÷                               | $\overline{14}$         |                                   |      |                                                |                                            |                                                           | $\overline{\phantom{a}}$ |    |
|                |                                                                                               |                                                                                                    |                |                         |                                                                            | Promedio: 1.07157F+12 Recuento: 18 Suma: 7.50101F+12 |                         |                                   |      | <b>FFB</b>                                     | $\Box$                                     | $\Box$                                                    | $+ 100%$                 |    |

*Imagen 32: Salidas del inventario. Fuente: Elaboración propia.*

# **ETAPA 6: VERIFICAR EL CONTEO DE INVENTARIO**

Se verificó el inventario determinando el control de la empresa en su almacén, así mismo la fiabilidad de tener un sistema de respuesta rápido y eficaz al cliente.

Se realizó un conteo de inventario en el que satisfactoriamente coincidieron las cantidades que estaban en la base de datos con las que estaban en físico.

| 日ち・                                        | 国文<br>$\rightarrow$                                                                  |                                                                                                   | PUNTO DE VENTA. LUCY - Excel                                                         |                                                      |                                    | Herramientas de tabla                        |                           |                                                                            |   |                                          | lucy andrade                |                                                           | $\blacksquare$                                 | $\sigma$     | $\times$              |
|--------------------------------------------|--------------------------------------------------------------------------------------|---------------------------------------------------------------------------------------------------|--------------------------------------------------------------------------------------|------------------------------------------------------|------------------------------------|----------------------------------------------|---------------------------|----------------------------------------------------------------------------|---|------------------------------------------|-----------------------------|-----------------------------------------------------------|------------------------------------------------|--------------|-----------------------|
| Archivo                                    | Inicio<br>Insertar                                                                   | Disposición de página                                                                             | Fórmulas                                                                             | Datos<br>Revisar                                     | Vista<br>Ayuda                     | Diseño                                       |                           | Q ¿Qué desea hacer?                                                        |   |                                          |                             |                                                           |                                                | Q Compartir  |                       |
| Ж<br>Pegar<br>e.<br>Portapapeles 5         | Calibri<br>$E_B$ -<br>$\left(\frac{m}{2} \right)$<br>$N$ $K$ $S$<br>$\tau$<br>Fuente | $\vee$ 11<br>$A^{\uparrow}$ $A^{\uparrow}$<br>$\checkmark$<br>$\Delta$ + $\Delta$ +<br>$\sqrt{2}$ | $\frac{1}{2}$<br>$=$<br>$\overline{+}$ $\overline{+}$<br>$\equiv \equiv$<br>$\equiv$ | ab Ajustar texto<br>Combinar y centrar<br>Alineación | General<br>$S -$<br>$\overline{u}$ | $\checkmark$<br>$58 - 20$<br>% 000<br>Número | Formato<br>$\overline{u}$ | Dar formato Estilos de<br>condicional ~ como tabla ~<br>celda -<br>Estilos | 풉 | F<br>Insertar Eliminar Formato<br>Celdas | ı                           | 区 -<br>国 -<br>$rac{A}{2}$<br>Ordenar y<br>$\mathscr{P}$ - | Buscar y<br>filtrar * seleccionar *<br>Edición |              |                       |
| <b>B2</b>                                  | ٠                                                                                    | fx.                                                                                               | <b>CONTEO DE INVENTARIOS</b>                                                         |                                                      |                                    |                                              |                           |                                                                            |   |                                          |                             |                                                           |                                                |              |                       |
|                                            |                                                                                      | $\mathsf{C}$                                                                                      | D                                                                                    |                                                      | E.                                 | F.                                           | G                         |                                                                            | M | N.                                       | $\circ$                     | P                                                         | $\Omega$                                       | $\mathsf{R}$ |                       |
| $\blacksquare$ A                           |                                                                                      |                                                                                                   |                                                                                      |                                                      | <b>CONTEO DE INVENTARIOS</b>       |                                              |                           |                                                                            |   |                                          |                             |                                                           |                                                |              |                       |
| $\overline{2}$<br>$\overline{\phantom{a}}$ | ODIGO                                                                                | <b>E</b> PRODUCTO                                                                                 | <b>ET PROVEEDO ET CANTIDAD EXISTENTE</b>                                             |                                                      |                                    | ENTRADAS SALIDAS                             |                           | E EXISTENCIA ACTUAL<br>⊩                                                   |   |                                          |                             |                                                           |                                                |              |                       |
| $\overline{\mathbf{3}}$<br>##              |                                                                                      | 7501011127012 Tostitos                                                                            | <b>SABRITAS</b>                                                                      |                                                      | 5                                  | 5                                            | $\Omega$                  |                                                                            |   |                                          |                             |                                                           |                                                |              |                       |
| $\overline{4}$<br>##                       |                                                                                      | 21136010541 Topochico 600ml                                                                       | <b>COCA-COLA</b>                                                                     |                                                      | 6                                  | 12                                           | 6                         |                                                                            |   |                                          |                             |                                                           | <b>MENU PRINCIPAL</b>                          |              |                       |
| $\overline{9}$<br>##                       |                                                                                      | 7503005036027 Aluminio 10mts                                                                      |                                                                                      |                                                      | $\overline{z}$                     | $\overline{2}$                               | $\Omega$                  |                                                                            |   |                                          |                             |                                                           |                                                |              |                       |
| 15<br>##                                   |                                                                                      | 7501045403144 Atun de Agua                                                                        |                                                                                      |                                                      | 12                                 | 15                                           |                           | 12                                                                         |   |                                          |                             |                                                           |                                                |              |                       |
| 22<br>##                                   |                                                                                      | 75005061 Spray 500 ml                                                                             | <b>COCA-COLA</b>                                                                     |                                                      | $\overline{3}$                     | 6                                            | $\overline{\mathbf{a}}$   |                                                                            |   |                                          |                             |                                                           |                                                |              |                       |
| 23<br>##                                   |                                                                                      |                                                                                                   | 7501055343546 Sidral Mondet 500 m COCA- COLA                                         |                                                      | $\Delta$                           | 6                                            | $\overline{2}$            |                                                                            |   |                                          |                             |                                                           |                                                |              |                       |
| 24<br>##                                   |                                                                                      | 7506306312814 Caldo de Camaron                                                                    |                                                                                      |                                                      | 12                                 | 14                                           | $\overline{2}$            | 12                                                                         |   |                                          |                             |                                                           |                                                |              |                       |
| 30<br>##                                   |                                                                                      | 7.50221E+12 Charola Maiz Pozolero                                                                 |                                                                                      |                                                      | 20                                 | 20 <sup>1</sup>                              | $\Omega$                  | 20                                                                         |   |                                          |                             |                                                           |                                                |              |                       |
| 34<br>##                                   |                                                                                      | 7501011101456 Sabritas Original                                                                   | <b>SABRITAS</b>                                                                      |                                                      | $\overline{2}$                     | $\overline{2}$                               | $\mathbf{o}$              |                                                                            |   |                                          |                             |                                                           |                                                |              |                       |
| 35 <sup>1</sup><br>##                      |                                                                                      | 7501011101678 Sabritas Limon                                                                      | <b>SABRITAS</b>                                                                      |                                                      | $\Omega$                           | $\overline{z}$                               | $\overline{z}$            |                                                                            |   |                                          |                             |                                                           |                                                |              |                       |
| 36<br>##                                   |                                                                                      | 7501011137431 Sabritas Habanero SABRITAS                                                          |                                                                                      |                                                      | $\overline{2}$                     | $\overline{2}$                               | $\mathbf{0}$              |                                                                            |   |                                          |                             |                                                           |                                                |              |                       |
| 37<br>##                                   |                                                                                      | 7501011143739 Sabritas Flaming Hol SABRITAS                                                       |                                                                                      |                                                      | $\mathbf{1}$                       | $\mathbf{1}$                                 | $\bullet$                 |                                                                            |   |                                          |                             |                                                           |                                                |              |                       |
| 38<br>##                                   |                                                                                      | 7501011118119 Sabritas Crema y Esp SABRITAS                                                       |                                                                                      |                                                      | $\Omega$                           |                                              |                           |                                                                            |   |                                          |                             |                                                           |                                                |              |                       |
| 43<br>##                                   |                                                                                      | 7501017006021 Chipotles en Adobo 105Gr                                                            |                                                                                      |                                                      | $\Omega$                           |                                              | $\overline{z}$            |                                                                            |   |                                          |                             |                                                           |                                                |              |                       |
| 46<br>##                                   |                                                                                      | 7501011151079 Sabritas Chicharron SABRITAS                                                        |                                                                                      |                                                      |                                    |                                              | $\Omega$                  |                                                                            |   |                                          |                             |                                                           |                                                |              |                       |
| 47<br>##                                   |                                                                                      | 7501011101463 Sabritas Adobadas SABRITAS                                                          |                                                                                      |                                                      | $\overline{2}$                     | $\overline{2}$                               | $\Omega$                  |                                                                            |   |                                          |                             |                                                           |                                                |              |                       |
| 49<br>##                                   |                                                                                      | 7501011114524 Rufles Queso                                                                        | <b>SABRITAS</b>                                                                      |                                                      | $\Omega$                           |                                              |                           |                                                                            |   |                                          |                             |                                                           |                                                |              |                       |
| 50<br>##                                   |                                                                                      | 7500478007950 Rufles Original                                                                     | <b>SABRITAS</b>                                                                      |                                                      | $\Omega$                           |                                              | $\overline{2}$            |                                                                            |   |                                          |                             |                                                           |                                                |              |                       |
| 51<br>##                                   |                                                                                      | 7500478007967 Rufles Mega Crunch SABRITAS                                                         |                                                                                      |                                                      |                                    |                                              | $\Omega$                  |                                                                            |   |                                          |                             |                                                           |                                                |              |                       |
| 52<br>##<br>le all<br>$+ + + +$            |                                                                                      | 7501011111028 Rancheritos<br><b>TEN10111400E3 Deliators EEge</b>                                  | <b>SABRITAS</b><br>CADDITAC                                                          |                                                      | $\Delta$                           | 4                                            | $\Omega$                  |                                                                            |   |                                          |                             |                                                           |                                                |              |                       |
|                                            | <b>PRODUCTOS</b><br>$\cdots$                                                         | ALERTA DE VENCIMIENTO                                                                             |                                                                                      | <b>ENTRADAS</b>                                      | <b>CLIENTES</b><br><b>SALIDAS</b>  | <b>FACTURAS</b>                              | $\bigoplus$<br>Ford       | $\overline{4}$                                                             |   |                                          |                             |                                                           |                                                |              | $\blacktriangleright$ |
| Listo Mode Filtrar                         |                                                                                      |                                                                                                   |                                                                                      |                                                      |                                    |                                              |                           | Promedio: 7.01825F+11 Recuento: 687 Suma: 3.90215F+14                      |   |                                          | <b>HH</b><br>$\sqrt{1 + 1}$ | <b>ETT</b><br>$\sim$                                      |                                                |              | 100%                  |

*Imagen 33: Conteo de inventarios. Fuente: Captura de pantalla propia.*

# **ETAPA 7: HACER UN LAYOUT**

### ANTES

Este layout determina las instalaciones del local anterior o antes de ingresar abarrotes a la frutería.

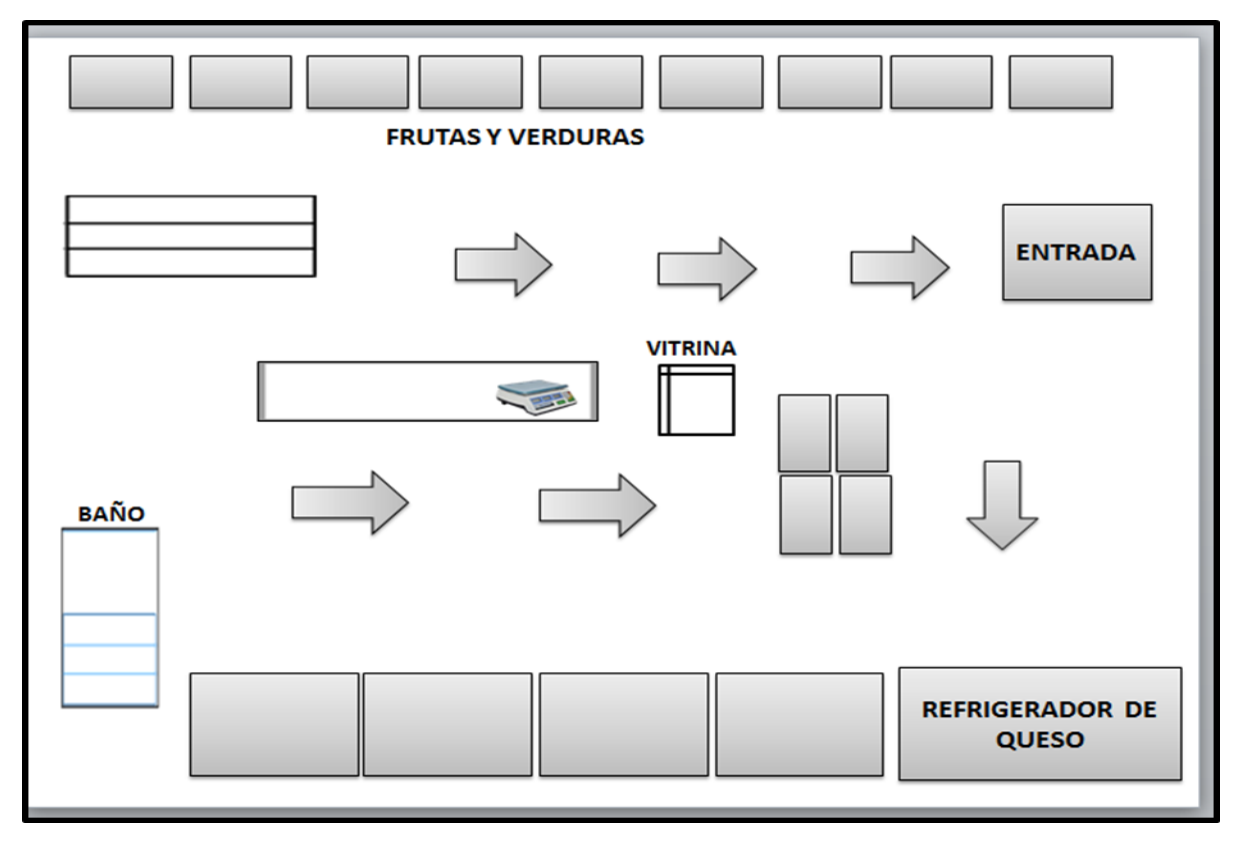

*Ilustración 4: Layout antes. Fuente: Elaboración propia.*

#### **ETAPA 8: REALIZAR EL PUNTO DE VENTA**

Los puntos de venta vienen a automatizar el proceso de salida y cobro de la mercancía en las tiendas departamentales, comercios, restaurantes y otras instituciones. La implementación de los sistemas de punto de venta no son un lujo, sino una necesidad primordial para agilizar los procesos en los que está relacionado la salida de la mercancía en estos tipos de establecimientos.

Se configuró un scanner con el programa de Excel ya que con esa herramienta fue con la que se planeó trabajar para dejar de pasar todo a mano en la libreta.

Se agregó en el documento de control de inventario una nueva hoja la cual tiene el nombre de Factura es donde empezó todo para hacer más centrado lo de un punto de venta esta hoja lleva datos del cliente, detalles de la compra, código, productos, cantidad y total.

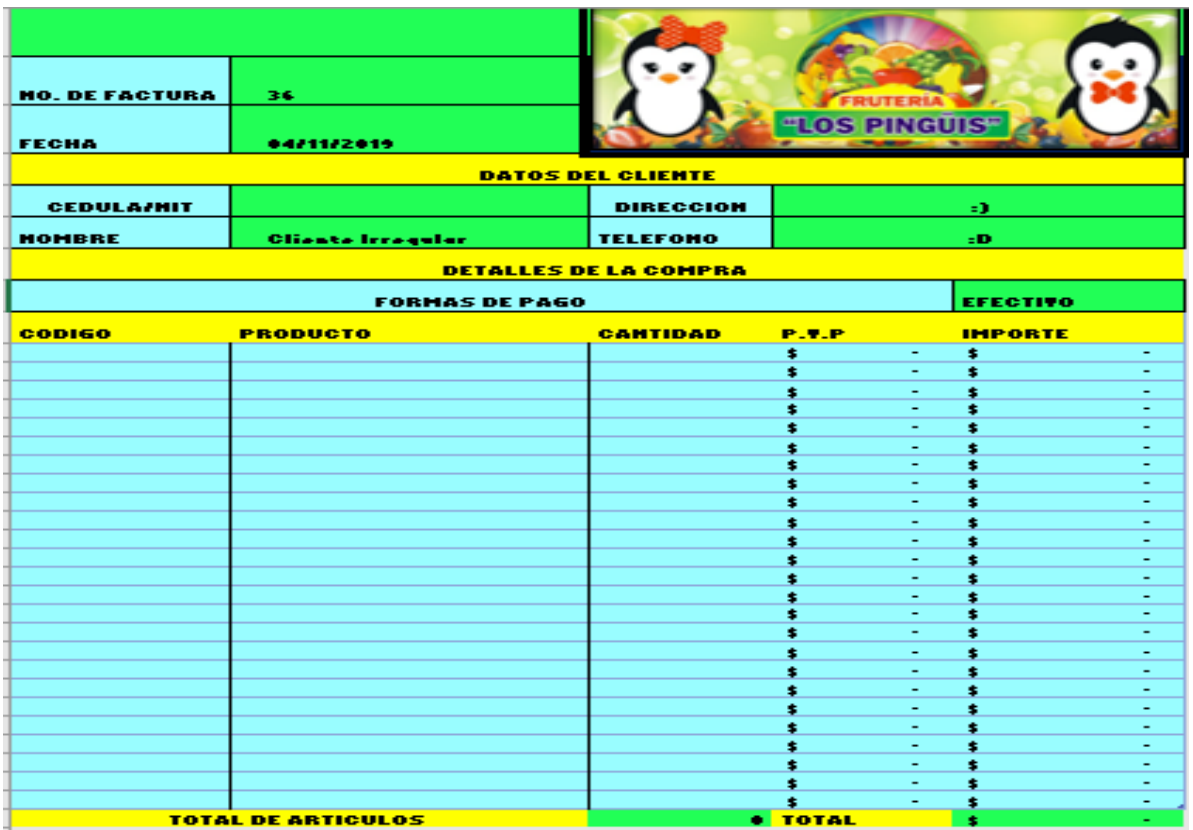

# *Imagen 34 Datos de la factura. Fuente: Elaboración propia*

Se agregó una hoja donde se tienen datos de los clientes más frecuentes se realizó una tabla la cual lleva el nombre de clientes.

| 日うで画す                                                                                                    | PUNTO DE VENTA. LUCY - Excel                                                                                                    |                | Herramientas de tabla                                                    |                                                                         |                                                                    | lucy andrade<br>$\square$<br>$\sigma$<br>$\mathbf{X}$                                                                                                    |
|----------------------------------------------------------------------------------------------------|----------------------------------------------------------------------------------------------------|----------------|--------------------------------------------------------------------------|-------------------------------------------------------------------------|--------------------------------------------------------------------|----------------------------------------------------------------------------------------------------|
| Insertar Disposición de página Fórmulas Datos<br>Archivo<br>Inicio                                                                            | Revisar                                                                                                    | Vista<br>Ayuda | Diseño                                                                   | Q ¿Qué desea hacer?                                                     |                                                                    | Q Compartir                                                                                                    |
| X<br>$\sqrt{11}$ $\sqrt{A}$ $\overline{A}$<br>Calibri<br>G <sub>B)</sub><br>Pegar<br>N $K$ $S$ - $\mathbb{E}$ - $\mathbb{Q}$ - $\mathbb{A}$ - | $\equiv \equiv \equiv  \psi \rangle$<br>ab Ajustar texto<br>$\equiv \equiv \equiv \frac{1}{\sqrt{2}}$ $\equiv$ $\frac{1}{\sqrt{2}}$ Combinary centrar $\sim$ |                | General<br>$\checkmark$<br>$$ - 96$ 000 $\frac{60}{100}$ $\frac{00}{20}$ | Dar formato Estilos de<br>Formato<br>condicional ~ como tabla ~ celda ~ | ij<br>풉<br>$\Rightarrow$<br>Insertar Eliminar Formato<br>$\ddot{}$ | $\begin{array}{c} \leftarrow & \sum\limits_{i=1}^{n} \\ \leftarrow & \sum\limits_{i=1}^{n} \end{array}$<br>$\frac{A}{2}$<br>Ordenar y<br>Buscar y<br>filtrar v seleccionar v |
| Portapapeles 5<br>Fuente<br>$\sqrt{2}$                                                                                                    | Alineación                                                                                                    | 同              | Número<br>$\sqrt{2}$                                                     | Estilos                                                                 | Celdas                                                             | Edición                                                                                                    |
| $\mathbf{r} \perp \mathbf{X} \quad \mathbf{v} \quad \mathbf{f} \mathbf{x}$<br><b>A7</b>                                                       |                                                                                                    |                |                                                                          |                                                                         |                                                                    |                                                                                                    |
| B                                                                                                    | D<br>$\mathsf{C}$                                                                                                    | Ε              | F.<br>$\mathsf{G}$                                                       | H<br>$\mathbf{L}$                                                       | K.<br>U.                                                           | M<br>L.<br>$\mathbb N$                                                                                                    |
| MOMBRE/RAZON SOCIAL<br><b>CEDULA/NIT</b><br>$\overline{1}$                                                                                    | <b>DIRECCION</b><br><b>Z TELEFONO</b>                                                                                                    |                |                                                                          |                                                                         |                                                                    |                                                                                                    |
| $\begin{array}{c c}\n2 & 3 \\ \hline\n3 & 4 \\ \hline\n5 & 6\n\end{array}$<br>0 Cliente Irregular                                             | :D<br>÷Y.                                                                                                    |                |                                                                          |                                                                         |                                                                    |                                                                                                    |
| 1111 SELENE GOMEZ                                                                                                    | <b>MOTOLINEA 403</b><br>4651285030                                                                                                    |                | <b>MENU PRINCIPAL</b>                                                    |                                                                         |                                                                    |                                                                                                    |
| 2222 LUPITA                                                                                                    | <b>MOTOLINEA 408</b>                                                                                                    |                |                                                                          |                                                                         |                                                                    |                                                                                                    |
| 3333 ALONDRA                                                                                                    | ALDAMA 109<br>458123350                                                                                                    |                |                                                                          |                                                                         |                                                                    |                                                                                                    |
| 4444 Daniel Romo                                                                                                    | Guadalupe                                                                                                    |                |                                                                          |                                                                         |                                                                    |                                                                                                    |
| $\overline{7}$                                                                                                    |                                                                                                    |                |                                                                          |                                                                         |                                                                    |                                                                                                    |
| 8                                                                                                    |                                                                                                    |                |                                                                          |                                                                         |                                                                    |                                                                                                    |
| $\overline{9}$                                                                                                    |                                                                                                    |                |                                                                          |                                                                         |                                                                    |                                                                                                    |
| $\overline{10}$                                                                                                    |                                                                                                    |                |                                                                          |                                                                         |                                                                    |                                                                                                    |
| $\overline{11}$                                                                                                    |                                                                                                    |                |                                                                          |                                                                         |                                                                    |                                                                                                    |
| $\overline{12}$                                                                                                    |                                                                                                    |                |                                                                          |                                                                         |                                                                    |                                                                                                    |
| $\overline{13}$                                                                                                    |                                                                                                    |                |                                                                          |                                                                         |                                                                    |                                                                                                    |
|                                                                                                    |                                                                                                    |                |                                                                          |                                                                         |                                                                    |                                                                                                    |
|                                                                                                    |                                                                                                    |                |                                                                          |                                                                         |                                                                    |                                                                                                    |
|                                                                                                    |                                                                                                    |                |                                                                          |                                                                         |                                                                    |                                                                                                    |
|                                                                                                    |                                                                                                    |                |                                                                          |                                                                         |                                                                    |                                                                                                    |
|                                                                                                    |                                                                                                    |                |                                                                          |                                                                         |                                                                    |                                                                                                    |
|                                                                                                    |                                                                                                    |                |                                                                          |                                                                         |                                                                    |                                                                                                    |
|                                                                                                    |                                                                                                    |                |                                                                          |                                                                         |                                                                    |                                                                                                    |
|                                                                                                    |                                                                                                    |                |                                                                          |                                                                         |                                                                    |                                                                                                    |
| $\begin{array}{r} 14 \\ 15 \\ 16 \\ 17 \\ 18 \\ 19 \\ 20 \\ 21 \\ 22 \\ 23 \end{array}$                                                       |                                                                                                    |                |                                                                          |                                                                         |                                                                    |                                                                                                    |
| $\triangleright$   PRODUCTOS<br>ALERTA DE VENCIMIENTO                                                                                         | <b>ENTRADAS</b><br><b>CLIENTES</b>                                                                                                    | SALIDAS        | FACTURAS                                                                 | $+  (A)$<br>$\overline{4}$<br>$\mathbb{R}^n$                            |                                                                    | $\overline{\phantom{a}}$                                                                                                    |
| Listo                                                                                                    |                                                                                                    |                |                                                                          |                                                                         | 囲                                                                  | 凹<br>$+ 100%$<br>旧<br>$\overline{\phantom{a}}$                                                                                                    |
|                                                                                                    |                                                                                                    |                |                                                                          |                                                                         |                                                                    |                                                                                                    |

*Imagen 35: Clientes. Fuente: Captura de pantalla propia.*

Se realizó una fórmula en la hoja de factura para que al momento de poner la cedula del cliente en automático aparezca el nombre, en teléfono y la dirección esto está ligado con la hoja de clientes.

|                  | $\blacksquare$                  | $5 - 12 - 122 - 122$ |                                                                                                    |                                                                      |                                                        |                            | PUNTO DE VENTA. LUCY - Excel          |                          |                                                           |                                                                                                    | $\mathbf{H}$<br>lucy andrade                   | $\Box$                                         | $\times$<br>σ                 |
|------------------|---------------------------------|----------------------|----------------------------------------------------------------------------------------------------|----------------------------------------------------------------------|--------------------------------------------------------|----------------------------|---------------------------------------|--------------------------|-----------------------------------------------------------|----------------------------------------------------------------------------------------------------|------------------------------------------------|------------------------------------------------|-------------------------------|
|                  | Archivo                         | Inicio<br>Insertar   | Disposición de página                                                                                         | Fórmulas                                                             | Datos<br>Revisar                                       | Ayuda<br>Vista             | $Q$ ; Qué desea hacer?                |                          |                                                           |                                                                                                    |                                                |                                                | Q Compartir                   |
|                  | ಕೆಂ<br>Elen<br>Pegar            |                      | Bookman Old $\vee$ 11 $\vee$ A <sup>*</sup> A <sup>*</sup><br>N $K$ $S$ - $\Box$ - $\Diamond$ - A -<br>Fuente | $\equiv \equiv \equiv \gg$<br>$\equiv \equiv \equiv \equiv \equiv 2$ | ab Ajustar texto<br>Combinar y centrar *<br>Alineación | 51                         | Fecha<br>$$ - 9600$ $$84\%$<br>Número | Formato<br>condicional - | Dar formato Estilos de<br>como tabla - celda -<br>Estilos | P<br>$\frac{1}{\left\vert \frac{1}{\left\vert \frac{1$<br>Insertar Eliminar Formato<br>Celdas | $\frac{1}{\sqrt{2}}$<br>×<br>Ordenar y<br>۔ می | Buscar y<br>filtrar - seleccionar -<br>Edición |                               |
|                  | Portapapeles 5                  |                      |                                                                                                    |                                                                      |                                                        |                            |                                       |                          |                                                           |                                                                                                    |                                                |                                                |                               |
|                  | SUMAR.SI                        | $\times$             | fx.<br>$\checkmark$                                                                                           |                                                                      | =SI.ERROR(BUSCARV(B5,CLIENTES,2,FALSO),"")             |                            |                                       |                          |                                                           |                                                                                                    |                                                |                                                |                               |
|                  |                                 | $\overline{A}$       | B.                                                                                                    |                                                                      |                                                        | D                          |                                       | E                        | G<br>F                                                    | H                                                                                                    | $\cup$                                         | K                                              | $\overline{\phantom{a}}$<br>L |
| $\mathbf{1}$     |                                 |                      |                                                                                                    |                                                                      |                                                        |                            |                                       |                          |                                                           |                                                                                                    |                                                |                                                |                               |
|                  |                                 | 2 NO. DE FACTURA     | 36                                                                                                    |                                                                      |                                                        |                            |                                       |                          |                                                           | <b>MENU PRINCIPAL</b>                                                                                                    |                                                |                                                |                               |
|                  | 3 FECHA                         |                      | 04/11/2019                                                                                                    |                                                                      |                                                        |                            | "LOS PINGUIS"                         |                          |                                                           |                                                                                                    |                                                |                                                |                               |
| $\boldsymbol{A}$ |                                 |                      |                                                                                                    |                                                                      | <b>DATOS DEL CLIENTE</b>                               |                            |                                       |                          |                                                           |                                                                                                    |                                                |                                                |                               |
| $\mathsf{S}$     |                                 | <b>CEDULA/NIT</b>    | 1111                                                                                                    |                                                                      | <b>DIRECCION</b>                                       |                            | <b>MOTOLINEA 403</b>                  |                          |                                                           |                                                                                                    |                                                |                                                |                               |
|                  | 6 NOMBRE                        |                      | -SI.ERROR(BUSCARV(B5,CLIETELEFONO                                                                             |                                                                      |                                                        |                            | 4651285030                            |                          |                                                           |                                                                                                    |                                                |                                                |                               |
| $\overline{7}$   |                                 |                      |                                                                                                    |                                                                      | <b>DETALLES DE LA COMPRA</b>                           |                            |                                       |                          |                                                           |                                                                                                    |                                                |                                                |                               |
| $^{\rm 8}$       |                                 |                      |                                                                                                    | <b>FORMAS DE PAGO</b>                                                |                                                        |                            | <b>EFECTIVO</b>                       |                          |                                                           |                                                                                                    |                                                |                                                |                               |
| $\circ$          | <b>CODIGO</b>                   |                      | <b>PRODUCTO</b>                                                                                               |                                                                      | <b>CANTIDAD</b>                                        | P.V.P                      | <b>IMPORTE</b>                        |                          |                                                           |                                                                                                    |                                                |                                                |                               |
| 10               |                                 |                      |                                                                                                    |                                                                      |                                                        |                            |                                       |                          |                                                           |                                                                                                    |                                                |                                                |                               |
| 11               |                                 |                      |                                                                                                    |                                                                      |                                                        |                            |                                       |                          |                                                           |                                                                                                    |                                                |                                                |                               |
| 12<br>13         |                                 |                      |                                                                                                    |                                                                      |                                                        |                            |                                       | $\sim$                   |                                                           |                                                                                                    |                                                |                                                |                               |
| 14               |                                 |                      |                                                                                                    |                                                                      |                                                        |                            | $\overline{\phantom{a}}$              | $\sim$                   |                                                           | <b>GUARDAR FACTURA</b>                                                                                                    |                                                |                                                |                               |
| 15               |                                 |                      |                                                                                                    |                                                                      |                                                        |                            |                                       |                          |                                                           |                                                                                                    |                                                |                                                |                               |
|                  | $\blacktriangleright$<br>$\sim$ | <b>PRODUCTOS</b>     | ALERTA DE VENCIMIENTO                                                                                         |                                                                      | ENTRADAS                                               | <b>CLIENTES</b><br>SALIDAS | <b>FACTURAS</b>                       | $+ \dots \oplus$         | $\vert \vert$                                             |                                                                                                    |                                                |                                                | $\blacktriangleright$         |
|                  | Modificar                       |                      |                                                                                                    |                                                                      |                                                        |                            |                                       |                          |                                                           |                                                                                                    | 凹<br>用<br>画                                    |                                                | $+ 95%$                       |

*Imagen 36: Fórmula para cedula del cliente. Fuente: Captura de pantalla propia.*

# **ETAPA 9: VERIFICAR EL FUNCIONAMIENTO DEL PUNTO DE VENTA.**

Se agregaron datos en la celda del producto en la hoja de factura para que al pasar el scanner por un código en automático nos dé el nombre del producto y el precio de venta. Estos datos están ligados con los códigos en la hoja de productos.

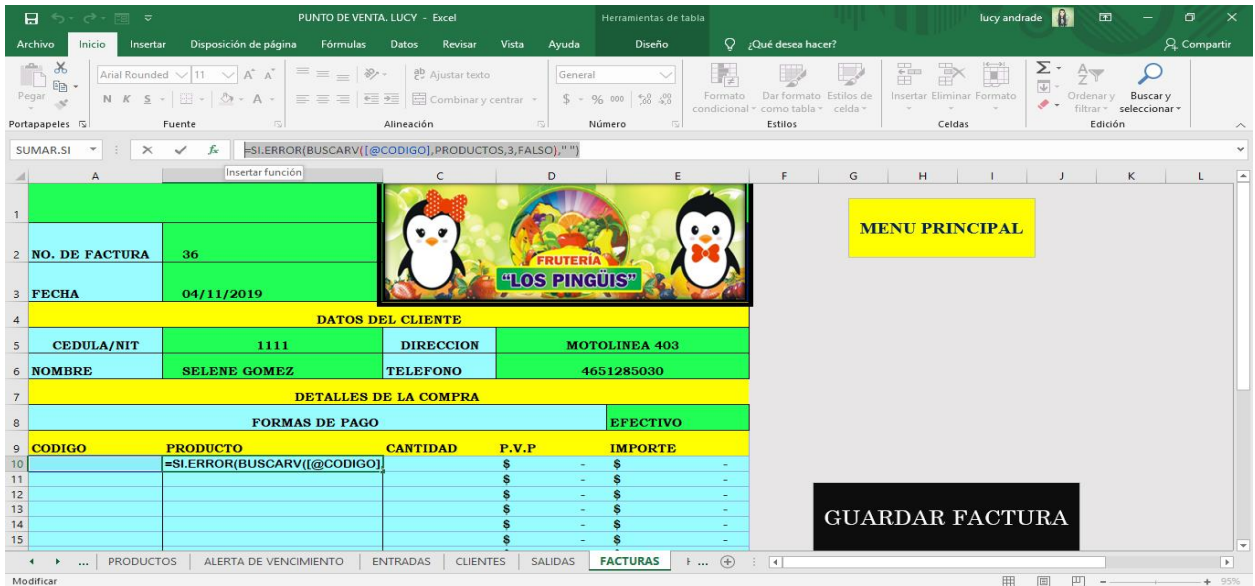

*Imagen 37: Datos en la celda de productos. Fuente: Captura de pantalla propia.*

Se realizó una fórmula para el precio de venta para que cuando se ponga el código y resulte la descripción del producto en automático también aparezca el precio de venta.

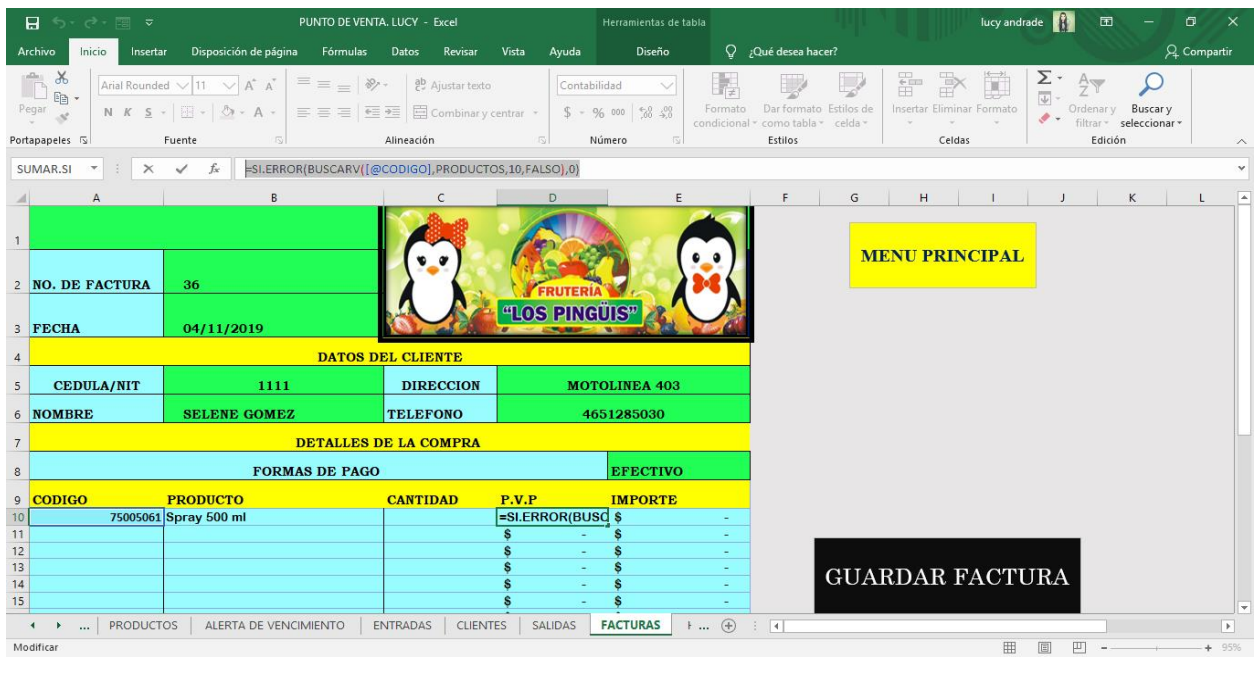

*Imagen 38: Fórmula para que apareciera el precio de venta en facturas. Fuente: Captura de pantalla propia.*

Se agregó la cantidad de los productos que se vendaran, los son frutas, verduras y abarrotes.

|                | 日ち・<br> 電 ▽<br>$\rightarrow$                     | PUNTO DE VENTA. LUCY - Excel                                                                                                    |                                                                      |                             | Herramientas de tabla                                            |                  |                                                                 | lucy andrade                              | $\Xi$                                           | $\times$<br>ο                       |                  |
|----------------|--------------------------------------------------|----------------------------------------------------------------------------------------------------|----------------------------------------------------------------------|-----------------------------|------------------------------------------------------------------|------------------|-----------------------------------------------------------------|-------------------------------------------|-------------------------------------------------|-------------------------------------|------------------|
|                | Insertar<br>Archivo<br>Inicio                    | Disposición de página<br>Fórmulas                                                                                                    | Datos<br>Revisar                                                     | Vista<br>Ayuda              | Diseño                                                           |                  | Q ;Qué desea hacer?                                             |                                           |                                                 | Q Compartir                         |                  |
|                | $\chi$<br>$\mathbb{F}_{\square}$ -<br>Pegar<br>4 | $8.7 -$<br>$\equiv \equiv$<br>Bookman Old: $\vee$ 11 $\vee$ A <sup>*</sup> A <sup>*</sup><br>N $K$ $S$ $\rightarrow$ $\rightarrow$ $\rightarrow$ $\rightarrow$ $\rightarrow$ $\rightarrow$<br>$\equiv \equiv \equiv$ | ab Ajustar texto<br>目 Combinar y centrar *<br>$E \equiv \frac{1}{2}$ | General                     | $\checkmark$<br>$$ - 9600$ $$^{+0.00}_{-0.0}$ $$^{+0.00}_{-0.0}$ | H,<br>Formato    | Dar formato Estilos de<br>condicional ~ como tabla ~<br>celda » | Ë<br>Þ<br>ij<br>Insertar Eliminar Formato | ∑ -<br>④ -<br>A<br>Ordenar y<br>$\mathcal{P}$ - | Buscar v<br>filtrar v seleccionar v |                  |
|                | Portapapeles 5                                   | Fuente<br>$\sqrt{2}$                                                                                                    | Alineación                                                           | $\sqrt{2}$                  | Número<br>$\sqrt{2}$                                             |                  | Estilos                                                         | Celdas                                    | Edición                                         |                                     | $\wedge$         |
| C <sub>9</sub> | $\checkmark$                                     | fx<br>CANTIDAD                                                                                                    |                                                                      |                             |                                                                  |                  |                                                                 |                                           |                                                 |                                     |                  |
|                | $\mathsf{A}$                                     | B                                                                                                    |                                                                      | D                           |                                                                  |                  | G<br>Æ                                                          | н                                         |                                                 | κ<br>т                              | $\blacktriangle$ |
|                | 3 FECHA                                          | 04/11/2019                                                                                                    |                                                                      | . <u>.</u><br>"LOS PINGÜIS" |                                                                  |                  |                                                                 |                                           |                                                 |                                     |                  |
| 4              |                                                  |                                                                                                    | <b>DATOS DEL CLIENTE</b>                                             |                             |                                                                  |                  |                                                                 |                                           |                                                 |                                     |                  |
| $5^{\circ}$    | <b>CEDULA/NIT</b>                                | 1111                                                                                                    | <b>DIRECCION</b>                                                     |                             | <b>MOTOLINEA 403</b>                                             |                  |                                                                 |                                           |                                                 |                                     |                  |
|                | 6 NOMBRE                                         | <b>SELENE GOMEZ</b>                                                                                                    | <b>TELEFONO</b>                                                      |                             | 4651285030                                                       |                  |                                                                 |                                           |                                                 |                                     |                  |
| $\overline{7}$ |                                                  |                                                                                                    | DETALLES DE LA COMPRA                                                |                             |                                                                  |                  |                                                                 |                                           |                                                 |                                     |                  |
| 8              |                                                  | <b>FORMAS DE PAGO</b>                                                                                                    |                                                                      |                             | <b>EFECTIVO</b>                                                  |                  |                                                                 |                                           |                                                 |                                     |                  |
| 9              | <b>CODIGO</b>                                    | <b>PRODUCTO</b>                                                                                                    | <b>CANTIDAD</b>                                                      | P.V.P                       | <b>IMPORTE</b>                                                   |                  |                                                                 |                                           |                                                 |                                     |                  |
| 10             |                                                  | 75005061 Spray 500 ml                                                                                                    | $\overline{2}$                                                       | 10.00<br>S                  |                                                                  |                  |                                                                 |                                           |                                                 |                                     |                  |
| 11             |                                                  | 7501011143739 Sabritas Flaming Hot                                                                                                    |                                                                      | 12.00<br>ŝ                  |                                                                  |                  |                                                                 |                                           |                                                 |                                     |                  |
| 12             |                                                  | 7501011118119 Sabritas Crema y Especies                                                                                                    | $\overline{2}$                                                       | 12.00<br>S                  |                                                                  |                  |                                                                 |                                           |                                                 |                                     |                  |
| 13             |                                                  | 7501017006021 Chipotles en Adobo 105Gr                                                                                                    | $\overline{\mathbf{3}}$                                              | 12.00<br>S                  |                                                                  |                  |                                                                 | <b>GUARDAR FACTURA</b>                    |                                                 |                                     |                  |
| 14<br>15       |                                                  |                                                                                                    |                                                                      | 魯<br>÷<br>÷                 |                                                                  | $\sim$<br>$\sim$ |                                                                 |                                           |                                                 |                                     |                  |
| 16             |                                                  |                                                                                                    |                                                                      | $\sim$                      |                                                                  | $\sim$           |                                                                 |                                           |                                                 |                                     |                  |
| 17             |                                                  |                                                                                                    |                                                                      | $\sim$                      |                                                                  | ÷.               |                                                                 |                                           |                                                 |                                     |                  |
| 18             |                                                  |                                                                                                    |                                                                      | $\sim$                      |                                                                  | ×.               |                                                                 |                                           |                                                 |                                     |                  |
| 19             |                                                  |                                                                                                    |                                                                      | $\sim$                      |                                                                  | $\sim$           |                                                                 |                                           |                                                 |                                     |                  |
| 20<br>24       |                                                  |                                                                                                    |                                                                      | $\sim$                      |                                                                  | $\sim$           |                                                                 | <b>NUEVA FACTURA</b>                      |                                                 |                                     | ≂                |
|                | <b>PRODUCTOS</b><br>$\cdots$                     | ALERTA DE VENCIMIENTO                                                                                                    | <b>ENTRADAS</b><br><b>CLIENTES</b>                                   | <b>SALIDAS</b>              | <b>FACTURAS</b><br>Film.                                         | $\bigoplus$      | $\overline{\mathcal{A}}$                                        |                                           |                                                 | $\blacktriangleright$               |                  |
|                |                                                  |                                                                                                    |                                                                      |                             |                                                                  |                  |                                                                 | come to come to<br>$\sim$                 | <b>CONTRACTOR</b>                               |                                     |                  |

*Imagen 39: Cantidad de productos vendidos. Fuente: Captura de pantalla propia.*

Se realizó una fórmula para sacar el resultado del importe en la factura. Este sirve para saber cuánto es el total de productos que se venden en cada factura y cuál es su costo y solo se multiplicaron.

| 日              | ちゃつ・同 マ                       |                  |                                                                                         | PUNTO DE VENTA. LUCY - Excel                                                                                                    |                  |                  |                |               | Herramientas de tabla                    |                           |                                    |                        |                        |                                      | lucy andrade  |               | 困                            |                                     | σ            | $\times$                                             |
|----------------|-------------------------------|------------------|-----------------------------------------------------------------------------------------|----------------------------------------------------------------------------------------------------|------------------|------------------|----------------|---------------|------------------------------------------|---------------------------|------------------------------------|------------------------|------------------------|--------------------------------------|---------------|---------------|------------------------------|-------------------------------------|--------------|------------------------------------------------------|
|                | Archivo<br>Inicio             | Insertar         | Disposición de página                                                                   | Fórmulas                                                                                                    | Datos            | Revisar          | Vista          | Ayuda         | Diseño                                   |                           | $Q$ ; Qué desea hacer?             |                        |                        |                                      |               |               |                              |                                     | Q. Compartir |                                                      |
| Pegar          | $\chi$<br>$E_{\rm B}$ -<br>-S |                  | Arial Rounded $\sqrt{11}$ $\sqrt{A}$ A<br>N $K$ $S$ - $\mathbb{H}$ - $\mathbb{Q}$ - A - | $\equiv\;\equiv\;=\mid\!\!\!\!\circ\;\!\!\!\!\circ\;\$<br>$\equiv \equiv \equiv \left  \equiv \equiv \right $ $\boxdot$ Combinary centrar $\rightarrow$ |                  | ab Ajustar texto |                | Contabilidad  | $$ - 96 000 \frac{60}{30} \frac{00}{50}$ | Formato                   | condicional » como tabla » celda » | Dar formato Estilos de | Ë                      | Þ<br>ij<br>Insertar Eliminar Formato | $\sum_{\psi}$ | $\mathcal{P}$ | $A_{\nabla\!0}$<br>Ordenar y | Buscar y<br>filtrar v seleccionar v |              |                                                      |
|                | Portapapeles 5                |                  | Fuente<br>$\sqrt{2}$                                                                    |                                                                                                    | Alineación       |                  |                | $\sqrt{2}$    | Número                                   |                           | Estilos                            |                        |                        | Celdas                               |               |               | Edición                      |                                     |              | $\wedge$                                             |
|                | SUMAR.SI                      | $\times$         | fx<br>$\checkmark$                                                                      | =[@CANTIDAD]*[@[P.V.P]]                                                                                                    |                  |                  |                |               |                                          |                           |                                    |                        |                        |                                      |               |               |                              |                                     |              | $\checkmark$                                         |
|                | A<br>2 NO. DE FACTURA         |                  | $\mathbb{R}$<br>Insertar función<br>36                                                  |                                                                                                    | c                |                  |                | D             |                                          |                           |                                    | G                      | <b>MENU PRINCIPAL</b>  |                                      |               |               |                              | κ                                   |              | ≖                                                    |
|                | 3 FECHA                       |                  | 04/11/2019                                                                              |                                                                                                    |                  |                  |                | "LOS PINGÜIS" |                                          |                           |                                    |                        |                        |                                      |               |               |                              |                                     |              |                                                      |
| $\overline{4}$ |                               |                  |                                                                                         | <b>DATOS DEL CLIENTE</b>                                                                                                    |                  |                  |                |               |                                          |                           |                                    |                        |                        |                                      |               |               |                              |                                     |              |                                                      |
| 5              | <b>CEDULA/NIT</b>             |                  | 1111                                                                                    |                                                                                                    | <b>DIRECCION</b> |                  |                |               | <b>MOTOLINEA 403</b>                     |                           |                                    |                        |                        |                                      |               |               |                              |                                     |              |                                                      |
|                | 6 NOMBRE                      |                  | <b>SELENE GOMEZ</b>                                                                     |                                                                                                    | <b>TELEFONO</b>  |                  |                |               | 4651285030                               |                           |                                    |                        |                        |                                      |               |               |                              |                                     |              |                                                      |
| $\overline{7}$ |                               |                  |                                                                                         | <b>DETALLES DE LA COMPRA</b>                                                                                                    |                  |                  |                |               |                                          |                           |                                    |                        |                        |                                      |               |               |                              |                                     |              |                                                      |
|                |                               |                  |                                                                                         | <b>FORMAS DE PAGO</b>                                                                                                    |                  |                  |                |               | <b>EFECTIVO</b>                          |                           |                                    |                        |                        |                                      |               |               |                              |                                     |              |                                                      |
| 8              |                               |                  |                                                                                         |                                                                                                    |                  |                  |                |               |                                          |                           |                                    |                        |                        |                                      |               |               |                              |                                     |              |                                                      |
| 9<br>10        | <b>CODIGO</b>                 |                  | <b>PRODUCTO</b><br>75005061 Spray 500 ml                                                |                                                                                                    | <b>CANTIDAD</b>  |                  | P.V.P<br>2s    |               | <b>IMPORTE</b>                           | 10.00 =[@CANTIDAD]*[@[P.) |                                    |                        |                        |                                      |               |               |                              |                                     |              |                                                      |
| 11             |                               |                  | 7501011143739 Sabritas Flaming Hot                                                      |                                                                                                    |                  |                  | 1 <sub>s</sub> | 12.00         | s                                        | 12.00                     |                                    |                        |                        |                                      |               |               |                              |                                     |              |                                                      |
| 12             |                               |                  | 7501011118119 Sabritas Crema y Especies                                                 |                                                                                                    |                  |                  | 2 <sub>s</sub> | 12.00         |                                          | 23.99                     |                                    |                        |                        |                                      |               |               |                              |                                     |              |                                                      |
| 13             |                               |                  | 7501017006021 Chipotles en Adobo 105Gr                                                  |                                                                                                    |                  | 3S               |                | 12.00         |                                          | 36.00                     |                                    |                        |                        |                                      |               |               |                              |                                     |              |                                                      |
| 14             |                               |                  |                                                                                         |                                                                                                    |                  |                  |                | ٠             |                                          | $\sim$                    |                                    |                        | <b>GUARDAR FACTURA</b> |                                      |               |               |                              |                                     |              |                                                      |
| 15             |                               |                  |                                                                                         |                                                                                                    |                  |                  |                | ٠             |                                          | ÷                         |                                    |                        |                        |                                      |               |               |                              |                                     |              |                                                      |
| 16             |                               |                  |                                                                                         |                                                                                                    |                  |                  |                | ٠             |                                          |                           |                                    |                        |                        |                                      |               |               |                              |                                     |              |                                                      |
| 17             |                               |                  |                                                                                         |                                                                                                    |                  |                  |                | $\sim$        |                                          | $\sim$                    |                                    |                        |                        |                                      |               |               |                              |                                     |              |                                                      |
| 18             |                               | <b>PRODUCTOS</b> | ALERTA DE VENCIMIENTO                                                                   |                                                                                                    | <b>ENTRADAS</b>  | <b>CLIENTES</b>  |                | SALIDAS       | <b>FACTURAS</b>                          | $+  (4)$                  |                                    |                        |                        |                                      |               |               |                              |                                     |              | $\overline{\phantom{a}}$<br>$\overline{\phantom{a}}$ |
|                | $\sim$<br>Modificar           |                  |                                                                                         |                                                                                                    |                  |                  |                |               |                                          |                           | $\vert \vert$<br>÷                 |                        |                        |                                      | 田<br>田        | 四             | $\overline{\phantom{a}}$     |                                     | ÷.           | 95%                                                  |

*Imagen 40: Fórmula para resultados de importe. Fuente: Captura de pantalla propia.*

Se realizaron dos autosumas en el total de artículos y el total de importe.

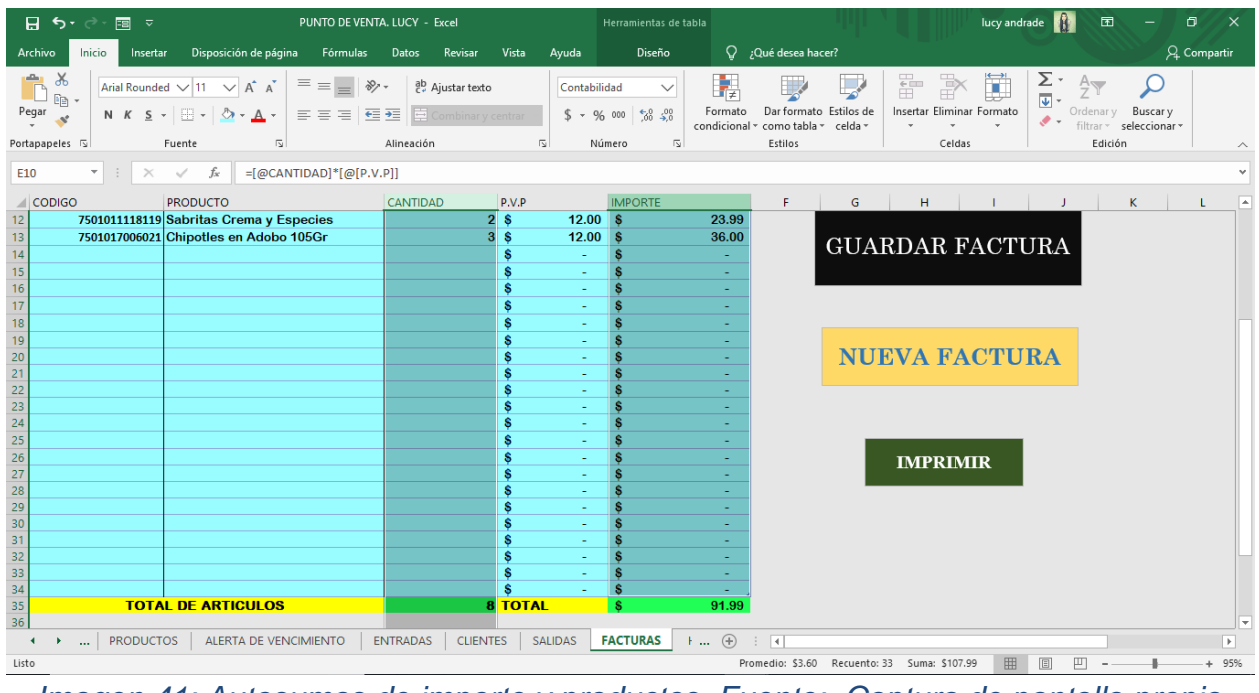

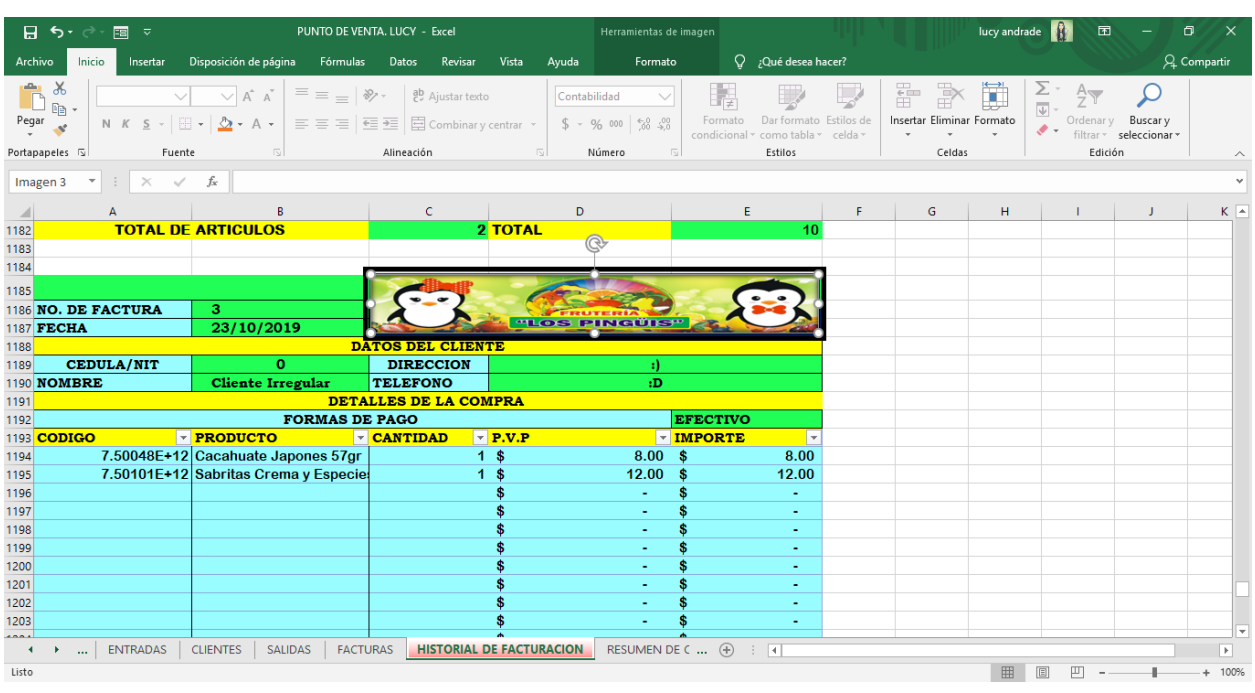

Se abrió una hoja en el mismo archivo esta llevara por nombre Historial de Facturación.

*Imagen 42: Hoja para guardar las facturas. Fuente: Captura de pantalla propia.*

Se realizó un cuadro de texto el cual lleva de nombre Guardar Factura.

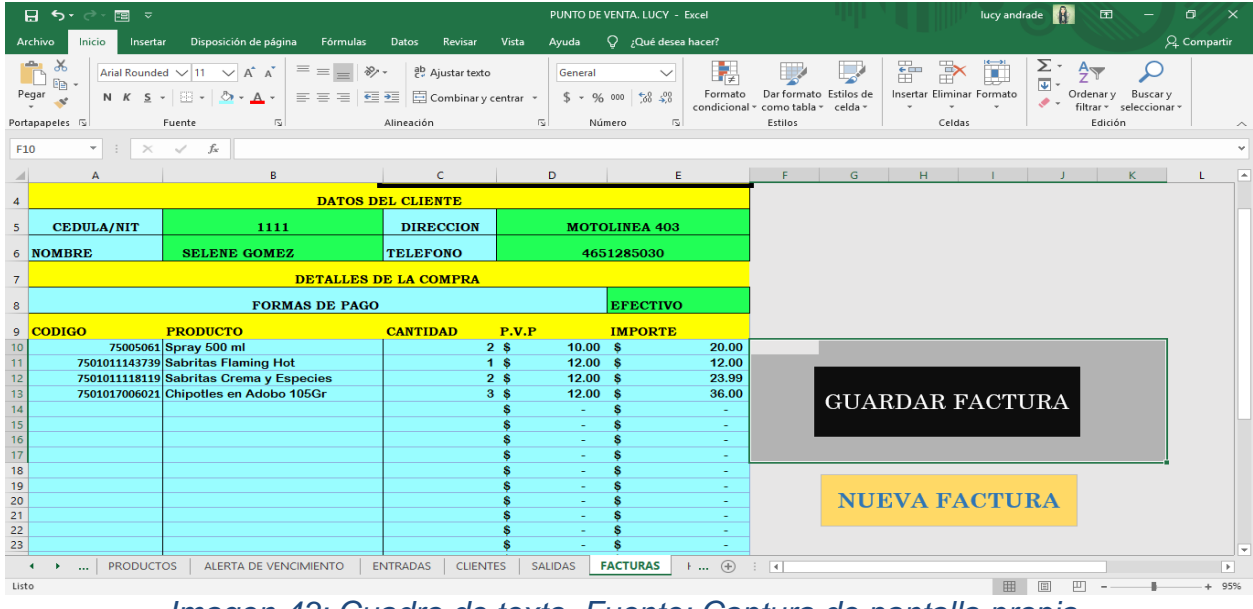

*Imagen 43: Cuadro de texto. Fuente: Captura de pantalla propia.*

El cuadro de texto generó una macro que al momento de terminarla se convirtió en un botón. Este botón al momento de que le dieron click en automático se guardan los productos junto con la fecha, código, producto, precio de venta y la forma de pago. En la hoja de salidas y en la hoja de Historial de facturación se guarda la factura automáticamente.

| 8           | $\cdot$                                                                                                    | 国々<br>$\rightarrow$      |                                                                |                              |                                              |                |                                    | PUNTO DE VENTA. LUCY - Excel                                      |                                                                          |                       |                   |               | lucy andrade                                             | m                                          | 囨                                                    | σ            | $\times$      |
|-------------|----------------------------------------------------------------------------------------------------|--------------------------|----------------------------------------------------------------|------------------------------|----------------------------------------------|----------------|------------------------------------|-------------------------------------------------------------------|--------------------------------------------------------------------------|-----------------------|-------------------|---------------|----------------------------------------------------------|--------------------------------------------|------------------------------------------------------|--------------|---------------|
|             | Archivo                                                                                                    | Inicio<br>Insertar       | Disposición de página                                          | Fórmulas<br>Datos            | Revisar                                      | Vista          | Ayuda                              | Q ¿Qué desea hacer?                                               |                                                                          |                       |                   |               |                                                          |                                            |                                                      | Q. Compartir |               |
| Pegar       | $\chi$<br>$\frac{8}{2}$<br>ab Ajustar texto<br>$\vee$ 11 $\vee$ A <sup>A</sup> A <sup>2</sup><br>$\equiv \equiv$<br>Calibri<br>$E_{\rm{H}}$<br>Combinar y centrar *<br>開 -<br>$\equiv$ $\equiv$ $\equiv$<br>$\overline{+}$ $\overline{+}$<br>N K <u>S</u> -<br>$\bigcirc$ + A +<br>$\mathbf{v}$<br>Alineación<br>$\sqrt{2}$<br>Portapapeles <sub>S</sub><br>Fuente<br>$\overline{u}$ |                          |                                                                |                              |                                              |                |                                    | $\checkmark$<br>$58 - 28$<br>$$ - 96$ 000<br>$\sqrt{2}$<br>Número | ŀ,<br>Dar formato<br>Formato<br>como tabla »<br>condicional *<br>Estilos | Estilos de<br>celda - |                   | 晶             | $\mathbb{R}$<br>m<br>Insertar Eliminar Formato<br>Celdas | Σ٠<br>$\overline{v}$ -<br>Ordenar y<br>ೀ - | <b>Buscary</b><br>filtrar * seleccionar *<br>Edición |              |               |
| <b>J234</b> |                                                                                                    |                          |                                                                |                              |                                              |                |                                    |                                                                   |                                                                          |                       |                   |               |                                                          |                                            |                                                      |              |               |
|             | fx<br>$\forall$<br>$\times$<br>$\checkmark$<br>C                                                                                                    |                          |                                                                |                              |                                              |                |                                    |                                                                   |                                                                          |                       |                   |               |                                                          |                                            |                                                      |              |               |
|             | <b>FECHA</b>                                                                                                    | A                        | B<br><b>ET CODIGO</b>                                          | D                            | E<br>▼ CANTIL ▼ PRECIO DE V ▼ PRECIO DE COME |                | G<br>TOTAL VENT T GANANCY          |                                                                   | H                                                                        | <b>FORMA DE I</b>     |                   | ĸ             |                                                          |                                            |                                                      |              |               |
| 218         |                                                                                                    | 23/10/2019               | 7501011143999 Chetos Nachos                                    | $\nabla$ PRODUCTO            |                                              |                | 1 <sub>s</sub>                     | $8.00$ $\vert$ \$                                                 | $6.85$ \$                                                                |                       | 8.00 <sub>5</sub> | 1.15          | <b>EFECTIVO</b>                                          |                                            |                                                      |              |               |
| 219         |                                                                                                    | 23/10/2019               |                                                                | 75004699 Coca cola de 500 ml |                                              |                | 2s                                 | $10.00$ \$                                                        | $8.77$ \$                                                                | $20.00$ \$            |                   |               | 2.46 EFECTIV                                             |                                            |                                                      |              |               |
| 220         |                                                                                                    | 23/10/2019               | 7501055335978 Jugo del Valle 250ml Durazno                     |                              |                                              |                | 1 <sub>s</sub>                     | 8.00 <sub>5</sub>                                                 | $7.02$ \$                                                                |                       | 8.00 <sub>5</sub> |               | 0.98 EFECTIV                                             |                                            | <b>MENU PRINCIPAL</b>                                |              |               |
| 221         |                                                                                                    | 23/10/2019               |                                                                | 75004699 Coca cola de 500 ml |                                              |                | 2s                                 | $10.00$ \$                                                        | $8.77$ \$                                                                | 20,00                 | $\mathsf{S}$      |               | 2.46 EFECTIV                                             |                                            |                                                      |              |               |
| 222         |                                                                                                    | 23/10/2019               | 7501055310227 Coca cola de 2.5 litros retornable               |                              |                                              |                | 1 <sub>s</sub>                     | $26.00$ \$                                                        | $22.81$ \$                                                               | $26.00$ \$            |                   |               | 3.19 EFECTIV                                             |                                            |                                                      |              |               |
| 223         |                                                                                                    | 23/10/2019               | 34587030044 SalBacara                                          |                              |                                              |                | 1 <sub>s</sub>                     | $12.00$ \$                                                        | $9.00$ \$                                                                | $12.00$ \$            |                   | 3.00          | <b>EFECTIVO</b>                                          |                                            |                                                      |              |               |
| 224         |                                                                                                    | 23/10/2019               | 7501011143753 Chetos Flamin-Hot                                |                              |                                              |                | 1 <sub>s</sub>                     | $8.00$ $\vert$ \$                                                 | $6.85$ \$                                                                |                       | $8.00$ $\vert$ \$ |               | 1.15 EFECTIVO                                            |                                            |                                                      |              |               |
| 225         |                                                                                                    | 23/10/2019               | 7501055300921 Coca cola de 1 litro retornable                  |                              |                                              |                | 1 <sub>s</sub>                     | 14.00 S                                                           | $12.28$ \$                                                               | $14.00$ \$            |                   |               | 1.72 EFECTIVO                                            |                                            |                                                      |              |               |
| 226         |                                                                                                    | 23/10/2019               | 7501059290051 Consomate                                        |                              |                                              |                | 1 <sub>s</sub>                     | 5.00 <sub>5</sub>                                                 | 3.00 <sup>5</sup>                                                        |                       | $5.00$ $\sqrt{5}$ |               | 2.00 EFECTIVO                                            |                                            |                                                      |              |               |
| 227         |                                                                                                    | 23/10/2019               | 7501055303540 Coca cola de 1.5 litros                          |                              |                                              |                | 1 <sub>s</sub>                     | $24.00$ \$                                                        | $21.05$ \$                                                               | 24.00 S               |                   | 2.95          | <b>EFECTIVO</b>                                          |                                            |                                                      |              |               |
| 228         |                                                                                                    | 23/10/2019               | 7501017005321 Elote Dorado 220Gr                               |                              |                                              |                | 1 <sub>s</sub>                     | $10.00$ \$                                                        | $8.75$ \$                                                                | $10.00$ \$            |                   | 1.25          | <b>EFECTIVO</b>                                          |                                            |                                                      |              |               |
| 229         |                                                                                                    | 23/10/2019               | 7503025073002 Tostadas Secas                                   |                              |                                              |                | 1 <sub>s</sub><br>$\overline{2}$ s | $16.00$ \$                                                        | $14.00$ \$                                                               |                       | $16.00$ \$        | 2.00          | <b>EFECTIVO</b>                                          |                                            |                                                      |              |               |
| 230         |                                                                                                    | 23/10/2019               | 7506192507530 Sabifrut Limon<br>7501011155343 Chetos Palomitas |                              |                                              |                | 1 <sub>s</sub>                     | $5.00$ $\vert$ \$                                                 | 3.70%<br>$6.85$ \$                                                       |                       | 9.99S             | 2.59          | <b>EFECTIVO</b>                                          |                                            |                                                      |              |               |
| 231<br>232  |                                                                                                    | 23/10/2019<br>23/10/2019 | 7501005180306 Consome                                          |                              |                                              |                | $3\sqrt{5}$                        | 8.00 <sub>5</sub><br>$5.00$ $\vert$ \$                            | 2.50 <sup>5</sup>                                                        | $15.00$ \$            | 8.00 <sub>5</sub> | 1.15          | <b>EFECTIVO</b><br>7.50 EFECTIVO                         |                                            |                                                      |              |               |
| 233         |                                                                                                    | 23/10/2019               | 10248765241 Spaguetti                                          |                              |                                              |                | 1 <sub>s</sub>                     | $6.00$ \$                                                         | $4.10$ \$                                                                |                       | $6.00$ \$         |               | 1.90 EFECTIVO                                            |                                            |                                                      |              |               |
| 234         |                                                                                                    | 23/10/2019               | 10248765241 Spaguetti                                          |                              |                                              |                | 1 <sub>s</sub>                     | $6.00$ \$                                                         | 4.10%                                                                    |                       | 6.00 S            |               | 1.90 EFECTIVO                                            |                                            |                                                      |              |               |
| 235         |                                                                                                    | 23/10/2019               |                                                                | 75004699 Coca cola de 500 ml |                                              |                | 1 <sub>s</sub>                     | $10.00$ S                                                         | 8.77S                                                                    | $10.00$ S             |                   |               | 1.23 EFECTIVO                                            |                                            |                                                      |              |               |
| 236         |                                                                                                    | 23/10/2019               |                                                                | 75004699 Coca cola de 500 ml |                                              |                | 1 <sup>5</sup>                     | $10.00$ S                                                         | 8.77 <sup>8</sup>                                                        | $10.00$ S             |                   |               | 1.23 EFECTIVO                                            |                                            |                                                      |              |               |
| 237         |                                                                                                    | 23/10/2019               |                                                                | 21136010541 Topochico 600ml  |                                              |                | 1 <sub>s</sub>                     | $14.00$ S                                                         | $12.28$ \$                                                               | $14.00$ \$            |                   |               | 1.72 EFECTIVO                                            |                                            |                                                      |              |               |
| 238         |                                                                                                    | 23/10/2019               | 7501011101678 Sabritas Limon                                   |                              |                                              | 1 <sub>s</sub> | $12.00$ \$                         | $10.27$ \$                                                        | $12.00$ \$                                                               |                       |                   | 1.73 EFECTIVO |                                                          |                                            |                                                      |              |               |
| 239         |                                                                                                    | 23/10/2019               |                                                                |                              | 7501055335961 Jugo del valle 250ml De Mango  |                | 1 <sub>s</sub>                     | 8.00 <sub>5</sub>                                                 | $7.02 \,$ \$                                                             |                       | 8.00 <sub>5</sub> |               | 0.98 EFECTIVO                                            |                                            |                                                      |              |               |
|             | <b>Figure</b>                                                                                                    | <b>ENTRADAS</b>          | <b>CLIENTES</b><br><b>SALIDAS</b>                              | <b>FACTURAS</b>              | <b>HISTORIAL DE FACTURACION</b>              |                |                                    | RESUMEN DE C                                                      | (F)<br>$\overline{ }$                                                    |                       |                   |               |                                                          |                                            |                                                      |              | $\rightarrow$ |
| Listo       |                                                                                                    |                          |                                                                |                              |                                              |                |                                    |                                                                   |                                                                          |                       |                   |               | 囲                                                        | 圓<br>吅                                     |                                                      | ÷.           | 100%          |

*Imagen 44: Hoja de salidas después de guardar factura.. Fuente: Captura de pantalla*

*propia.*

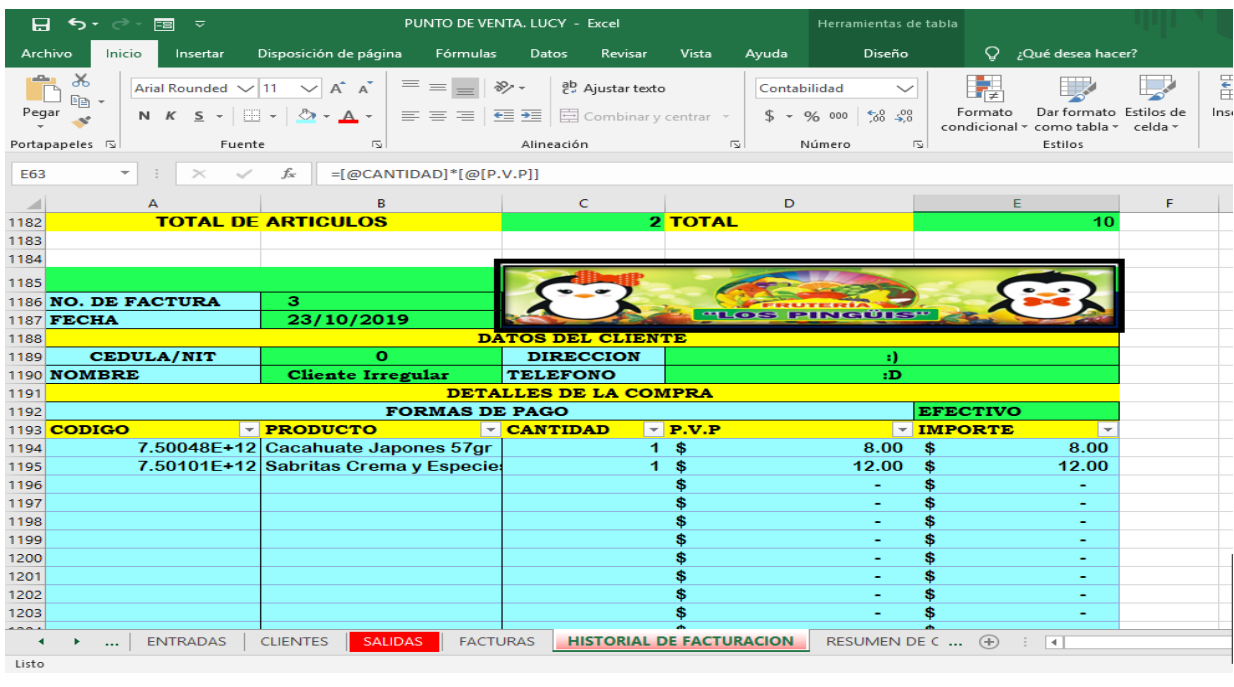

*Imagen 45: Historial de facturación. Fuente: Captura de pantalla propia.*

Se realizó otro cuadro de texto para una nueva macro la cual tiene de nombre Nueva Factura.

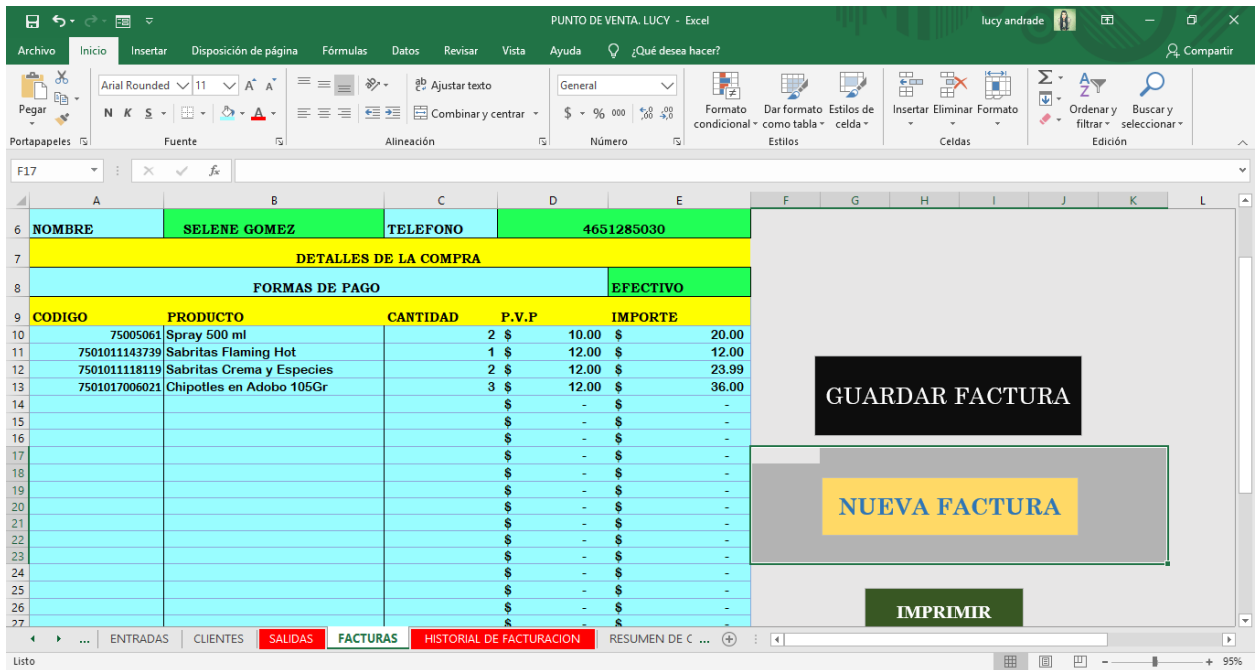

*Imagen 46: Nuevo Cuadro de texto. Fuente: Captura de pantalla propia.*

El botón "Nueva Factura" es utilizado para borrar el nombre del cliente, el código la cantidad y que dé en automático el numero consecutivo de la factura.

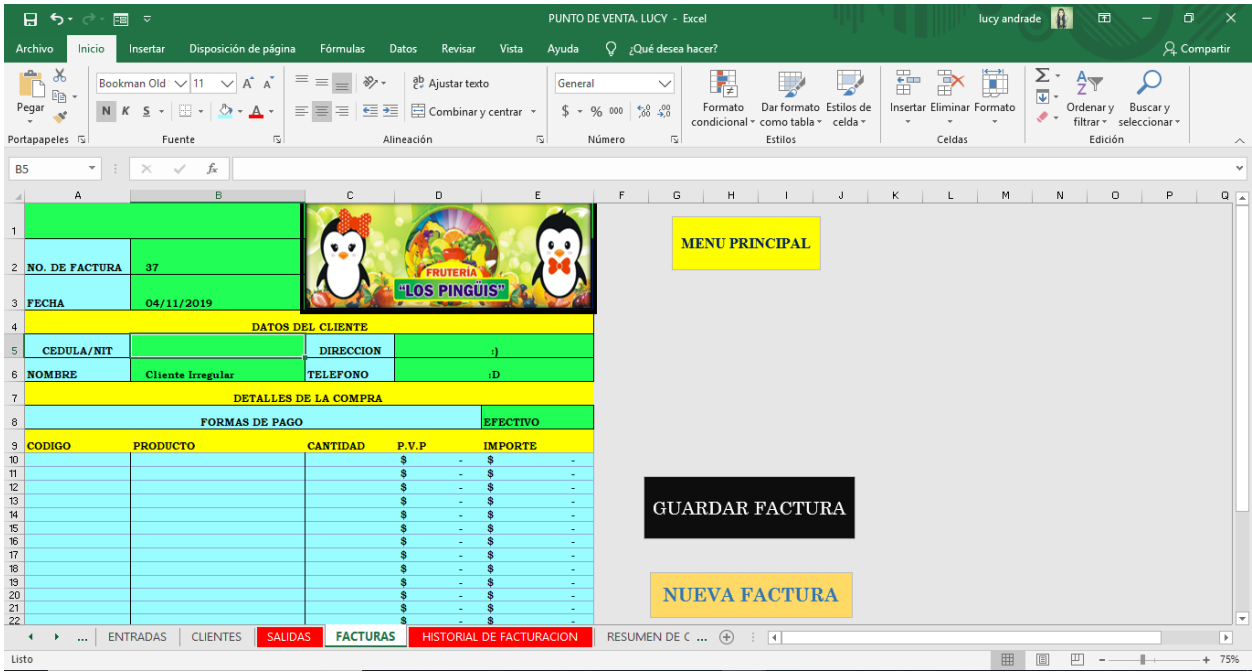

*Imagen 47: Botón de nueva factura. Fuente: Captura de pantalla propia.*

Se realizo una hoja con el nombre de resumen de cajas esta estará ligada con la hoja de salidas en el total de las compras, ventas, total de ventas y ganancias de las salidas, cada celda tendrá su nombre. Lo que se realizó en la hoja de resumen de cajas fue pegar unas fórmulas muy simples para que todo lo que se venda en cuestión de puro dinero se vea reflejado en esa hoja.

|                                                                                                    | 日 ち・べー<br>国文<br>PUNTO DE VENTA. LUCY - Excel                                                                                                    |                          |          |                              |                                                             |                                      |            |       |                                         |         |            |                                                  |                                                                           | Herramientas de tabla    |                                                                              |                          | lucy andrade<br>囨<br>σ                         |                                              |                                |                                                |   |                       |  |              | $\times$ |
|----------------------------------------------------------------------------------------------------|----------------------------------------------------------------------------------------------------|--------------------------|----------|------------------------------|-------------------------------------------------------------|--------------------------------------|------------|-------|-----------------------------------------|---------|------------|--------------------------------------------------|---------------------------------------------------------------------------|--------------------------|------------------------------------------------------------------------------|--------------------------|------------------------------------------------|----------------------------------------------|--------------------------------|------------------------------------------------|---|-----------------------|--|--------------|----------|
| Archivo                                                                                             |                                                                                                    | Inicio                   | Insertar |                              | Disposición de página                                       |                                      | Fórmulas   | Datos | Revisar                                 | Vista   | Ayuda      |                                                  |                                                                           | Diseño                   | $Q$ ; Qué desea hacer?                                                       |                          |                                                |                                              |                                |                                                |   |                       |  | Q. Compartir |          |
|                                                                                                    | $\chi$<br>8/7<br>$\vee$ 11 $\vee$ A <sup>A</sup><br>$\equiv \equiv$<br>ab Ajustar texto<br>Calibri<br>$E_{\rm B}$ -<br>Pegar<br>N $K$ $S$ $\rightarrow$ $\rightarrow$ $\Diamond$ $\rightarrow$ $\Delta$ $\rightarrow$<br>$\equiv \equiv \equiv \frac{1}{2}$ $\equiv \frac{1}{2}$ $\equiv$ Combinary centrar $\rightarrow$<br>Alineación<br>Portapapeles 5<br><b>Fuente</b><br>同<br>$\overline{u}$ |                          |          |                              |                                                             |                                      |            |       |                                         | General | $$ + 9600$ | $\frac{6}{66}$ $\frac{00}{20}$<br>$\overline{u}$ | ir,<br>Formato<br>Dar formato<br>como tabla v<br>condicional *<br>Estilos | Estilos de<br>celda *    | 節                                                                            |                          | ij<br>Þ<br>Insertar Eliminar Formato<br>Celdas | Σ٠<br>$\overline{\textbf{v}}$<br>$\bullet$ . | Ordenar y                      | Buscar y<br>filtrar * seleccionar *<br>Edición |   |                       |  |              |          |
|                                                                                                    |                                                                                                    |                          |          |                              |                                                             |                                      |            |       |                                         |         | Número     |                                                  |                                                                           |                          |                                                                              |                          |                                                |                                              |                                |                                                |   |                       |  |              |          |
| $\mathbf{v}$ : $\times$<br>fx<br>$\checkmark$<br>A249<br>Total                                      |                                                                                                    |                          |          |                              |                                                             |                                      |            |       |                                         |         |            |                                                  |                                                                           |                          |                                                                              |                          |                                                |                                              |                                |                                                |   |                       |  |              |          |
|                                                                                                    | <b>FECHA</b>                                                                                                    |                          |          | <b>T CODIGO</b>              |                                                             |                                      | - PRODUCTO |       |                                         |         |            |                                                  |                                                                           |                          | V CANTID v PRECIO DE V v PRECIO DE COMP v TOTAL VENT v GANANC v FORMA DE I v |                          |                                                |                                              |                                |                                                |   | K.                    |  |              | l.       |
| 235                                                                                                 |                                                                                                    | 23/10/2019               |          |                              |                                                             | 75004699 Coca cola de 500 ml         |            |       |                                         |         |            |                                                  | 1 <sub>s</sub>                                                            | 10.00%                   | 8.77S                                                                        | $10.00$ \$               |                                                |                                              | 1.23 EFECTIVO                  |                                                |   |                       |  |              |          |
| 236                                                                                                 |                                                                                                    | 23/10/2019               |          | 75004699 Coca cola de 500 ml |                                                             |                                      |            |       |                                         |         |            |                                                  | 1 <sub>s</sub>                                                            | $10.00$ \$               | $8.77$ \$                                                                    | $10.00$ \$               |                                                |                                              | 1.23 EFECTIVO                  |                                                |   |                       |  |              |          |
| 237<br>238                                                                                          |                                                                                                    | 23/10/2019<br>23/10/2019 |          |                              | 21136010541 Topochico 600ml<br>7501011101678 Sabritas Limon |                                      |            |       |                                         |         |            |                                                  | 1 <sub>s</sub><br>1 <sub>s</sub>                                          | $14.00$ \$<br>$12.00$ \$ | $12.28$ \$<br>$10.27$ \$                                                     | $14.00$ \$<br>$12.00$ \$ |                                                |                                              | 1.72 EFECTIVO<br>1.73 EFECTIVO |                                                |   |                       |  |              |          |
| 239                                                                                                 |                                                                                                    | 23/10/2019               |          |                              | 7501055335961 Jugo del valle 250ml De Mango                 |                                      |            |       |                                         |         |            |                                                  | 1 <sub>s</sub>                                                            | 8.00 <sub>5</sub>        | $7.02$ \$                                                                    | 8.00 <sub>5</sub>        |                                                |                                              | 0.98 EFECTIVO                  |                                                |   |                       |  |              |          |
| 240                                                                                                 |                                                                                                    | 23/10/2019               |          |                              | 34587030044 SalBacara                                       |                                      |            |       |                                         |         |            |                                                  | 1 <sub>s</sub>                                                            | $12.00$ \$               | $9.00$ \$                                                                    | $12.00$ \$               |                                                |                                              | 3.00 EFECTIVO                  |                                                |   |                       |  |              |          |
| 241                                                                                                 |                                                                                                    | 23/10/2019               |          |                              | 7501055310227 Coca cola de 2.5 litros retornable            |                                      |            |       |                                         |         |            |                                                  | 1 <sub>s</sub>                                                            | $26.00$ \$               | $22.81$ \$                                                                   | $26.00$ \$               |                                                | 3.19                                         | <b>EFECTIVO</b>                |                                                |   |                       |  |              |          |
| 242                                                                                                 |                                                                                                    | 23/10/2019               |          |                              | 7501005180306 Consome                                       |                                      |            |       |                                         |         |            |                                                  | 1 <sub>s</sub>                                                            | 5.00 <sub>5</sub>        | 2.50S                                                                        | 5.00 <sub>5</sub>        |                                                |                                              | 2.50 EFECTIVO                  |                                                |   |                       |  |              |          |
| 243                                                                                                 |                                                                                                    | 23/10/2019               |          |                              |                                                             | 7503025073002 Tostadas Secas         |            |       |                                         |         |            |                                                  | 1 <sub>s</sub>                                                            | $16.00$ \$               | $14.00$ \$                                                                   | $16.00$ \$               |                                                |                                              | 2.00 EFECTIVO                  |                                                |   |                       |  |              |          |
| 244                                                                                                 |                                                                                                    | 23/10/2019               |          |                              |                                                             | 75004699 Coca cola de 500 ml         |            |       |                                         |         |            |                                                  | 1 <sub>s</sub>                                                            | $10.00$ \$               | 8.77S                                                                        | 10.00                    | ∣ \$                                           |                                              | 1.23 EFECTIVO                  |                                                |   |                       |  |              |          |
| 245                                                                                                 |                                                                                                    | 23/10/2019               |          |                              |                                                             | 7506306312814 Caldo de Camaron       |            |       |                                         |         |            |                                                  | 1 <sub>s</sub>                                                            | 5.00 <sub>5</sub>        | $2.50$ \$                                                                    | 5.00                     | -Ś                                             |                                              | 2.50 EFECTIVO                  |                                                |   |                       |  |              |          |
| 246                                                                                                 |                                                                                                    | 23/10/2019               |          |                              |                                                             | 7506306312814 Caldo de Camaron       |            |       |                                         |         |            |                                                  | 1 <sub>s</sub>                                                            | 5.00 <sub>5</sub>        | $2.50$ \$                                                                    | 5.00                     | -Ś                                             |                                              | 2.50 EFECTIVO                  |                                                |   |                       |  |              |          |
| 247                                                                                                 |                                                                                                    | 23/10/2019               |          |                              |                                                             | 7500478005710 Cacahuate Japones 57gr |            |       |                                         |         |            |                                                  | 1 <sub>s</sub>                                                            | 8.00%                    | $6.85$ \$                                                                    | 8.00                     | -\$                                            | 1.15                                         | <b>EFECTIVO</b>                |                                                |   |                       |  |              |          |
| 248                                                                                                 |                                                                                                    | 23/10/2019               |          | ÷                            |                                                             |                                      |            |       | 7501011118119 Sabritas Crema y Especies |         |            |                                                  | 1 <sub>s</sub><br>Š                                                       | $12.00$ \$               | $10.27$ \$                                                                   | 12.00                    | -S                                             | 1.73                                         | <b>EFECTIVO</b>                |                                                |   |                       |  |              |          |
| 249 Total<br>250                                                                                    |                                                                                                    |                          |          |                              |                                                             |                                      |            |       |                                         |         |            |                                                  |                                                                           | $333.99$ \$              | $276.71$ \$                                                                  | 368.98                   | -S                                             | 66.03                                        | 31                             |                                                |   |                       |  |              |          |
| 251                                                                                                 |                                                                                                    |                          |          |                              |                                                             |                                      |            |       |                                         |         |            |                                                  |                                                                           |                          |                                                                              |                          |                                                |                                              |                                |                                                |   |                       |  |              |          |
| 252                                                                                                 |                                                                                                    |                          |          |                              |                                                             |                                      |            |       |                                         |         |            |                                                  |                                                                           |                          |                                                                              |                          |                                                |                                              |                                |                                                |   |                       |  |              |          |
| 253                                                                                                 |                                                                                                    |                          |          |                              |                                                             |                                      |            |       |                                         |         |            |                                                  |                                                                           |                          |                                                                              |                          |                                                |                                              |                                |                                                |   |                       |  |              |          |
| 254                                                                                                 |                                                                                                    |                          |          |                              |                                                             |                                      |            |       |                                         |         |            |                                                  |                                                                           |                          |                                                                              |                          |                                                |                                              |                                |                                                |   |                       |  |              |          |
| 255                                                                                                 |                                                                                                    |                          |          |                              |                                                             |                                      |            |       |                                         |         |            |                                                  |                                                                           |                          |                                                                              |                          |                                                |                                              |                                |                                                |   |                       |  |              |          |
| 256                                                                                                 |                                                                                                    |                          |          |                              |                                                             |                                      |            |       |                                         |         |            |                                                  |                                                                           |                          |                                                                              |                          |                                                |                                              |                                |                                                |   |                       |  |              |          |
| 257                                                                                                 |                                                                                                    |                          |          |                              |                                                             |                                      |            |       |                                         |         |            |                                                  |                                                                           |                          |                                                                              |                          |                                                |                                              |                                |                                                |   |                       |  | ≂            |          |
| <b>SALIDAS</b><br><b>FACTURAS</b><br><b>CLIENTES</b><br><b>HISTORIAL DE FACTURACION</b><br>$\cdots$ |                                                                                                    |                          |          |                              |                                                             |                                      |            |       | <b>RESUMEN DE CAJAS</b>                 |         |            |                                                  | GAS  (+)<br>$\overline{14}$<br>-11                                        |                          |                                                                              |                          |                                                |                                              |                                |                                                |   | $\blacktriangleright$ |  |              |          |
| Listo                                                                                               |                                                                                                    | Modo Filtrar             |          |                              |                                                             |                                      |            |       |                                         |         |            |                                                  |                                                                           |                          | Promedio: 215.339582 Recuento: 6 Suma: 1076.69791                            |                          |                                                |                                              | 開                              | 圓                                              | 凹 |                       |  | $+ 100%$     |          |

*Imagen 48:Venta diaria. Fuente: Captura de pantalla propia.*

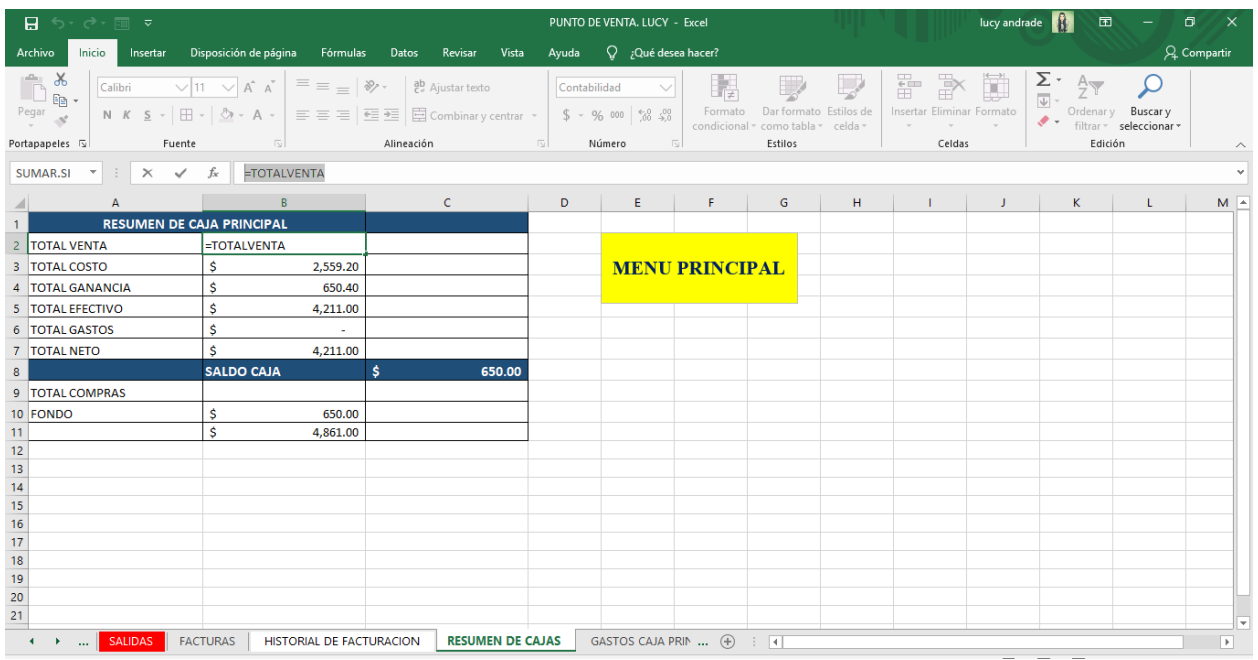

*Imagen 49: Tabla de resumen de cajas. Fuente: Captura de pantalla propia.*

Nueva hoja con el nombre de caja menor, es para los gastos pequeños de aquí se toma el dinero o cuando dejan cierto porcentaje de fondo. Esto aparece mecánicamente en el resumen de cajas, porque tienen datos ligados.

| - 日 ち・∂・国 ▽                                                                                                    |                                                                                                    | <b>Example 2018 The PUNTO DE VENTA, LUCY - Excel</b> |                |                                                 |       | and the contract of the Herramientas de tabla |                                 |          |  |                       | lucy andrade |                                                                                                    | <b>园 - 日 ×</b> |                          |
|----------------------------------------------------------------------------------------------------|----------------------------------------------------------------------------------------------------|------------------------------------------------------|----------------|-------------------------------------------------|-------|-----------------------------------------------|---------------------------------|----------|--|-----------------------|--------------|----------------------------------------------------------------------------------------------------|----------------|--------------------------|
| Archivo                                                                                                    | Inicio Insertar Disposición de página Fórmulas Datos Revisar Vista Ayuda - Diseño - Q ;Qué desea hacer?                                                                                                    |                                                      |                |                                                 |       |                                               |                                 |          |  |                       |              |                                                                                                    |                | Q. Compartir             |
| $\begin{picture}(180,10) \put(0,0){\line(1,0){10}} \put(15,0){\line(1,0){10}} \put(15,0){\line(1,0){10}} \put(15,0){\line(1,0){10}} \put(15,0){\line(1,0){10}} \put(15,0){\line(1,0){10}} \put(15,0){\line(1,0){10}} \put(15,0){\line(1,0){10}} \put(15,0){\line(1,0){10}} \put(15,0){\line(1,0){10}} \put(15,0){\line(1,0){10}} \put(15,0){\line($ | Calibri $\bigvee$ 11 $\bigvee$ A <sup>*</sup> $\big  \equiv \equiv \bigotimes$ $\gg$ $\downarrow$ a <sup>b</sup> Ajustar texto General $\bigvee$<br>Calibri $\sqrt{ 11 \vee \bigwedge f \bigwedge g}$ = = = $\frac{1}{2}$ = $\frac{1}{2}$ = $\frac{1}{2}$ = $\frac{1}{2}$ = $\frac{1}{2}$ = $\frac{1}{2}$ = $\frac{1}{2}$ = $\frac{1}{2}$ = $\frac{1}{2}$ = $\frac{1}{2}$ = $\frac{1}{2}$ = $\frac{1}{2}$ = $\frac{1}{2}$ = $\frac{1}{2}$ = $\frac{1}{2}$ = $\frac{1$ |                                                      |                |                                                 |       |                                               | 曝                               |          |  | From Eliminar Formato |              | $\sum_{\underbrace{\overline{\psi}}\xspace} \begin{array}{ccc}\n\cdot & A & & \cdot \\ \hline\n\downarrow & & \cdot \\ \hline\n\downarrow & & \text{Orderary} \\ \hline\n\end{array}$ |                |                          |
| Portapapeles 5                                                                                                    | Fuente                  Alineación              Número                                                                                                    |                                                      |                |                                                 |       |                                               | <b>Similar</b> and the state of | Estilos  |  | Celdas                |              | Edición                                                                                                    |                | $\wedge$                 |
| AA                                                                                                    | $\mathbf{r}$ : $\times$ $\checkmark$ fx Total                                                                                                    |                                                      |                |                                                 |       |                                               |                                 |          |  |                       |              |                                                                                                    |                |                          |
|                                                                                                    |                                                                                                    |                                                      |                |                                                 |       |                                               | $G$ $H$ $1$ $1$                 |          |  |                       | $K$ $L$      | M                                                                                                    | N.             | $\blacktriangle$         |
| $\mathbf{1}$                                                                                                    |                                                                                                    | <b>COMPRAS CAJA MENOR</b>                            |                |                                                 |       |                                               |                                 |          |  |                       |              |                                                                                                    |                |                          |
| $\overline{2}$<br><b>FECHA</b>                                                                                                    | <b>v</b> FACTURA NO. <b>v</b> NOMBRE <b>v</b> CONCEPTO                                                                                                    |                                                      |                | $\blacktriangledown$ VALOR $\blacktriangledown$ |       |                                               |                                 |          |  |                       |              |                                                                                                    |                |                          |
| $\overline{\mathbf{3}}$<br>25/10/2019                                                                                                    | 246001 SABRITAS                                                                                                    |                                                      | <b>SURTIDO</b> | 178                                             |       |                                               | <b>MENU PRINCIPAL</b>           |          |  |                       |              |                                                                                                    |                |                          |
| $\begin{array}{r} 4 \\ 5 \\ 6 \\ 7 \\ 8 \\ 9 \\ 10 \\ 11 \end{array}$<br><b>Total</b>                                                                                                    | $\overline{\phantom{a}}$                                                                                                    |                                                      |                | \$178.00                                        |       |                                               |                                 |          |  |                       |              |                                                                                                    |                |                          |
|                                                                                                    |                                                                                                    |                                                      |                |                                                 |       |                                               |                                 |          |  |                       |              |                                                                                                    |                |                          |
|                                                                                                    |                                                                                                    |                                                      |                |                                                 |       |                                               |                                 |          |  |                       |              |                                                                                                    |                |                          |
|                                                                                                    |                                                                                                    |                                                      |                |                                                 |       |                                               |                                 |          |  |                       |              |                                                                                                    |                |                          |
|                                                                                                    |                                                                                                    |                                                      |                |                                                 |       |                                               |                                 |          |  |                       |              |                                                                                                    |                |                          |
|                                                                                                    |                                                                                                    |                                                      |                |                                                 |       |                                               |                                 |          |  |                       |              |                                                                                                    |                |                          |
|                                                                                                    |                                                                                                    |                                                      |                |                                                 |       |                                               |                                 |          |  |                       |              |                                                                                                    |                |                          |
|                                                                                                    |                                                                                                    |                                                      |                |                                                 |       |                                               |                                 |          |  |                       |              |                                                                                                    |                |                          |
|                                                                                                    |                                                                                                    |                                                      |                |                                                 |       |                                               |                                 |          |  |                       |              |                                                                                                    |                |                          |
|                                                                                                    |                                                                                                    |                                                      |                |                                                 |       |                                               |                                 |          |  |                       |              |                                                                                                    |                |                          |
|                                                                                                    |                                                                                                    |                                                      |                |                                                 |       |                                               |                                 |          |  |                       |              |                                                                                                    |                |                          |
|                                                                                                    |                                                                                                    |                                                      |                |                                                 |       |                                               |                                 |          |  |                       |              |                                                                                                    |                |                          |
| $\begin{array}{r} 12 \\ 13 \\ 14 \\ 15 \\ 16 \\ 17 \end{array}$                                                                                                    |                                                                                                    |                                                      |                |                                                 |       |                                               |                                 |          |  |                       |              |                                                                                                    |                |                          |
| 18                                                                                                    |                                                                                                    |                                                      |                |                                                 |       |                                               |                                 |          |  |                       |              |                                                                                                    |                |                          |
| 19                                                                                                    |                                                                                                    |                                                      |                |                                                 |       |                                               |                                 |          |  |                       |              |                                                                                                    |                |                          |
|                                                                                                    |                                                                                                    |                                                      |                |                                                 |       |                                               |                                 |          |  |                       |              |                                                                                                    |                |                          |
|                                                                                                    |                                                                                                    |                                                      |                |                                                 |       |                                               |                                 |          |  |                       |              |                                                                                                    |                |                          |
|                                                                                                    |                                                                                                    |                                                      |                |                                                 |       |                                               |                                 |          |  |                       |              |                                                                                                    |                |                          |
| $\frac{20}{21}$ $\frac{22}{22}$                                                                                                    |                                                                                                    |                                                      |                |                                                 |       |                                               |                                 |          |  |                       |              |                                                                                                    |                | ÷                        |
|                                                                                                    | <b>4</b> →  RESUMEN DE CAJAS GASTOS CAJA PRINCIPAL <b>GASTOS CAJA MENOR</b>                                                                                                    |                                                      |                |                                                 | Hoja1 | $\bigoplus$                                   |                                 | $\pm$ 30 |  |                       |              |                                                                                                    |                | $\overline{\phantom{a}}$ |
| Listo                                                                                                    |                                                                                                    |                                                      |                |                                                 |       |                                               |                                 |          |  |                       | 圓<br>囲       | 凹                                                                                                    |                | $+ 100%$                 |
|                                                                                                    |                                                                                                    |                                                      |                |                                                 |       |                                               |                                 |          |  |                       |              |                                                                                                    |                |                          |

*Imagen 50: Caja menor. Fuente: Captura de pantalla propia.*

Se abrió una hoja de gastos de caja principal y se realizó una tabla, esta sirve para cuando se toma para hacer un gasto fuerte cuando ya no hay dinero en la caja menor. Esto aparece en automático en el resumen de cajas porque tiene una fórmula que está ligada.

|                                                                                                    | 日うで酒す                                  |            | PUNTO DE VENTA. LUCY - Excel                                                                            |                               |                   |                          |                     |               | Herramientas de tabla        |                       |                                                                                                    |                                                                                  | lucy andrade |         | <b>国 - 日 ×</b> |                          |
|----------------------------------------------------------------------------------------------------|----------------------------------------|------------|----------------------------------------------------------------------------------------------------|-------------------------------|-------------------|--------------------------|---------------------|---------------|------------------------------|-----------------------|----------------------------------------------------------------------------------------------------|----------------------------------------------------------------------------------|--------------|---------|----------------|--------------------------|
|                                                                                                    | Archivo                                |            | Inicio Insertar Disposición de página Fórmulas Datos Revisar Vista Ayuda   Diseño   Q ¿Qué desea hacer? |                               |                   |                          |                     |               |                              |                       |                                                                                                    |                                                                                  |              |         | Q Compartir    |                          |
|                                                                                                    | A<br>Pegar<br>、<br>、<br>Portapapeles 5 |            | Fuente                                                                                                  |                               |                   |                          |                     |               |                              | <b>15 (1999)</b>      | Estilos                                                                                                    | From The Company of The Terminal Property<br>Insertar Eliminar Formato<br>Celdas |              | Edición |                | $\widehat{\phantom{a}}$  |
| E3                                                                                                    |                                        |            | $\mathbf{v}$ : $\times$ $\mathbf{v}$ fx 720                                                             |                               |                   |                          |                     |               |                              |                       |                                                                                                    |                                                                                  |              |         |                |                          |
|                                                                                                    | $\mathsf{A}$                           |            | <b>B</b> C D                                                                                            |                               |                   |                          | $\blacksquare$      | <b>Figure</b> | $\mathsf{G}$                 |                       | $\begin{array}{cccccccccccccc} \mathbf{H} & & \mathbf{I} & & \mathbf{I} & & \mathbf{J} & & \mathbf{J} & & \mathbf{J} & & \mathbf{J} & \mathbf{J} & & \mathbf{J} & & \mathbf{J} & & \mathbf{J} & & \mathbf{J} & & \mathbf{J} & & \mathbf{J} & & \mathbf{J} & & \mathbf{J} & & \mathbf{J} & & \mathbf{J} & & \mathbf{J} & & \mathbf{J} & & \mathbf{J} & & \mathbf{J} & & \mathbf{J} & & \mathbf{J} & & \mathbf{J} & & \mathbf{J} & & \mathbf$ |                                                                                  | $K$ $L$      | M.      | N              | $\blacktriangle$         |
| $\overline{1}$                                                                                                    |                                        |            |                                                                                                    | <b>COMPRAS CAJA PRINCIPAL</b> |                   |                          |                     |               |                              |                       |                                                                                                    |                                                                                  |              |         |                |                          |
|                                                                                                    |                                        |            | 2 FECHA TRACTURA NO. TRACTURE                                                                           |                               | <b>V</b> CONCEPTO |                          | $\vee$ VALOR $\vee$ |               |                              |                       |                                                                                                    |                                                                                  |              |         |                |                          |
| $\overline{3}$                                                                                                    |                                        | 24/10/2019 | <b>Example 2055 ABARROTES</b>                                                                           |                               | <b>ACEITES</b>    |                          | \$720.00            |               |                              | <b>MENU PRINCIPAL</b> |                                                                                                    |                                                                                  |              |         |                |                          |
|                                                                                                    | 4 Total                                |            |                                                                                                    |                               |                   |                          | \$720.00            |               |                              |                       |                                                                                                    |                                                                                  |              |         |                |                          |
|                                                                                                    |                                        |            |                                                                                                    |                               |                   |                          |                     |               |                              |                       |                                                                                                    |                                                                                  |              |         |                |                          |
|                                                                                                    |                                        |            |                                                                                                    |                               |                   |                          |                     |               |                              |                       |                                                                                                    |                                                                                  |              |         |                |                          |
|                                                                                                    |                                        |            |                                                                                                    |                               |                   |                          |                     |               |                              |                       |                                                                                                    |                                                                                  |              |         |                |                          |
|                                                                                                    |                                        |            |                                                                                                    |                               |                   |                          |                     |               |                              |                       |                                                                                                    |                                                                                  |              |         |                |                          |
|                                                                                                    |                                        |            |                                                                                                    |                               |                   |                          |                     |               |                              |                       |                                                                                                    |                                                                                  |              |         |                |                          |
|                                                                                                    |                                        |            |                                                                                                    |                               |                   |                          |                     |               |                              |                       |                                                                                                    |                                                                                  |              |         |                |                          |
|                                                                                                    |                                        |            |                                                                                                    |                               |                   |                          |                     |               |                              |                       |                                                                                                    |                                                                                  |              |         |                |                          |
|                                                                                                    |                                        |            |                                                                                                    |                               |                   |                          |                     |               |                              |                       |                                                                                                    |                                                                                  |              |         |                |                          |
|                                                                                                    |                                        |            |                                                                                                    |                               |                   |                          |                     |               |                              |                       |                                                                                                    |                                                                                  |              |         |                |                          |
|                                                                                                    |                                        |            |                                                                                                    |                               |                   |                          |                     |               |                              |                       |                                                                                                    |                                                                                  |              |         |                |                          |
|                                                                                                    |                                        |            |                                                                                                    |                               |                   |                          |                     |               |                              |                       |                                                                                                    |                                                                                  |              |         |                |                          |
|                                                                                                    |                                        |            |                                                                                                    |                               |                   |                          |                     |               |                              |                       |                                                                                                    |                                                                                  |              |         |                |                          |
|                                                                                                    |                                        |            |                                                                                                    |                               |                   |                          |                     |               |                              |                       |                                                                                                    |                                                                                  |              |         |                |                          |
|                                                                                                    |                                        |            |                                                                                                    |                               |                   |                          |                     |               |                              |                       |                                                                                                    |                                                                                  |              |         |                |                          |
|                                                                                                    |                                        |            |                                                                                                    |                               |                   |                          |                     |               |                              |                       |                                                                                                    |                                                                                  |              |         |                |                          |
|                                                                                                    |                                        |            |                                                                                                    |                               |                   |                          |                     |               |                              |                       |                                                                                                    |                                                                                  |              |         |                |                          |
|                                                                                                    |                                        |            |                                                                                                    |                               |                   |                          |                     |               |                              |                       |                                                                                                    |                                                                                  |              |         |                |                          |
| $\begin{array}{r} 5 \ 6 \ 7 \ 8 \ 9 \ 10 \ 11 \ 12 \ 13 \ 14 \ 15 \ 16 \ 17 \ 18 \ 19 \ 20 \ 21 \ 22 \ 23 \end{array}$ |                                        |            |                                                                                                    |                               |                   |                          |                     |               |                              |                       |                                                                                                    |                                                                                  |              |         |                |                          |
|                                                                                                    |                                        |            |                                                                                                    |                               |                   |                          |                     |               |                              |                       |                                                                                                    |                                                                                  |              |         |                |                          |
| $\sim$ 14 $\,$                                                                                                    |                                        |            | <b>EXAMPLE 19 ASSESSED ASSESSED ASSESS</b> CAJA PRINCIPAL                                               |                               |                   | <b>GASTOS CAJA MENOR</b> |                     | Hoja1         | $\left( \overline{+}\right)$ | $\pm$ $\sqrt{4}$      |                                                                                                    |                                                                                  |              |         |                | $\overline{\phantom{a}}$ |
| Listo                                                                                                    |                                        |            |                                                                                                    |                               |                   |                          |                     |               |                              |                       |                                                                                                    |                                                                                  | 间            | 凹       |                | $+ 100%$                 |

*Imagen 51: Caja principal. Fuente: Captura de pantalla propia.*

Se agregó el logotipo de la empresa en una nueva hoja llamada menú principal y se colocaron botones para cada nombre de las hojas que hay en el archivo, estos botones están enlazados a cada una de las hojas, mediante hipervínculos que regresa a cada una de las hojas. Se agregó un botón que lleva por nombre menú principal ya que esto nos hace más fácil navegar en el punto de venta.

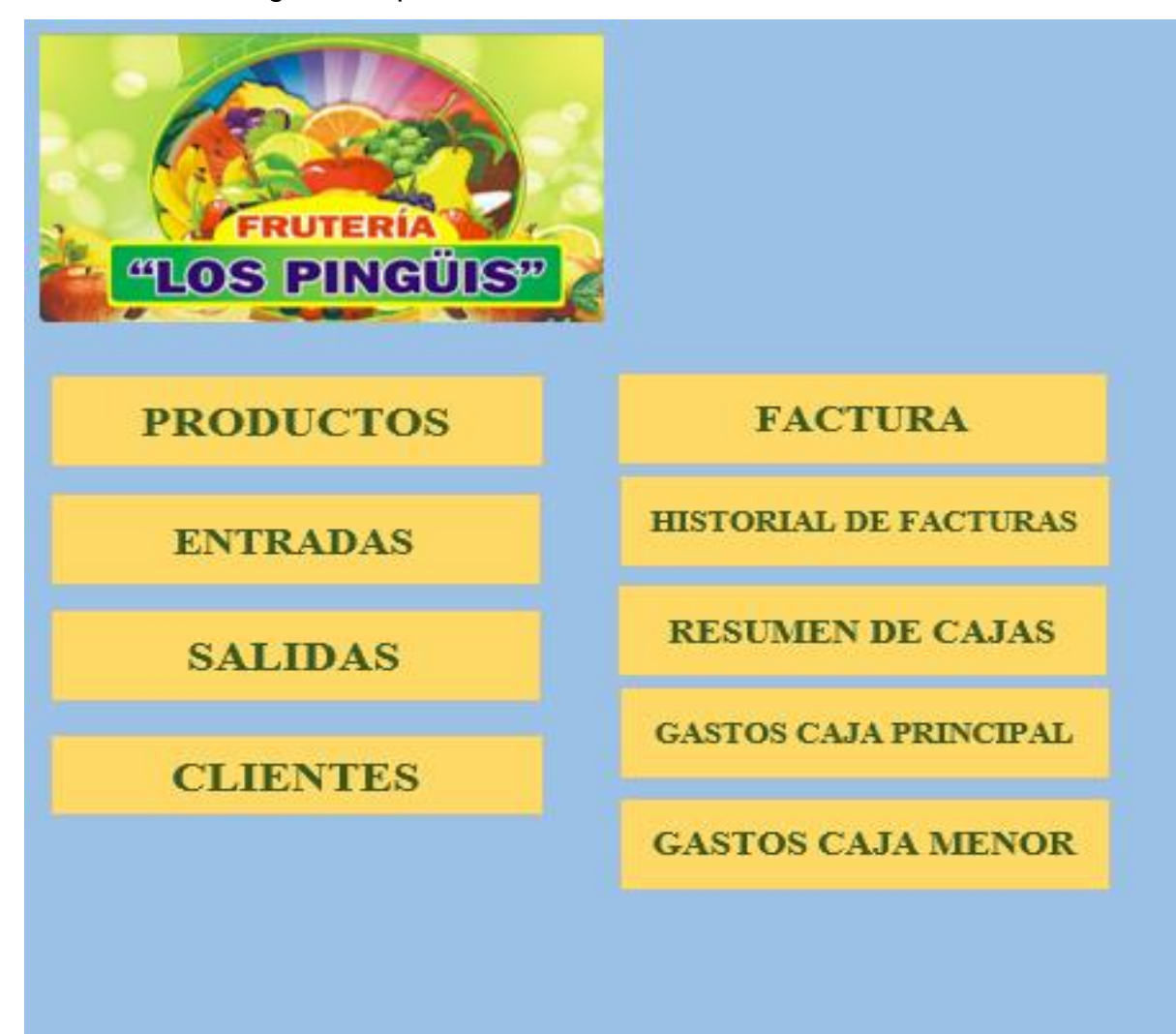

*Imagen 52: Menú principal. Fuente: Captura de pantalla propia.*

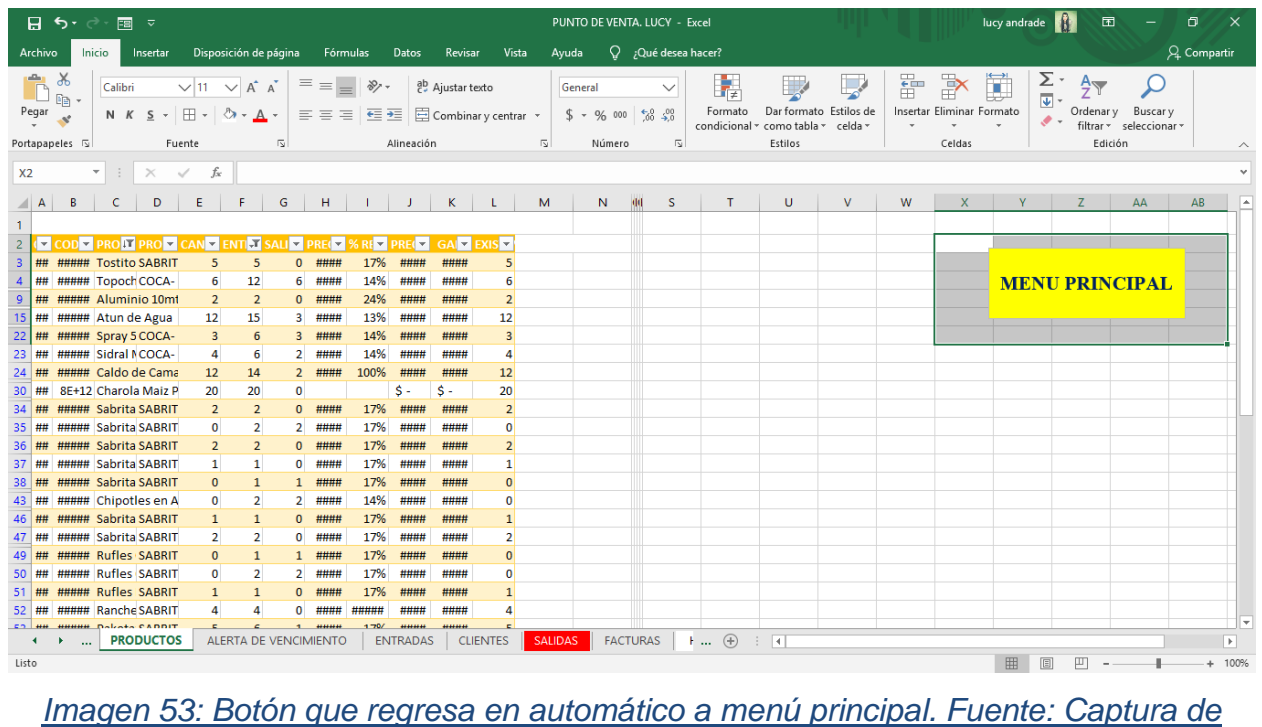

#### *pantalla propia.*

El final de este sistema se realizó con un botón con el nombre (imprimir) con el cual se imprimen las facturas está integrado con una macro y en automático nos imprime las facturas solo con darle click.

|                                                                                 | 日かぐ画々                     |                                                                                                    |                                                                                                    |                  |                                      |                          | PUNTO DE VENTA. LUCY - Excel                    |                           |                                                                               | R<br>困<br>$\Box$<br>lucy andrade<br>$\mathsf{X}$<br>-              |                          |                                                                |   |                          |          |  |
|---------------------------------------------------------------------------------|---------------------------|----------------------------------------------------------------------------------------------------|----------------------------------------------------------------------------------------------------|------------------|--------------------------------------|--------------------------|-------------------------------------------------|---------------------------|-------------------------------------------------------------------------------|--------------------------------------------------------------------|--------------------------|----------------------------------------------------------------|---|--------------------------|----------|--|
| Archivo                                                                         | Inicio                    | Disposición de página<br>Insertar                                                                                                    | Fórmulas Datos                                                                                                    |                  | Vista<br>Revisar                     | Ayuda                    | $Q$ ; Qué desea hacer?                          |                           |                                                                               |                                                                    |                          |                                                                |   | Q Compartir              |          |  |
| $\chi$<br>÷<br>酯<br>$\mathsf{Pegar}_{\downarrow}$<br>4                          |                           | Arial Rounded $\sqrt{11}$ $\sqrt{4}$ A<br>N $K$ $S$ $\cdot$ $H$ $\cdot$ $\circ$ $\cdot$ $A$ $\cdot$                                                                       | $87 -$<br>$\equiv$ $\equiv$ $\equiv$<br>$\equiv \equiv \equiv \frac{1}{2}$ $\equiv \frac{1}{2}$ $\equiv$ Combinary centrar $\rightarrow$ | ab Ajustar texto |                                      | General                  | $\checkmark$<br>$$ - 96000 \xrightarrow{60} 30$ | H,<br>Formato             | $\mathcal{L}$<br>Dar formato Estilos de<br>condicional - como tabla - celda - | P<br>J<br>픎<br>Insertar Eliminar Formato<br>$\ddot{}$<br>$\ddot{}$ | Σ.<br>-<br>$\mathcal{P}$ | $\frac{A}{2}$<br>Ordenar y Buscar y<br>filtrar * seleccionar * |   |                          |          |  |
| Portapapeles 5                                                                  |                           | Fuente<br>$\sqrt{2}$                                                                                                    |                                                                                                    | Alineación       |                                      | $\overline{u}$           | Número                                          | $\overline{u}$            | Estilos                                                                       | Celdas                                                             |                          | Edición                                                        |   |                          | $\wedge$ |  |
| G <sub>25</sub>                                                                 | ÷<br>$\tau$               | fx<br>$\times$ $\checkmark$                                                                                                    |                                                                                                    |                  |                                      |                          |                                                 |                           |                                                                               |                                                                    |                          |                                                                |   |                          |          |  |
|                                                                                 | А                         | B                                                                                                    | $\mathbb C$                                                                                                    | $\Box$           |                                      | E                        | F                                               |                           |                                                                               | $\kappa$<br>$\mathbf{L}$                                           | M<br>N.                  | $\circ$                                                        | P | $Q_{\perp}$              |          |  |
| 6 NOMBRE                                                                        |                           | <b>Cliente Irregular</b>                                                                                                    | <b>TELEFONO</b>                                                                                                    |                  | $\cdot$ D                            |                          |                                                 |                           |                                                                               |                                                                    |                          |                                                                |   |                          |          |  |
| 7                                                                               |                           |                                                                                                    | DETALLES DE LA COMPRA                                                                                                    |                  |                                      |                          |                                                 |                           |                                                                               |                                                                    |                          |                                                                |   |                          |          |  |
| 8                                                                               |                           | <b>FORMAS DE PAGO</b>                                                                                                    |                                                                                                    |                  | <b>EFECTIVO</b>                      |                          |                                                 |                           |                                                                               |                                                                    |                          |                                                                |   |                          |          |  |
| 9 CODIGO<br>$10\,$                                                              |                           | <b>PRODUCTO</b><br>$\mathcal{L}(\mathcal{L})$ and $\mathcal{L}(\mathcal{L})$ and $\mathcal{L}(\mathcal{L})$ and $\mathcal{L}(\mathcal{L})$ and $\mathcal{L}(\mathcal{L})$ | <b>CANTIDAD</b>                                                                                                    | P.V.P<br>Ś       | <b>IMPORTE</b><br><b>S</b><br>$\sim$ | $\sim$                   |                                                 |                           |                                                                               |                                                                    |                          |                                                                |   |                          |          |  |
|                                                                                 |                           |                                                                                                    |                                                                                                    | s                | $\mathbf{s}$<br>×.                   | $\sim$                   |                                                 |                           |                                                                               |                                                                    |                          |                                                                |   |                          |          |  |
| $\frac{11}{12}$ $\frac{12}{13}$ $\frac{14}{15}$ $\frac{15}{16}$ $\frac{17}{17}$ |                           |                                                                                                    |                                                                                                    |                  |                                      | $\sim$                   |                                                 |                           |                                                                               |                                                                    |                          |                                                                |   |                          |          |  |
|                                                                                 |                           |                                                                                                    |                                                                                                    |                  |                                      | $\sim$                   |                                                 |                           | <b>GUARDAR FACTURA</b>                                                        |                                                                    |                          |                                                                |   |                          |          |  |
|                                                                                 |                           |                                                                                                    |                                                                                                    |                  | ×.<br>×.                             | $\sim$<br>$\sim$         |                                                 |                           |                                                                               |                                                                    |                          |                                                                |   |                          |          |  |
|                                                                                 |                           |                                                                                                    |                                                                                                    |                  | $\sim$                               | $\sim$                   |                                                 |                           |                                                                               |                                                                    |                          |                                                                |   |                          |          |  |
|                                                                                 |                           |                                                                                                    |                                                                                                    |                  | $\sim$                               | $\sim$                   |                                                 |                           |                                                                               |                                                                    |                          |                                                                |   |                          |          |  |
|                                                                                 |                           |                                                                                                    |                                                                                                    |                  |                                      | $\sim$                   |                                                 |                           |                                                                               |                                                                    |                          |                                                                |   |                          |          |  |
| $\frac{18}{19}$                                                                 |                           |                                                                                                    |                                                                                                    |                  | c.                                   | $\sim$                   |                                                 |                           |                                                                               |                                                                    |                          |                                                                |   |                          |          |  |
|                                                                                 |                           |                                                                                                    |                                                                                                    |                  | ×.                                   | $\sim$                   |                                                 |                           | <b>NUEVA FACTURA</b>                                                          |                                                                    |                          |                                                                |   |                          |          |  |
|                                                                                 |                           |                                                                                                    |                                                                                                    |                  | $\sim$<br>a.                         | <b>Section</b><br>$\sim$ |                                                 |                           |                                                                               |                                                                    |                          |                                                                |   |                          |          |  |
|                                                                                 |                           |                                                                                                    |                                                                                                    |                  | $\sim$                               | <b>Section</b>           |                                                 |                           |                                                                               |                                                                    |                          |                                                                |   |                          |          |  |
|                                                                                 |                           |                                                                                                    |                                                                                                    |                  | ×.                                   | 18                       |                                                 |                           |                                                                               |                                                                    |                          |                                                                |   |                          |          |  |
|                                                                                 |                           |                                                                                                    |                                                                                                    |                  | $\sim$                               | $\sim$                   |                                                 |                           |                                                                               |                                                                    |                          |                                                                |   |                          |          |  |
|                                                                                 |                           |                                                                                                    |                                                                                                    |                  | A.<br>$\sim$                         | $\sim$<br>$\sim$         |                                                 | <b>IMPRIMIR</b>           |                                                                               |                                                                    |                          |                                                                |   |                          |          |  |
|                                                                                 |                           |                                                                                                    |                                                                                                    |                  | a.                                   | $\sim$                   |                                                 |                           |                                                                               |                                                                    |                          |                                                                |   |                          |          |  |
|                                                                                 |                           |                                                                                                    |                                                                                                    |                  | c.                                   | $\sim$                   |                                                 |                           |                                                                               |                                                                    |                          |                                                                |   |                          |          |  |
|                                                                                 |                           |                                                                                                    |                                                                                                    |                  | ×.                                   | $\sim$                   |                                                 |                           |                                                                               |                                                                    |                          |                                                                |   |                          |          |  |
|                                                                                 |                           |                                                                                                    |                                                                                                    |                  | $\sim$                               | A.                       |                                                 |                           |                                                                               |                                                                    |                          |                                                                |   |                          |          |  |
| 21<br>22<br>23<br>24<br>25<br>26<br>27<br>28<br>33<br>33<br>33<br>33<br>33      |                           |                                                                                                    |                                                                                                    |                  | $\sim$<br>$\sim$                     | $\sim$<br>$\sim$         |                                                 |                           |                                                                               |                                                                    |                          |                                                                |   |                          |          |  |
|                                                                                 |                           |                                                                                                    |                                                                                                    |                  |                                      |                          |                                                 |                           |                                                                               |                                                                    |                          |                                                                |   |                          |          |  |
| $\overline{\mathcal{A}}$                                                        | $\blacktriangleright$ and | <b>PRODUCTOS</b><br>ALERTA DE VENCIMIENTO                                                                                                    |                                                                                                    | <b>ENTRADAS</b>  | <b>CLIENTES</b>                      | <b>SALIDAS</b>           | <b>FACTURAS</b>                                 | $\mathbf{H}$ $\mathbf{H}$ | ः च                                                                           |                                                                    |                          |                                                                |   | $\overline{\phantom{a}}$ |          |  |
| Listo                                                                           |                           |                                                                                                    |                                                                                                    |                  |                                      |                          |                                                 |                           |                                                                               |                                                                    | 冊<br>$\boxed{\boxdot}$   |                                                                |   | $+ 75%$                  |          |  |

*Imagen 54: Nuevo botón para imprimir. Fuente: Captura de pantalla propia.*

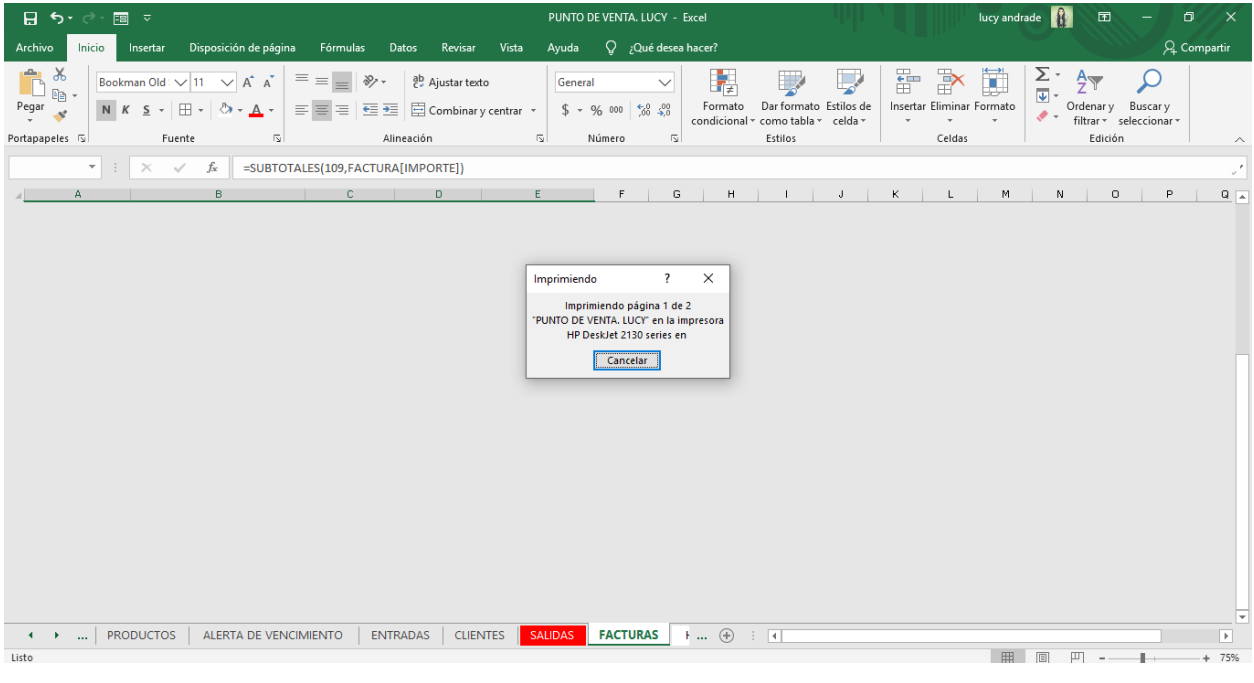

*Imagen 55: Imprimiendo. Fuente: Captura de pantalla propia.*

## **ETAPA 10: IMPLEMENTAR EL PUNTO DE VENTA**

Las actividades realizadas para la implementación del punto de venta son una parte fundamental en el proyecto. El dispositivo encargado de interpretar la información codificada en un código de barra y transformarla en información que la computadora pueda procesar.

*Tabla 1: Pasos de entradas de productos. Fuente: Elaboración propia.*

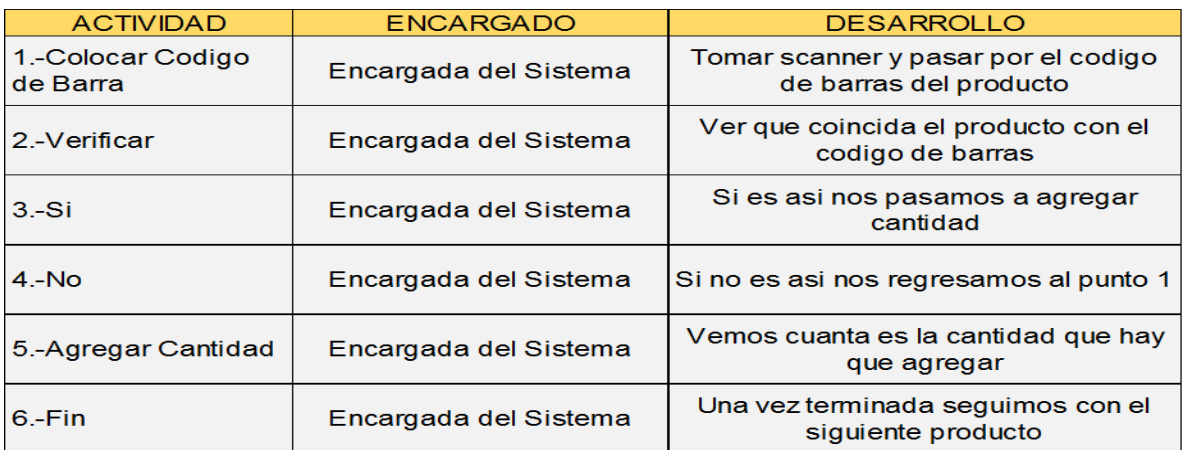

#### **DIAGRAMA DE FLUJO DE ENTRADAS**

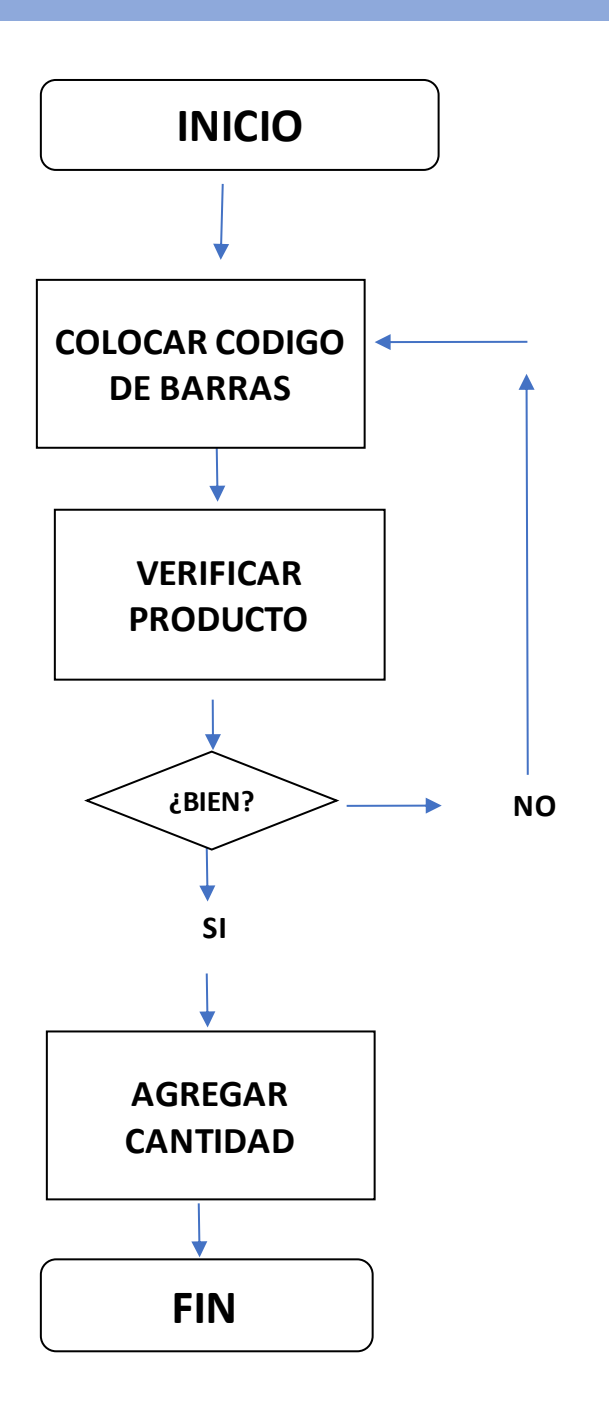

*Ilustración 5: Diagrama de flujo de entradas. Fuente. Elaboración propia.*

# *Tabla 2: Pasos de salidas de productos. Fuente: Elaboración propia.*

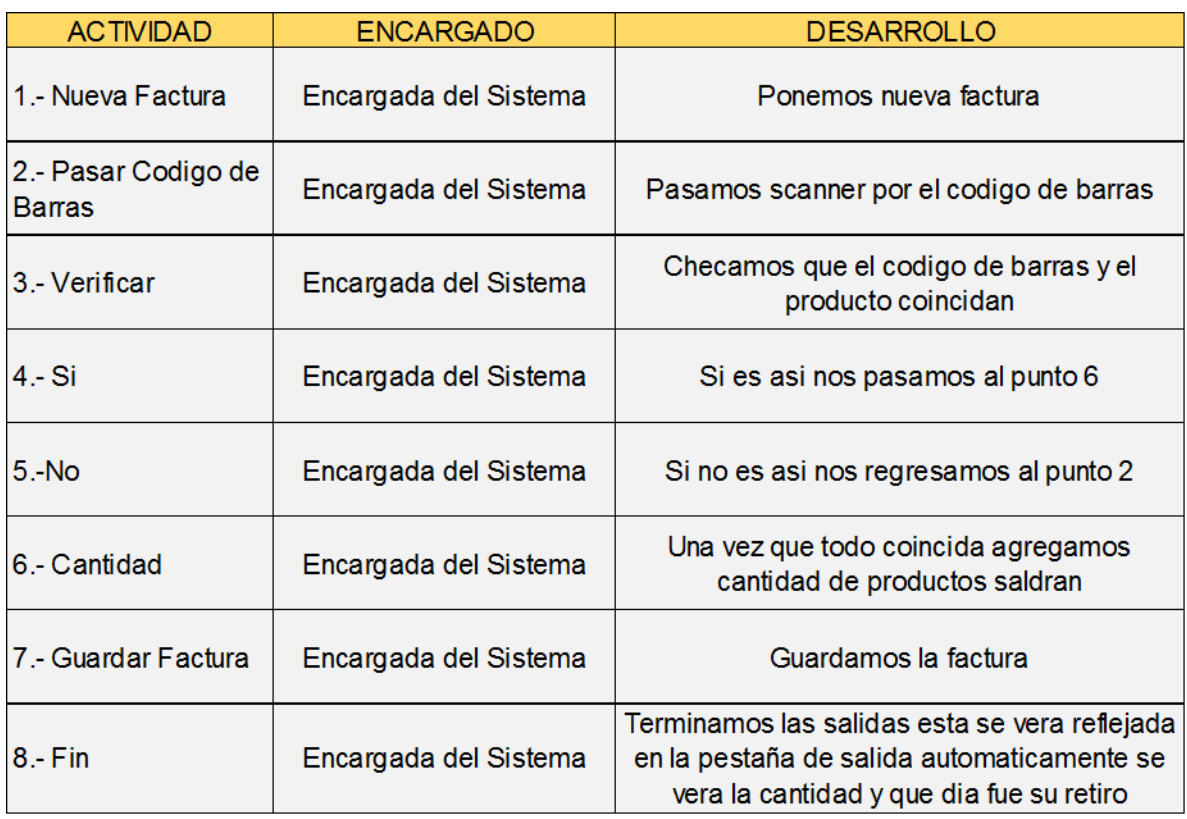

#### **DIAGRAMA DE FLUJO DE SALIDAS**

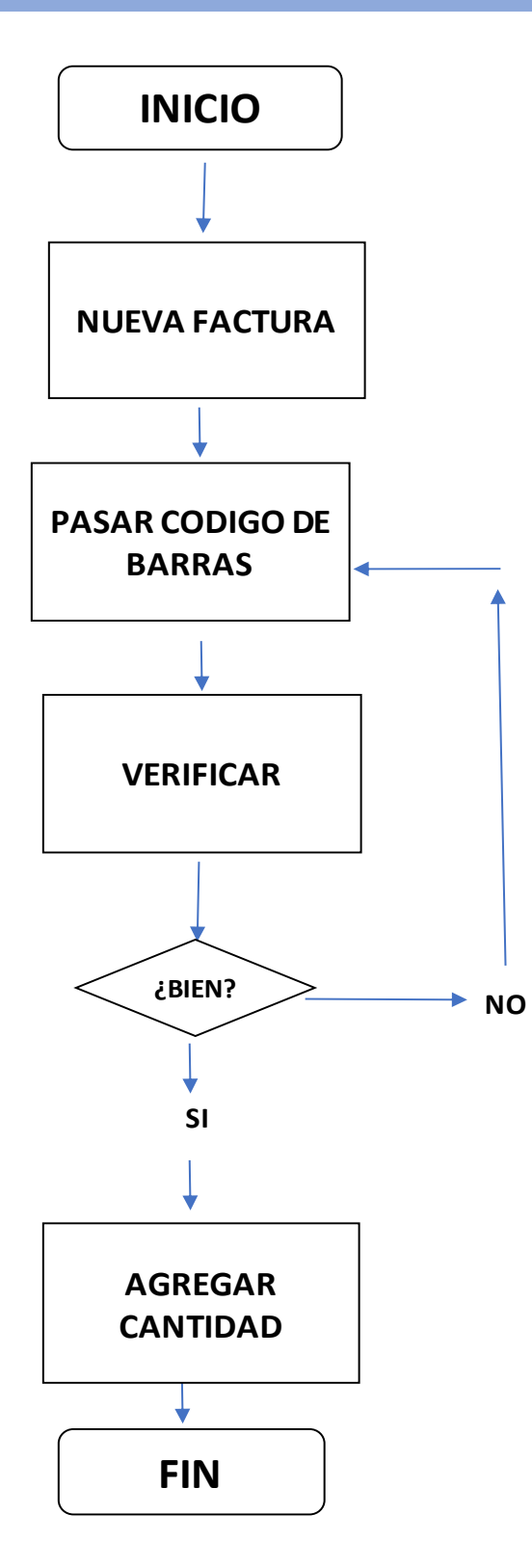

*Ilustración 6: Diagrama de flujo de salidas. Fuente: Elaboración propia*

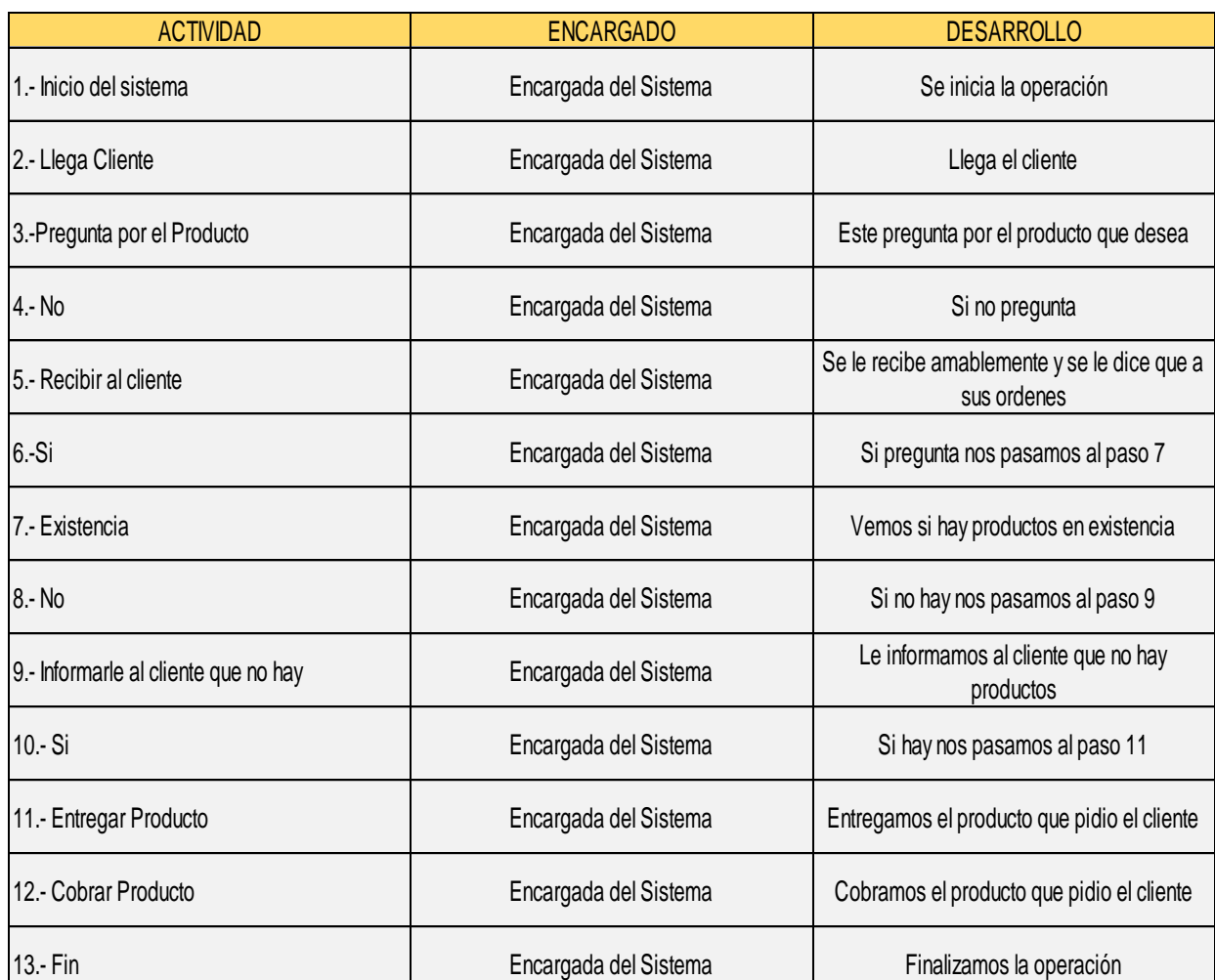

# *Tabla 3: Tabla de pasos de atención al cliente. Fuente: Elaboración propia.*

#### **DIAGRAMA DE FLUJO DE ATENCION AL CLIENTE**

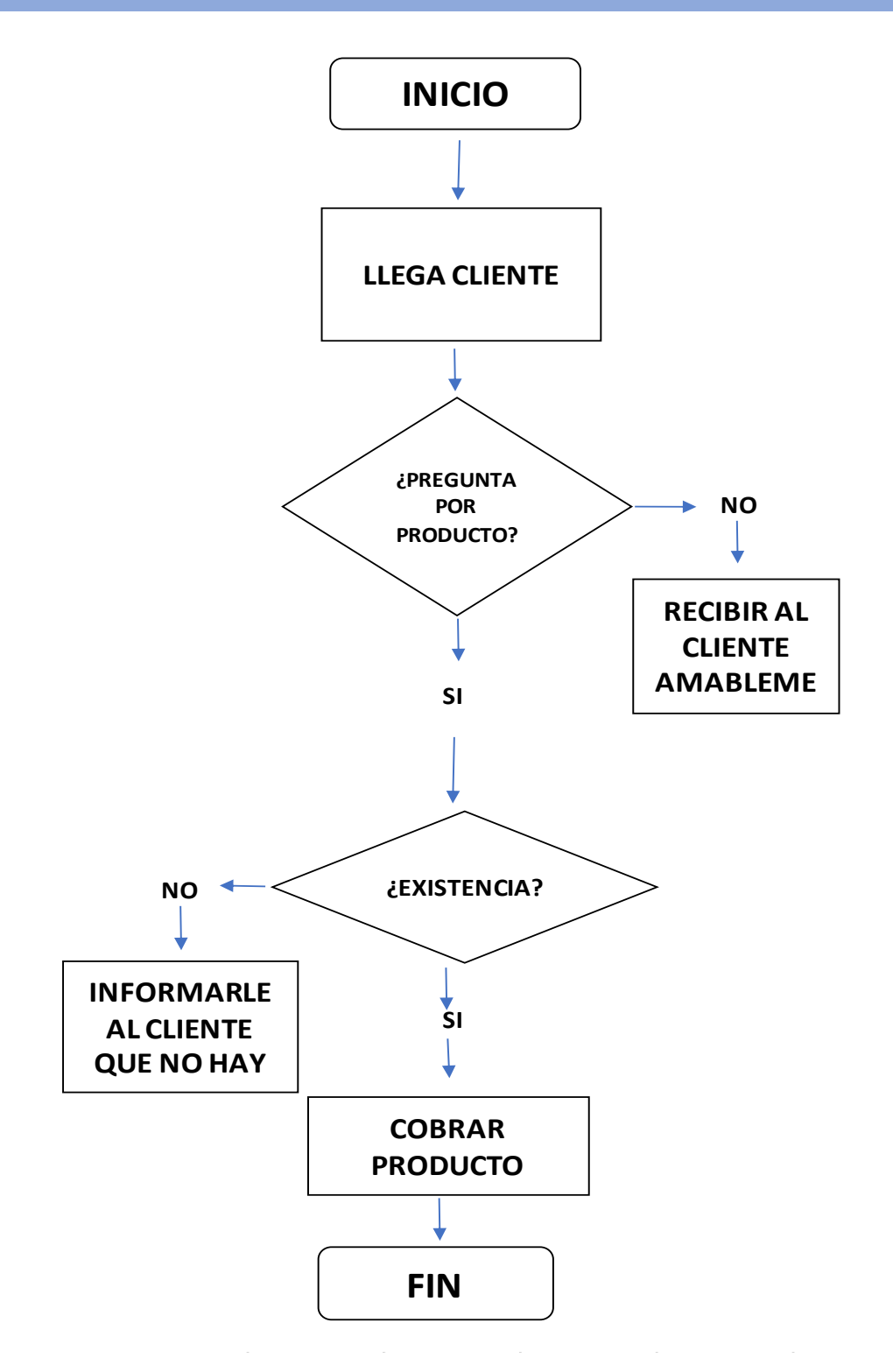

*Ilustración 7: Diagrama de flujo de atención al cliente. Fuente: Elaboración propia.*

# **CAPÍTULO 5: RESULTADOS**

#### **CAPÍTULO 5: RESULTADOS**

Los resultados del proyecto son los análisis e investigaciones realizadas para la elaboración de este proyecto conjugando una estructura desde la causa raíz hasta el Kaizen implementado.

#### **RESULTADOS**

El resultado del proyecto de acuerdo al análisis obtenido con las siguientes comparaciones de balance de inventarios nos permite sustentar el proyecto incluyendo el área de abarrotes, que es una mejora que la empresa implementa de acuerdo a la demanda de sus clientes y en benéfico compartido tanto interno como externo. Con la plena visión y objetivo de satisfacer al cliente.

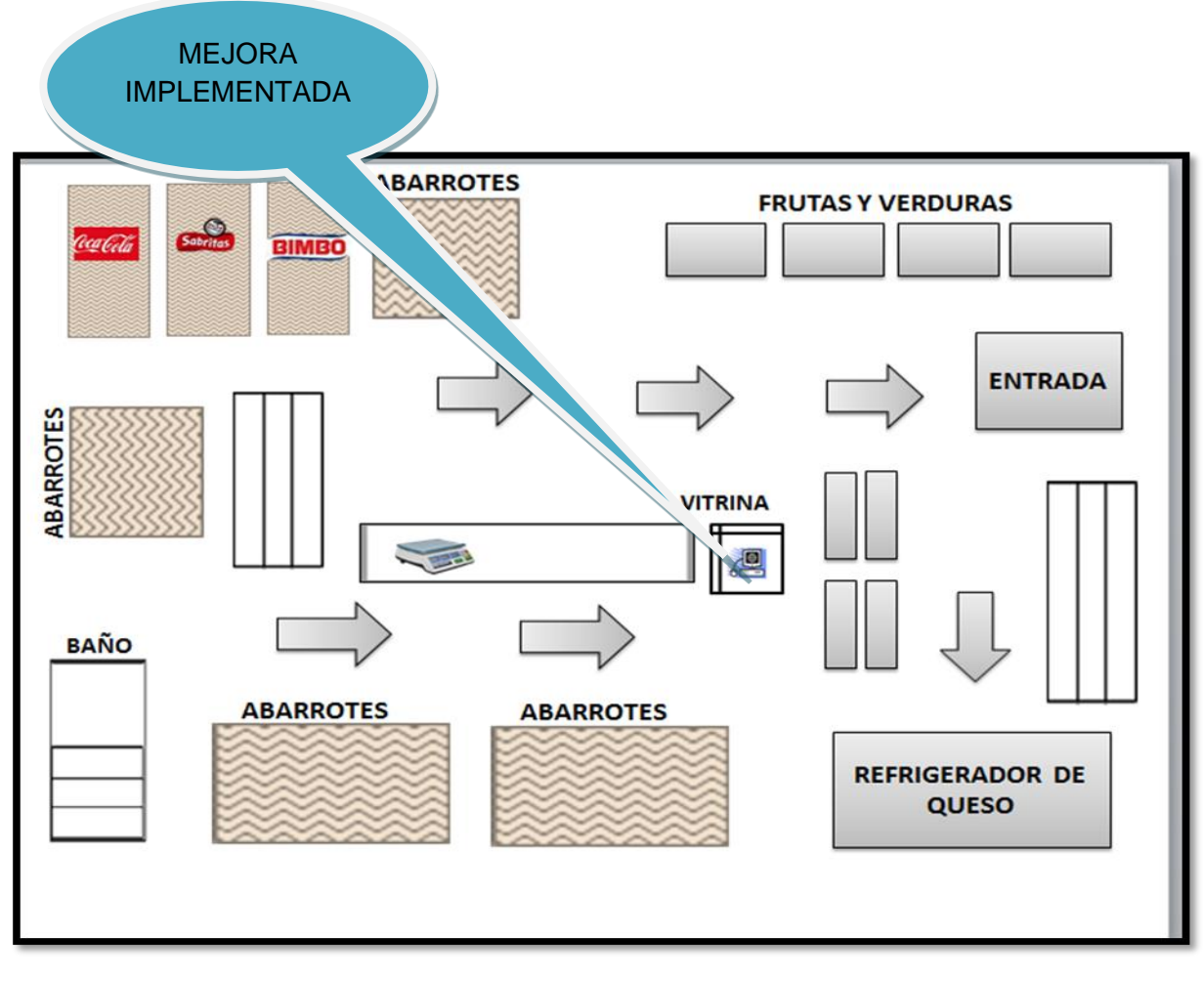

*Ilustración 8: Layout actualizado. Fuente: Elaboración propia.*

### *ANTES*

En la empresa Frutería los "Los Pingüis". Existía faltante de abarrotes por no llevar un control indicado de inventarios en la empresa y abastecerse con exceso en mercancía. la fruta se desperdiciaba ya se encontraba en mal estado.

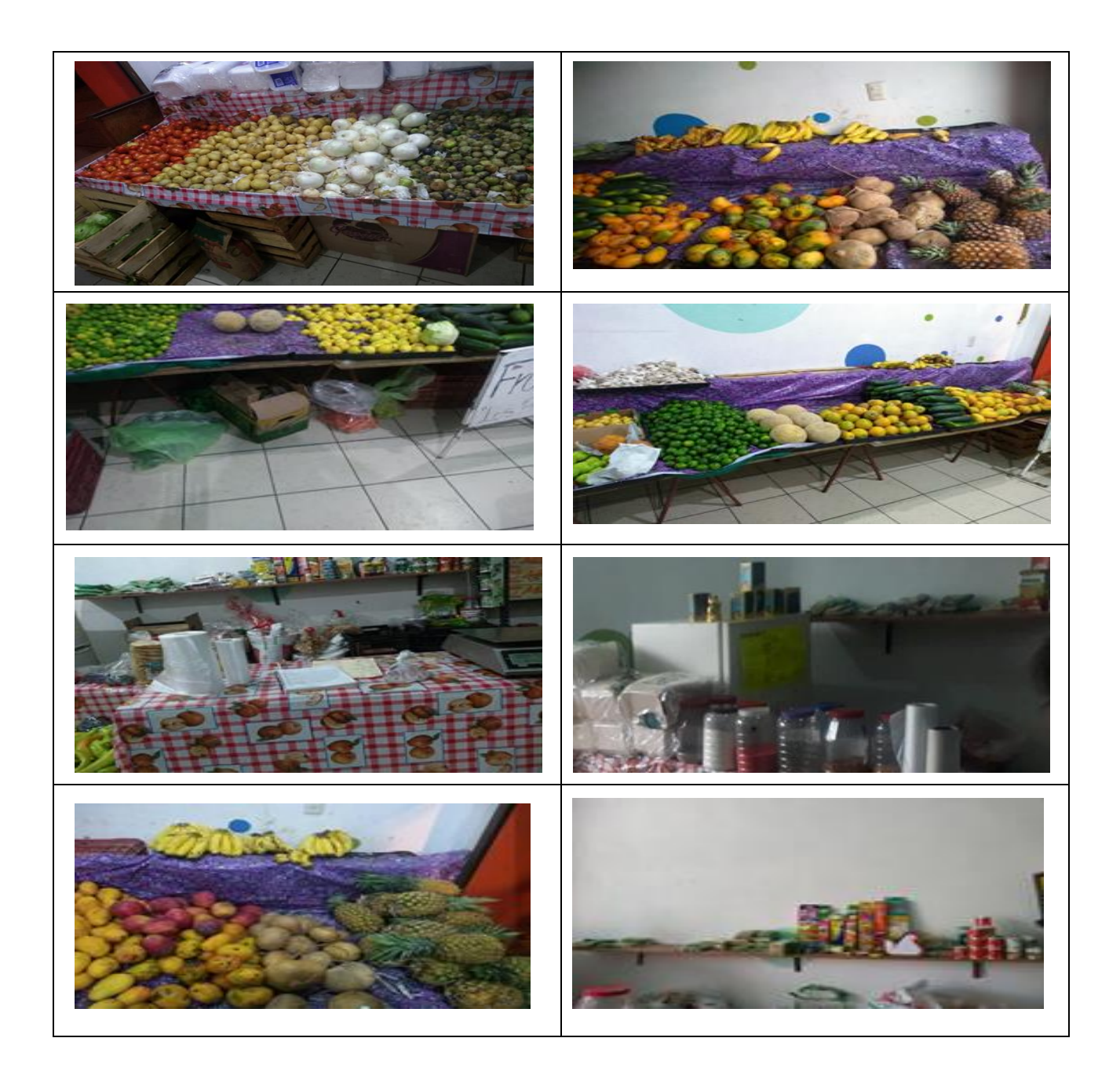

*Imagen 56: Estantería de fruta. Fuente: Fotografías tomadas en la empresa Frutería "LOS PINGÜIS"*

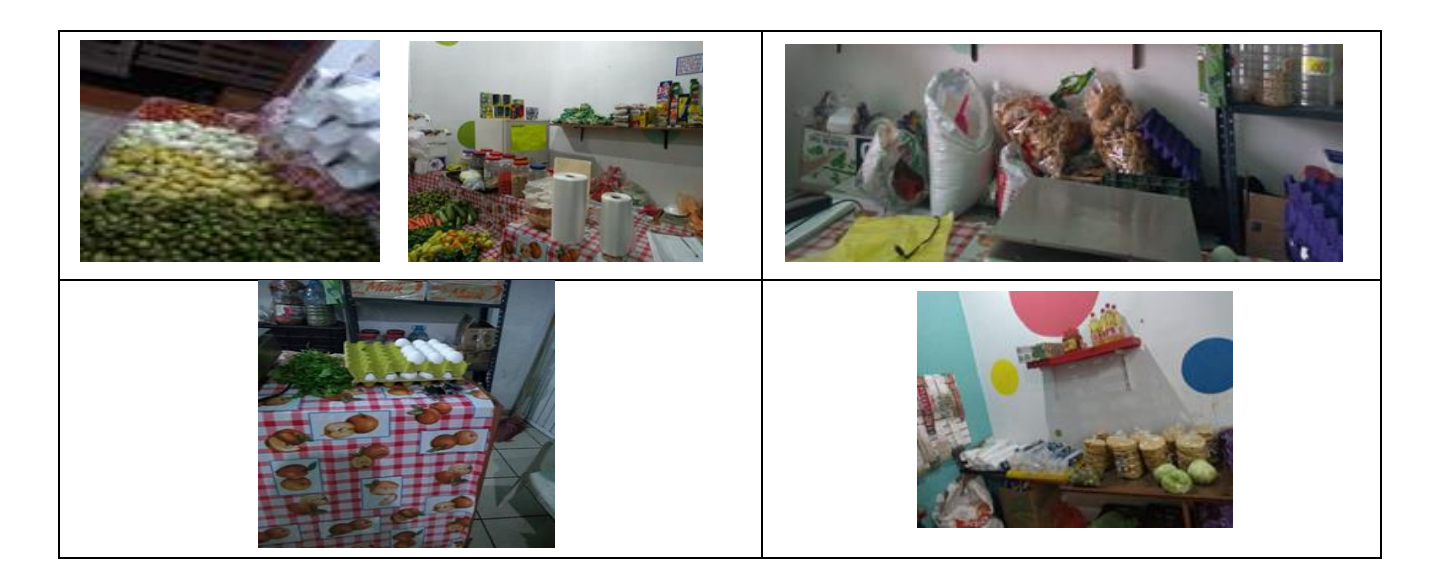

*Imagen 57: Estanterías de frutas y derivados. Fuente: Fotografías tomadas en la empresa Frutería "LOS PINGÜIS".*

#### *DESPUES*

Implementado el punto de venta podemos ver que el control de inventario y la metodología PEPS que se integró a la empresa tienen el control de sus entradas y salidas surtiendo de una manera adecuada y sistemática sus productos.

La atención de los clientes, las frutas y las verduras se ven más frescas y en cuestión del abarrote está surtido con lo necesario para la venta. Así mismo se redujo el tiempo de atender al cliente ya que antes se anotaba todo por la libreta ahora solo se pasa por el scanner se redujo el tiempo que nos tardábamos en escribir a solo pasar el scanner que en automático aparezca la venta y se resten los productos en la hoja de pestañas de salidas. A los productos que no tenían código se les creo para hacer más fácil el proceso.

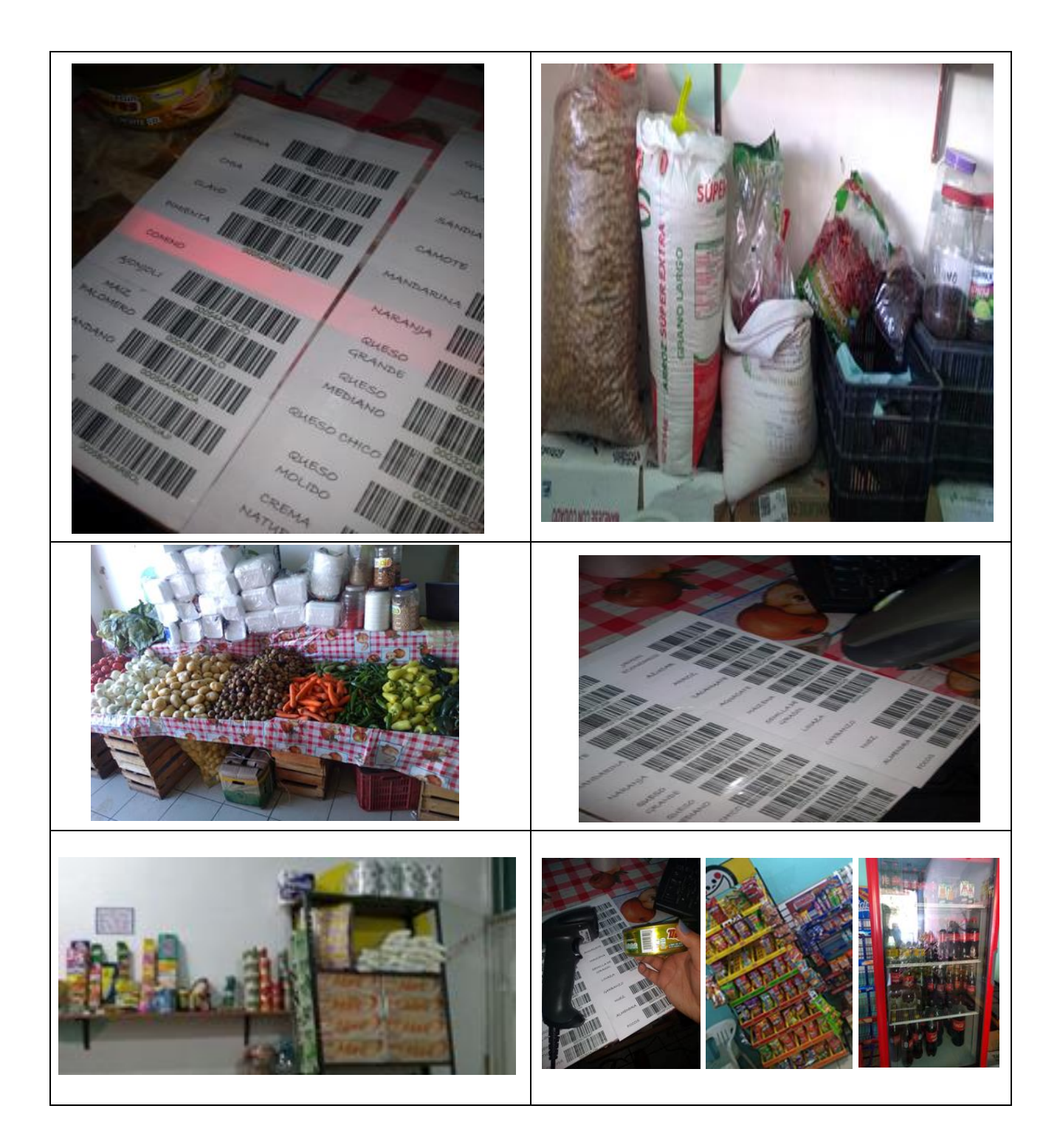

*Imagen 58:Computadora con sistema operando. Fuente: Fotografías tomadas en la empresa Frutería "LOS PINGÜIS"*

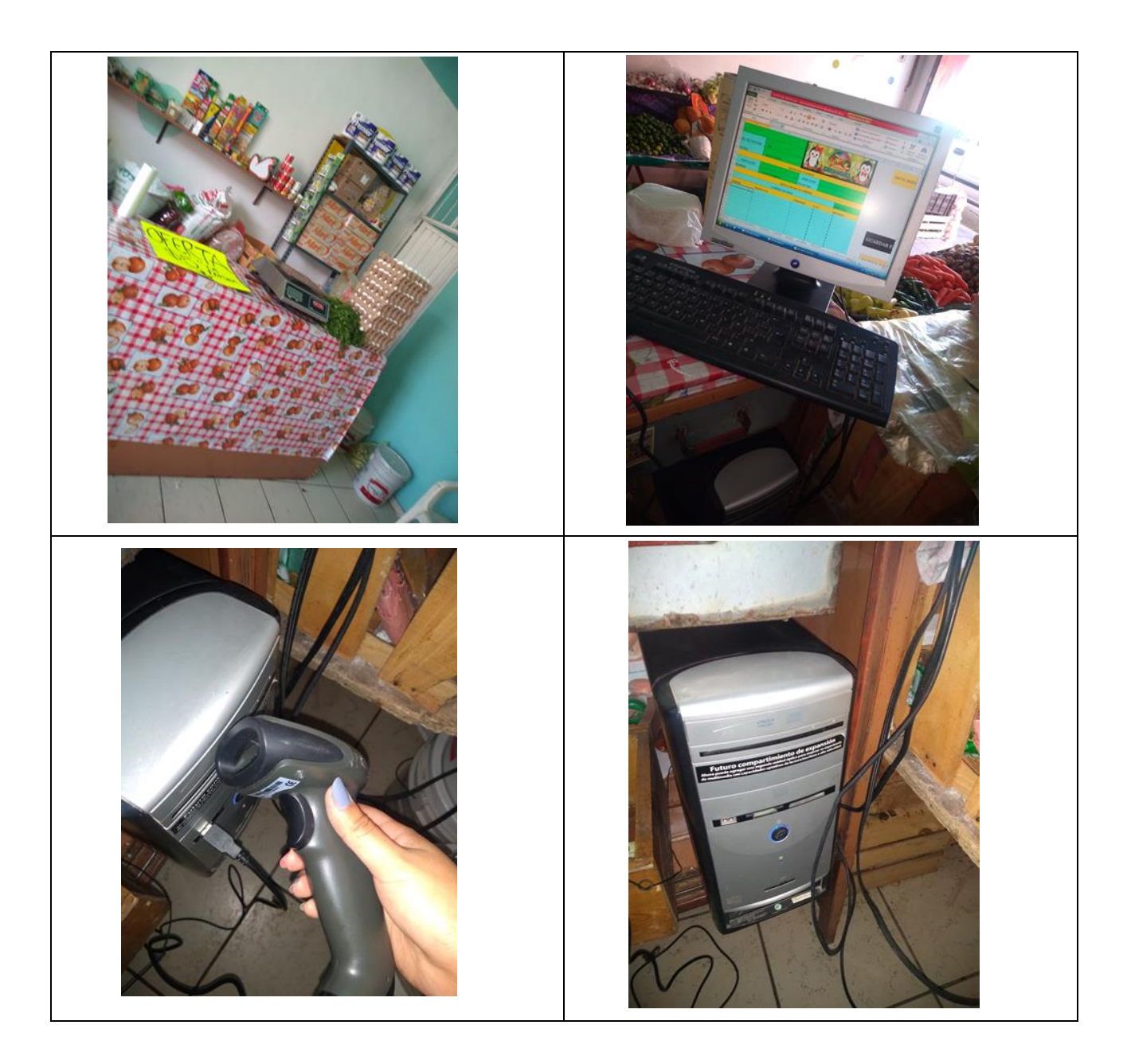

*Imagen 59: Sistema lector y pc. Fuente: Fotografías tomadas en la empresa Frutería "LOS PINGÜIS"*

# **CAPÍTULO 6: CONCLUSIONES**

## **CONCLUSIONES DEL PROYECTO**

Se concluye que el proyecto Creación de un punto de venta para el control de inventarios en la empresa Frutería "Los Pingüis". Se concretó de una manera positiva para la empresa ya que con la innovación de integrar el punto de venta se agregó valor a las ventas, considerando el incremento de clientes, la implementación de la nueva área. Se lograron los objetivos planteados.

- Se redujo el tiempo de atención a clientes ya que anteriormente se anotaba todo por libreta y era más tardado. Ahora con el scanner es más fácil.
- Con el programa se observa diariamente si algo de mercancía faltaba o estaba próximo a faltar y eso nos favoreció en mucho ya que los clientes que llegan ya encuentran todo lo que buscan y anteriormente no.
- Medimos la mercancía y nos solo comprar por comprar y ahora la mercancía ya no se pudre en las estanterías.
- Con la metodología PEPS nos centramos más en lo que primero entrara, era lo que se tenía que vender o lo que era próximo a caducar es lo que tiene que salir cosa que antes no se hacía.
- Ahora ya no hay faltantes de ningún tipo gracias a este punto de venta. Los clientes están más satisfechos.
- Subieron las ventas notoriamente.
- Existe una ampliación en la ganancia.
# **CAPÍTULO 7: COMPETENCIAS DESARROLLADAS**

#### **CAPÍTULO 7: COMPETENCIAS DESARROLLADAS**

El desarrollar nuestras habilidades y conocimientos en el desarrollo e implementación del proyecto nos hace más competitivos en lo laboral ya que de las experiencias aprendes y del aprendizaje se alimenta el conocimiento.

#### **COMPETENCIAS DESARROLLADAS Y/O APLICADAS**

- El manejo de software para implementar el control de inventarios, fue un reto ya que el manejo de Excel® tiene un sinfín de herramientas con las cuales puedes realizar sistemas productivos para controlar una empresa en sus entradas y salidas.
- Las herramientas utilizadas como el diagrama de Ishikawa, me enriqueció en mis conocimientos ya que aprendí a detectar desde la causa raíz una problemática a solucionar sustentada bajo esta herramienta.
- Actitud de servicio al cliente, disponibilidad de producto, plazo entrega y pedido.
- Manejo de costos de exceso y logístico. Controlar PEPS.

## **CAPÍTULOS 8: FUENTES** DE INFORMACIÓN

#### **CAPÍTULO 8: FUENTES DE INFORMACIÓN**

Es importante investigar, indagar fuentes de información para enriquecer el proyecto con información verifica de la cual aplicamos en nuestro proyecto

#### **FUENTES DE INFORMACIÓN**

- Afonso, E. (2013). *noray*. Obtenido de Importancia del control de inventarios: https://www.noray.com/blog/la-importancia-de-realizar-inventarios-en-nuestraempresa/
- Bind. (2019). *Bind.ERP*. Obtenido de Tecnicas y Metodos para el Control de Inventarios: https://blog.bind.com.mx/tecnicas-y-metodos-para-el-control-de-inventarios
- conceptos. (2019). *conceptos.de*. Obtenido de https://deconceptos.com/cienciassociales/compras
- Corvo, H. S. (2019). *lifeder.com*. Obtenido de reporte de ventas: https://www.lifeder.com/reporte-de-ventas/
- Cruz, L. S. (08 de Junio de 2018). *VeriFID*. Obtenido de https://verifid.net/index.php/blog/manejo-de-inventario-de-materia-prima
- Debitor. (s.f.). *Glosario de Contabilidad*. Obtenido de https://debitoor.es/glosario/cliente
- Debitor. (s.f.). *Glosario de contabilidad* . Obtenido de https://debitoor.es/glosario/definicion-factura
- ERP, B. (s.f.). *bind erp*. Obtenido de https://blog.bind.com.mx/tecnicas-y-metodos-parael-control-de-inventarios
- Gestiopolis.com, E. (19 de Agosto de 2002). *gestiopolis*. Obtenido de https://www.gestiopolis.com/que-es-inventario-tipos-utilidad-contabilizacion-yvaluacion/
- J. Castro, X. N. (2013). *Universidad Panamericana*. Obtenido de Control de inventario: https://hipodec.up.edu.mx/blog/que-es-control-inventario
- Merino, J. P. (2010). *Definicion.de*. Obtenido de https://definicion.de/venta/
- Merino, J. P. (2011). *Definicion.de*. Obtenido de https://definicion.de/compra/
- Merino, Juan Perez Porto y Maria. (2013). *Definicion de punto de venta*. Obtenido de https://definicion.de/punto-de-venta/
- Pacheco, J. (2019). *Web y Empresas*. Obtenido de Punto de reorden : https://webyempresas.com/punto-de-reorden/
- Samuel. (19 de 04 de 2017). *my GESTION*. Obtenido de https://www.mygestion.com/blog/que-son-el-stock-minimo-y-el-stock-maximo-enel-inventario

Solistica. (21 de Ago de 2018 ). *Solistica*. Obtenido de https://blog.solistica.com/comollevar-el-control-de-un-inventario

Varela, F. (2008). *EcuRed*. Obtenido de https://www.ecured.cu/Sistemas\_de\_control\_de\_inventarios

### **CAPÍTULO 9: ANEXOS**

#### **ANEXOS**

Cronograma de actividades

Descripción detallada de las actividades a desarrollar:

Paso 1: CREAR LA TABLA DE PRODUCTOS EN EXCEL

Cuando empiecen a llegar los productos anotar (Articulo, descripción, código y ubicación).

Paso 2: ANOTAR CANTIDAD DE PRODUCTOS

Anotar cantidad de productos en existencia y anotar fecha en que se recibió.

Paso 3: HACER CODIGO DE BARRAS DE CADA PRODUCTO (SKU´s)

En caso de no tener algún código de barras el producto se le realizará uno interno

Paso 4: REGISTRAR EL INVENTARIO

Al organizar los artículos podemos hacer que sea más fácil contarlos y registrar el material a nuestra disposición.

Paso 5: REGISTRAR CADA ARTICULO DE MANERA REGULAR

Este se programará cada 15 días veremos todas las entradas y salidas y también que hay de faltantes y que no.

Paso 6: VERIFICAR EL CONTEO DE INVENTARIO

Al hacer todos los pasos anteriores correctamente al hacer el inventario final este debe de coincidir.

Paso 7: HACER UN LAYOUT

Para ver al final como quedaron divididas las áreas o donde quedo el área de abarrote.

Paso 8: REALIZAR EL PUNTO DE VENTA.

Realizar en Microsoft Excel la base para el punto de venta y agregar los datos pertinentes Paso 9: VERIFICAR EL FUNCIONAMIENTO DEL PUNTO DE VENTA

Realizar una verificación a prueba y error sobre el funcionamiento del punto de venta de la empresa.

PASO 10: IMPLEMENTAR EL PUNTO DE VENTA

Implementar el punto de venta en la empresa de manera correcta y generar la capacitación correspondiente.

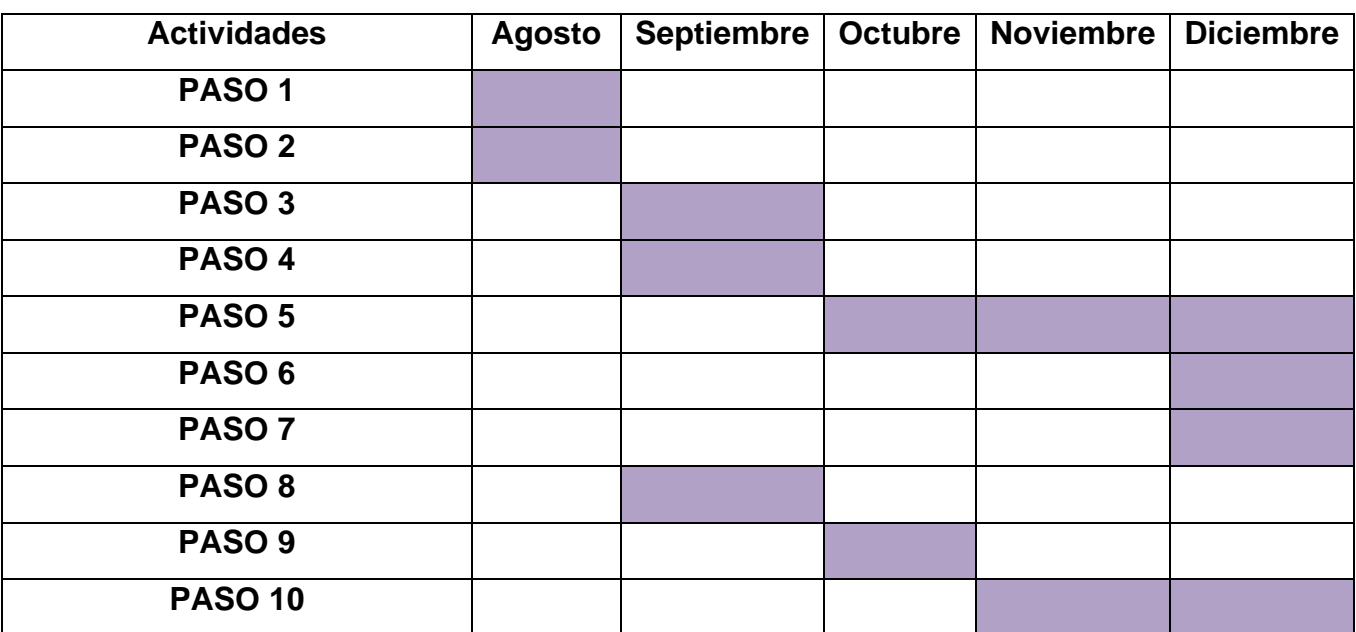

#### *Tabla 4: Cronograma de actividades. Fuente: Elaboración propia.*

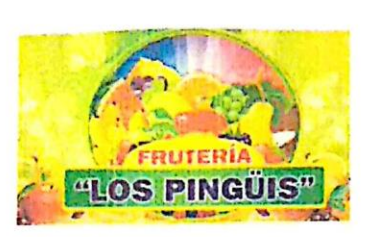

RINCON DE ROMOS, AGUASCALIENTES 17 DE AGOSTO DEL 2019

**ASUNTO: Carta de Aceptación** 

MATI. HUMBERTO AMBRIZ DELGADILLO DIRECTOR DEL INSTITUTO TECNOLOGICO DE PABELLON DE ARTEAGA

> At'n: Lic. Ma. Magdalena Cuevas Mtz Jefe de Departamento de Gestión Tecnológica y Vinculación

PRESENTE.

Tengo el agrado de dirigirme hacia usted, con la finalidad de hacer de su conocimiento que C. LUZ MARIA DE LUNA ANDRADE con numero de control A151050594, alumno de la carrera de: INGENIERIA EN GESTION EMPRESARIAL MODALIDAD MIXTA, fue aceptado (a) para realizar sus RESIDENCIAS PROFESIONALES en la FRUTERIA "LOS PINGÜIS", donde cubrirá un total de 500 horas en el periodo de Agosto - Diciembre del 2019.

Sin otro particular por el momento, aprovecho la oportunidad para mandarle un cordial saludo.

**ATENTAMENTE** 

Lorez Roudcaba

C. EDWIN EDUARDO LOPEZ RUVALCABA DUEÑO DE LA EMPRESA FRUTERIA "LOS PINGÜIS"

Pinguis

<sup>r</sup>uteria LORE<sub>t</sub>  $\overline{100}$ **ACC** 

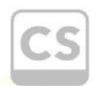

ERUTERIA "JOS PINGÜIS" | CALLE MOTOLINIA #402 B IRINCON DE ROMOS, AGUASCALIENTES | C.P. 20400 CamScanner

Imagen 60: Carta de aceptación

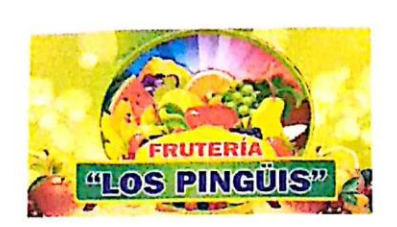

RINCÓN DE ROMOS, AGUASCALIENTES 06 DE DICIEMBRE DEL 2019

ASUNTO: CARTA DE TERMINACIÓN

M.A.T.I. HUMBERTO AMBRIZ DELGADILLO DIRECTOR DEL INSTITUTO TECNOLOGICO DE PABELLON DE ARTEAGA

At'n: Lic. Ma. Magdalena Cuevas Mtz Jefe de Departamento de Gestión Tecnológica y Vinculación

PRESENTE.

Tengo el agrado de dirigirme hacia usted, con la finalidad de hacer de su conocimiento que C. LUZ MARIA DE LUNA ANDRADE con numero de control A151050594, alumno de la carrera de: INGENIERIA EN GESTION EMPRESARIAL MODALIDAD MIXTA, culmino su proyecto de Residencias Profesionales de manera satisfactoria, con el proyecto de "CREACIÓN DE UN PUNTO DE VENTA PARA EL CONTROL DE INVENTARIOS", en esta dependencia, FRUTERIA "LOS PINGÜIS" durante el periodo AGOSTO- DICIEMBRE 2019 acumulando un total de 500 HORAS.

Sin otro particular por el momento, agradezco de antemano y envió saludos cordiales.

**ATENTAMENTE** 

lopez Lovalculo

**GERENTE GENERAL** C. EDWIN EDUARDO LOPEZ RUVALCABA

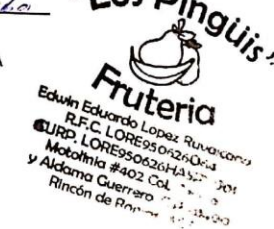

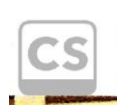

FRUTERIA "LOS PINGÜIS" | CALLE MOTOLINIA #402 B | RINCON DE ROMOS, AGUASCALIENTES | C.P. 20400 Scanned with CamScanner

Imagen 61: Carta de terminación.